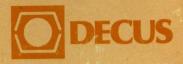

# PDP-8 PROGRAM LIBRARY CATALOG

# PDP-8 PROGRAM LIBRARY CATALOG

The DECUS Library Staff wishes to express appreciation to the many authors who have submitted new or revised programs and to the many other individuals who have contributed their time to improving the DECUS Library.

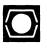

June 1979

DIGITAL EQUIPMENT COMPUTER USERS SOCIETY

# This is a complete PDP-8 DECUS Library Catalog. It includes a complete listing of current PDP-8, BASIC-8, and FOCAL-8 DECUS programs.

First Edition Updated Updated Updated Updated Updated Combined and revised Updated and revised Updated and revised December 1973 July 1974 December 1974 May 1975 November 1975 June 1976 March 1977 August 1978 June 1979

#### Copyright © 1979, Digital Equipment Corporation, Maynard, Massachusetts

The DECUS Program Library is a clearing house only; it does not sell, generate or test programs. All programs and information are provided "AS IS". DIGITAL EQUIPMENT COMPUTER USERS SOCIETY, DIGITAL EQUIPMENT CORPORATION AND THE CONTRIBUTOR DISCLAIM ALL WARRANTIES ON THE PROGRAMS AND ANY MEDIA ON WHICH THE PROGRAMS ARE PROVIDED, INCLUDING WITHOUT LIMITATION, ALL IMPLIED WARRANTIES OF MER-CHANTABILITY AND FITNESS.

The descriptions, service charges, exchange rates, and availability of software available from the DECUS Library are subject to change without notice.

The following are trademarks of Digital Equipment Corporation:

| COMPUTER LABS | DECtape   | FOCAL   | PDP        |
|---------------|-----------|---------|------------|
| COMTEX        | DECUS     | INDAC   | PHA        |
| DDT           | DIBOL     | LAB-8   | RSTS       |
| DEC           | DIGITAL   | MASSBUS | RSX        |
| DECCOMM       | EDUSYSTEM | OMNIBUS | TYPESET-8  |
| DECsystem-10  | FLIP CHIP | OS-8    | TYPESET-11 |
| DECSYSTEM-20  |           |         | UNIBUS     |

# Section 1 General Information

| 1.1 | Special | Announcements for 1979 v                  |
|-----|---------|-------------------------------------------|
|     | 1.1.1   | How to Obtain Additional Library          |
|     |         | Catalogs vi                               |
| 1.2 |         | d Revised Programs vii                    |
| 1.3 | How to  | Order From This Catalog viii              |
|     | 1.3.1   | General Ordering Information viii         |
|     | 1.3.2   | Media Price Codes Definition Table ix     |
|     | 1.3.3   | How to Pay for Your Library Order ix      |
|     | 1.3.4   | DECUS Coupons x                           |
|     | 1.3.5   | Where to Send Your Library Order x        |
|     |         | 1.3.5.1 In the European Chapter . x       |
|     |         | 1.3.5.2 In the Australian Chapter. x      |
|     |         | 1.3.5.3 In the U.S. and Canadian          |
|     |         | Chapters x                                |
|     | 1.3.6   | -                                         |
| 1.4 | Return  | s Policy xi                               |
| 1.5 |         | ystem Index xii                           |
| 1.6 |         | Submit a Program to the Library . xii     |
| 1.7 |         | n Distribution xiii                       |
|     | 1.7.1   | Notes xiii                                |
|     | 1.7.2   | Library Tape Packages xiii                |
| 1.8 | Interna | tional Information xv                     |
|     | 1.8.1   | General Ordering Information –            |
|     |         | In French                                 |
|     | 1.8.2   | General Ordering Information –            |
|     | 1.0.2   | In German                                 |
|     | 1.8.3   | Local Currency Price Table for Various    |
|     | 1.0.5   | Countries                                 |
|     |         | 1.8.3.1 Austria, Belgium xxi              |
|     |         | 1.8.3.2 Denmark, U.K xxii                 |
|     |         | 1.8.3.3 France, Finland xxiii             |
|     |         | 1.8.3.4 Germany, Italy xxiv               |
|     |         | 1.8.3.5 Netherlands, Norway xxv           |
|     |         | 1.8.3.6 Spain, Sweden xxvi                |
|     |         | 1.8.3.7 Switzerland                       |
|     |         | 1.8.3.8 Australia, New Zealand xxviii     |
|     | 1.8.4   | International DECUS Office Addresses xxix |
|     |         |                                           |

# Section 2 Abstracts

| 2.1 | PDP-8 Abstracts   | 1  |
|-----|-------------------|----|
| 2.2 | BASIC-8 Abstracts | 65 |
| 2.3 | FOCAL-8 Abstracts | 89 |

# **CONTENTS** (Cont.)

Section 3 Standards

# 3.1 DEC Standards Available Through DECUS. 135

# Section 4 Indexes

| 4.1 | Alphabetical Index     | 139 |
|-----|------------------------|-----|
| 4.2 | Category Index         | 149 |
| 4.3 | Operating System Index | 161 |

# NOTICE

Please read the Special Announcements (Section 1.1)!

# 1.1 Special Announcements for 1979

- All pricing and policies, as stated in this catalog, will become effective on July 1, 1979.
- It is necessary to be a member of DECUS or a DIGITAL employee *prior* to taking advantage of its services.
- A minimum of \$25.00 (U.S. Currency) is required for all orders that are not prepaid, excluding the invoicing charge. The invoicing charge is an additional \$2.00 (U.S.).
- Documentation must now be ordered explicitly when individual program tapes and disks are ordered.
- Documentation is assumed not to be included on magnetic media unless explicitly stated at the end of the abstract.
- DIGITAL Employees see Section 1.3.3.

## 1.1.1 How to Obtain Additional Library Catalogs

- Microfiche catalogs are available without charge on request (limited to a maximum of 3). Hardcopy catalogs may be purchased for a service charge of \$3.00 (U.S. Currency) each (or the equivalent in various local currencies – see Section 1.8.3).
- To obtain additional catalogs, orders should be sent on the DECUS 1979 Library order form with payment to the local DECUS Chapter office. Specify PDP-8, PDP-11, or DECsystem-10/20, and microfiche or hardcopy when preparing your order.

# 1.2 New and Revised Programs

• The following programs have been added since the 1978 publication of this catalog:

DECUS No. 8-881 through 8-906 DECUS No. FOCAL8-340 through FOCAL8-342 DECUS No. BASIC8-105 through BASIC8-107 STANDARD – DEC STD 165

• The following programs have been revised since the 1978 publication of this catalog:

| 8-842 | DIRECT            | 8-655      | CINET-BASIC |
|-------|-------------------|------------|-------------|
| 8-859 | INFPAK            |            | and         |
| 8-861 | USER4.PA          |            | Patches     |
| 8-754 | Number and Redate | 8-630      | Pulmonary   |
| 8-850 | USR and Other     |            | Function    |
|       | Special Purpose   |            | Laboratory  |
|       | Subroutines       |            | Programs    |
| 8-879 | MTFOTP            | FOCAL8-301 | U/W FOCAL   |

• The following programs have been reinstated:

8-257 UCONN-EAP: Editor-Assembler 8-612 ELAN

FOCAL8-16 One-Sample Statistics, Two-Sample Statistics FOCAL8-25 Payroll Calculations

- The following programs have been withdrawn from the library and will no longer be distributed:
  - 8-618 OS/8 Device Handlers for the 57A Magnetic Tape Control
  - 8-604 GET Command for the Disk/DECtape Monitor System
  - 8-640 OS/8 EDIT PLUS
  - 8-641 OS/8 FORMAT
  - 8-677 STAR PIP
  - 8-848 LPTSPL (obsoleted by DECUS No. 8-890)
  - 8-657 Neurophysiological Data Collecting Program
  - BASIC8-51 DISEDU

# 1.3 How to Order From This Catalog

# 1.3.1 General Ordering Information

- A new 1979 Library Order Form is **required** for all Library orders. Order forms can be obtained from your DECUS Chapter office. (Note: you may send your company's purchase order form **but** it must accompany a completed Library Order Form).
- Type or print all necessary information on the Library Order Form. Complete the form carefully and thoroughly. The form must include your DECUS membership number.
- A minimum order of \$25.00 (U.S. Currency) or the equivalent in foreign currency (see Section 1.8) is required for all orders that are not prepaid. An additional \$2.00 (U.S. Currency) invoicing charge is added to all orders that are not prepaid. For European orders, add an additional \$3.00 (U.S.) for handling charge to cover postage.
- Include the entire DECUS program number. The following numbers specify four different programs: RSTS-11-12, 11-12, BASIC-8-50, 8-50.
- To determine if the media you require is available for the program you are ordering, check the media code\* listed with the program abstract.

\*For definition of the media code, see Section 1.3.2.

- Individual programs are supplied only on the media listed in the abstracts.
  - Complete sources are normally included with all magnetic media unless specified otherwise in the abstract.
  - DECUS programs are distributed only on new (unused) media supplied by DECUS.
- Specify the service charges on the order form in both U.S. and local currency if ordering from other than the U.S. or Canada. See the International Price Codes Table, Section 1.8.
- The following example illustrates an order for DECUS program No. 11-346 that includes one 600' magtape for \$50.00 (U.S.) and one write-up for \$2.00 (U.S.) at a total cost of \$52.00 (U.S.), 91,-- Swiss Francs.

| Qty. | DECUS Program | Media Price | Service Charge | Service Charge |  |
|------|---------------|-------------|----------------|----------------|--|
|      | Number        | Codes       | \$ U.S.        | Local Currency |  |
| 1    | 11-346        | A2,M50      | \$52.00        | 91,            |  |

## 1.3.2 Media Price Codes Definition Table

The Media Price Codes included with each program abstract are alphanumeric. The letter indicates the medium on which the program can be ordered (see the following table). The number specifies the actual service charge in U.S. currency (30 = \$30.00 U.S.) or can be used to determine the service charge in any of the approved local currencies listed in the International Price Code Tables in Section 1.8.

| Media Price Code Definition Table |                      |   |                 |  |
|-----------------------------------|----------------------|---|-----------------|--|
| A                                 | Write-up             | J | LINCtape        |  |
| В                                 | Listing              | K | Floppy Diskette |  |
| С                                 | Microfiche           | L | Cassette        |  |
| D                                 | Write-up and Listing | М | Magtape 600'    |  |
| Ε                                 | Manuals              | N | Magtape 1200    |  |
| F                                 | Binary Paper Tape    | Р | Magtape 2400'   |  |
| G                                 | ASCII Paper Tape     | Q | RK05 Disk       |  |
| н                                 | DECtape              | Ŕ | Card Deck       |  |

### 1.3.3 How to Pay for Your Library Order

- DECUS Library Orders must be prepaid or accompanied by a valid company purchase order.
- Prepaid orders must be accompanied by check, postal money order, or DECUS coupons (see Section 1.3.4). PLEASE DO NOT SEND CASH THROUGH THE MAIL. Make payments payable to DECUS (or DECUS EUROPE for European orders).
- Orders may also be invoiced to your company; however, they must be accompanied by an authorized company purchase order, and they must total a minimum of \$25.00 (U.S. Currency or the equivalent in foreign currency) excluding the \$2.00 invoicing charge. This \$2.00 invoicing charge is added to all orders that are not prepaid. For European orders add an additional \$3.00 (U.S.) for handling charge to cover postage.

# • DO NOT COMBINE DECUS ORDERS WITH DIGITAL EQUIPMENT CORPORATION ORDERS.

- DECUS order processing and accounting functions are completely separate from Digital Equipment Corporation.
- Please do not request that Digital field personnel place a DECUS order for you. This may delay a direct response from DECUS.
- Members in the U.S. and Canada should submit checks or purchase orders payable in U.S. dollars.

• European and Australian members should make payment in the approved local currencies (see Section 1.8) and forward same to local Chapter offices.

#### • DIGITAL EMPLOYEES

DECUS Library orders placed by employees of Digital Equipment Corporation may be prepaid or they may be charged directly to a "Cost Center". Orders which are to be cross charged to a cost center must be signed by the Cost Center Manager and specify the manager's badge number, the cost center and employee badge number.

## 1.3.4 DECUS COUPONS

Because of the difficulties encountered by many installations in obtaining purchase orders for small amounts, DECUS coupons may be ordered for any amount and used as subsequent payment for DECUS orders. Coupons are available from your DECUS Chapter office. Coupons are supplied in \$1, \$5, and \$10 denominations as DECUS No. 0051. PAYMENT FOR DECUS COUPONS MUST BE MADE IN ADVANCE. Purchase orders for coupons must be paid before coupons can be issued. DECUS coupons may not be used as payment for DECUS symposia fees.

#### 1.3.5 Where to Send Your Library Order

#### 1.3.5.1 In the European Chapter (Europe, Middle East, North Africa)

DECUS Europe 12, avenue des Morgines C.P. 510 CH-1213 Petit-Lancy 1/GE Switzerland

1.3.5.2 In the Australian Chapter (Australia, New Zealand, Malaysia, Singapore, Indonesia, PNG)

DECUS Australia P. O. Box 491 Crows Nest, N.S.W. 2065 Australia

#### 1.3.5.3 In the U.S. and Canadian Chapters (and All Others)

DECUS Library Mail Stop: MR2-3/E55 One Iron Way Marlboro, MA 01752 U.S.A.

## 1.3.6 Delivery

- In Europe allow a minimum of eight to twelve weeks for delivery.
- In Australia and New Zealand allow a minimum of ten to twelve weeks for delivery.
- In the U.S. and Canada, please allow three to six weeks for delivery.

## 1.4 Returns Policy

The DECUS Library reproduces user programs and documentation and distributes them essentially at cost. Occasionally, the medium or copying procedure may be faulty and flawed copies may be inadvertently distributed. DECUS is working to minimize these problems and encourages users to return faulty copies so that the source of the error may be traced. Accordingly, the following policies have been established to serve as guidelines:

- All returns must be approved by the DECUS Library before the item is returned. This can be done by contacting your local Chapter office.
- DECUS will not be responsible for items returned without prior approval.
- Any copy of a DECUS Library program that is unreadable on the distributed medium will be replaced by DECUS at no charge if returned, with a written explanation, within 60 days of receipt. This includes orders which are filled incorrectly by DECUS staff (e.g., wrong program, copied incorrectly, or copied to flawed media).
- Users who specify the wrong program, media, or format on their order form must bear the cost of reordering.
- No exchanges will be granted for programs which were copied correctly but which do not fulfill the user's needs. Conversion of sources or media format for use on different computers or different operating systems is the responsibility of the person ordering or receiving the item. Please note that most media formats are not compatible with all operating systems.
- Refunds will not be issued under any circumstances.

Although the DECUS Library encourages users to send in their technical problems/inquiries regarding DECUS programs, correspondence of this type will be forwarded to the appropriate individuals such as program authors, SIGs, or Library Committee members rather than responded to directly by the Library Staff. Letters of general interest may also be published in appropriate DECUS newsletters. If you would be interested in reviewing DECUS programs, please contact, in writing, the DECUS Library in Marlboro. Information on the new review procedures will be forwarded to you.

# 1.5 Cross-System Index

The 1977 Cross-System Index is an index of most DECUS Library programs that are written in higher level languages: APL, ALGOL, BASIC, COBOL, DIBOL, FOCAL, FORTRAN, LISP, PL/I, SNOBOL, and TECO, and lists programs from the 12-bit, PDP-11, RSTS-11, and DECsystem-10/20 libraries.

The programs are listed alphabetically by language, program title, and subject keywords. This index provides an easy reference guide for users who are looking for programs for particular applications.

To order, simply specify "1977 Cross-System Index" on a DECUS order form, the service charge is \$5.00 (U.S.) per copy.

Note: This index is based on the 1977 Library Catalogs and does NOT include program abstracts or media price code information.

# 1.6 How to Submit a Program to the Library

Anyone may submit new programs or revisions to existing programs for possible addition to the DECUS Library. The minimum requirements are as follows:

- Completed Library Submittal Form (May be obtained from any DECUS office).
- An abstract describing what the program does.
- Documentation, either in machine readable format or in dark print on plain white paper following the margin guidelines specified on the submittal form.
- Sources and related files on computer readable media (unless a valid explanation is provided for their absence).
- Tape or disk directory for any magnetic media supplied.
- Digital Equipment Corporation licensed software or copyrighted material must be accompanied by a written release from the appropriate Digital Equipment Corporation Manager.

# **1.7 Program Distribution**

# 1.7.1 Notes

- Please allow an additional four week turn-around for orders requiring LINCtape copies.
- BASIC8 Library; unless otherwise specified the source language is BASIC.

# 1.7.2 Library Tape Packages

- FOCAL8-LIB-1: Contains FOCAL8-5 through FOCAL8-124, with the exception of FOCAL8-16, 25 and 52. Media Price Codes: A50,K25 Format: OS/8
- FOCAL8-LIB-2: Contains FOCAL8-126 through FOCAL8-236, with the exception of FOCAL8-182, 216, 223, 224, 225, 226, 227, 229, 230, and 231. Media Price Codes: A35,K25 Format: OS/8

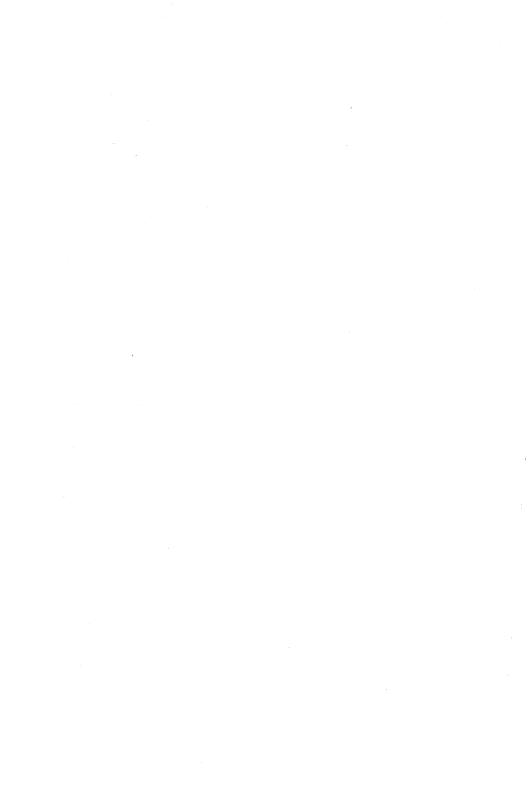

## **1.8 International Information**

### **1.8.1 General Ordering Information – In French**

## INFORMATIONS GENERALES POUR COMMANDER LES PROGRAMMES DE LA LIBRAIRIE DECUS

Une nouvelle formule de commande pour 1979 est nécessaire pour toutes commandes de la librairie DECUS. (NOTE: Chaque commande doit étre accompagnée d'un bon d'achat de votre firme.)

DELAIS DE LIVRAISON: Comptez un minimum de 8 semaines pour la livraison.

Veuillez dûment indiquer sur la commande votre Numéro de Membre DECUS, ainsi que vos Nom, adresse, numéro de commande, etc....

Le NUMERO DE PROGRAMME est indiqué dans les catalogues DECUS "Program Library".

INSEREZ LE CODE SUPPORT/PRIX dans la colonne indiquée à cet effet. Consultez les catalogues DECUS "PROGRAM LIBRARY" pour définir le code du programme.

SUPPORTS DE LA LIBRAIRIE DECUS: Avant de préparer votre commande nous vous recommandons de consulter le tableau ci-dessous qui explique le mécanisme prix/support à utiliser.

La Librairie des Programmes DECUS n'accepte aucune commande de copie de programme sur un support fourni par l'acheteur.

**COMMANDE DE "COUPONS"**: Veuillez noter que les "Coupons", qui peuvent être commandés en utilisant la formule ci-jointe, ne sont livrés qu'après réception de leur paiement.

### PAIEMENT

#### PAIEMENT D'ADVANCE (A LA COMMANDE):

Veuillez utiliser le tableau "LOCAL CURRENCY PRICE TABLE FOR VARIOUS COUNTRIES" (Section 1.8.3) que vous trouverez dans le catalogue DECUS, ceci afin de vous permettre de noter la valeur en monnaie locale de votre commande.

Pour les pays dont il n'a point été fait mention dans ledit tableau, les paiements doivent être effectués en Francs Suisses ou U.S. Dollars.

- PAR "COUPONS": Accompagnez votre commande du nombre approprié de "COUPONS" qui couvrira la valeur totale (U.S. DOLLARS) de votre bon de commande.
- PAR CHEQUE: Convertissez le montant total (U.S. Dollars) de votre commande soit en Francs Suisses, soit dans votre monnaie locale comme indiqué ci-dessus. Envoyez votre chèque libellé à l'ordre de DECUS EUROPE (Librairie) avec votre commande.

Le tableau "LOCAL CURRENCY PRICE TABLE FOR VARIOUS COUNTRIES" est mis a jour annuellement.

**FRAIS DE SERVICE (Handling Charge)** – ce montant couvre les frais supplémentaires dus a l'affranchissement postal et aux conversions monétaires en Europe.

### **BONS D'ACHATS**

Toute commande non payé d'avance doit être accompagnée par un bon d'achat de votre firme.

FRAIS DE FACTURATION (Invoicing Charge) – nous insistons sur le fait que les paiements à la commande réduisent considérablement nos frais administratifs. Si vous ne pouvez payer d'advance vous devez include les frais de facturation dans votre total.

La valeur minimale d'une commande non payé à l'avance est U.S. \$25 ou l'équivalent en monnaie locale. Les frais de facturation sout en sus.

## CODES DES SUPPORTS DE LA LIBRAIRIE DECUS EUROPE

Si vous consultez un catalogue DECUS "Program Library", vous noterez qu'une série de codes est indiquée pour chaque programme (une lettre et un nombre). La lettre indique le support sur lequel le produit peut être fourni et le nombre indique le prix de base en U.S. Dollars. Exemple: H30 indique que le programme est disponible sur DECtape au prix de base de U.S. \$30,--.

### **CODES DES SUPPORTS**

| A<br>B<br>C<br>D<br>E | Write-Up<br>Listing<br>Microfiche<br>Write-up and Listing<br>Manuals | J<br>K<br>L<br>M<br>N | LINCtape<br>Floppy Disk<br>Cassette<br>MAGtape 600'<br>MAGtape 1200' |
|-----------------------|----------------------------------------------------------------------|-----------------------|----------------------------------------------------------------------|
| D                     | Write-up and Listing                                                 | М                     | MAGtape 600'                                                         |
|                       |                                                                      |                       | MAGtape 1200                                                         |
| F                     | Binary Paper Tape                                                    | Р                     | MAGtape 2400'                                                        |
| G                     | ASCII Paper Tape                                                     | Q                     | RK05 Disk Pack                                                       |
| Η                     | DECtape                                                              | R                     | Card Deck                                                            |
|                       |                                                                      |                       |                                                                      |

Veuillez dûment noter que les codes de support A à E sont a commander explicitement; et ne sont plus inclus dans les frais des média magnétiques ou des bandes perforées.

LA LIBRAIRIE DES PROGRAMMES DECUS ("PROGRAM LIBRARY") N'EST QU'UN BUREAU DE CENTRALISATION D'INFORMATIONS; ELLE NE VEND PAS, NE FABRIQUE NI TESTE LES PROGRAMMES. TOUS LES PROGRAMMES ET INFORMATIONS SONT FOURNIS TELS QUE SOUMIS. DECUS, DIGITAL EQUIPMENT CORPORATION ET LEURS FOURNISSEURS DECLINENT TOUTE RESPONSABILITE QUANT A LA GARANTIE DES PROGRAMMES ET DE LEURS SUPPORTS, ET EXCLUENT, SANS LIMITATION, TOUTE GARANTIE SE RAPPORTANT A LEUR QUALITE MARCHANDE ET A LEUR BON FONCTIONNEMENT.

# 1.8.2 General Ordering Information – In German

## ANLEITUNGEN ZUR BESTELLUNG VON PROGRAMMEN AUS DER DECUS BIBLIOTHEK

Ein neues Bestellformular gultig für 1979 ist alle Bestellungen aus der Programm Bibliothek notwendig. (Anweisung: Ein Firmenbestellformular muss immer zusammen mit dem DECUS Bestellformular eingesandt werden.

LIEFERTERMINE: Etwa 2 Monate mach Eingang der Bestellung.

Bitte geben Sie auf dem Bestellformular Ihre DECUS Mitgliedsnummer, Name, Adresse, Bestellnummer, usw ... an.

**DIE BESTELLNUMMER** eines DECUS Programmes ist in den DECUS Programmkatalogen angegeben.

DATENTRAEGER UND KOSTEN: Bevor Sie Ihr Bestellformular ausfullen, empfehlen wir, dass Sie die unten angegebenen Erklärungen durchlesen.

DATENTRÄGER: Bitte lesen Sie folgende Tafel, welche Datenträger – und kosten erklärt sorgfältig durch, befor Sie bestellen.

Änderung der QuellenProgramme oder Datentraeger für gebrauch auf verschiedenen Rechnern oder Betriebssystemen muss von der Person, die das Program bestellt oder empfangt selbst durchgefuhrt werden. Viele Datentrager konnen nicht ubertragen werden.

Programme konnen nur auf von DECUS gelieferten Datentragern bestellt werden.

**BESTELLUNG VON DECUS GUTSCHEINEN** erfolgt mit dem DECUS Bestellformular. Gutschiene werden *nur* gegen Vorauszahlung geliefert.

## ZAHLUNG

VORAUSZAHLUNG: Die im Katalog (Abschnitt 1.8.3) angegebene Umrechnungstabelle "LOCAL CURRENCY PRICE TABLE FOR VARIOUS COUNTRIES" soll Ihnen das Errechnen des Gesamtbetrages in Ihrer eigenen Wahrung erleichtern. Bezahlungen in Wahrungen, die night in dieser Tabelle angegeben sind müssen in Schweizer Franken oder U.S. Dollars erfolgen.

• VORAUSZAHLUNG MIT GUTSCHEINEN: Der Gesamtpreis (in U.S. Dollars) kann mit der Bestellung durch die entsprechende Anzahl von DECUS Gutscheinen entrichtet werden.

• Bei der VORAUSZAHLUNG DURCH BEIGEFUEGTEN SCHECK wird es empfohlen, den Gesamtbetrag Ihrer Bestellung nach der oben genannten Umrechnungstabelle in die eigene Wahrung oder Schweizer Franken umzurechnen. Der Scheck, ausgestellt für DECUS EUROPE (Bibliothek), wird der Bestellung beigefugt.

Die Umrechnungskurse, die in der Umrechnungstabelle: "LOCAL CURRENCY PRICE TABLE FOR VARIOUS COUNTRIES" angegeben sind, werden jährlich angepasst.

BEARBEITUNGSGEBUEHR (Handling Charge): Zu jeder Bestellung wird eine Bearbeitungsgebühr erhoben, welche die Nebenkosten für Wahrungsumrechnungen und Postspesen nach Europa deckt.

### AUFTRAGSFORMULARE

Ein gültiges Firmen Auftragsformular muss allen nicht vorbezahlten Auftragen beigefügt sein.

VERRECHNUNGSGEBUEHR (Invoicing Charge): Es wird dringend empfohlen, alle Bestellungen im Voraus zu bezahlen. Wenn nicht im Voraus bezahlt werden kann, muss zu jeder Bestellung die Verrechnungsgebühr hinzugefügt werden.

Der Mindestbetrag für eine nicht vorbezahlte Bestellung, ist U.S. \$25 oder der gleichwertige Betrag in eigener Währung; Bearbeitungs – und Verrechnungsgebühren nicht inbegriffen. Diese Gebühren werden jeder nicht vorbezahlten Bestellung hinzugefügt.

## DATENTRAEGER UND KOSTEN

Programme oder Beschreibungen können auf verschiedenen Datenträgern bestellt werden. Für jedes Programm ist im DECUS Programmkatalog der Datenträger durch die Angabe eines Buchstabes und der Preis (in U.S. Dollars) durch die Angabe von Ziffern gekennzeichnet. (Beispiel: H30 = Datenträger DECtape Kostenschlüssel 30). SCHLUESSEL FUER JEWEILIGE DATENTRAEGER SIND WIE FOLGT:

| А | Beschreibung           |
|---|------------------------|
| B | Programmliste          |
| C | Mikrofiche             |
| D | Beschreibung und Liste |
| E | Handbuch               |
| F | Papierstreifen (binär) |
| G | Papierstreifen (ASCII) |
| H | DECtape                |

- J LINCtape
- K Floppy
- L Cassette
- M Magnetband
- N Magnetband 1200
- P Magnetband 2400'
- Q RK05 Disk Pack
- R Karten

Dokumeutation (Datentrager A bis E) mussen ausdrücklich bestellt werden; Beschreibungen sind nicht hehr im Preis für Magneträger oder Papierstreifen inbegriffen. Die DECUS Programmbibliothek dient als Vermittler und Verteiler von Programmen und Beschreibungen, die von Mitgliedern der DECUS Benutzerorganisation zur Weitergabe zur Verfugung gestellt worden sind. Als Vermittler ubernimmt DECUS keine Gewahrleistung fur die Lauffahigkeit, Vollstandigkeit oder Fehlerfreiheit der Programme. Gewahrleistungsanspruche an DECUS, DIGITAL EQUIPMENT CORPORATION oder die AUTOREN der Programme sind ausgescholssen.

# 1.8.3 Local Currency Price Table for Various Countries

| 1.8.3.1 | Austria | and | Be | lgium |
|---------|---------|-----|----|-------|
|---------|---------|-----|----|-------|

| PRICE<br>CODE* | Austria<br>SCH | Belgium<br>BFR | PRICE<br>CODE* | Austria<br>SCH | Belgium<br>BFR |
|----------------|----------------|----------------|----------------|----------------|----------------|
| 01             | 15,            | 32,            | 40             | 600,           | 1280,          |
| 02             | 30,            | 64,            | 42             | 630,           | 1344,          |
| 03             | 45,            | 96,            | 44             | 660,           | 1408,          |
| 04             | 60,            | 128,           | 46             | 690,           | 1472,          |
| 05             | 75,            | 160,           | 47             | 705,           | 1504,          |
| 06             | 90,            | 192,           | 48             | 720,           | 1536,          |
| 07             | 105,           | 224,           | 50             | 750,           | 1600,          |
| 08             | 120,           | 256,           | 52             | 780,           | 1664,          |
| 09             | 135,           | 288,           | 53             | 795,           | 1696,          |
| 10             | 150,           | 320,           | 60             | 900,           | 1920,          |
| 11             | 165,           | 352,           | 65             | 975,           | 2080,          |
| 12             | 180,           | 384,           | 70             | 1050,          | 2240,          |
| 13             | 195,           | 416,           | 75             | 1125,-         | 2400,          |
| 14             | 210,           | 448,           | 85             | 1275,          | 2720,          |
| 16             | 240,           | 512,           | 86             | 1290,          | 2752,          |
| 17             | 255,           | 544,           | 90             | 1350,          | 2880,          |
| 18             | 270,           | 576,           | 91             | 1365,          | 2912,          |
| 20             | 300,           | 640,           | 100            | 1500,          | 3200,          |
| 22             | 330,           | 704,           | 107            | 1605,          | 3424,          |
| 24             | 360,           | 768,           | 109            | 1635,          | 3488,          |
| 25             | 375,           | 800,           | 110            | 1650,          | 3520,          |
| 26             | 390,           | 832,           | 120            | 1800,          | 3840,          |
| 28             | 420,           | 896,           | 122            | 1830,          | 3904,          |
| 30             | 450,           | 960,           | 125            | 1875,          | 4000,          |
| 32             | 480,           | 1024,          | 145            | 2175,          | 4640,          |
| 34             | 510,           | 1088,          | 150            | 2250,          | 4800,          |
| 35             | 525,           | 1120,          | 175            | 2625,          | 5600,          |
| 36             | 540,           | 1152,          | 200            | 3000,          | 6400,          |
| 38             | 570,           | 1216,          | 280            | 4200,          | 8960,          |

\*Price Units as listed in catalog abstracts under "Media Price Codes".

# 1.8.3.2 Denmark and U.K.

| PRICE<br>CODE | Denmark<br>DKR | U.K.<br>£ Stlg | PRICE<br>CODE | Denmark<br>DKR | U.K.<br>£ Stlg |
|---------------|----------------|----------------|---------------|----------------|----------------|
| 01            | 5,60           | 0,54           | 40            | 224,           | 21,60          |
| 02            | 11,20          | 1,08           | 42            | 235,20         | 22,68          |
| 03            | 16,80          | 1,62           | 44            | 246,40         | 23,76          |
| 04            | 22,40          | 2,16           | 46            | 257,60         | 24,84          |
| 05            | 28,            | 2,70           | 47            | 263,20         | 25,38          |
| 06            | 33,60          | 3,24           | 48            | 268,80         | 25,92          |
| 07            | 39,20          | 3,78           | 50            | 280,           | 27,-           |
| 08            | 44,80          | 4,32           | 52            | 291,20         | 28,08          |
| 09            | 50,40          | 4,86           | 53            | 296,80         | 28,62          |
| 10            | 56,            | 5,40           | 60            | 336,           | 32,40          |
| 11            | 61,60          | 5,94           | 65            | 364,           | 35,10          |
| 12            | 67,20          | 6,48           | 70            | 392,           | 37,80          |
| 13            | 72,80          | 7,02           | 75            | 420,           | 40,50          |
| 14            | 78,40          | 7,56           | 85            | 476,           | 45,90          |
| 16            | 89,60          | 8,64           | 86            | 481,60         | 46,44          |
| 17            | 95,20          | 9,18           | 90            | 504,`          | 48,60          |
| 18            | 100,80         | 9,72           | 91            | 509,60         | 49,14          |
| 20            | 112,           | 10,80          | 100           | 560,           | 54,            |
| 22            | 123,20         | 11,88          | 107           | 599,20         | 57,78          |
| 24            | 134,40         | 12,96          | 109           | 610,40         | 58,86          |
| 25            | 140,           | 13,50          | 110           | 616,           | 59,40          |
| 26            | 145,60         | 14,04          | 120           | 672,           | 64,80          |
| 28            | 156,80         | 15,12          | 122           | 683,20         | 65,88          |
| 30            | 168,           | 16,20          | 125           | 700,           | 67,50          |
| 32            | 179,20         | 17,28          | 145           | 812,           | 78,30          |
| 34            | 190,40         | 18,36          | 150           | 840,           | 81,            |
| 35            | 196,           | 18,90          | 175           | 980,           | 94,50          |
| 36            | 201,60         | 19,44          | 200           | 1120,          | 108,           |
| 38            | 212,80         | 20,52          | 280           | 1568,          | 151,20         |

| PRICE<br>CODE | France<br>FFR | Finland<br>FMK | PRICE<br>CODE | France<br>FFR | Finland<br>FMK |
|---------------|---------------|----------------|---------------|---------------|----------------|
| 01            | 4,55          | 4,25           | 40            | 182,          | 170,           |
| 02            | 9,10          | 8,50           | 42            | 191,10        | 178,50         |
| 03            | 13,65         | 12,75          | 44            | 200,20        | 187,           |
| 04            | 18,20         | 17,            | 46            | 209,30        | 195,50         |
| 05            | 22,75         | 21,25          | 47            | 213,85        | 199,75         |
| 06            | 27,30         | 25,50          | 48            | 218,40        | 204,           |
| 07            | 31,85         | 29,75          | 50            | 227,50        | 212,50         |
| 08            | 36,40         | 34,            | 52            | 236,60        | 221,           |
| 09            | 40,95         | 38,25          | 53            | 241,15        | 225,25         |
| 10            | 45,50         | 42,50          | 60            | 273,          | 255,           |
| 11            | 50,05         | 46,75          | 65            | 295,75        | 276,25         |
| 12            | 54,60         | 51,            | 70            | 318,50        | 297,50         |
| 13            | 59,15         | 55,25          | 75            | 341,25        | 318,75         |
| 14            | 63,70         | 59,50          | 85            | 386,75        | 361,25         |
| 16            | 72,80         | 68,            | 86            | 391,30        | 365,50         |
| 17            | 77,35         | 72,25          | 90            | 409,50        | 382,50         |
| 18            | 81,90         | 76,50          | 91            | 414,05        | 386,75         |
| 20            | 91,-          | 85,            | 100           | 455,-         | 425,           |
| 22            | 100,10        | 93,50          | 107           | 486,85        | 454,75         |
| 24            | 109,20        | 102,           | 109           | 495,95        | 463,25         |
| 25            | 113,75        | 106,25         | 110           | 500,50        | 467,50         |
| 26            | 118,30        | 110,50         | 120           | 546,          | 510,           |
| 28            | 127,40        | 119,           | 122           | 555,10        | 518,50         |
| 30            | 136,50        | 127,50         | 125           | 568,75        | 531,25         |
| 32            | 145,60        | 136,           | 145           | 659,75        | 616,25         |
| 34            | 154,70        | 144,50         | 150           | 682,50        | 637,50         |
| 35            | 159,25        | 148,75         | 175           | 796,25        | 743,75         |
| 36            | 163,80        | 153,           | 200           | 910,          | 850,           |
| 38            | 172,90        | 161,50         | 280           | 1274,         | 1190,          |

# 1.8.3.3 France and Finland

| 1 | .8.3.4 | Germany | and | Italy |
|---|--------|---------|-----|-------|
|---|--------|---------|-----|-------|

| PRICE<br>CODE | Germany<br>DM | Italy<br>LIT | PRICE<br>CODE | Germany<br>DM | Italy<br>LIT |
|---------------|---------------|--------------|---------------|---------------|--------------|
| 01            | 2,10          | 851,         | 40            | 84,           | 34040,       |
| 02            | 4,20          | 1702,        | 42            | 88,20         | 35742,       |
| 03            | 6,30          | 2553,        | 44            | 92,40         | 37444,       |
| 04            | 8,40          | 3404,        | 46            | 96,60         | 39146,       |
| 05            | 10,50         | 4255,        | 47            | 98,70         | 39997,       |
| 06            | 12,60         | 5106,        | 48            | 100,80        | 40848,       |
| 07            | 14,70         | 5957,        | 50            | 105,          | 42550,       |
| 08            | 16,80         | 6808,        | 52            | 109,20        | 44252,       |
| 09            | 18,90         | 7659,        | 53            | 111,30        | 45103,       |
| 10            | 21,           | 8510,        | 60            | 126,          | 51060,       |
| 11            | 23,10         | 9361,        | 65            | 136,50        | 55315,       |
| 12            | 25,20         | 10212,       | 70            | 147,          | 59570,       |
| 13            | 27,30         | 11063,       | 75            | 157,50        | 63825,       |
| 14            | 29,40         | 11914,       | 85            | 178,50        | 72335,       |
| 16            | 33,60         | 13616,       | 86            | 180,60        | 73186,       |
| 17            | 35,70         | 14467,       | 90            | 189,          | 76590,       |
| 18            | 37,80         | 15318,       | 91            | 191,10        | 77441,       |
| 20            | 42,-          | 17020,       | 100           | 210,          | 85100,       |
| 22            | 46,20         | 18722,       | 107           | 224,70        | 91057,       |
| 24            | 50,40         | 20424,       | 109           | 228,90        | 92759,       |
| 25            | 52,50         | 21275,       | 110           | 231,          | 93610,       |
| 26            | 54,60         | 22126,       | 120           | 252,          | 102120,      |
| 28            | 58,80         | 23828,       | 122           | 256,20        | 103822,      |
| 30            | 63,           | 25530,       | 125           | 262,50        | 106375,      |
| 32            | 67,20         | 27232,       | 145           | 304,50        | 123395,-     |
| 34            | 71,40         | 28934,       | 150           | 315,-         | 127650,      |
| 35            | 73,50         | 29785,       | 275           | 367,50        | 148925,      |
| 36            | 75,60         | 30636,       | 200           | 420,          | 170200,      |
| 38            | 79,80         | 32338,-      | 280           | 588,          | 238280,      |

| 1 | .8.3.5 | Nether | lands | and | Norway |
|---|--------|--------|-------|-----|--------|
|---|--------|--------|-------|-----|--------|

| PRICE<br>CODE | Nether-<br>lands<br>HFL | Norway<br>NKR | PRICE<br>CODE | Nether-<br>lands<br>HFL | Norway<br>NKR |
|---------------|-------------------------|---------------|---------------|-------------------------|---------------|
| 01            | 2,20                    | 5,45          | 40            | 88,                     | 218,          |
| 02            | 4,40                    | 10,90         | 42            | 92,40                   | 228,90        |
| 03            | 6,60                    | 16,35         | 44            | 96,80                   | 239,80        |
| 04            | 8,80                    | 21,80         | 46            | 101,20                  | 250,70        |
| 05            | 11,                     | 27,25         | 47            | 103,40                  | 256,15        |
| 06            | 13,20                   | 32,70         | 48            | 105,60                  | 261,60        |
| 07            | 15,40                   | 38,15         | 50            | 110,                    | 272,50        |
| 08            | 17,60                   | 43,60         | 52            | 114,40                  | 283,40        |
| 09            | 19,80                   | 49,05         | 53            | 116,60                  | 288,85        |
| 10            | 22,                     | 54,50         | 60            | 132,                    | 327,          |
| 11            | 24,20                   | 59,95         | 65            | 143,                    | 354,25        |
| 12            | 26,40                   | 65,40         | 70            | 154,                    | 381,50        |
| 13            | 28,60                   | 70,85         | 75            | 165,                    | 408,75        |
| 14            | 30,80                   | 76,30         | 85            | 187,                    | 463,25        |
| 16            | 35,20                   | 87,20         | 86            | 189,20                  | 468,70        |
| 17            | 37,40                   | 92,65         | 90            | 198,                    | 490,50        |
| 18            | 39,60                   | 98,10         | 91            | 200,20                  | 495,95        |
| 20            | 44,                     | 109,          | 100           | 220,                    | 545,          |
| 22            | 48,40                   | 119,90        | 107           | 235,40                  | 583,15        |
| 24            | 52,80                   | 130,80        | 109           | 239,80                  | 594,05        |
| 25            | 55,                     | 136,25        | 110           | 242,                    | 599,50        |
| 26            | 57,20                   | 141,70        | 120           | 264,                    | 654,          |
| 28            | 61,60                   | 152,60        | 122           | 268,40                  | 664,90        |
| 30            | 66,                     | 163,50        | 125           | 275,                    | 681,25        |
| 32            | 70,40                   | 174,40        | 145           | 319,                    | 790,25        |
| 34            | 74,80                   | 185,30        | 150           | 330,                    | 817,50        |
| 35            | 77,                     | 190,75        | 175           | 385,                    | 953,75        |
| 36            | 79,20                   | 196,20        | 200           | 440,                    | 1090,         |
| 38            | 83,60                   | 207,10        | 280           | 616,                    | 1526,         |

# 1.8.3.6 Spain and Sweden

| PRICE<br>CODE | Spain<br>PTS | Sweden<br>SKR | PRICE<br>CODE | Spain<br>PTS | Sweden<br>SKR |
|---------------|--------------|---------------|---------------|--------------|---------------|
| 01            | 76,40        | 4,65          | 40            | 3056,        | 186,          |
| 02            | 152,80       | 9,30          | 42            | 3208,80      | 195,30        |
| 03            | 229,20       | 13,95         | 44            | 3361,60      | 204,60        |
| 04            | 305,60       | 18,60         | 46            | 3514,40      | 213,90        |
| 05            | 382,         | 23,25         | 47            | 3590,80      | 218,55        |
| 06            | 458,40       | 27,90         | 48            | 3667,20      | 223,20        |
| 07            | 534,80       | 32,55         | 50            | 3820,        | 232,50        |
| 08            | 611,20       | 37,20         | 52            | 3972,80      | 241,80        |
| 09            | 687,60       | 41,85         | 53            | 4049,20      | 246,45        |
| 10            | 764,         | 46,50         | 60            | 4584,        | 279,          |
| 11            | 840,40       | 51,15         | 65            | 4966,        | 302,25        |
| 12            | 916,80       | 55,80         | 70            | 5348,        | 325,50        |
| 13            | 993,20       | 60,45         | 75            | 5730,        | 348,75        |
| 14            | 1069,60      | 65,10         | 85            | 6494,        | 395,25        |
| 16            | 1222,40      | 74,40         | 86            | 6570,40      | 399,90        |
| 17            | 1298,80      | 79,05         | 90            | 6876,        | 418,50        |
| 18            | 1375,20      | 83,70         | 91            | 6952,40      | 423,15        |
| 20            | 1528,        | 93,           | 100           | 7640,        | 465,          |
| 22            | 1680,80      | 102,30        | 107           | 8174,80      | . 497,55      |
| 24            | 1833,60      | 111,60        | 109           | 8327,60      | 506,85        |
| 25            | 1910,        | 116,25        | 110           | 8404,        | 511,50        |
| 26            | 1986,40      | 120,90        | 120           | 9168,        | 558,          |
| 28            | 2139,20      | 130,20        | 122           | 9320,80      | 567,30        |
| 30            | 2292,        | 139,50        | 125           | 9550,        | 581,25        |
| 32            | 2444,80      | 148,80        | 145           | 11078,       | 674,25        |
| 34            | 2597,60      | 158,10        | 150           | 11460,       | 697,50        |
| 35            | 2674,        | 162,75        | 175           | 13370,       | 813,75        |
| 36            | 2750,40      | 167,40        | 200           | 15280,       | 930,          |
| 38            | 2903,20      | 176,70        | 280           | 21392,       | 1302,-        |

|  | 1.8.3. | 7 Switzer | land |
|--|--------|-----------|------|
|--|--------|-----------|------|

| $\begin{array}{ c c c c c c c c c c c c c c c c c c c$                                                                                                    | PRICE | 994 Martin Constantino Constantino Constantino Constantino Constantino Constantino Constantino Constantino Cons | PRICE |        |
|----------------------------------------------------------------------------------------------------|-------|----------------------------------------------------------------------------------------------------|-------|--------|
| $ \begin{array}{ c c c c c c c c c c c c c c c c c c c$                                                                                                    |       | SFR                                                                                                    |       | SFR    |
| $ \begin{array}{ c c c c c c c c c c c c c c c c c c c$                                                                                                    |       | SER                                                                                                    | CODE  | 51 K   |
| $ \begin{array}{ c c c c c c c c c c c c c c c c c c c$                                                                                                    | 01    | 1,75                                                                                                    | 40    | 70,    |
| $ \begin{array}{ c c c c c c c c c c c c c c c c c c c$                                                                                                    | 02    | 3,50                                                                                                    | 42    | 73,50  |
| $ \begin{array}{ c c c c c c c c c c c c c c c c c c c$                                                                                                    | 03    | 5,25                                                                                                    | 44    | 77,    |
| $ \begin{array}{ c c c c c c c c c c c c c c c c c c c$                                                                                                    | 04    | 7,                                                                                                    | 46    | 80,50  |
| $ \begin{array}{ c c c c c c c c c c c c c c c c c c c$                                                                                                    | 05    | 8,75                                                                                                    | 47    | 82,25  |
| $ \begin{array}{ c c c c c c c c c c c c c c c c c c c$                                                                                                    | 06    | 10,50                                                                                                    | 48    | 84,-   |
| $ \begin{array}{ c c c c c c c c c c c c c c c c c c c$                                                                                                    | 07    | 12,25                                                                                                    | 50    | 87,50  |
| $ \begin{array}{ c c c c c c c c c c c c c c c c c c c$                                                                                                    | 08    |                                                                                                    | 52    | 91,    |
| $ \begin{array}{ c c c c c c c c c c c c c c c c c c c$                                                                                                    | 09    | 15,75                                                                                                    | 53    | 92,75  |
| $ \begin{array}{ c c c c c c c c c c c c c c c c c c c$                                                                                                    | 10    | 17,50                                                                                                    | 60    | 105,   |
| $ \begin{array}{ c c c c c c c c c c c c c c c c c c c$                                                                                                    | 11    | 19,25                                                                                                    | 65    | 113,75 |
| $ \begin{array}{ c c c c c c c c c c c c c c c c c c c$                                                                                                    | 12    | 21,                                                                                                    | 70    | 122,50 |
| $ \begin{array}{ c c c c c c c c c c c c c c c c c c c$                                                                                                    | 13    | 22,75                                                                                                    | 75    | 131,25 |
| $ \begin{array}{ c c c c c c c c c c c c c c c c c c c$                                                                                                    | 14    | 24,50                                                                                                    | 85    | 148,75 |
| $ \begin{array}{ c c c c c c c c c c c c c c c c c c c$                                                                                                    | 16    | 28,                                                                                                    | 86    | 150,50 |
| $ \begin{array}{ c c c c c c c c c c c c c c c c c c c$                                                                                                    | 17    | 29,75                                                                                                    | 90    | 157,50 |
| $ \begin{array}{ c c c c c c c c c c c c c c c c c c c$                                                                                                    | 18    | 31,50                                                                                                    | 91    | 159,25 |
| $ \begin{array}{ c c c c c c c c c c c c c c c c c c c$                                                                                                    | 20    | 35,                                                                                                    | 100   | 175,   |
| $ \begin{array}{ c c c c c c c c c c c c c c c c c c c$                                                                                                    |       |                                                                                                    |       |        |
| $ \begin{array}{ c c c c c c c c c c c c c c c c c c c$                                                                                                    |       | 42,                                                                                                    | 109   |        |
| $ \begin{array}{ c c c c c c c c c c c c c c c c c c c$                                                                                                    |       | 43,75                                                                                                    | 110   |        |
| 30         52,50         125         218,75           32         56,-         145         253,75           34         59,50         150         262,50           35         61,25         175         306,25           36         63,-         200         350, | 26    | 45,50                                                                                                    |       | 210,   |
| 32         56,-         145         253,75           34         59,50         150         262,50           35         61,25         175         306,25           36         63,-         200         350,                                                       |       |                                                                                                    |       |        |
| 34         59,50         150         262,50           35         61,25         175         306,25           36         63,-         200         350,                                                                                                    |       |                                                                                                    |       |        |
| 35         61,25         175         306,25           36         63,-         200         350,                                                                                                    |       |                                                                                                    |       |        |
| 36 63,- 200 350,-                                                                                                    |       |                                                                                                    |       |        |
| , , , , , , , , , , , , , , , , , , , ,                                                                                                    |       | 61,25                                                                                                    |       | 306,25 |
|                                                                                                    |       |                                                                                                    |       |        |
| 38 66,50 280 490,                                                                                                    | 38    | 66,50                                                                                                    | 280   | 490,   |

| PRICE<br>CODE | Australia | New<br>Zealand | PRICE<br>CODE | Australia | New<br>Zealand |
|---------------|-----------|----------------|---------------|-----------|----------------|
| 01            | 1         | 1              | 40            | 44        | 50             |
| 02            | 23        | 3 4            | 42            | 46        | 53             |
| 03            |           | 4              | 44            | 48        | 55             |
| 04            | 4         | 5              | 46            | 51        | 58             |
| 05            | 6         | 6              | 47            | 52        | 59             |
| 06            | 7         | 8              | 48            | 53        | 60             |
| 07            | 8         | 9              | 50            | 55        | 63             |
| 08            | 9         | 10             | 52            | 57        | 65             |
| 09            | 10        | 11             | 53            | 58        | 66             |
| 10            | 11        | 13             | 60            | 66        | 75             |
| 11            | 12        | 14             | 65            | 72        | 81             |
| 12            | 13        | 15             | 70            | 77        | 88             |
| 13            | 14        | 16             | 75            | 83        | 94             |
| 14            | 15        | 18             | 85            | 94        | 106            |
| 16            | 18        | 20             | 86            | 95        | 108            |
| 17            | 19        | 21             | 90            | 99        | 113            |
| 18            | 20        | 23             | 91            | 100       | 114            |
| 20            | 22        | 25             | 100           | `         | 125            |
| 22            | 24        | 28             | 107           | 118       | 134            |
| 24            | 26        | 30             | 109           | 120       | 136            |
| 25            | 28        | 31             | 110           | 121       | 138            |
| 26            | 29        | 33             | 120           | 132       | 150            |
| 28            | 31        | 35             | 122           | 134       | 152            |
| 30            | 33        | 38             | 125           | 138       | 156            |
| 32            | 35        | 40             | 145           | 160       | 181            |
| 34            | 37        | 43             | 150           | 165       | 188            |
| 35            | 39        | 44             | 175           | 193       | 218            |
| 36            | 40        | 45             | 200           | 220       | 250            |
| 38            | 42        | 48             | 280           | 308       | 350            |

# 1.8.3.8 Australia and New Zealand

# 1.8.4 International DECUS Office Addresses

DECUS International Headquarters Digital Equipment Corporation MR2-3/E55 One Iron Way Marlboro, MA 01752 U.S.A. Tel: (617) 481-9511/ext. 4100

DECUS Australia P. O. Box 491 Crows Nest, N.S.W. 2065 Australia Tel: (02) 439-2566

DECUS Canada P. O. Box 11500 Ottawa, Ontario K2H 8K8, Canada Tel: (613) 592-5111/ext. 2115

DECUS European Headquarters Digital Equipment Corporation International (Europe) 12, avenue des Morgines C.P. 510 CH-1213 Petit-Lancy 1/GE Switzerland Tel: (022) 93-33-11

DECUS France Equipment Digital S.A.R.L. Cidex L225 18 Rue Saarinen F-94533 Rungis FRANCE Tel: (01) 687-23-33

DECUS München Digital Equipment GmbH Arabellastrasse 30 D-8000 Munich 81 West Germany Tel: (089) 35031/ext. 6455

#### General Information

Same March 1. Sec.

DECUS Holland Digital Equipment B.V. Kaap Hoorndreed 38 3563 AV Utrecht HOLLAND Tel: (030) 63-12-22/ext. 122

DECUS Israel Decsys Computers Ltd. 4 Yirmiyahu Street IL-63505 Tel Aviv ISRAEL Tel: (023) 44-31-14

DECUS Italy Digital Equipment S.p.A. Viale Fulvio Testi, 117 Cinisello Balsamo I-20092 Milan ITALY Tel: (02) 61-81-892/ext. 227

DECUS NORDIC Digital Equipment AB Englindavaegen 7 S-171M 41 Solna SWEDEN Tel: (08) 73-00-800/ext. 215

DECUS Spain DEC S.A. Sucursal en España Augusta de Foxa 27 E-Madrid 16 SPAIN Tel: (01) 733-1900/ext. 44

DECUS U.K. Digital Equipment Co., Ltd. Fountain House, Butts Centre Reading RG17 QN ENGLAND Tel: (0734) 58-35-55/ext. 3229

# Section 2.1 PDP-8 ABSTRACTS

#### **Disassembler with Symbols**

 Author: Eberhard Werner, University of California, Marine Physical Laboratory of the Scripps Institution of Oceanography, San Diego, CA
 Operating System: Paper Tape
 Source Language: PAL-III, Memory Required: 4K, Special Hardware Required: EAE

Abstract: This disassembler accepts a binary tape of standard format and produces a listing of the tape in PAL III mnemonics, and a cross-reference table of all addresses referenced by any memory-reference instruction. A symbol table may be entered to produce a listing similar to a PAL III Pass 3 listing. A patch to produce only a cross reference table is included.

Note: See DECUS NO. 8-179.

Media Price Code: A2, B3, F5, G20

#### Random Number Generator for the PDP-5/8

Author: Paul T. Brady, Bell Laboratories, Holmdel, NJ Source Language: PAL-III

**Abstract:** This pseudo random number generator subroutine, when called repeatedly, will return a sequence of 12-bit numbers which, though deterministic, appears to be drawn from a random sequence uniform over the interval  $0000_8$  to  $7777_8$ . Successive numbers will be found statistically uncorrelated. The sequence will not repeat itself until it has been called over 4 billion times.

Note: See DECUS NO. FOCAL8-1.

Media Price Code: D2, F5

#### A Program to Relocate and Pack Programs in Binary Format

Author: J. W. Bowman, Atomic Energy of Canada Ltd., Chalk River, Ontario, Canada Operating System: Paper Tape Source Language: PAL-III

Abstract: This program provides a means to shuffle machine language programs around in memory to make the most efficient use of computer store.

Media Price Code: D2, F5

#### **One Pass PAL-III**

Author: Krause and Riedl, Siemens, Erlangen, Germany Operating System: Paper Tape Source Language: PAL-III, Memory Required: 8K

Abstract: This is an overlay for use with PAL-III (Digital 8-3L-S), for use on an 8K PDP-8 with ASR-33. The principle of the modification is to store the incoming characters during Pass 1 into the memory extension and taking them from there during Pass 2 and 3. Source programs must be limited to 4095 characters. This modification can save about 40% of assembly time.

Operation of the program is the same as for PAL III except that the reading of the source program for Pass 2 and 3 need not be repeated. For these passes, one simply presses CONTINUE after setting the correct switches.

Restrictions: The program does not work with high speed reader and punch.

Note: The version of PAL-III listed above is no longer available.

Media Price Code: D1, G5

# 8-84

#### 8-18

1

8-25

#### XOD: Extended Octal Debugging Program

Author: Michael S. Wolfberg, Massachusetts Computer Associates, Wakefield, MA Operating System: Paper Tape Source Language: PAL

Abstract: XOD is an octal debugging program for a PDP-8 with extended memory which preserves the status of program interrupt system at breakpoint. The program occupies locations 6430 through 7577 of any memory field.

XOD includes an elaborate breakpoint facility to help the user run sections of his program. When this facility is used, the debugger also uses locations 0005, 0006 and 0007 of every memory field.

**Restrictions:** The ability to punch binary tapes is not included in XOD. XOD may require modification for use with a parity terminal.

Note: See also DECUS No. FOCAL8-2.

Media Price Code: A2, B2, F5, G10

#### MICRO-8 On-Line Assembler

Author: K. F. Kinsey and M. E. Nordbert Operating System: Paper Tape Source Language: PAL-III, Memory Required: 3200-4200

Abstract: MICRO-8 is a short assembler program for the PDP-8 that translates typed mnemonic instructions into the appropriate binary code and places them in specified memory locations immediately ready to function. It processes the typed instructions by a table-lookup procedure.

It is especially useful for programs of less than one page which are to be run immediately. Only octal (not symbolic) addresses may be specified, but the user has control of the zero page and indirect addressing bits. An octal typeout routine permits examination of any memory location.

Note: MICRO-8 is quite capable of modifying itself.

No Source Available.

Media Price Code: A2, F5

#### **LISP Interpreter for the PDP-8**

Author: Dr. G. van der Mey and Dr. W. L. van der Poel, Technical University of Delft, The Netherlands Operating System: Paper Tape

Source Language: PAL-III, Memory Required: 4K, Special Hardware Required: High Speed Reader

Abstract: LISP is a programming language for list manipulation. The system is particularly suitable for conversational use and teaching. There are very few restrictions to the language apart from the total storage space. More than half of the storage is used as list space.

Note: See also DECUS No. 8-628 (LISP, modified, for PS/8, OS/8), and DECUS No. 8-721. **Restrictions:** The listing is not commented in English.

Media Price Code: A2, B10, F5

#### Four Word Floating Point Routines

Author: D. A. Dalby, D. E. Wells, and C. K. Ross, Bedford Institute of Oceanography, Dartmouth, Nova Scotia, Canada

Source Language: PAL-III, Memory Required: 4K

Abstract: This program package was written for use with Digital's Four Word floating Point Package (DEC-08-FMHA). Included are an extended function package, a rudimentary calculator, floating point output controller with rounding, and additional instructions for the floating point interpreter.

Extended functions include square root, sine, cosine, arctangent, natural logarithm, and exponential functions.

Note: It is not known whether this package is compatable with the current DEC Floating Point Packages.

#### Media Price Code: D5, F5, G30

8-91

#### 8-103

#### **SNAP: Simplified Numerical Analysis**

Author: Developed at Harvard Medical School under an NIH grant. Operating System: Paper Tape Source Language: PAL-III, Memory Required: 4K

Abstract: SNAP is a computer language for real-time interactive computation which can be learned in less than one hour. It is particularly useful in teaching programming to beginners.

A unique feature of SNAP is its ability to interact on-line with other laboratory instruments. SNAP can accept electical inputs directly and can read inputs from a real-time clock. Both of these functions are incorporated in a single SNAP instruction.

Another feature particularly useful for biological problems is Table Instructions. A list of 100 numbers may be entered from the keyboard or from punched paper tape.

Note: Both EAE and non-EAE versions are included.

No Source Available.

Media Price Code: A2, F9

#### XDDT: Extended Octal-Symbolic Debugging Program

Author: Michael S. Wolfberg and Robb N. Russell, Massachusetts Computer Associates, Wakefield, MA Operating System: Paper Tape

Source Language: Assembly Language, Memory Required: 8K

Abstract: XDDT, the result of merging the features of DDT-UP and XOD (DECUS NO. 8-89), is an octalsymbolic debugging program for extended memory which preserves the status of the program interrupt system at breakpoints and includes many improvements over its predecessors.

From the Teletype, the user can symbolically examine and modify the contents of any memory location in a variety of formats. Positive and negative block searches with a mask may also be performed.

XDDT includes an elaborate single-breakpoint facility to help the user run sections of his program. **Restrictions:** The ability to punch binary tapes is not included in XDDT.

Note: See also DECUS No. 8-527 for PDP-8e compatable version.

Media Price Code: A2, B6, F5

#### **Fast Fourier Transform Subroutines**

Author: James E. Rothman, Middle East Technical Univ., Turkey Operating System: Paper Tape Source Language: PAL-III, Memory Required: 4K, Special Hardware Required: EAE\*

Abstract: This subroutine computes the Fast Fourier Transform (FFT) or its inverse of a data sequence which has been stored in core. It will accommodate up to 2048 time samples and will transform that number in under 5 seconds. Versions are included for both real and complex data.

Note: \*DECUS No. 8-446 enables this program to be used on machines without EAE.

Media Price Code: A2, B3, F5, H30, K25, Format: OS/8

#### **Reverse Assembler**

Author: Henry G. duPont, St. George's School, Newport, RI Operating System: Paper Tape Source Language: PAL-III, Memory Required: 4K, Special Hardware Required: ASR-33

Abstract: The Reverse Assembler accepts a paper tape in binary format and produces either a printed listing or a paper tape that is acceptable to the PAL Assembler as a symbolic tape. It produces the mnemonics for almost all input-output devices as well as PAL III and Floating Point instructions.

Media Price Code: A2, B4, F5, G18

#### Disassembler with Symbols, Modifications for use without EAE

Author: Alec Smythe Submitted by: Theodore Green, The Taft School, Waterbury, CT Operating System: Paper Tape Source Language: PAL-III, Memory Required: 4K, Other Software Required: DECUS No. 8-18

Abstract: This patch permits use of the Binary Disassembler with Symbols, (DECUS NO. 8-18) by users without EAE. The patch shortens the space for the cross reference table by approximately one page, and

8-127

3

8-178

8-143

#### 8-179 (Cont.)

changes all EAE instructions to JMS's to routines which take their place. The patch also changes the octal type routine to make space for links on page zero.

Media Price Code: D1, G5 (Includes F)

#### ALGOL (4K Version)

Author: University of Grenoble, France Submitted by: Digital Equipment Corp., Maynard, MA Operating System: Paper Tape Source Language: PAL, Memory Required: 4K, Special Hardware Required: Paper tape reader/punch

Abstract: ALGOL is an algebraic programming language suitable for a wide variety of scientific and other computer programming applications. With certain restrictions and limitations this 4K ALGOL for the PDP-8 includes all routines necessary to compile, load and execute programs written in a subset of the ALGOL language.

Note: The DECUS Library staff considers this implementation of ALGOL to be too limited to be of value to most users.

Media Price Code: D8, F14, H30, K25, Format: OS/8

## UCONN-EAP: Editor-Assembler, Version: August 1969

Author: Gerald E. Zajac Submitted by: Howard A. Sholl, University of Connecticut, Storrs, CT Operating System: Paper Tape Source Language: MACRO-8, Memory Required: 4K

Abstract: UCONN-EAP is a combined symbolic editor and assembler written for a DEC PDP-5 or PDP-8 computer with a 4K memory. This program is compatible with the manufacturer supplied software in that it retains all the essential commands of the Symbolic Tape Editor and all the features of the PAL III assembler. In addition the assembler will also handle literals.

The symbolic program to be assembled must be stored in memory, and is thus limited to about 3070 charcaters which corresponds to an assembled program of one to two pages in length depending upon how heavily the symbolic program is commented.

Since this program eliminates many steps involved in correcting assembly errors such as reloading separate editor and assembler programs, it should be extremely useful to someone learning to program a PDP-5 or PDP-8.

No Source Available.

Media Price Code: A2, F5

#### QUBIC

Author: Tim Yeager, William Tennent High School, Warminster, PA Operating System: Paper Tape Source Language: PAL-III, Memory Required: 4K

Abstract: 'QUBIC' plays 3 dimensional Tic-Tac-Toe on an order-4 cube. The program is conversational and uses the Teletype for all I/O. Moves are typed in as 3 coordinates, and outputted using both coordinates and a Teletype printout of the playing board. The strategies employed in playing the game have been found to be extremely good, but the program can be beaten.

Media Price Code: D4, G18, (Includes F)

#### COLPAC

Author: Mark Bramhall, Digital Equipment Corp. Submitted by: Paul Scriven, Digital Equipment Corporation, Maynard, MA Operating System: Paper Tape Source Laneuage: PAL. Memory Required: 8K minimum

Abstract: COLPAC is an 8K to 12K version of FOCAL with many extended and added instructions and routines. COLPAC is short for Carleton On-line Language for Plotting and Arithmetic Calculations. KV8I/KV8L and BA08 hardware support is optional.

Media Price Code: A5, B26, F8, H30, K25, Format: OS/8

8-213

8-257

8-261

#### Three Page Floating Point Package

Author: Richard Rothman, Digital Equipment Corp., Maynard, MA Source Language: PAL-10, Memory Required: 5410-6177, 50-64

Abstract: This package makes available an alternative to the lengthy floating point package distributed by DEC and also utilizes the concept of cutting down exponent size to allow a larger mantissa. It uses 3 word numbers, with 27 bit mantissa and 8 bit exponent.

Source is incomplete.

Media Price Code: A3, F8, G16

#### **Execute Slow**

Author: Gary G. Barrett, General Motors Corp., Warren, MI Revised by: G. A. Moyle, University of New South Wales, Australia Operating System: Paper Tape Source Language: MACRO-8, Memory Required: 4K

Abstract: Execute Slow will execute the user's program one instruction at a time. Before the instruction is executed the LINK, ACCUMULATOR, PROGRAM COUNTER and INSTRUCTION are printed on the ASR33. The program only occupies one page and differs from most trace programs in that user instructions are actually executed from the user's original location. Subroutine tracing can be turned off. Restrictions: User interrupts may not be used.

Media Price Code: D2, G5 (Includes F)

#### FFTS-R Patch for Use Without EAE

Author: Gregory R. Ruth, Massachusetts Institute of Technology, Cambridge, MA Operating System: Paper Tape Source Language: PAL-8, Memory Required: 4K, Other Software Required: FFTS-R (DECUS No. 8-143)

Abstract: This patch permits the use of the Fast Fourier Transform subroutine for real valued functions (DECUS NO. 8-143) on machines without an EAE. Except for the speed of execution, the subroutine is in no way affected. Execution times for the subroutine with the patch are about three times longer.

Media Price Code: D2, G5 (Includes F)

#### **RL Monitor System (WCFMPG Version)**

Author: Richard Lary, Mario DeNobili, et al

Submitted by: Stanley Rabinowitz, Digital Equipment Corp., Maynard, MA Source Language: PAL-III, Memory Required: 4K, Special Hardware Required: TC01 or TC08 DECtape

Abstract: This system is a general purpose operating system including monitor, editor, file handler, etc. It is specifically designed to run on a near minimal configuration (4K and one DECtape drive). It allows the user to save both source and binary files on the DECtape. The line number editor permits resequencing, editing, deleting lines, auto-sequence mode.

Note: This system is not compatible with either OS/8 or 4K Disk Monitor System.

Media Price Code: A6, H30, Format: RL Monitor

#### XDDT8E

Author: Kincade N. Webb, Xenex Corporation, Waltham, MA Operating System: Paper Tape Source Language: PAL-10, Memory Required: 2K, Special Hardware Required: PDP-8/E, F, or M

Abstract: XDDT8E is an octal symbolic debugging program for the PDP-8E with Extended Memory which preserve the status of the program interrupt system at breakpoints. It is the result of updating XDDT (DECUS NO. 8-127) to make it operate correctly on the PDP-8E. It adds BIN and RIM punching and improves mnemonic typeouts.

Restrictions: Not compatible with PDP-8/I, 8/L, or earlier PDP-8 models.

Note: See also DECUS No. 8-127.

Media Price Code: A2, B4, F5

5

8-446

8-466

Author: David M. Kristol, Wilmington, DE Operating System: OS/8 Source Language: PAL-8, Memory Required: 8K minimum, 16K optional (for 8BAL)

Abstract: 8BAL (PDP-8 Macro Language) is intended to be a general macro processor, suitable for use with PAL-8, FORTRAN, or any other language available in PS/8 which uses the system I/O structure. The program acts as a one pass "front end" to the "host" language processor, generating source code for the host language. Because 8BAL uses a special signal character ("@") that is illegal in the host language, 8BAL source code can be mixed with host language statements.

8BALIB (Macro Library Generator) uses 8BAL source files and generates a macro library. The library may later be used by 8BAL to supply otherwise undefined macros to a source program.

Media Price Code: A6, H30, Format: OS/8

# Integer IOH for FORTRAN Library

Author: Ronald C. Barrett, Northwestern University, Evanston, IL Operating System: OS/8 Source Language: SABR, Memory Required: 1400<sub>8</sub> words, Other Software Required: OS/8 FORTRAN II

Abstract: INTIOH is for use with FORTRAN programs having only integer arithmetic, and is a substitute for the format interpreting routine of the PS/8 FORTRAN library. Eight pages of core are saved. A new format is defined for input of file names used in device independent input/output and chaining.

Media Price Code: D2, F5, G10

#### **ANOVA and DUNCAN**

Author: Marjorie H. Kleinman, Center for Community Research, New York, NY Operating System: OS/8 Source Language: FORTRAN II

Abstract: ANOVA-Analysis of variance on up to 64 treatment groups. Missing data is permitted. Will compute and print out for each group the number of subjects, mean, standard deviation. T tests are performed between all possible pairs. Also, there is an option for calling DUNCAN multiple range program.

Media Price Code: A1, G12

### **MULTC: Multiple Correlation Program**

Author: Marjorie H. Kleinman, Center for Community Research, New York, NY Operating System: OS/8 Source Language: FORTRAN II

Abstract: Based upon Doolittle's method for solving simultaneous equations for the unknown B's. The maximum number of variables, including the dependent variable, is 8.

Media Price Code: A1, G5

#### **CHISQ: Chi Square Program**

Author: Marjorie H. Kleinman, Center for Community Research, New York, NY Operating System: OS/8 Source Language: FORTRAN II, Memory Required: 8K

**Abstract:** Will compute up to 20 chi squares at a time on tables as large as  $8 \times 9$ . Missing data is permitted. Tables need not all be the same size for the same run. Items may have different ranges. There is an option for computing the contingency coefficient for each table.

Media Price Code: A2, G5

#### **CLUSTR: Cluster Analysis Program**

Author: Marjorie H. Kleinman, Center for Community Research, New York, NY Operating System: OS/8 Source Language: FORTRAN II 8-554

8-538

8-555

8-556

Abstract: This program is based on hierarchical grouping, as described in FORTRAN PROGRAMMING FOR THE BEHAVIORAL SCIENCES, by Donald J. Veldman, and is adapted from the program provided in that book.

Media Price Code: A1, G5

# **CORREL:**Correlation Program and PCOMP-VARMX Factor Analysis Program

Author: Marjorie H. Kleinman, Center for Community Research, New York, NY **Operating System: OS/8** Source Language: FORTRAN II

Abstract: CORREL will compute Pearson product moment correlations on a matrix of variables as large as  $80 \times 80$ . Missing data is permitted. Before computing correlation coefficients, the appropriate means are substituted for any missing values.

PCOMP-VARMX uses the principal components method of extracting roots and vectors, and then performs varimax rotation on the factor loading matrix. Input is in the form of a square correlation matrix, and can be read from any input device. Output from CORREL may be used directly as input.

Media Price Code: A2, G10, H30, K25, Format: OS/8

#### Morse Code Sending Programs, Version: March 1979

Author: See abstract **Operating System:** Paper Tape Source Language: PAL-III

Abstract: This is a package of three programs which generate morse code using the PDP-8 computer. Morse Code Trainer (formerly DECUS No. 8-269) was submitted by Jack Harvey of National Data Systems, Inc., Montvale, NJ in April 1970. PDP-8 Morse Code Sender (formerly DECUS No. 8-308) was submitted by William C. Orthwein of Southern Illinois University, Carbondale, IL in January 1970. SAM-1 (the original DECUS No. 8-560) was submitted by Robert L. T. Cronin of the Belmont Hill School, Belmont, MA in July 1972.

Media Price Code: D4, F5, G16

#### A Statistical System in PS/8

Author: Jens G. Rosenkrantz, M.D., Childrens Hospital of Los Angeles, Los Angeles, CA **Operating System: OS/8** Source Language: FORTRAN II

Abstract: A system, built upon DEC's PS/8, which runs a number of programs to do statistical analyses of data. The following programs are provided: (1) Mean-Variance; (2) Student's t Test; (3) Rank Analysis; (4) Analysis of Variance; (5) Correlation; and (6) Chi Square. Additional programs can be easily added to the system.

Data may be given from a variety of input devices. Answers may be written, on the teletype, high speed punch or line printer, and are formatted on 11 inch "pages." A large number of data files may be chained together by the user, in order to permit batching of data, each file calling a particular statistical text. Thus the system can function as a desk calculator (with teletype input) or can process large batches of data unattended.

Media Price Code: A6, B5, G56

#### **BIN4SV**

Author: Roger Kuykendall, Electro Scientific Industries, Portland, OR **Operating System:** OS/8 Source Language: PAL-8

Abstract: This program converts PS/8-OS/8 saved files into binary files which may be stored in PS/8-OS/8 binary format or output as binary on non-file-oriented devices (especially the paper tape punch).

8-570

8-564

8-558

8-560

Media Price Code: D2, F5, G6

# FP8: Floating Point Arithmetic Software for DEC PDP-8 Series Computers

Author: William R. Myers, Aerojet Nuclear Company, Idaho Falls, ID Operating System: Paper Tape Source Language: PAL-III, Memory Required: 1249 words

Abstract: FP8 is a floating point arithmetic interpretive program for use in any DEC PDP-8 series computer. It is somewhat smaller and much more versatile than the standard arithmetic package supplied by DEC. The full program requires 1249 locations in one memory field (plus from 5 to 34 locations in remote fields, for linkage) compared to the 1408 locations required by the DEC software. FP8 implements access across memory field boundaries for both instruction sequences and operand reference. A four-bit operation code is used to obtain an expanded set of floating-mode instructions including: add, subtract, multiply, divide, inverse divide, load, store, three-way compare, and jump and jump-to-subroutine. Operate-class instructions include: immediate load, absolute value, clear, change sign, set data field, and set output format. FP8 includes single- and double-precision fix and float operations, and square, square root, exponential, logarithm, sine, cosine, and arctangent functions, and free-format input and variable format output routines. The program size may be reduced to 663 locations by deletion of the function and input/ output routines.

Media Price Code: D4, F6, G16

#### UPDATE: A Program to Make Corrections to a File Containing Records of Variable Length

Author: Floor Anthoni and Hans Mees, Medical Biological Laboratory TNO, Rijswijk,

The Netherlands

**Operating System:** OS/8

Source Language: PAL-8, Memory Required: 4K + 10 pages in Field 1

Abstract: Designed to facilitate the management of data such as card-indexes on computer mass-storage media. UPDATE provides the user a simple yet powerful means to correct such files by the method of string-replacement. The 4K program, expanded with the capability of doing PS/8 input/output, can easily be adapted to other operating environments.

Restrictions: Maximum record size: 70010 characters.

Media Price Code: A2, B5, G34

# N.I.H. OS/8 Package

Author: Peter Lemkin, National Institute of Health, Bethesda, MD Operating System: OS/8 Source Language: SABR, FORTRAN II, AND PAL-8, Memory Required: See write-up

Abstract: This package consists of various programs written at N.I.H. for use with the OS/8 Operating System. There are two OS/8 format tapes, one contains source files for each program and includes the necessary documentation, the other tape contains object or .SV files. The write-up which is offered consists of program abstracts and directories for both tapes. The listings have been compiled and are offered as one volume.

Specific components of the N.I.H. package are: LIST-A Batch processing utility for use with the A.B. Dick 960 printer. UTIL2.SB-A Modified UTILITY.SB for OS/8 FORTRAN II supporting the PT08, DC02, and A.B. Dick printer. MAGTAP-A TC58 Magtape Handler for OS/8 FORTRAN II. MAGDMP-A nOS/8 TC58 Magtape File Storage and Retrieval System. SNDFIL.FT, RECVER.FT-Inter PDP-8 Batch File Transmission Program. FAILSAFE-A Disk/Magtape Utility. SENDIT/SENDME-A PDP-10 to PDP-8 File Transmission Utility. DELETE-A Program to Delete Illigal OS/8 Files. EDIT-Modifications for High Speed PT08 or DC02 Serial Line Interface. OS/8 FORTRAN II Logical Arithmetic Subroutines. GTCHR-An OS/8 FORTRAN II subroutine to analyze a character input stream from a SYS: Data File. Double Precision Arithmetic Package for OS/8 FORTRAN II. An OS/8 FORTRAN II Function to do BCD/Decimal number conversion. DICOMED 31 Image Display Device Handler. A LINC-8 Block 0 Bootstrap for OS/8. DATE-FORTRAN II OS/8 Date Subroutine. PT08/Datapoint 3300 PS/8 Build Program.

Note: Although compatibility with the current OS/8 release is uncertain, this package continues to be one of the most frequently ordered PDP-8 DECUS programs.

Media Price Code: A2, B16, H60, K50, Format: OS/8

8-595

# CRT: An OS/8 Handler for Tektronix 611 Storage Scope

Author: Donald C. Uber, Bio-Medical Division, Lawrence Livermore Laboratory, Livermore, CA Operating System: OS/8

Source Language: PAL-8, Special Hardware Required: Tektronix 611 Storage Scope with Special interface

Abstract: CRT: is a two-page, write only, non file-structured device handler for the Tektronix 611 storage scope under the OS/8 operating system. The handler is listed in BUILD format for easy addition to an OS/8 system.

Restrictions: Non-standard interface, required, is described in documentation.

Media Price Code: D2, G5

#### **DIBILD: Directory Rebuilder for PS/8 or OS/8**

Author: John Alderman, Digital Communications Associates, Inc., Atlanta, GA Operating System: OS/8 Source Language: PAL-8

Abstract: DIBILD is a PS/8 or OS/8 utility program to restore directories that have been overwritten. It processes an ASCII file that is produced by PIP in the /E format (or a file that looks like this), and constructs a directory on the specified output device. The user supplies the program with the device code for the directory that is to be constructed, and the input file name (.DI is assumed). The "systems area" of the output specified device is protected since files will start at block 70(8). This feature can be changed by a simple patch to the source and reassembly.

Note: This program is offered with no promise that it is foolproof. Support for this program is not offered, and you use it at your own risk. It is recommended for advanced OS/8 users only.

Media Price Code: A1, F5, G10

EXPIP: Extensions PIP, Version: 8 April 1975 Author: Lars Palmer, AB Hässle, Sweden Operating System: OS/8 Source Language: PAL-8, Memory Required: 8K

Abstract: EXPIP is a transfer program which was written to perform some of the functions now performed by the FOTP program, now in OS/8. However, EXPIP contains some functions besides those in the FOTP program which makes it worthwhile in some special applications. These functions are: It will do file transfers based on the dates, and it will create a device that contains only the most recent copy of two files. It contains a function for delete after copy which sometimes is very useful. It contains a special function allowing a copy to be made of a DECtape. In a system containing only two DECtapes it will utilize the system DECtape as an intermediate buffer in the copy. As a special option it contains a function to merge a large number of files to one file. It can be used to make a file out of any specified blocks on a device.

Media Price Code: D3, G34, H30, Format: OS/8

#### OASIS

Author: Robert Cronin Source Language: PAL-III, Memory Required: 8K

Abstract: OASIS is yet another one of the many programs that has PAL III coupled with EDITOR in an 8K machine. It too reads the text image from core, rather than from paper tape. Yet, there are several differences over other versions:

1) Tape punched in XCBL format (See DECUS NO. 8-672) 2) Virtually no operator intervention at the console is required; 3) It contains a built in "operating system" that performs many minor functions that one does not normally want to bother about when testing out sections of a large program; 4) A provision for immediate testing of small sections of a program; 5) A pseudo CONTROL/C feature is now built in that allows the user to terminate virtually all output without intervention at the console; 6) The system is loaded with RIM only.

No Source Available.

Media Price Code: A2, F5

Q

8-601

# The PDP-8 Cookbook, Volume 1

Author: Floor Anthoni, Medical Biological Laboratory TNO, Rijswijk, The Netherlands **Operating System:** Paper Tape Source Language: PAL-III

Abstract: The PDP-8 cookbook is a collection of subroutines at the assembly level for the purpose of instant use.

Note: See note with DECUS No. 8-602B abstract.

Media Price Code: D6, G50

#### PDP-8 Cookbook, Volume 2

Author: Floor Anthoni, Medical Biological Laboratory TNO, Rijswijk, The Netherlands **Operating System: OS/8** Source Language: PAL-8

Abstract: This volume adds 44 new subroutines to the gradually increasing PDP-8 subroutine library.

Note: Floppy disk includes sources and documentation for DECUS No. 8-602A and 8-602B

Media Price Code: D8, G56, K25, Format: OS/8

# GET Command for the Disk/DECtape **Monitor System** WITHDRAWN

#### ADUMP8

Author: Bruno Nicoletta and G. Franco Reffini, Digital Electronic Automation, Moncalieri, Italy **Operating System:** Paper Tape Source Language: PAL-III, Memory Required: 4K, Special Hardware Required: Papertape reader/punch

Abstract: This program provides a means of punching information contained in selected blocks of any core memory field, as binary coded paper tape using the high speed or TTY punch.

Media Price Code: D2, G5 (Includes F)

#### **PIP11: DOS-11 Format DECtape Utility**

Author: Steven Williamson, Carleton College, Northfield, MI Submitted by: Bob Ankeney, Steve Paulsen, Oregon Museum of Science and Industry, Portland, OR **Operating System: OS/8** 

Source Language: PAL-8, Memory Required: 8K, Special Hardware Required: TC01 or TC08 DECtape

Abstract: PIP11 allows a PS/8 user to read and write on DECtapes formatted and initialized for either DOS or RSTS, the two most commonly used systems on the PDP-11. Additional options allowing the output of data from an 11 DECtape to a DECtape that can be used by TSS/8 basic are also available. Restrictions: Cannot initialize a DOS or RSTS directory.

Media Price Code: A2, G36

# CALCU1

Author: J. V. Hopson, Bureau of Customs, Washington, D.C. **Operating System:** OS/8 Source Language: PAL-8, Memory Required: 4K, Other Software Required: DEC Floating Point Package

Abstract: Makes the PDP-8 perform like a printing calculator, with addition, subtraction, multiplication, division, and exponentiation. Prints out subtotals and totals on command. Recognizes control/C for return to monitor. Utilizes one of the DEC floating point packages (EAE-if so equipped, NON-EAE, or 27-BIT). Introductory dialog gives essential operating instructions.

Media Price Code: D2, G6 (Includes F), H30, K25, Format: OS/8

8-602A

8-602B

8-605

8-604

8-606

#### FUTIL and OCOMP: OS/8 Utility Programs

Author: Dennis McGhie, Jim Crapuchettes, Frelan Associates, Menlo Park, CA Operating System: OS/8

# Source Language: PAL-8, Memory Required: 8K (for FUTIL)

Abstract: FUTIL (OS/8 File Utility) allows examination and modification of OS/8 (PS/8) mass storage devices from the teletype. A wide variety of commands allows this to occur along with searching, file look-up, and 24-bit integer expression evaluation.

OCOMP (Octal Compare and Dump) is an OS/8 utility program to compare or dump OS/8 files. Masking for compares and searching for dumps are included. The output file contains the contents in octal from the first input file, of all (dump) or part of the words (compare, search) from the file. This program is useful for comparing two versions of a ".SV" file.

Note: FUTIL is recommended by the DECUS Library for advanced OS/8 users. A similar version of FUTIL was included in the DEC OS/8 V3D Extensions kit. See also DECUS No. 8-887.

Documentation on Magnetic Media.

Media Price Code: A5, H30, K50, Format: OS/8

# **OCOMP: Octal Compare and Dump**

This program is now being distributed under DECUS No. 8-608.

#### **INVENT-8**

Author: Charles Moeder, Digital Equipment Corporation, Maynard, MA Operating System: OS/8

Source Language: SABR, Memory Required: 8K Minimum,, Other Software Required: OS/8 FORTRAN II

Abstract: INVENT-8 is a series of subroutines for manipulating binary unformatted data running under the OS/8 Monitor (OS/8 FORTRAN II). It allows the user to open input and output files as well as read and write binary unformatted, fixed length records of up to 125 12-bit word per record. Also included is a generalized sort generator for sorting these core image records.

Media Price Code: A3, H30, K25, Format: OS/8

## **SLED: Source and Listing Editor**

Author: W. D. Gilmour, Coxbridge House, Coxbridge, Glastonbury, Somerset, England Operating System: Paper Tape Source Language: MACRO-8

Abstract: Programs written in condensed format (with lines separated by semicolons and extended as required) do not give neat listings, suitable for publication, when passed through the standard MACRO or PAL III assemblers. SLED secures a neat listing from the raw listing tape produced from the assembler, with one blank line before each label, except labels used to define zero constants, and two blank lines before every break in program counter sequence. Along each line, non-significant spaces are eliminated to give a nicely justified format, and the obtrusive semicolons are removed. The number of lines to a page are controlled and new pages automatically started at suitable points in the listing. Pagination and titling are automatic. The program can be used to lay out source tapes in a similar manner.

Restrictions: Program written for non-standard high speed paper tape reader-use standard DEC reader with caution. One delay-needs adjustment for computer other than 8/S.

Media Price Code: D3, F5, G5

#### ELAN: Elementary Linguistic Analysis, Version: October 1974

Author: W. D. Gilmour, Somerset, England

**Operating System:** Paper Tape

Source Language: MACRO-8, Memory Required: 0-7000 (Any field), Special Hardware Required: Developed for non-standard HSR; use DEC HSR with caution.

**Abstract:** ELAN is a simple program for educational demonstrations of the use of a computer in language studies. From an input of arbitrary length it counts the occurrence of every letter, punctuation mark, and other symbol in the sample, and also can be set to count the occurrences of up to 64 nominated words, or the beginnings or endings of words, each with a maximum length of 7 characters, and to present all these counts in a convenient format at the end of the sample, together with a word length analysis and a count of the number of paragraphs in the sample. Input can be by paper tape, using either a teletype or HS Reader, or directly from the keyboard.

Media Price Code: A2, B4, F6, G10

11

8-611

8-609

8-610

#### FTMULT: EAE Multiplication for 8K FORTRAN

Author: Donald C. Parker, Clarkson College of Technology, Potsdam, NY **Operating System: OS/8** Source Language: SABR, Memory Required: 8K, Special Hardware Required: KE8-I or KE8/E

Abstract: This FORTRAN callable subroutine performs 27 bit floating point multiplication using the 24 bit KE 8/I or KE 8/E EAE option. Execution time has been substantially reduced in comparison with the software version included in LIB8.RL. Core space, however, has been sacrificed for this additional speed. Restrictions: This routine is longer than the LIB8.RL version.

Media Price Code: D2, F5, G5

#### OS/8 Device Handlers for the 57A Magnetic Tape Control WITHDRAWN

#### PHA-8 Data Acquisition System

Submitted by: R. J. Epler, Digital Equipment Corp., Maynard, MA

Source Language: PAL-10 and PAL-8, Memory Required: 8K, Special Hardware Required: Tektronix 503 Scope, Wilkinson type PHA ADC (See Abstract)

Abstract: Five programs (SINGS, SINGDP, PK8L, SING8K, PK8K) are offered which produce a powerful system for the acquisition and analysis of nuclear physics data, made possible by the interfacing of an analog-to-digital converter (ADC) to a DEC PDP-8 family computer.

All programs will run on the PDP-8/L or 8/I. None will run on the PDP-8/S. All programs require the KA8E peripheral. Other necessary peripherals are:

NN01 Nuclear ADC Interface and Scope Control (available from DEC's Computer Special Systems.)

Media Price Code: A3, H30, K25, Format: OS/8

#### **Gray Code Conversion Package**

This package is now being distributed with DECUS No. 8-602A.

#### KV8/I-VT01 Device Handler

Author: Erik Seliak, Dept. of Information Science, University of Melbourne, Victoria, Australia **Operating System:** OS/8

Source Language: PAL-8, Special Hardware Required: KV8/I-VT01 or VS8E

Abstract: This is a handler for the VT01 storage display with the KV8/I-VS8E vector generator. It uses the DEC supplied Variable Stroke Character Generator routine and includes character size setting, and clear screen commands which may be entered via the teletype. When the screen is full the handler waits for any character to be typed before clearing the screen and continuing. Because the handler does not fit into two pages part of it is swapped in and out when the handler is called, but the system sees only a two page handler.

Media Price Code: D3, G16

#### PAGER

Author: Kevin Willoughby, Attleboro High School, Attleboro, MA **Operating System:** Paper Tape Source Language: MACRO8 (PAL-D compatible)

Abstract: PAGER reads a symbolic tape and formats it, expanding tabs and paging as necessary. PAGER will handle both source and third pass tapes, supply any desired heading to each page, and has no operating restrictions.

Media Price Code: D2, G6 (Includes F)

# TSS/8 DUMP and LOAD

Author: David Wolfe, Carleton College, Northfield, MI **Operating System:** TSS/8 Source Language: PAL-D, Special Hardware Required: TC01/TC08 DECtape

Abstract: This pair of programs provides a backup of TSS/8 (Edusystem 50) disk files on DECtape. Several options allow for flexible dumping and loading. All dumping and loading is done with the timesharing

#### 8-623

8-620

8-618

8-621

8-622

system running.

Media Price Code: A2, F5, G40

#### Floating Integer Functions for use with 8K FORTRAN

Author: G. Chase, Portsmouth Abbey School, Portsmouth, RI Operating System: OS/8 Source Language: SABR, Memory Required: 1 page, Other Software Required: OS/8 FORTRAN II

Abstract: Supplies the FORTRAN (or SABR) programmer with floating integer functions similar to those available in FOCAL or BASIC. The three functions offered here operate on a floating ("real") argument and return a floating ("real") integer. No change of mode takes place, and the programmer is not limited to arguments less than 2048.0.

Media Price Code: D2, G5

#### Automated Electrooculography

Author: Paul R. Hudak
Submitted by: Dr. John R. Bourne, Vanderbilt University, Nashville, TN
Source Language: PAL-III, Memory Required: 4K, Special Hardware Required: LAB 8/e, A/D Converter, and Schmitt trigger.

Abstract: A real-time program is described which, with the aid of some simple external circuitry, can be used as an automated clinical system for measuring a patient's electrooculogram (EOG) during periods of light and dark adaptation. Such clinical electrooculography is an aid in testing retinal function, but has previously been a time consuming task. A LAB 8/e computer with the standard A/D converter and Schmitt trigger interfaces and a minimum of 4K of memory are all that is necessary for proper operation.

Associated Documentation: Reference should be made to an article, "Computer Automated Electrooculography," which appeared in *Computers and Biomedical Research*, Volume 5, pp. 654-658, 1972.

Media Price Code: D2, F5, G7

# TEXPAK: Program to Convert a Line of Text to Packed Octal Format

Author: G. Chase, Portsmouth Abbey School, Portsmouth, RI Operating System: Paper Tape Source Language: PAL-III

Abstract: The program accepts a line of typed text and prints out the simple 6-bit stripped octal equivalent that would be generated by the "text" pseudo-op in higher-level assemblers such as MACRO. Simple editing facilities are provided.

Media Price Code: D2, F5

#### LISP 1.5 Interpreter for PDP-8 with OS/8

Author: Larry Davis, Washington University and Torbjorn Alm, Autoce AB Submitted by: Robert Hassinger, Liberty Mutual Research Center, Hopkinton, MA Operating System: OS/8

Source Language: PAL-8, Memory Required: 8K

Abstract: Modified version of DECUS NO. 8-102 for use under OS/8 (PS/8). OS/8 file input and output is allowed, which enables the user to prepare LISP programs using OS/8 EDIT. Input and output in ASCII. Facilities for writing own code in assembler to be added to the interpreter for evaluation of special functions are provided for.

Media Price Code: A3, B9, H30, K25, Format: OS/8

# Graphing Subroutines for 8K FORTRAN Programs, Version:

19 August 1977 Author: G. Chase, Portsmouth Abbey School, Portsmouth, RI Operating System: OS/8 Source Language: SABR, Memory Required: 1 page, Other Software Required: OS/8 FORTRAN II

Abstract: This program is offered because while graphing is perhaps more naturally done with interpretive languages such as FOCAL or BASIC, there are times when one wishes to do a graph of some sort as part

8-629

8-627

8-628

8-625

# 8-629 (Cont.)

of a FORTRAN program. Unfortunately, the inflexibility of a FORTRAN "Write" statement makes this a tedious bit of programming. Drawing a graph with an x-axis is even harder, if one wishes the points on curve and axis to be in line.

Media Price Code: D2, G5 (Includes F)

#### **Pulmonary Function Laboratory Programs**

Author: Richard H. Earle, M.D. and Dario B. ndomizi, M.D., Biomedical Computer Facilities, The University of Chicago, Chicago, IL
Submitted by: Ronald C. Carter, Digital Equipment Corporation, Maynard, MA
Operating System: OS/8 (Optional)
Source Language: PAL-8

Abstract: The pulmonary testing software developed at the University of Chicago's Biomedical Computation Facilities is designed to operate on four (4) hardware configurations of the LAB-8/e system.

All tests are adapted for use with a pneumotachograph and the appropriate gas analyzers required for each test. The software is designed to automate the testing procedure and calculations of the following measurements: lung volumes, flow rates, open circuit nitrogen washout and single breath diffusing capacity. The DECtape oriented systems enable the user to store patient data on DECtape for later recall.

| Pulmonar Function Laboratory Manual                                                                                                    | 8-630         |
|----------------------------------------------------------------------------------------------------|---------------|
| Media Price Code: E12                                                                                                    |               |
| Spirometry Package (for 4K paper tape systems)<br>Media Price Code: F <sup>5</sup>                                                                                                    | 8-630A        |
|                                                                                                    |               |
| Spiromety Package (for 8K paper tape systems)                                                                                                    | 8-630B        |
| Media Price Code: F8                                                                                                    |               |
| TD8E DECtape System (Bootstrap paper tape included at no additional charge.)                                                                                                    | 8-630C        |
| Media Price Code: H30                                                                                                    |               |
| TC08 DECtape System                                                                                                    | 8-630D        |
| Media Price Code: H30                                                                                                    |               |
| Source files for 8-630A and 8-630B only                                                                                                    | 8-630E        |
| Media Price Code: H30, K25                                                                                                    |               |
| <ul> <li>Note:</li> <li>Users with DECtape should order either 8-630C or 8-630D depending on the typ used on their computer.</li> <li>All DECtapes are in OS/8 format.</li> <li>Source paper tapes are NOT available.</li> <li>OS/8 Software is a prerequisite to using 8-630C or 8-630D.</li> </ul> | be of DECtape |
| MINT: Multiple Precision Integer Arithmetic Subroutine<br>Author: Larry Davis, Washington University, St. Louis, MO<br>Submitted by: Robert Hassinger, Liberty Mutual Research Center, Hopkinton, MA<br>Operating System: OS/8                                                                       | 8-631         |

Source Language: SABR

Abstract: Arithmetic and input-output subroutines are provided for multiple precision integers, for use with OS/8 FORTRAN II.

Note: Tape and write-up includes DECUS No. 8-631 thru 8-635.

Media Price Code: A2, H30, Format: OS/8

8-630

0 630

#### RWDF32

Author: Larry Davis, Washington University, St. Louis, MO Submitted by: Robert Hassinger, Liberty Mutual Research Center, Hopkinton, MA Operating System: OS/8 Source Language: SABR

Abstract: This FORTRAN and SABR callable program allows blocked input and output from DF32 disks where the block size is a parameter.

Media Price Code: (Order DECUS No. 8-631)

## MAC8: 8K MACRO ASSEMBLER

Author: Larry Davis, Washington University, St. Louis, MO Submitted by: Robert Hassinger, Liberty Mutual Research Center, Hopkinton, MA Operating System: OS/8 Source Language: PAL-8, Memory Required: 8K

Abstract: MAC8 is an 8K assembler which runs under PS/8, OS/8 or OS/12. It allows macros to be written along with other assembly language instructions.

Media Price Code: (Order DECUS No. 8-631)

#### PAL12D

Author: Larry Davis, Washington University, St. Louis, MO Submitted by: Robert Hassinger, Liberty Mutual Research Center, Hopkinton, MA Operating System: OS/8 Source Language: PAL-8, Memory Required: 8K

Abstract: PAL12D (Davis) is a modification of the PAL8 Assembler to allow either PDP-8 or LINC mnemonics.

Media Price Code: (Order DECUS No. 8-631)

#### **BEST: Binary to Symbolic Traductor**

Author: Michel Morel and Francoise Landre, J. A. Gaudron, E.N.S.E.E.C., Caen, France Operating System: Paper Tape Source Language: PAL-III

Abstract: The Binary to Symbolic Traductor accepts a paper tape in a binary format, and produces either a printed listing or a paper tape in ASCII format, acceptable to the PAL III Assembler. It can disassemble 8K programs, with interrupts and FPP instructions. It sorts out instructions from constants, and automatically produces tags at the referenced addresses, which helps the operator to understand quickly any program. The operator can converse with BEST, indicate various starting addresses, and options for outputs (automatic paging, Pass 3 listing).

No Source Available.

Media Price Code: A2, F5

#### GEOMAS

Author: Dr. Peter Duncan, University of Puerto Rico, Mayaguez, P.R. Operating System: OS/8 Source Language: FORTRAN II, Memory Required: 12K

Abstract: The program GEOMAS, developed for the SEAMAP program of the University of Puerto Rico, calculates 1) Great circle distance between two oceanographic stations. 2) The mean latitude between the stations. 3) The coriolis parameter for the mean latitude. 4) Geostrophic velocities relative to a depth chosen by the operator or to the greatest depth common to both stations. 5) Geostrophic volume transports between given depths (by trapezoidal interpolation) and the total transport between the surface and the reference depth.

A description of the format and manner in which the input depths and dynamic heights are entered, is contained on comment cards in the program.

Media Price Code: D2, G5

# 8-632

#### 8-633

# 8-635

# 8-636

#### 8-638

15

# **OS/8 DISASM**

Author: John E. Curtis, Curtis Institute, East Moriches, NY Source Language: PAL-8, Memory Required: 8K

Abstract: OS/8 DISASM is a disassembler for the conversion of absolute binary files into listings or source files under OS/8. Symbol table definition features permit the reconstruction of literals, direct off-page references, address and data tables, and the insertion of suppressed origins for overlays. DISASM is designed for multi-field programs. Symbols are defined by field and only current field labels are output as labels and direct addresses. Listing organization is designed for ease of interpretation. Source output is designed to imitate programs written by experienced programmers. SPLIT, a program to split large binary files into many small files for easy disassembly, is included.

Media Price Code: A2, B8, F5

# OS/8 EDIT PLUS WITHDRAWN

OS/8 FORMAT WITHDRAWN

#### LIFE

Author: Philip Corman, Stewart Radiance Laboratory, Bedford, MA Operating System: OS/8 Source Language: FORTRAN II

Abstract: An OS/8 version of Conway's game "LIFE" as published in several Scientific American articles. The universe consists of a  $32 \times 32$  matrix. Births and deaths are computed according to the number of nearest neighbors.

Media Price Code: D2, G5

#### **MINMON: TD8E DECtape Minimonitor**

Author: Ian H. Witten, University of Essex, United Kingdom Department of Electrical Engineering Science, Source Language: PAL-III, Memory Required: 4K, Special Hardware Required: TD8E DECtape

Abstract: The TD8E Minimonitor enables 4K core images to be stored on DECtape and loaded when required. The monitor comprises:

- a) A command decoder and DECtape read routine, normally occupying core locations 7600-7777;
- b) a modified version of the BIN loader, a 200 word routine capable of being executed in any core page;

c) a DECtape write routine, a 200 word routine capable of being executed in any core page. **Restrictions:** This system is not compatible with OS/8.

Media Price Code: D2, F7, G7

#### **DECsystem-8**, Version: August 1974

Author: John R. Covert and Douglas E. Wrege, The Georgia Institute of Technology, Atlanta, GA Operating System: DECsystem-8

#### Source Language: PAL, Memory Required: 8K, Other Software Required: OS/8

Abstract: This package adds many of the PDP-10 operating system features to the PS/8 system, including the capability of further expansion of the monitor command set, the LOGON and KJOB (kill job) commands, and the compile command for shorthand calls to the standard language processors on the system. The philosophy of the additions to the system was to keep as much compatibility between the PDP-10 operating system and the PS/8 system as possible. In some cases, the command syntaxes used are not optimum, but are PDP-10 compatible. Users who use both the PDP-10 and the PS/8 systems on a day-by-day basis will be able to converse with both systems with a minimum of consideration of the differences in command syntaxes.

#### Media Price Code: A4, H30, J35, K50, Format: OS/8

8-641

8-640

8-643

# 8-644

#### LOGMIN: Logic Minimization Program

Author: David Wu, Princeton University, Princeton, NJ Source Language: Unknown, Memory Required: 4K

Abstract: LOGMIN is useful to the logic designer for determining or checking the two-level minimized representation of a logic function, given that function in its sum-of-products or product-of-sums form. The function need not be in its canonical representation.

No Source Available.

Media Price Code: A2, F5

#### AMIPED: Automated Medical Interview with Pediatric Data Files

Author: David C. Mauger, University of Auckland Hospital, New Zealand Operating System: OS/8 Source Language: BASIC, Memory Required: 8K

Abstract: This program is designed to administer a series of questions in an interactive, branching manner to record and print a summary of the answers, and to generate a file of these for later reference.

The questions supplied are of a pediatric medical nature, and are intended to relieve the doctor of personally eliciting some of the repetitious and standardized parts of the pediatric history, but the programs could administer, without change, any series of questions. Questions need not be medical.

Note: Listings of the data files, which specify questions to be asked during the interviews, are not included with the documentation.

Media Price Code: D2, G26

#### Regression Analysis Package, Version: February 1976

Author: Theodore E. Bridge, 54 Williamsburg Drive, Springfield, MA Operating System: Paper Tape

Source Language: PAL-III, Memory Required: 4K, Other Software Required: DECUS No. 8-824

Abstract: This package is a group of programs for making a multiple regression with up to 3 independent variables, and up to 28 degrees of freedom. We assume that a dependent variable (W) may be represented by a polynomial function of independent variables (X, Y, Z). We enter data for many points, and ask the computer to find the coefficients for a least squares fit. Provision is made for dumping the coefficients to tape, and reloading in a new location.

Media Price Code: D3, F5

# MTAPER: 8K Magtape Monitor (TR05-A Interface) and 8K FORTRAN I/O

Author: Robert F. Thomas, Boston College, Chestnut Hill, MA

Source Language: PAL-III, SABR, Memory Required: 8K, Other Software Required: 8K FORTRAN, Special Hardware Required: TR05-A 9 track 800 bpi magtape

Abstract: The Tape Monitor provides the facility to control an industry compatible 9 track 800 bpi magnetic tape unit interfaced with a TR05-A Interface. The monitor responds to four commands from the keyboard: STORE, EXECUTE, DELETE, and LIST.

A complete set of library programs is also provided to allow I/O through the 8K FORTRAN, SABR and LINKING LOADER system. All usual utilities plus fully formatted I/O can be performed. The magtape drive can be programmed like any other formatted device.

No Source Available.

Media Price Code: A2, F7

#### **Cabrillo Test Grader**

Author: Don Singer, Forest Gove Union High School, Forest Grove, OR Submitted by: Cabrillo Computer Center, Lompoc, CA Operating System: Paper Tape

Source Language: PAL-III, Memory Required: 4K, Special Hardware Required: CM8-E Optical Mark Sense Card Reader

Abstract: This is an assembly language version of DEC's Edutest Test Grading Program. It uses standard Edutest cards and is more efficient and foolproof than Edutest. It produces an optional individual student printout with either right or wrong questions listed, produces a class list showing # of questions each student answered right and his percentage score, and an item analysis showing how many times each question was missed and the correct answer as read from the key card. It handles 999 students and a maximum of 100 questions.

Media Price Code: D3, F5

17

8-648

8-650

8-654

# 8-652

#### **CINET-BASIC and Patches**, Version: February 1978

Author: Bud Pembroke and David Gillette, Computer Instruction NETWORK, Salem, OR Revised by: (Rev Dom) Geoffrey Chase, Portsmouth Abbey School, Portsmouth, RI Operating System: Paper Tape Source Language: PAL-III, Memory Required: 4K

Abstract: CINET-BASIC is an interpretive compiler patterned after the original Dartmouth BASIC. It was built by modifying FOCAL-69, and uses many of the same subroutines and/or methods. Included are statements such as Let, Print, GO TO, IF—THEN, For and Next, GOSUB and Return, Input; and commands such as RUN, EDIT, ERASE, LIST and Interrupt. Error messages are given in terms of an error number and line number.

The program occupies locations 0000-3252 and 4600-7600. The user's written BASIC code is stored from 3252 on. This working storage can be expanded by deleting the trigonometric and exponential functions.

Revisions included with this tape include new versions of the internal 'ALIGN' and 'FIX' routines. The "INT (X)" function now yields the correct result regardless of the value of the argument. A second patch implements the "SGN (X)" function with the restriction that it yields a +1 result if X = 0, and it requires the use of core locations 7600-7610.

Note: DECUS No. 8-655 includes a revised binary tape of CINET-BASIC, and can be loaded without a checksum error. It replaces DECUS No. 8-159, CINET-BASIC which is now obsolete.

No Source Available.

Media Price Code: A3, F7

# SELFDRILL: The Sloan Selfdrill Program

Author: Francis M. Wheeler, Beloit College, Beloit, WI Operating System: Paper Tape

Source Language: PAL-III, Memory Required: 4K, Special Hardware Required: ASR33 Teletype recommended

Abstract: This program converts a PDP-8 with teletype into a general learning school, i.e., the program is totally independent of subject matter. User types a set of cue/response items into core file. Program presents each cue repetitively, at intervals determined by user's response to the particular item, until he is able to type the specified response quickly, accurately and consistently. Includes file edit features, tape read and punchout of drill items, the capability of systematic review, randomized comments, randomized use of learner's name, program-assisted typing with instant feedback and mitigation of non-significant errors during response.

Restrictions: Requires modification for use on parity terminals such as most DECwriters and DECscopes.

Note: See also DECUS No. 8-769.

Media Price Code: A2, B10, H30, K25, Format: OS/8

Neurophysiological Data Collecting Program WITHDRAWN

#### **Extended Double Precision Interpretive Package**

Author: Bruce D. Geelhood, University of Washington, Seattle, WA Operating System: Paper Tape Source Language: PAL-III

**Abstract:** This is a revised and extended version of the double precision interpretive package submitted by Roger Anderson in 1968. This package performs double precision signed integer arithmetic operations using specially defined single word memory reference instructions. The package is similar to the Floating Point Package (DIG-8-5-S) but occupies much less core. Only two pages of memory and 15 words on page zero are required. This package performs the arithmetic operations of addition, subtraction, multiplication, and division. It can also jump in the interpretive mode, execute external subroutines, store into core double precision, and perform several non-MRI operate commands. The operate commands enable clearing, branching, negating, and exiting. This extended version is superior to its predecessor in that it has complete overflow protection, several operate instructions, and an easy method of adding additional functions. In spite of these extensions the new package occupies the same amount of memory.

Media Price Code: D2, F5, G10

8-657

8-658

#### VT05 OS/8 Handler

Author: Lars Palmer, AB Hässle, Sweden Operating System: OS/8 Source Language: PAL-8, Memory Required: 1 page, Special Hardware Required: VT05 CRT terminal

Abstract: VT05 is a one page handler for outputting to a fast display terminal. It will supply necessary filler characters after CR/LF and paginate the output so that it will write the screen full and then wait for the keyboard flag before it continues. This last function is more efficient than that in the DEC supplied two page TTY handler which will stop immediately on request to allow you to read the screen.

Media Price Code: D2, H30, K25, Format: OS/8

#### STAT, Version: August 1976

Author: Lars Palmer, AB Hässle, Sweden Operating System: OS/8 Source Language: FORTRAN IV, RALF, Memory Required: 12-16K.

Abstract: A large FORTRAN IV package consisting of one large program for the statistical analyses and several assessory programs specifically for manipulation on the data matrix and for analyses of a more complex nature that cannot be covered by the main program.

Note: Full utilization (BATCH and all files) requires 16K memory.

Media Price Code: A4, H60, K50, Format: OS/8

LESQ: General Non-Linear Least Squares, Version: August 1976 Author: Lars Palmer, AB Hässle, Sweden Operating System: OS/8 Source Language: FORTRAN IV, Memory Required: 12K

Abstract: LESQ implements the Gauss-Newton method for determining the best fit constants to a given non-linear curve.

The theoretical method is well described in the documentation for DECUS No. FOCAL8-72 (the mathematical methods used are the same, but there is no relationship in the programs). The program contains the following features: a) The function to be used is written as a FORTRAN function and added to the system. b) All derivatives needed are calculated numerically. c) The program will accept up to 6 constants and up to 30 data points. d) The program calculates the error matrix for all the constants and outputs a table of calculated y values versus experimental. e) In an FPP-12 configuration the program iterates most functions in under 10 seconds.

Note: See also DECUS No. FOCAL8-72 documentation.

Media Price Code: A2, H30, K25, Format: OS/8

#### **Undefined Symbol List for MACRO-8**

Author: Roger Geffen, Data Research Associates, Wayland, MA Operating System: Paper Tape

Source Language: PAL-III, Memory Required: 4K, Other Software Required: MACRO-8

Abstract: This patch, based on the "Alpha List" program by W. F. Haygood, Jr., causes MACRO-8 to list any undefined symbols at the end of pass 1. Space for the patch is made by slightly reducing the size of the HSR buffer.

Media Price Code: D1, G5 (Includes F)

#### **REPROD: Read, Punch and Verify Product**

Author: Robert G. Weiss, Concord College, Athens, West Virginia Operating System: Paper Tape

Source Language: PAL-III, Memory Required: 4K, Special Hardware Required: Two ASR33 Teletypes

**Abstract:** REPROD is effective for smaller installations where a wide range of attachments are not available for reliable paper tape duplication. This program reads the paper tape from the LSR of TTY #2 (assigned device code  $40_8$ , which may be easily reassigned by a simple patch). The tape is then punched on the primary teletype (TTY #1) and passed through the LSR on the same TTY for verification from a buffer. This provides one physical pass reproduction with verification.

Media Price Code: D2, G5 (Includes F)

19

8-661

8-663

#### FREQHS: A Subroutine to Generate a Frequency Histogram From Stored Interval Measurements

Author: A. J. Swan, Agricultural Research Council's Poultry Research Centre, Edinburgh, Scotland Operating System: Paper Tape

Source Language: PAL-III, Memory Required: 1108 locations

Abstract: It is often useful to reconstruct the frequency of events from stored data on the inter-event intervals. A subroutine has been developed to perform this task. Applications have been found in determining variations in unit neuron firing rates and in heart rate determinations.

Media Price Code: D2, G5

# **INTVAL: A Subroutine to Measure Inter-Event Intervals**

Author: A. J. Swan, Agricultural Research Council's Poultry Research Centre, Edinburgh, Scotland Operating System: Paper Tape

Source Language: PAL-III, Memory Required: 1078 locations, Special Hardware Required: LAB-8 configuration

Abstract: This subroutine may be called to measure the time interval between events with a specified degree of accuracy. Intervals are stored as non-zero, single precision, unsigned integers. This is an efficient way to code activity information since histograms can easily be generated to allow examination of the activity later.

Media Price Code: D2, G5

## NORDER: A Subroutine to Generate nth Order Histograms from Inter-Event Intervals

Author: A. J. Swan, Agricultural Research Council's Poultry Research Centre, Edinburgh, Scotland Operating System: Paper Tape

Source Language: PAL-III, Memory Required: 1208 locations

Abstract: This subroutine may be called to generate nth order histograms from stored inter-event intervals. The main advantages are that only interval measurements need be stored permanently and the order n can be varied to suit the prevailing situation at histogram generation. The main use has been to generate histograms to estimate the nth order probability density functions of the inter-event interval distributions encountered in unit neuronal activity studies.

Media Price Code: D2, G5

#### LABLDP: A TSS/8 Tape Labeling Program

Author: Leonard P. Levine, University of Wisconsin-Milwaukee, Milwaukee, WI Operating System: TSS/8 Source Language: PAL-D, Special Hardware Required: Paper tape punch

Abstract: LABLDP is a TSS/8 program to punch a user inputted buffer of characters in block form into the high speed papertape output. Automatic assignment of the high speed punch is done as LABLDP starts. Editing of the user input via rubout commands may be done before the output is punched. The user's account number and the correct date are the first characters punched into the output buffer. This information may be deleted if desired by the user.

Media Price Code: D2, F5, G5

#### **RAW: A Reverse Assembler of Windsor**

8-668

Author: P. A. V. Thomas, University of Windsor, Windsor, Ontario, Canada Operating System: Paper Tape Source Language: PAL-III, Memory Required: 4K

Abstract: This program was written for a 4K PDP-8 computer to obtain a symbolic program from a binary program produced by the PAL III assembler. The output obtained may be in the standard assembler output format or in a format suitable as input to the assembler for reassembling after modification. The program will handle most of the standard mmemonics including EAE and floating point operations. The only known limitations are (i) a FIELD statement is not acceptable and (ii) subroutines with multiple arguments and/ or returns will not give a properly formatted output to twill have to be interpreted by the user.

Media Price Code: A2, B4, F5, G20

8-665

8-666

#### **BIOLSD:** Antibiotic Assay Using Latin Square Design

Author: J. D. Piguet, Institute of Hygiene, Department of Bacteriology, Geneva, Switzerland Operating System: Paper Tape

Source Language: MACRO-8, Memory Required: 4K, Other Software Required: 27-bit Floating Point Pkg (DEC-08-NFPEA-A-PB), Special Hardware Required: PDP-8/E required

Abstract: This program computes the potency of an unknown preparation of an antibiotic from the diameters of inhibition given by three dilutions of this preparation and three dilutions of a standard preparation, when the doses are applied in a  $6 \times 6$  Latin square with each dose occurring once in each row and column. When all 36 diameters have been entered through the keyboard or one of the readers, the teletype prints the complete analysis of variance, the potency of the test preparation, expressed as a percentage of the standard preparation, the fiducial limits for P = 0.95, and the fiducial interval, expressed as a percentage of the potency.

Note: BIOLSD is automatically distributed in both French and English.

Media Price Code: A2, B3, F5, G20

# Plotting Package for OS/8 FORTRAN IV

Author: Jonathan R. Gross, University of Minnesota West Bank, Minneapolis, MN Operating System: OS/8 Source Language: RALF, FORTRAN IV, Memory Required: 5 pages, Special Hardware Required: EAE and XY8E Plotter

Abstract: Basic plotting package including: PLOT (X, Y, IPEN), SYMBOL (X, Y, HGT, BCD, ANGD, N), ASSIGN (X, Y), WHERE (X, Y), FACTOR (FACT), NUMBER (X, Y, HGT,-VAL, ANGD, ND), and program TAB to generate a table of symbols and their values.

Media Price Code: D3, F10, G18, H30, K25, Format: OS/8

#### **XCBL and XBIN Loader**

Author: L. Paul Geffen and Roger Geffen, Data Research Associates, Wayland, MA Operating System: Paper Tape Source Language: PAL (Will tab only with MACRO)

Abstract: This combination XCBL and XBIN loader selects correct loader automatically. High speed version is offered but instructions are given for use with low-speed reader also.

Media Price Code: D2, G5 (Includes F)

#### Random Number Generators for Use With FORTRAN or SABR Programs

Author: Geoffrey Chase, Portsmouth Abbey School, Portsmouth, RI Operating System: OS/8 Source Language: SABR, Memory Required: 2 pages

**Abstract:** Two 35-bit random generators taken from Knuth's "Seminumerical Algorithms," adapted to the 27-bit format of the PDP-8 FORTRAN/SABR library. The user can preset the starting point of either sequence by his choice of argument in the calls Y = RAND(X) or Y = RND(X).

Media Price Code: D2, F5

#### **INDUMP:** Input Dump

Author: Donna Stevens, New Mexico State University, Las Cruces, NM Source Language: PAL-III, Memory Required: 4K, Special Hardware Required: Some external device

Abstract: This program prints out the content of the input buffer each time external print is received. Bit 11 on the switch register allows the option of printout in binary or octal. It was developed as a programming aid, but is used extensively for design, diagnosis of problems, and repair of research apparatus.

Media Price Code: D2, G5 (Includes F)

21

8-673

8-670

# MACRO-8 Patch to Move DELETE Routine

Author: Roger Geffen, Data Research Associates, Wayland, MA Operating System: Paper Tape Source Language: PAL-III, Memory Required: 4K, Other Software Required: MACRO-8 (DEC-08-CMAB- PB)

Abstract: This patch moves the 'DELETE' routine to the space reserved for the base page literal buffer to make room for other patches in MACRO-8.

Media Price Code: D1, G5 (Includes F)

# STAR PIP

WITHDRAWN

## Routine to Expand and Modify the DEC Floating Point Package

Author: Klaus Lickteig, Institut fuer Kerntechnik, Technische Universitaet Berlin, Berlin, Germany Source Language: PAL-III, Other Software Required: Floating Point Pkg Version B (DEC-08-YQYB-PB)

Abstract: This package includes: 1. Routines to control the input and output device. 2. Routines to convert numbers of 12 bits and 24 bit length or of Floating-Point format. 3. Routine to determine the octal form of a decimal Floating-Point number.

Media Price Code: D2, G7

#### MAPPER

Author: James Puccio, Canton High School, Canton, MA Operating System: TSS/8 Source Language: PAL-D

Abstract: This program provides the TSS/8 PAL programmer with a method of mapping out precisely where in core his object program shall lie. The report is printed out on  $8\frac{1}{2} \times 11^{"}$  pages, and a report of the total amount of core used is also provided.

Media Price Code: D2, G6

#### WLSHTR: A Fast Walsh Transform Subroutine for Real Valued Functions

Author: Nezih Geckinli, Middle East Technical University, Ankara, Turkey Operating System: Paper Tape Source Language: PAL-III, Memory Required: 4K

Abstract: The FWT subroutine enables the user to take either the Fast Walsh Transform (FWT) or its inverse (IFWT) of a real valued series. The subroutine FWT, which begins at 0200, calculates both the FWT and IFWT.

Media Price Code: A2, G5

#### **CASE:** Carleton Symbolic Editor

Author: Bruce Christopher, Carleton College, Northfield, MN Operating System: TSS/8 Source Language: PAL-8, Memory Required: 4K

Abstract: This symbolic editor adds new commands to the original EDIT-8 program copyright by DEC in 1970 and revised for TSS/8 by Rick Merrill (4/17/70). Among the new features are a new command H, to append from the high-speed reader; line numbers printed on the line-printer or teletype but not on the high speed punch; a command U, to release the high-speed reader, line printer and high-speed punch; tabs not followed by rubout in the ASCII disk file intra-buffer string searching and many others.

Note: Requires OS/8 for assembly.

Media Price Code: A1, B7, F5, G44

----

8-678

8-677

8-679

8-680

#### **BNLOAD: TSS/8 Binary Loader**

Author: Bret Saxe, Albany, NY **Operating System:** TSS/8 Source Language: PAL-D, Memory Required: 1 page, Special Hardware Required: Paper tape reader

Abstract: BNLOAD is a TSS/8 user program to load binary format tapes directly into core. It is an alternative to the lengthy binary tape loading procedure (requiring PIP and LOADER) presently in effect on most TSS/8 installations. Restrictions: Works only on TSS/8.

Media Price Code: D2, G5 (Includes F)

# **IJPA: Injection Patcher**

Author: Garth Peterson, South Dakota School of Mines and Technology, Rapid City, SD **Operating System:** Paper Tape Source Language: PAL-III, Memory Required: 8K

Abstract: Injection Patcher accepts and stores program patches in field 1. Patches may be read in as binary tapes or may be entered in octal on the teletype keyboard. After the patches have been stored, a main binary input tape is read and a new main binary tape is punched out with patches inserted at the appropriate locations rather than being appended at the end. The stored patches may also be dumped as a binary tape.

Media Price Code: A2, F5, G26

#### **DPSQRT: Double Precision Square Root for PDP-8**

Author: Jay Mickevicius, University of Illinois, Chicago, IL Source Language: PAL-III

Abstract: DPSQRT is a subroutine to compute a single precision square root from a double precision argument. The argument is assumed positive and can be up to 24 bits in length.

Media Price Code: D1, G5

#### **Bowling League Results, Standings and Averages**

Author: Robert H. Tedford, Digital Equipment Corporation, Mavnard, MA **Operating System: COS-300** Source Language: DIBOL, Memory Required: 12K

Abstract: The purpose of this program is to automate the task of preparing weekly bowling results. These programs were written for a 16-team league and 128 bowlers, including substitutes. There is room for expansion if your league requires more teams and/or bowlers.

Note: Written for COS Monitor Version 3.07. Compatibility with COS Monitors version 5 and later is unknown.

Media Price Code: A2, G12, H30, K25, Format: COS-310

#### GOLF

Author: Robert H. Tedford, Digital Equipment Corporation, Maynard, MA **Operating System:** COS-300 Source Language: DIBOL, Memory Required: 8K

Abstract: This program, written in DIBOL for the COS 300 operating system, invites the user to play golf at the championship course just minutes from the heart of downtown Maynard. The game is explained as you proceed to the first tee.

Note: Compatibility with COS Monitors version 5 and later is unknown.

Media Price Code: A1. G10

# FOOTBALL

Author: Robert H. Tedford, Digital Equipment Corporation, Maynard, MA **Operating System:** COS-300 Source Language: DIBOL, Memory Required: 8K

Abstract: This program is written in DIBOL and requires the COS 300 operating system. With an LA30 as the console, it takes approximately 12 minutes to play a complete game. In the event of a tie at the end

23

# 8-687

# 8-684

# 8-685

8-686

# 8-688 (Cont.)

of regulation time, a sudden death overtime period may be initiated with the team that kicked-off to start the first half kicking again.

At the conclusion of the game, statistics on first downs, yards gained, passing, etc., will be displayed on the terminal and cumulative data will be updated on logical unit 5.

Note: Compatibility with COS Monitors version 5 and later is unknown.

Media Price Code: A2, G10

# UFDSPY: A TSS/8 Line-Printer UFD Dump Program

Author: James Ward, Natick High School, Natick, MA Operating System: TSS/8

Source Language: PAL-D, Memory Required: 1K, Special Hardware Required: TSS/8 Configuration and Line-Printer

Abstract: UFDSPY is a program designed to dump the user's file directory (UFD) in readable form onto the line-printer. A header is printed consisting of the user's account number, the system date, and column headings. Information printed for each file includes the file name, extension, protection code, number of segments occupied by the file, date of creation, pointer to retrieval, and the link to the next UFD entry. At the end of the listing the total number of blocks in use by the files on this account is printed.

Media Price Code: D2, G7

#### RANDU

Author: Lars Palmer, A B Hassle, Fack, Molndal, Sweden Operating System: OS/8 Source Language: RALF, Other Software Required: OS/8 FORTRAN IV

Abstract: This is the random number generator from DECUS No. 8-25 interfaced to the FORTRAN IV system. The routine also contains a possibility to generate a truly random starting point for the pseudo random sequence.

Media Price Code: D2, G5 (includes F)

#### OLEVX and OLEVAX: 4-Channel Averager and Analysis System

Author: Gary D. Paige, University of California, Irvine; Irvine, CA Operating System: OS/8

Source Language: PAL-8, Memory Required: 8K, Special Hardware Required: LAB-8 System with AX08, and 2 TC08/TC01 DECtapes.

Abstract: The OLEV software system is a signal averager and analyzer designed for on-line neurophysiological experimentation (stimulus-evoked potential data, etc.). Up to 4 analog channels can be processed simultaneously. Sweep rate and sweep time are selectable to speeds as fast as 18/sec. and 25.6 ms./swp., respectively; up to 128 sweeps averaged in a given trial. Averages are formed by initially averaging sweeps to form consecutive component averages, which are then averaged to form the end result (a 32-sweep average will be formed from 4 component 8-sweep averages initially formed by the 32 sweeps, for example). All data can be stored on DECtape for future automatic analysis, including peak-to-peak amplitude and peak-latency data within any designated time window. Graphs of such data can be formed and stored automatically as well.

Media Price Code: A2, H30, K25, Format: OS/8

A Programmed Learning Course in Boolean Algebra Author: William Swan, University of Calgary, Alberta, Canada Operating System: TSS/8

Source Language: PAL-D, Memory Required: 4K

Abstract: This program is intended to help students to learn the fundamentals of Boolean algebra, using the TSS/8 facilities.

Media Price Code: A2, G10

8-690

8-692

8-689

#### **Teletype Line Printer Emulator Handler for OS/8** Author: Stanley R. Vivian, University of Manitoba, Winnipeg, Canada **Operating System: OS/8** Source Language: PAL-8

Abstract: This OS/8 handler emulates the LP08 line printer on the ASR33 teletype. It handles form-feeds, tabs, line overrun and paging. A character count automatically generates a carriage return-line feed whenever the count exceeds 72. A line count automatically pages at 62 lines by introducing 4 additional CR/LF's to produce 11-inch pages. Due to space limitations in the handler, vertical tab results in a single additional CR/LF. An attempt to read from the handler results in an immediate normal exit. First entry to the handler generates 4 CR/LF's. There is no closing form-feed.

Media Price Code: D2, G5

#### **DECTYP: One-Word Signed Decimal Print**

Author: John Briggs, Davenport, IA Source Language: PAL-D, PAL-III, Memory Required: 102, words

Abstract: This subroutine will type out the signed decimal integer corresponding to the two's complement number contained in the accumulator. Spaces are inserted in the output to place the right-hand digit in a predictable position.

Media Price Code: D1, G5

#### DDTSS8: DECtape Dump for Time Shared System-8

Author: David Dodell, Dix Hills, NY **Operating System:** TSS/8 Source Language: PAL-D

Abstract: This program will take the contents of a DECtape block and print it out on your teletype. Some features of the program are: (a) input is by octal numbers, (b) restarting by  $\uparrow C$ , (c) error message, (d) will print out job number if the DECtape is assigned to another job, (e) size-location 0-577 in core, 2 TSS/8 Disk Segments, (f) extra line feeds possible between lines of dump.

Media Price Code: D2, F5, G5

# **TEKLIB:** A Series of OS/8 FORTRAN II Callable Subroutines for the Tektronix 4010

Author: P. C. Diegenbach, Zoological Laboratory, University of Amsterdam, Amsterdam, The Netherlands **Operating System: OS/8** 

Source Language: SABR and FORTRAN II, Memory Required: 2K, Special Hardware Required: Tektronix 4010 terminal

Abstract: A library of OS/8 FORTRAN callable subroutines to use the Tektronix 4010 (or 4002) terminal with storage scope (and a 4610 hardcopy device if available). The subroutines serve graphic and alphanumeric in and output.

Media Price Code: D2, F5, G7, J35, Format: OS/8

#### COGO-8

Author: Digital Equipment Corporation, Maynard, MA **Operating System: OS/8** 

Source Language: FORTRAN IV, Memory Required: 16K, Special Hardware Required: Extended precision (72-bit) floating point hardware may be required in order to obtain sufficient accuracy for general use of this package on the PDP-8.

Abstract: COGO is a problem-oriented computer language and programming system for solving geometric problems. Typical problems suitable for COGO include: control and land surveys, right-of-way surveys, subdivision planning, construction layout, highway and interchange design, bridge geometry.

A knowledge of programming is not required to successfully use COGO.

COGO-90, originally developed by Professor C. L. Miller and his staff at the Massachusetts Institute of Technology, has been extended and implemented by Computer Dynamics Incorporated to run on a PDP-10 computer. COGO-8 is the PDP-10 version which also has been extended and implemented to run on any (PDP-8, PDP-12) OS/8 FORTRAN IV system which includes a minimum hardware configuration of 16K of memory and two DECtapes. The speed and operation of COGO-8 is greatly enhanced by the use of a

8-696

8-697

#### 8-702

8-698

8-702 (Cont.)

disk and Floating Point Processor. Associated Documentation: The OS/8 Reference Manual and OS/8 FORTRAN User's Manual (DEC-S8-CFTNA-A-D) are helpful reference quides to the COGO operation. Ordering Information: 8-702 COGO-8 Media Price Code: E9, B12

8-702A Single Precision Media Price Code: H30, K50 8-702B Double Precision Media Price Code: H30, K50

Format: OS/8

#### AMORT: Incremental Amortization Schedule

Author: Susan Conrad, Emory University, Atlanta, GA Revised by: R. L. Jenson, School of Business, Emory University, Atlanta, GA

**Operating System: OS/8** 

#### Source Language: FORTRAN II, Memory Required: 8K

Abstract: The program computes an amortization schedule given the interest rate, amount of the loan, number of years over which the loan is to be repaid, and conversion periods per year.

From this information, the program computes the periodic payment and the portion of the periodic payment applied to the principal, the portion of the periodic payment applied to interest, and the balance at the time of each payment. All numbers are rounded to the nearest cent.

Note: The magnetic tapes for DECUS No. 8-703 contain sources for eight programs DECUS No. 8-703 through 8-710. Documentation must be ordered separately.

Media Price Code: D2, H30, K25, Format: OS/8

#### ANOV1: Analysis of Variance, Unequal N

Author: S. Tobias, R. L. Jensen, School of Business, Emory University, Atlanta, GA Operating System: OS/8

Source Language: FORTRAN II, Memory Required: 8K

Abstract: This program computes a one way analysis of variance, means, variances and standard deviations even though each of the subgroups has a different number of subjects.

Media Price Code: D2 (Order DECUS No. 8-703 magnetic tapes.)

#### **ARNORM: Area Under Normal Curve**

Author: R. L. Jensen, School of Business, Emory University, Atlanta, GA Operating System: OS/8 Source Language: FORTRAN II

Abstract: ARNORM is a function subroutine designed to compute the area under a normal curve in terms of Z standard deviations.

Media Price Code: D2 (Order DECUS No. 8-703 magnetic tapes.)

#### BITSET

Author: R. L. Jensen, School of Business, Emory University, Atlanta, GA Source Language: SABR and FORTRAN II, Memory Required: 1 page, Special Hardware Required: EAE

Abstract: A set of three 8K FORTRAN function subprograms to permit the user to examine and/or set individual bits in a specified integer data word.

Media Price Code: D2 (Order DECUS No. 8-703 magnetic tapes.)

# **CRSTAB: Cross Tabulation Program**

Author: L. G. Carter, R. L. Jensen, School of Business, Emory University, Atlanta, GA Operating System: OS/8

Source Language: FORTRAN II, Memory Required: 8K, Special Hardware Required: Card Reader and Printer

Abstract: CRSTAB is a cross-tabulation program for the analysis of survey type data. It permits the user to enter up to 9 responses to each of up to 60 questions. In conversational mode the user may indicate

8-703

8-704

8-705

8-706

various tree-structure type combinations which are to be cross-tabulated. The maximum number of possible combinations is 2000 and the maximum number of responses on any combination is 2047. The tree structure may have up to 6 levels (from 2 to 6 questions may be cross tabulated at one pass).

Media Price Code: D2 (Order DECUS No. 8-703 magneitc tapes.)

#### EMLP: Emory Linear Programming Package

Author: F. W. Wood, R. L. Jensen, School of Business, Emory University, Atlanta, GA Operating System: OS/8 Source Language: FORTRAN IV and RALF, Memory Required: 8K minimum

Abstract: This is a small linear programming package intended for class demonstration use and/or linear programming problems of limited size. It has been adapted for the PDP-8, running under the OS/8 (or PS/8 or DECsystem-8) operating system, from a program originally written for the IBM 1620 by F. W. Wood of National Steel Corporation. This version includes some minor corrections and changes. Much of the description is taken directly from his original documentation. Additions, changes, etc. are by R. L. Jensen. The programming naguage used for this version is 8K FORTRAN for OS/8. Input/output options may have to be modified for a particular configuration.

Media Price Code: D2 (Order DECUS No. 8-703 magnetic tapes.)

#### FINCA: A Computer Program for Financial Statement Analysis

Author: D. Eiteman, R. L. Jensen, G. Chalmers, M. Gordon & others Submitted by: R. L. Jensen, School of Business, Emory University, Atlanta, GA Operating System: OS/8

Source Language: FORTRAN II, Memory Required: 8K minimum, Special Hardware Required: Card Reader and Printer (132 col.)

Abstract: This program analyzes commonly published financial data, giving three pages of commonly used ratios and gives plots of earnings per share, sales and dividends. Up to ten years of data may be handled in 8K of core, and the program may easily be expanded if more core is available.

Media Price Code: D3 (Order DECUS No. 8-703 magnetic tapes.)

#### **MULTS: Multiple Regression Program**

Author: J. Capato, R. L. Jensen, B. Watzman, C. Curran, G. Michel Submitted by: R. L. Jensen, School of Business, Emory University, Atlanta, GA

**Operating System:** OS/8

Source Language: FORTRAN II, Memory Required: 12K\*, Special Hardware Required: Line printer used for plots

Abstract: This program uses a least squares procedure to calculate the estimates of the partial regression coefficients in a multiple linear model. It provides several other statistics, permits extensive automatic transformation of data, and provides plots of user selected data.

Note: \*Submitted for 12K, but may be segmented for 8K systems.

Media Price Code: D2 (Order DECUS No. 8-703 magnetic tapes.)

Plotting Subroutines for OS/8 FORTRAN II, Version: May 1975 8-713

Author: Gregory R. Ruth, Charles Stark Draper Laboratory, Cambridge, MA Operating System: OS/8

Source Language: SABR, Memory Required: 2 to 13 pages, Special Hardware Required: Calcomp 565 plotter

**Abstract:** A collection of SABR coded routines (callable from 8K FORTRAN) that provide a comprehensive plotting capability for PDP-8's equipped with a Calcomp 565 plotter (either "encoded") or "unencoded") or equivalent. The functions provided cover pen movement, plotting character strings, plotting floating point numbers (with rounding), setting up a coordinate grid in an  $8\frac{1}{2}^{"} \times 11^{"}$  space, and plotting points in that coordinate space.

Media Price Code: A2, H30, K25, Format: OS/8

8-708

8-710

# **FORTRAN IV Graphics Subroutines**

Author: Dennis McGhie, Stanford Medical Center, Stanford, CA **Operating System: OS/8** Source Language: FORTRAN IV and RALF, Memory Required: 8K, Special Hardware Required: Plotter

Abstract: This is a set of four subroutines which allow plotting under OS/8 FORTRAN IV. Included are subroutines for driving a plotter (XY12 or VP8/I) or buffering plotter commands to a file. Entries are also provided for automatic scale setting, character plotting, and string plotting. The character and string routines are written in FORTRAN. The pen move routines are written in RALF.

Media Price Code: D3, H30, J35, K25, Format: OS/8

#### F4EAE: EAE OVERLAY FOR FRTS, Version: April 1975 8-717

Author: Phillip D. Siemens, Lawrence Livermore Laboratory, Livermore, CA **Operating System: OS/8** 

Source Language: PAL-8, Other Software Required: OS/8 FORTRAN IV, Special Hardware Required: PDP 8/I or PDP 8 EAE (i.e. mode A EAE)

Abstract: This collection of arithmetic routines overlays FRTS (DEC-S8-LRTSA-A-PS 5/73) in the OS/8 FORTRAN IV system. It enables a PDP-8/I (or classic PDP-8 with conditional assembly) to utilize its EAE option. Approximately a 20% increase in overall execution speed can be obtained with this overlay. Version 2 corrects errors in the multiply and alignment routines.

Media Price Code: D2, F5, G5

# NSD: Nominal Standard Dose

Author: Pei-nan Tsung, Ph.D., The Buffalo General Hospital, Buffalo, NY **Operating System:** OS/8 Source Language: FORTRAN II, Memory Required: 8K

Abstract: This program furnishes the result of calculating nominal standard dose values for complex treatment schedules which allow changing in fractionation pattern per week and up to two consecutive split course radiotherapy.

Media Price Code: D2, H30, K25, Format: OS/8

# OS/8 Software for a TC58 Magtape Control

Author: W. Kenneth Patton and Terrence D. Lagerlund, Polytechnic Institute and State University, Blacksburg, VA

# **Operating System: OS/8**

Source Language: PAL-8, SABR, FORTRAN II, Memory Required: 8K, Special Hardware Required: TC58 Magtape Control with TU20 or equivalent tape drives (7 or 9 track)

Abstract: This is a package of three programs which extend the input/output capabilities of system, user, and 8K FORTRAN programs in OS/8 to include the TC58 magnetic tape. The first is a TC58 device handler (2 page, non file-structured) that includes six special function calls and can use any desired tape recording format. The second is a set of nine SABR subroutines (FORTRAN-callable) that provide formatted and unformatted tape input/output and special functions (endfile, spacing forward and reverse, rewind). The third is a SABR main program which allows the operator to position and write EOF marks on a tape, dump records in octal, and write test data.

Restrictions: No EOF written to close tape files. Does not use TC58 continuous mode.

Media Price Code: A3, B4, F5, G30, H30, Format: OS/8

# LSTDMP: Binary Tape Dump/Lister

Author: Mark Jaffe, General Electric Company, Ocean Sciences Lab., Philadelphia, PA Source Language: PAL III, Memory Required: 4K, Special Hardware Required: Requires a PDP-8/E, F, or M

Abstract: This is a modification of "WHERE" which enables the program to function as a minidisassembler or a "binary tape dump" program, depending on switch options. The program will recognize and print field settings; however no attempt is made to decode instructions.

Media Price Code: D2, G5 (Includes F)

8-720

#### LISP-8K, Version: June 1977

Author: Marton Zsenei, Central Research Institute for Physics, Budapest, Hungary Source Language: PAL III, Memory Required: 8K

Abstract: This is an 8K version of the LISP Interpreter (see DECUS No. 8-102). Only the differences are given in the documentation so it would be well to request the 8-102 documentation as well.

Note: See also DECUS No. 8-628.

Media Price Code: A2, F5, G24

#### **COMP.FT: Function Compare**

Author: R. L. Jensen, Emory University, Atlanta, GA **Operating System: OS/8** Source Language: FORTRAN II and SABR

Abstract: An 8K FORTRAN function subprogram designed to compare two A6 fields for proper collating sequence and/or identity matching.

Media Price Code: D1, G5

#### **Computer Catalog System**

Author: Preston M. Crabill, Lehigh University, Bethlehem, PA **Operating System: OS/8** 

Source Language: FORTRAN II and SABR, Special Hardware Required: OS/8 Configuration with teletype and two DECtapes

Abstract: These three FORTRAN programs were prepared to enable better accessibility to catalog files and to allow speedier information retrieval.

The WRITE program is set up to allow an operator to place catalog information on a specified file. The catalog information includes: catagories (a means of easy cross reference), vendor names, and key words pertaining to the vendor's catalog.

The MODIFY program enables an operator to ask for a specific reference number and modify it to his liking.

The SEARCH program allows easy information retrieval. Key words, vendor names, or catagories may be searched, and all of the information under pertinent reference numbers will be printed out on the teletype.

Media Price Code: D2, G12

#### The Pipe Stress Problem on a PDP-8/F

Author: Theodore E. Bridge, 54 Williamsburg Drive, Springfield, MA **Operating System:** Paper Tape

Source Language: PAL, Memory Required: 4K PDP-8/F, ASR33, Other Software Required: 3 Page Floating Point Pkg (DECUS No. 8-375)

Abstract: This program may be used to calculate thermal expansion stresses in piping systems. It can handle multi-anchor systems with as many as 15 anchors. The program comes in two overlays. The first will edit and verify the input data, and draw a crude picture on the teletype to verify the geometry. The second will calculate stress and displacements at every point.

Media Price Code: A4, B5, F7

#### OS/8 Handler for the Varian Statos 21 Line Printer

Author: Ernest M. Stokely, University of Texas Health Science Center, Dallas, TX **Operating System: OS/8** 

Source Language: PAL-8, Memory Required: 8K, Special Hardware Required: Varian Statos 21 Printer

Abstract: A two-page, OS/8 compatible handler for the Varian Statos 21 electrostatic line printer. The handler has been incorporated into the OS/8 monitor system and used for several months without problems.

8-723

8-724

8-725

# DISASSEMBLER

Author: Jeff Nisler Submitted by: Doris J. Stoudenmire, Walt Whitman High School, Huntington Station, NY Source Language: PAL-III, Memory Required: 4K

Abstract: DISASSEMBLER is used to translate binary tapes to readable mnemonic symbols. It is a stand alone which may be used in a monitor system. Output is in two forms: 1) a source tape listing; 2) a pass 3 listing. A paging option is also available, as well as an option for HSR/LSR.

Media Price Code: D2, F5

# MEND

Author: Jeff Nisler Submitted by: Doris Stoudenmire, Walt Whitman High School, Huntington Station, NY Operating System: Paper Tape Source Language: PAL-III, Memory Required: 4K, Special Hardware Required: 4K PDP-8, ASR33, PC08

Abstract: MEND gives options in copying, mending, and patch inserting with system tapes. It may be used alone or in a monitor system. More than one option may be requested during program execution.

Media Price Code: D2, F5

# CORVU: A Display and Teletype Input/Output Program

Author: F. G. Oakham, University of Toronto, Toronto, Canada

**Operating System:** Paper Tape

Source Language: PAL, Memory Required: 0-5, 6200-7611 for stand-alone program, Special Hardware Required: Tektronix 601 Storage Scope

**Abstract:** CORVU allows the user to examine and modify the contents of core of a PDP-8/E via the TTY in a manner similar to ODT. It can also display in octal form the address and contents of up to  $128_{10}$  locations on a model 601 Tektronix storage oscilloscope. It operates under interrupt, and the basic program (not including interrupt and a dummy background program or options) occupies only three pages of core (7000<sub>8</sub> - 761<sub>8</sub>). Thus it is ideal for use with a large background program when core space is at a premium. A non-store option MOVI is also available.

Media Price Code: D3, F9, G22

#### **MEMO IV**

Author: Gregory Ruth, Charles Stark Draper Laboratory, Cambridge, MA Operating System: OS/8 Source Language: PAL-8, Memory Required: 5400<sub>8</sub> words

Abstract: MEMO IV is a program written for the OS/8 system to produce right- and left-justified paged text from free form text. The intention is to permit the user to produce a readable and neatly formatted document with minimal effort. This is a descendant of earlier programs MEMO and MEMO II (DECUS No. 8-427-now obsolete). This version adds several new features, most notably the capability for directing output to any OS/8 compatible device (rather than restricting it to the teletype). Files written for previous versions of MEMO are compatible with MEMO IV.

Media Price Code: A2, F5, H30, Format: OS/8

## BAVIRF: A Virtual File UDEF for OS/8 BASIC

Author: Stanley R. Vivian, University of Manitoba Faculty of Medicine, Winnipeg, Canada Operating System: OS/8 Source Language: PAL-8, Memory Required: 8K

Abstract: This overlay to OS/8 BASIC permits random access to the data in up to four numerical fileswhich may be of fixed or variable length. The maximum file length can contain 170,080 floating point numbers. The two functions, GET(F,L) and PUT(F,L,V), will retrieve, or deposit a value V, from or into location L of file F. Variable files are automatically expanded as needed. Users may switch from random to sequential access and vice versa. Full error checking is included to diagnose attempts to: access idle or non-numeric files; GET or PUT beyond the end of file; and, access data not within locations 1 to 170,080. **Restrictions:** It is uncertain which releases of OS/8 BASIC this overlay will work with.

Media Price Code: D2, G6, K25, Format: OS/8

8-728

8-730

8-731

#### **RJE System for PDP-8/E (IBM 2780 Emulator)**

Submitted by: William F. Decker, University of Iowa, Iowa City, IA Operating System: Paper Tape

Source Language: PAL-III, Memory Required: 8K, Other Software Required: OS/8 needed to assemble source, Special Hardware Required: Card reader, printer, clock, and data communications options are required.

Abstract: This program is designed to simulate an IBM 2780 communicating with an IBM 360/370 system running IBM OS/HASP software. The PDP-8/E RJE package currently supports a card reader, line printer, papertape reader punch, synchronous line unit and cyclic redundancy check option.

Characteristics of the software include: EBCDIC transmission code; Horizontal format record processing for printing; Multiple record buffers; Papertape reader/punch support; Transparency for transmission or reception.

The PDP-8/E RJE terminal can support several local functions such as: card-to-printer, printer-topapertape, papertape-to-printer and papertape-to-papertape operations.

Media Price Code: A2, B8, E10, F7, H30, K50, Format: OS/8

#### Microprocessor Language Assembler for OS/8

Author: Robert Tedford, Digital Equipment Corporation, Marlborough, MA Operating System: OS/8 Source Language: PAL-8, Memory Required: 8K

Abstract: This program is written in PAL-8 and requires the OS/8 operating system. It is a modified version of MLA, the cross-assembler for DEC's Microprocessor based on the Intel 8008 chip.

No Source Available.

Media Price Code: A2, F5

#### DSP8: Diagnostic Support Package for the PDP-8

Author: John C. Alderman, Jr.; Gwen N. McAllen Submitted by: William H. Posey, Digital Communications Associates, Inc., Atlanta, GA Operating System: OS/8 Source Language: PAL-8, Memory Required: 1600<sub>8</sub> words

Abstract: DSP8 is a collection of useful subroutines and conventions for programming a small computer (the PDP-8 family, in this case), which specifically facilitates the task of the diagnostic programmer in creating diagnostics to test hardware peripherals for the system. Some considerable thought has gone into the writing of the specifications for the components of this package, and the experience of the authors in writing maintenance diagnostic is the major basis of the choice of available elements of this package.

Because the DSP8 source can only be assembled by a PS/8 or OS/8 configuration, the ASCII paper tape offered is for DSP8P, a PAL3 assemblable source file for smaller configurations.

Media Price Code: A3, B8, F5, G5, H30, Format: OS/8

#### Paper Tape Reader-Printer

Author: W. E. Hamilton, Sunnyvale, CA Operating System: Paper Tape Source Language: PAL-III

Abstract: This is a utility used to "dump" the contents of an ASCII coded paper tape. The teletype is used for both input and output, however the high speed reader and/or a special Centronics printer may be used.

Codes such as "Line Feed," "Space" and "Rub Out" will be printed as "LF," "SP" and "DEL" respectively. PTRP does not actually execute the data being read in, thus it gives "honest" indication of what is "really" on the tape.

Media Price Code: A2, F5, G10

The Business Management Laboratory, Version: June 1977 Author: R. L. Jensen, Emory University, Atlanta, GA Operating System: OS/8 Source Language: FORTRAN IV, Memory Required: 16K

Abstract: This simulation provides a variable (selectable) difficulty game which can be used as a supplement to a basic introduction course or as the heart of a demanding policies course. It integrates several functional fields (e.g. finance, marketing, accounting, operations) to provide a realistic management

8-734

8-735

8-736

8-738

31

# 8-738 (Cont.)

decision-making situation which does not require excessive time from the student. It permits transitions within the course from a very simple game at the beginning with additional complexities added as the course progresses. Highly flexible, the simulation is so designed that an instructor can make some individual modifications while using the same manual.

Associated Documentation: User manuals and instructor's manuals must be obtained from the author. Media Price Code: A2, H60, Format: OS/8

# COPY.PA

Author: Glen L. Brydon, Glen Ridge, NJ Submitted by: John W. Cowan, Glen Ridge High School, Glen Ridge, NJ Operating System: OS/8 Source Language: PAL-8, Special Hardware Required: TD8E/TU56 DECtape

Abstract: This OS/8 device handler allows OS/8 users with one TD8E DECtape drive as their system device to easily move files from one tape to another using OS/8 system programs such as PIP. COPY provides the single-DECtape user some fo the power of multiple-DECtape systems, at the expense of some time and effort changing tapes. It insures the integrity of transfers through an error recovery system which allows retries to be ordered if the handler was unable to read a damaged tape. Restrictions: Limited error recovery.

Media Price Code: A2, F5, G5

# **Theorem Prover for the Propositional Calculus**

Author: Dr. A. K. Head, C.S.I.R.O. Division of Tribophysics, University of Melbourne, Australia Operating System: Paper Tape

Source Language: LISP, Memory Required: 4K, Other Software Required: DECUS No. 8-102

Abstract: This is a complete LISP program with examples which runs under PDP LISP (DECUS No. 8-102). It considers proposed theorems in the propositional calculus and decides if they are true or false. It is based on the Wang algorithm and offers a choice of trace print out of steps involved in proving or disproving a theorem.

Media Price Code: A2, G5

#### SD8SY and SD8X: Two Handlers for the TD8E Simple DECtape

Author: W. van der Mark, Swiss Federal Institute of Technology, Zurich, Switzerland Operating System: OS/8

Source Language: PAL-8 V9B, Special Hardware Required: TD8E DECtape

Abstract: This package consists of two handlers to be inserted via BUILD.SV into the OS/8 V3 operating system. They are a replacement for the resident and non-resident TD8E DEC handlers. Both handlers will run with the interrupt switched on and will permit a data acquisition rate of 50 CPS.

Media Price Code: D2, H30, K25, Format: OS/8

#### CLOCK: A Real-Time Clock/Calendar Routine

Author: P. K. Hastings and L. R. Tilley, Catalytic, Inc., Charlotte, NC Source Language: PAL-III, Other Software Required: Interrupt service routine

Abstract: A clock/calendar routine for keeping track of time in PDP-8 computers. This routine keeps up with minute, hour, day, month and a year. It was designed to be used with a real-time clock.

Media Price Code: D2, G7 (Includes F)

### FILFIX: TSS/8 File Structure Repairing and Restructuring

Program, Version: May 1975 Author: Richard Wilson, Digital Equipment Corporation, Maynard, MA Operating System: TSS/8 Source Language: PAL-8

Abstract: FILFIX is a stand-alone utility program which analizes, repairs and restructures the files of any standard TSS/8 configuration. FILFIX enables a TSS/8 system to be rebuilt without losing the previous contents of the library on the system disk, and is also capable of correcting certain types of errors in the directory.

Media Price Code: A2, B4, F5

8-739

8-741

8-742

8-743

#### TSTCDR: TSS/8 Card Reader Diagnostic

Author: Richard Wilson, Digital Equipment Corporation, Maynard, MA Operating System: TSS/8 Source Language: PAL-8, Memory Required: 12K, Special Hardware Required: Card Reader

Abstract: This is a TSS/8 card reader diagnostic which is designed to run under TSS/8, version 8.24. The diagnostic makes use of standard alpha and binary test decks, either 40 or 80 column.

Media Price Code: D2, F5

#### LEP: Linear, Exponential and Power Function Curve Fit

Author: Pei nan Tsung, Ph.D., The Buffalo General Hospital, Buffalo, NY Operating System: OS/8 Source Language: FORTRAN II

**Abstract:** Curve fitting for straight line, exponential curve fit, power function fit and e-exponential curve fit. The sample size of ordered pairs  $(x_i, y_i)$  is 30. All the calculations are based upon the method of least squares.

Media Price Code: D2, H30, Format: OS/8

#### **Device Handler for Tektronix 611 Storage Scope**

Author: Shlomo Z. Ron, New York City Health and Hospitals Corp., New York, NY Operating System: OS/8 Source Language: PAL-8, Special Hardware Required: KV8E and storage scope

**Abstract:** KV is a four page read and write non-file structured device handler under the OS/8 operating system. Since only 2 pages are allowed for an OS/8 device handler, the other two pages have to be in core in any 2 consecutive pages which are not destroyed by the program that uses this device handler.

Media Price Code: A1, G5

# **STAGE2: Macro Processor**

Author: Jonathan Gross, University of Minnesota; W. M. Waite, University of Colorado Operating System: OS/8

Source Language: PAL-8 and STAGE2, Memory Required: 12K to 32K, Special Hardware Required: PDP-8E, F, or M with EAE

Abstract: STAGE2 is a general purpose macro processor designed by W. M. Waite, and may be used as a front end to other languages such as SABR, FORTRAN and BASIC. Device independent I/O, and access to several files allows for flexible processing and multiple passes within the macro processor. Macro calls are recognized by a pattern matching scheme that allows for flexible syntax in macro definition. The special characters controlling the macro processor may be easily defined so that they do not interfere with the host language. Handles upper and lower case, and control characters. STAGE2 is itself written in a language (FLUB) that is translated by STAGE2 into PAL-8.

Media Price Code: B18, E12, F8, G48, K25, Format: OS/8

#### UFAX08: A LAB-8 (AX08) Set of User-Defined-Functions for OS/8 BASIC

Author: Stanley R. Vivian, University of Manitoba Faculty of Medicine, Winnipeg, Manitoba, Canada Operating System: OS/8 Source Language: PAL-8

Abstract: The standard LAB-8/E user-defined-functions distributed with OS/8 BASIC, V3, have been modified to function on the original LAB-8 (PDP-8 with AX08 laboratory peripheral). The general philosophy of these modifications has been to make them in such a way that programs that run on the LAB-8/E will also run on the LAB-8 (AX08) without changes. The functions, their argument structures and execution logic are essentially the same as in the LAB-8/E version as documented in the OS/8 Handbook-DEC-S8-OSHBA-A-D.

Major differences are: 1) CLK-prints setting of RC clock; 2) SAM-will not sample digital registers; 3) DRI-reads contingency bits; 4) DRO-sets or clears digital outputs.

#### Media Price Code: A2, B3, G16

8-744

8-745

8-747

8-746

#### Paper Tape Display

.54

Author: Thomas Ford Submitted by: Jeffrey A. Merrow, White Mountains Reg. High School, Whitefield, NH Operating System: Paper Tape Source Language: PAL-III, Memory Used: 164, words

Abstract: This program, designed for display purposes, was originally produced by Thomas J. Ford using FOCAL 5/69 and will type each tape punch as six characters long, and four high, except for the sprocket holes, which are four characters long as well as high.

Media Price Code: D1, F5

# FORTRAN IV for OS/8 FORTRAN II Users

Author: John Cowan, Glen Ridge High School, NJ Operating System: OS/8 Source Language: FORTRAN II, SABR

Abstract: FORTRAN IV for OS/8 FORTRAN II Users is a manual of implementations and subroutines simulating most of the features of standard and OS/8 FORTRAN IV, with the exception of double-precision routines. These routines will not work under the paper tape FORTRAN. INVENT-8 (DECUS No. 8-610) and DPARITH (DECUS No. 8-597) are assumed: that is, they are not used, but features they provide have not been duplicated.

Media Price Code: D2

# MIG8E2: Monitor of Interruptions Which are Generated by the PDP-8/E Peripherals

Author: Alain Beysen, SNECMA, Centre de Etudes de Villaroche, France Source Language: PAL-III or PAL-8, Memory Required: 4K, Special Hardware Required: PDP-8E

Abstract: This general purpose program will handle the priority scheduling of different I/O devices, with a minimum of disturbing time. It provides: hardware and software interrupts, 12 levels of priority plus background plus interrupt off, saving all active registers (including arithmetic and memory extensions) plus one memory, loading in 3 pages of core plus 16 memories page 0 in field 0, queuing low levels of priority, masking interrupts if wanted, high speed servicing—and no bugs—hopefully.

Note: Documentation and listing comments are in French.

Media Price Code: A2, H30, K25, Format: OS/8

#### **OS/8** System Output Handlers

Author: G. Chase, Portsmouth Abbey School, Portsmouth, RI Operating System: OS/8

### Source Language: PAL-8, Special Hardware Required: Teletype or equivalent

Abstract: These handlers simulate (LT, T4) line-printer output on a teletype or equivalent terminal. LPT was written to handle an actual line-printer, or—especially—matrix printers such as the Centronics LS8E.

Media Price Code: D2, F5, H30, Format: OS/8

#### NUMBER and REDATE, Version: February 1978

Author: G. Chase, OSB, Portsmouth Abbey School, Portsmouth, RI Operating System: OS/8

Source Language: PAL-8, Memory Required: 8K

Abstract: These are updates to the original DECUS No. 8-754; REDATE had to be brought into line with the new (1978+) OS-8 date scheme.

NUMBER helps the user to take advantage of a .CCL feature, e.g., .DELETE #0611140500002430 instead of DELETE FILE.TX. The "#" allows one to delete or rename illegal files, e.g., FIL#&%.&. NUMBER saves the user from having to do all this 6-bit packing from a coding card.

REDATE now accepts up to 5 input specifications, which may include 'wild cards'. In addition, there are switches to select input files by their having today's date (/C) or no date at all (N/)—some BASICs create dateless files.

Output options include /T (put current date on), /Q (ask me), =1234 (put on date whose octal pack is 1234), and /K (get date from me at keyboard for each file to be redated.)

The Program also prints the directory block & relative location of the entry for each file accepted as input. Useful with EPIC or FUTIL.

#### Media Price Code: A2, H30, K25, Format: OS/8

8-751

8-752

8-754

# ASCON: ASCII File Converter

Author: Steven Zimmerman, Boston V.A. Hospital, Department of Nuclear Medicine, Boston, MA Operating System: OS/8 Source Language: PAL-8, Memory Required: 8K

Abstract: This program takes a standard 64 character ASCII file of the type produced by EDIT and translates it into a 96 character ASCII file. It is primarily intended for taking text which is all upper case and translating it into standard upper and lower case, usually for eventual output to a line printer. ASCON is particularly powerful in combination with MEMO IV (DECUS No. 8-731).

Media Price Code: A1, F5, H30, J35, K25, Format: OS/8

#### **OS/8** Utility Package

8-757

Author: A. Windram Submitted by: L. C. Chapas, Grasslands Research Institute, Berkshire, England Operating System: OS/8 Source Language: PAL-8 and SABR, Memory Required: 8K

Abstract: This package consists of the following programs:

CORMAP-will produce a map for binary files showing where they load in memory. It is an alternative to OS/8 BITMAP, and offers more concise output and additional facilities. Both absolute and relocatable binary files can be mapped.

FORMAT-allows program tapes to be prepared off-line, and then converted to a standard on-line format. Strings of spaces are replaced by tab characters in a more intelligent way than EDIT, and some reformatting is done.

FIXCD-one-time program to fix several known bugs in Command Decoder (PS/8 and OS/8 V1 and V2 only).

XDIREC-selectively lists files by file-names or extensions. Options allow listing of up to 8 additional information words, listing of core-control blocks for core-image files, and listing of FORTRAN II library directories.

FHANDL-allows file-handling in normal or special mode of Command Decoder, using block-, word-, or character-oriented transfer, with the ability to handle several input and output files simultaneously.

F2SUB-the first 5 modules will run on any PDP-8 processor. The 6th requires a PDP-8/E, and the 7th a PDP-8/E with EAE.

1. MOVE-Allows moving or zeroing of real or integer arrays be means of a single subroutine call instead of a DO loop. Needs 1 page. 2. MKRSET-Gives direct-access handling for Stream 4 input. Needs 1 page. 3. ICARD-A routine for reading cards in binary. Needs 1 page. 4. UTIL-This is the OS/8 V1 UTILITY module, with an incore encode/decode facility added. Binary only. Needs 4 pages. 5. FFFINP-Free-format input package for numeric and character input, and character comparison, using any stream. Needs 5 pages. 6. RWIOH-This is the OS/8 V1 READ/WRITE/IOH module, modified to output even-parity characters. Binary only. 7. LOGIC-Provides 9 logic functions (AND, OR, NOT, SIDE-ADD, SHIFT-LEFT, SHIFT-RIGHT, SET BIT, CLEAR BIT, TEST BIT). Needs 1 page.

Media Price Code: A2, H30, K25, Format: OS/8

# Super Hardware Bootstrap Code for the TC08/TC01 on an MI8E

8-758

Author: Ricky Schrieber/Charles Lasner, Forest Hills, NY Source Language: PAL-8

Abstract: Due to the hardware implementation of the MI8E bootstrap loader, it is necessary for the option to ground PWR NOT OK to cause a power clear sequence. On the RK05's this causes the heads to retract in case of a real failure, so to cover up for this and to leave a message logged on the console TTY a hack was made to have it type INITIALIZING then wait for the drive and do a standard OS/8 RK8E bootstrap.

Well, here is one for the TC08/TC01 that will rewind unit 0, print the message INITIALIZING and then proceed to bootstrap to what looks like a standard TC01 bootstrap.

Note: Might fail MI8E diagnostic due to self-modification.

Media Price Code: D2, G5

#### **USLIBA: FORTRAN II Subroutines for Binary Data Transfer**

Author: Albrecht Lommel, Institute of Aerodynamics ETH, Swiss Federal Institute of Technology, Zurich, Switzerland

**Operating System: OS/8** Source Language: SABR

Abstract: USLIBA contains five SABR-written subroutines which are useful on evaluating absolute integer binary data in FORTRAN II.

DATAM prints the OS/8 date, ADFAC helps users with an A/DC to evaluate their conversion factor: A/DC integer value to real voltage, DCHAN stores integer data from DF 2 into the "COMMON" area in DF 1, ADCOM combines ADFAC and DCHAN, storing the real voltages of integer A/DC values from DF 2 into the COMMON area in DF 1, RDATA finally reads integer data from the OS/8 SYS device from a file into core. These data files can be created by means of another program also available from DECUS: "WDATA"-DECUS No. 8-761.

Media Price Code: D3, F5, G12

#### FASTAD: User Oriented Data Collection on One A/DC Channel 8-760

Author: Albrecht Lommel, Institute of Aerodynamics ETH, Swiss Federal Institute of Technology, Zurich, Switzerland

**Operating System: OS/8** 

Source Language: PAL-8, Memory Required: 12K, Other Software Required: DEC's Floating Point Package (EAE or NONEAE) (DEC-8E-NEAEA-A-PB) or (-08-NFPPA-A-PB); TTYIO(DECUS No. 8-762); For OS/8 users: WDATA (DECUS No. 8-761) and USLIBA (DECUS No. 8-759) strongly recommended, Special Hardware Required: Real Time Clock 'DK8-EP'; An A/D converter 'AD01-AP' or other A/DC types with multiplexer; OS/8 configuration are not necessary but an advantage

Abstract: FASTAD is a program for user-oriented data collection on one A/DC channel with one big buffer. Up to 4K core can be filled with A/DC samples.

Media Price Code: A10, B6, F10, G40

#### WDATA: Subroutine to Write Absolute Binary Data on SYS-Device

Author: Albrecht Lommel, Institute of Aerodynamics ETH, Swiss Federal Institute of Technology, Zurich, Switzerland

**Operating System: OS/8** 

Source Language: PAL-8, Memory Used: 3 pages, Other Software Required: USLIBA (DECUS No. 8-759)

Abstract: WDATA is a subroutine for writing absolute binary data on the OS/8 SYS-device.

Format: Sequential blocks of 400<sub>8</sub> data words per block.

By means of 'USR' the user opens his data-file and then WDATA writes the buffer contents to the sysdevice (start address, field, and length of buffer programmable). For subsequent calls to WDATA no new data-filename is necessary; WDATA keeps track of the block-numbers. Furthermore, it examines if the buffer length corresponds to an even number of pages, if the sys-space available is sufficient for the next buffer output (if not, a correction will be done of the amount of output together with a correction message), and it asks after a successful buffer-output if you want to transfer any more data. If your output has been ended it will print out the complete filename (with the extension ".EX") and its total block length.

Evaluations of these data having been stored on sys by WDATA can be made in FORTRAN II by means of the program USLIBA (DECUS No. 8-759).

Media Price Code: D2, F5, G8

### **TTYIO: I/O Routines for Teletype or Similar Terminal**

8-762

Author: Albrecht Lommel, Institute of Aerodynamics ETH, Swiss Federal Institute of Technology, Zurich, Switzerland

Source Language: PAL-III

Abstract: This package contains programs necessary for a good communication with the terminal. TYPX prints messages, six bit ASCII.

KREAD reads messages from keyboard, GETBUF prints them out (both use a buffer for the eight bit ASCII characters) as a mere message or forms an octal number of sequential characters. DBCONV converts ASCII-coded decimals to binary numbers, DECPRT prints up to 4 digit decimal numbers of a binary number in AC.

HEAR is a special form of KREAD for a fix text buffer, GETKBD is the corresponding GETBUF for a

8.759

fix buffer.

The routines require 2 pages of core and can be used field independent via some special routines listed in the comment. They all use the same exit (1 loc. in page 0). KREAD, TYPS, DBCONV and DECPRT are adaptations from DEC's Commonly Used Utility Routines.

Media Price Code: D2, F5, G10

#### KL8TST: KL8/E, KL8/J Diagnostic

Author: David A. Bennett, Computer Science Research Laboratory, The Technological Institute, Evanston, IL

Source Language: PAL-D or PAL-8, Memory Required: 6638 words

Abstract: KL8TST verifies the correct operation of a KL8/E or a KL8/J asynchronous serial device controller. In an environment where a particular board must quickly be isolated as the possible source of some unknown difficulty, or in general when a vote of confidence is needed on a KL8/E or /J irrespective of the peripheral which it controls, this program will give a fast go no/go response.

Should the program discover a fault, it attempts to report its nature in meaningful English language phrases. It will perform independent tests of 1) interrupt capability, 2) punch complete flag operation, 3) keyboard ready flag operation, and 4) data integrity.

Media Price Code: D2, G5

#### LIST

Author: P. C. Diegenbach, Zoological Laboratory, University of Amsterdam, Amsterdam, The Netherlands Operating System: OS/8

Source Language: PAL-8, Special Hardware Required: Tektronix 4010 Display Terminal

Abstract: This program gives a listing of an OS/8 file on the Tektronix 4010 terminal with optional hardcopies on the 4020 hardcopy device or on the teletype of DECwriter. Paging after a form feed is switch selectable too. Default extension for the file is .DA. It uses the PS8IN subroutine. PS8IN is included with the source.

Media Price Code: D2, F5, G12

#### **DUMPOS: Dumps OS/8 ASCII Files**

Author: Meluyn George Fishel, Free University Brussels, Brussels, Belgium Operating System: OS/8

Source Language: PAL-8, PAL-III, Memory Required: 1K

Abstract: Program DUMPOS is a very useful dump program in case of system or directory crashes with OS/8 DECtapes. DUMPOS will dump any OS/8 ASCII file on the ASR33, even if the system area or the directory has been destroyed. Block number of file to be dumped is entered manually via the switch register.

Media Price Code: D2, F5, G5

#### SIMBA: A PDP-8/E Oscilloscope Symbol Generator

Author: Meluyn George Fishel, Free University Brussels, Brussels, Belgium

Source Language: PAL-8, PAL-III, Memory Required: 4008 words, Special Hardware Required: EAE and VC8E Oscilloscope.

Abstract: SIMBA is a fast, two-page oscilloscope character generator. A  $6 \times 4$  dot matrix is used to generate the symbols. The subroutine takes care of full-line, full-page and end-of-file conditions. Tab characters are automatically expanded.

Media Price Code: D2, F5, G5

#### EDAS: Editing and Assembling System

Author: Melvyn George Fishel, Free University Brussels, Belgium Operating System: Paper Tape Source Language: PAL-III, PAL-8, Memory Required: 8K

Abstract: EDAS is an editing and assembling system, based on Symbolic Editor (DEC-08-ESAC) and PAL III Assembler (DEC-08-LPALA). EDAS requires 8K of core memory. PAL programs are edited with the text editor in field 0 and can be immediately assembled from Editor's text buffer with the assembler residing in field 1. After each assembly pass the program returns control to the editor so that corrections can be done without time-consuming paper tape handling.

# 8-763

8-764

8-765

8-766

# SELFDR: The Selfdrill Program, 8K Version

Author: Francis M. Wheeler, Beloit College, Beloit, WI **Operating System:** Paper Tape

Source Language: PAL-8, Memory Required: 8K, Other Software Required: OS/8 required for assembly.

Abstract: The purpose of this package is to provide a series of general-purpose learning algorithms accessible to the individual learner. The idea behind the program is to organize and animate the study process, and to give the learner a sense of power and of progress in pursuing his task in a way uniquely suited to his or her personal needs, preferences, and abilities. The program may be used either in conjunction with some kind of formal instruction, or as an independent mode of study. This program was written to work with an ASR33 (non-parity) Teletype.

Restrictions: Requires modification for use on parity terminals such as most DEC terminals.

Note: See also DECUS No. 8-656.

Media Price Code: A1, E3, H30, Format: OS/8

#### MOSS: 4K TD8E DECtape System

Author: Simon Young and Ben Lewis, Christ's College, Christchurch, New Zealand Source Language: PAL-III, Special Hardware Required: TD8E DECtape, PDP-8/E, F, or M

Abstract: MOSS (Monitor/Operator for Small Systems) is designed to be a bridge between a 4K PDP-8/ E with teletype using paper tape as the I/O modem, and a 8K PDP-8/E with MR8EC ROM and TD8E DECtape which uses OS/8.

MOSS works on 4K PDP-8/E with or without ROM, a single drive TU56 with TD8E control and ASR33 teleprinter.

The system has a keyboard Monitor, an assembler, an editor, a DECtape ODT, a DECtape Binary Loader, a version of 'FOCAL' and a disassembly program all of which work from DECtape. Restrictions: Works only in 4K.

Media Price Code: A2, H30, Format: Unspecified

#### **PRGSCH: TSS/8 Program Searcher**

Author: Herbert Kay, Belmont High School, Belmont MA **Operating System:** TSS/8 Source Language: PAL-D

Abstract: PRGSCH, when given the name of a program, will search a predetermined set of accounts for it. If it is found, the account number, extension, protection, and size are printed. If the program is read and write protected against the current account, only the account number and "PROTECTED" are typed. A subroutine at 1237 allows for appending, deleting, and listing the accounts to be searched.

Media Price Code: D2, G7

#### OS/8 Compatible VC8-E Handler for Mass Storage Systems

Author: Stephan V. Bechtolsheim, Ulrich Gschrei, Max-Planck Institut fuer Psychiatrie, Munich, West Germany

**Operating System:** OS/8 V3

Source Language: PAL-8, Memory Required: 12K minimum, Special Hardware Required: VC8E interface with Tektronix 611 or 613 storage scope

Abstract: An OS-8 (12K) compatible scope handler for a PDP-8/E with a VC8E interface for the storage scope Tektronix 611 or 613 and EAE option. It can be assigned like a lineprinter. No additional hardware is required. Character display is via  $5 \times 7$  matrix and effected by a one page handler cooperating with a coresident fixed area of 4 pages containing character table and display organization (PAL8). Arbitrary character position in FORTRAN 2 is possible. Furthermore for the system program EDIT an option is implemented to direct TTY responses to the scope.

Media Price Code: D2, H30, Format: OS/8

# Graphics Package for the Tektronix 4010 Under OS/8

Author: James Lerner, Union College, Schenectady, NY

**Operating System:** OS/8

Source Language: FORTRAN II, Memory Required: 8K, Special Hardware Required: Tektronix 4010 Display Terminal

Abstract: The graphics package consists of four main programs, each in communication with the rest. Using a 1-letter interactive code, it is possible to graph 3-dimensional equations, draw any regular closed

8-770

8-771

8-772

polygon, draw straight lines, and perform rotation and scaling operations. One of the programs is used strictly for I/O on the system DECtape, while another has very powerful editing capabilities.

Media Price Code: A2, H30, Format: OS/8

#### Simple ASCII Editor and Tape Reproducer

Author: Bradford A. Morse, Beverly High School, MA Operating System: Paper Tape Source Language: PAL-III, Memory Required: 4K

Abstract: This is a very simple editor for use on the PDP-8/E computer with one ASR or KSR 33 teletype. The main program resides on the first two pages of core memory, leaving the rest of the core for the storage of user programs or tapes to be copied. The editor works much like a normal teletype 'off line' (local). But your program is stored, and can later be either printed/taped or erased. All characters on the keyboard are stored except the 'Line Feed' which is automatically placed after all eight bit return codes.

Media Price Code: D2, F5, G5

#### COPIER

Author: Paul Aitkenhead, Hingham High School, Hingham, MA Operating System: Paper Tape

Source Language: PAL-8, Memory Required: 12K, Other Software Required: May require OS/8 for assembly

Abstract: Design, operation and limitations of a program which generates multiple copies of text are presented. The program forms a configuration of machine instructions which reads characters from one device and echoes them on a number of output devices. An output buffer system eliminates loss of characters due to different operating speeds on the input and output devices. The user selects the desired devices and controls program operation through the main console terminal.

Media Price Code: A2, G5

# **PFCF: Polynomial Function Curve Fitting**

Author: Pei-nan Tsung, Ph.D., The Buffalo General Hospital, Buffalo, NY Operating System: OS/8 Source Language: FORTRAN II, Memory Required: 8K

**Abstract:** This program is written in FORTRAN II language and contains polynomial function curve fitting of degrees 5, 4, 3, 2, and 1. The sample size of ordered pairs  $(x_i, y_i, )$  is 30. All the calculations are based upon the method of least squares.

Media Price Code: D2, H30, Format: OS/8

#### TC58.PA: OS/8 Version III Device Handler for TC58 Magtape 8-779

Author: Peter Lemkin and Gerson Grosfeld, National Institutes of Health, National Cancer Institute, Bethesda, MD

**Operating System:** OS/8 V3B

Source Language: PAL-8, Memory Required: 2 pages, Special Hardware Required: TC58-TU20/TU10 Magtape.

Abstract: This is a magtape handler for OS/8 "BUILD.SV" for the TC58-TU20/TU10 drives. The controller is set for 900 BPI, 9-track, odd parity, core dump mode.

It should be noted that the TC58 status word is different than that for the TM8E, thus causing problems with DEC software. Instructions are given for determining status.

Media Price Code: D2, H30, K25, Format: OS/8

#### SPLIT and SPLICE

Author: G. Chase, Portsmouth Abbey School, Portsmouth, RI Operating System: OS/8 Source Language: PAL-8, Memory Required: 8K

Abstract: These routines make it possible to split a very long file into a number of subfiles on separate "volumes" (DECtapes, diskettes) and later to splice the subfiles back into a fair copy of the original very long file.

Media Price Code: A2, B3, F7

8-780

8-778

8-774

## DOCRLN: A Subroutine to Calculate Polarity-Quantized Autocorrelograms

Author: J. S. B. Clark, Agricultural Research Council's Poultry Research Center, Edinburgh, Scotland Source Language: PAL-D, Memory Used: 110g words, Special Hardware Required: See abstract

Abstract: The subroutine may be called to calculate the y-ordinates of a polarity-quantized autocorrelogram in real-time. It is intended for use on a PDP-8 processor with A/D converter or zero-level crossing detector, real-time clock and visual display. The execution time lies between 20  $\mu$ sec/sampled point and 10  $\mu$ sec/sampled point depending on several options described. The subroutine is called once between samples of signal, and updates a single precision store which may be output directly on to a visual display unit as an autocorrelogram.

Media Price Code: D2, F5, G5

40

#### DEVHND: Device Handler for Storage Scope Using AX08 (LAB-8) as Controller

Author: Robert V. Kenyon, Jr., University of California, Berkeley, CA Operating System: OS/8 V2

Source Language: PAL-8, Memory Required: 2 pages, Special Hardware Required: AX08 and EAE

Abstract: DEVHND is a two-page OS/8 version II scope handler which uses the AX08 (LAB-8) peripheral to simulate a line printer of a storage CRT. The handler displays one page (screen) at a time. (A page ends when a form feed is encountered or when the bottom of the screen is reached.)

Media Price Code: D2, F5, G5

#### EDITV: Edit-With-View on AX08 (LAB-8) for OS/8 Editor Version III

Author: Robert V. Kenyon, Jr., University of California, Berkeley, CA Operating System: OS/8

Source Language: PAL-8, Memory Used: 4 pages, Special Hardware Required: AX08 Lab Peripheral

Abstract: EDITV is an OS/8 Symbolic Editor patch which is used with EDIT Version III in order to output lines of text or an entire text buffer, page by page, on a storage scope using the AX08 (LAB-8) peripheral. The text is written on the scope when the V command is received.

Media Price Code: D2, F5, G8

#### TSS/8 Debugging/Editing Package

Author: Clark S. Donley, Ph.D., Medical University of South Carolina, Charleston, SC Operating System: TSS/8

Source Language: PAL-D, Memory Required: 4K (for Format Generation), Memory Used: 3 pages (for TTRACE and LTRACE), Other Software Required: TSS/8 EDIT program

Abstract: TSS/8 TTRACE is a modification of Eberhard Werner's TRACE for use with TSS/8. Input is from teletype rather than the switch register. Various commands are available to permit restart with input of only those parameters which are to be changed.

TSS/8 LTRACE is a version of TSS/8 TTRACE for output on the line printer.

GPATCH is a patch to TSS/8 EDIT which provides a more useful G command. It searches for the line beginning with a search string of characters of arbitrary length. It outputs the line number of this line and resets "." to it.

Also supplied is a TSS/8 version of Digital-8-21-U-Sym, Symbolic Tape Format Generator program using disk for input and output. It formats symbolic PAL programs created by EDIT.

Media Price Code: D2, H30, Format: OS/8

#### RKCOPY

Author: Mark D. Himes, Digital Equipment Corporation, Rolling Meadows, IL Operating System: OS/8

Source Language: PAL-8, Memory Required: 8K, Special Hardware Required: 2 RK05 disk drives

Abstract: RKCOPY is designed to facilitate copying entire disk packs between any two disk drives on an RK8E or RKS8E compatible disk system. In addition, verification of data copied is made possible as well as the capability of comparing any two disks for differences in data formats. Minimum core allocation and minimum execution time were the two main factors strived for in this program.

Note: Copies the entire disk only. No partial copies.

Media Price Code: A2, F5, G10, K25, Format: OS/8

8-789

8-782

8-783

# PROVE--8, V.03

Author: A. David Leach, Farnborough, Hampshire, England Source Language: PAL-8, Memory Required: 4K

Abstract: The art of Campanology, or church-bell ringing in the English manner, uses a traditional form of music based on mathematical rules. One of the rules is that no permutation of the bells may occur more than once in a composition. To prove this by hand can be a long, tedious process.

PROVE can handle compositions of up to 500 leads in any single-hunt method, plain or otherwise, on up to 12 bells.

A composition is entered in the standard format on the teletype, and the PDP-8 interrupts to print the details of any repetition.

Media Price Code: A3, B4, F5

| RANF: A | Pseudo-Random | Number | Generator | for OS/8 |
|---------|---------------|--------|-----------|----------|
| FORT    | RAN IV        |        |           |          |

Author: Jonathan Gross, University of Minnesota, Minneapolis, MN **Operating System: OS/8** 

Source Language: RALF, Memory Required: 1338 words, Other Software Required: OS/8 FORTRAN IV, Special Hardware Required: EAE

Abstract: This is a FORTRAN IV random number function that returns a number in the range of 0 to 1. It is based upon the generator by Dunsby and Walker, DECUSCOPE, Vol. 14, Number 3. Also included is a seeding subroutine, RANSET.

Media Price Code: D2, G5

#### **IFAC: A FORTRAN Program for Parameter Estimation**

Author: Hans-Dieter Wierum, Institut fuer Kerntechnik Technische Universitat Berlin, Berlin, Germany **Operating System: OS/8** 

Source Language: FORTRAN II, PAL-8, Memory Required: 12K, Special Hardware Required: AX08 Lab Peripheral

Abstract: This program consists of four source programs, IFAC, GAUSS, BINOM and PULSAD. The main program IFAC computes matrixes and vectors which are needed for a least squares analysis. The subroutine GAUSS solves a linear equation system, i.e. the matrix equation A = Y for X. The elements of the result vector X are the parameters of the discrete transfer function. The subroutine BINOM computes the vector PAR from the vector X. The elements of the vector PAR are the parameters of the continuous transfer function. The data acquisition of the input-and-output-signals is carried out in real time by the subroutine PULSAD.

Media Price Code: D2

#### **RINROT: A Roll-in, Roll-out Program**

Author: Wayne Teeter and Harold E. Cronin, Naval Weapons Center, China Lake, CA **Operating System: OS/8** 

Source Language: PAL-8, Special Hardware Required: TM8E magtape and RK0S/RK8E disk.

Abstract: RINROT is a roll-in, roll-out program used to save an RK8E cartridge disk on TM8E 1/2" magtape or restore the disk from the magtape. A starting address of 0200 reads the disk and writes the disk data in 1024 word blocks on the magtape. A starting address of 0400 reads the magtape and writes 256word blocks on the disk.

Media Price Code: D2, F5, G5

# **Five Word Floating Point Package for PDP-8**

Author: Douglas L. Martin, National Research Council of Canada, Ottawa, Canada Source Language: PAL-III, Memory Required: 4K

Abstract: The package operates in the interpretive mode, performing calculations with an accuracy of 14 to 15 significant digits. It includes input and output routines, the latter permitting variable word length fixed and floating point outputs. Input and output are possible within a set of floating point instructions which also include add, subtract, multiple, divide, square, square root, normalise, negate and absolute value. The package occupies core areas 5-7, 15, 40-64 and 5463-7543.

Note: Numbers range from 10<sup>-38</sup> to 10<sup>+38</sup> in magnitude. See also DECUS No. 8-797.

Media Price Code: A2, B3, F5, G22

41

8-793

8-794

8-796

#### LSPCF: Least Squares Polynomial Curve Fitting Program

Author: J. deBoer and Douglas L. Martin, National Research Council of Canada, Ottawa, Canada **Operating System:** Paper Tape Source Language: PAL-III, Memory Required: 4K, Other Software Required: DECUS No. 8-796

Abstract: The program uses Bjorck's Modified Gram-Schmidt orthonormalising process. It will least squares fit a power series of up to 17 terms (ranging from power -4 to power 21) to a number of data point pairs exceeding the number of terms in the series but otherwise unrestricted. This is done using a basic 4Kcore PDP-8 with no peripherals apart from the ASR33 Teletype but a special 5-word floating point package must be used. The first pass of the data tape produces the power series coefficients. An optional second pass produces the deviations of individual points from the fitted series and the error limits of the coefficients.

Media Price Code: A2, B3, F5, G24

# **OS/8 to RSTS Interface**

Author: R. J. Tapp, University of Victoria, Victoria, B.C. Canada **Operating System: OS/8 V3** 

Source Language: PAL-8, Memory Required: 1 page, Special Hardware Required: KL8-J and DL11-C Serial Interfaces

Abstract: Consists of an OS/8 device handler and a BASIC-PLUS program which make a KL8 serial interface emulate an OS/8 disk when connected to a RSTS terminal port. This allows serial lines from a RSTS system to provide inexpensive supplementary mass storage for satellite OS/8 systems.

Media Price Code: D2, G7

#### **Dose Calculation of Irregular Fields**

Author: Pei-nan Tsung, Ph.D., Buffalo General Hospital, Buffalo, NY **Operating System: OS/8** Source Language: FORTRAN II, Memory Required: 12K

Abstract: The dose calculation of irregularly shaped fields for therapy treatment planning using Co-60 and 4MV linac radiation has been accomplished by writing and utilizing a routine digital computer program algorithm.

Media Price Code: D2, H30, Format: OS/8

#### Heat Loss Calculation

Author: Theodore E. Bridge, Springfield, MA **Operating System:** Paper Tape Source Language: PAL-III, Memory Required: 4K, Special Hardware Required: ASR 33 Console

Abstract: This program was designed to make a straightforward heat loss calculation very much as you would make one manually. You could make such a manual calculation almost as quickly, but his program will leave a printed record of all parameters used. For checking, a manual calculation must be repeated. The machine calculation can be checked by scanning the output.

Media Price Code: D2, F5

#### **MORSE: Morse Code Coder and Decoder**

Author: Bruce Filgate, Digital Equipment Corporation, Marlboro, MA

Source Language: MLA (Module Language Assembler), Memory Required: 1200 decimal locations, Special Hardware Required: MPS Microprocessor

Abstract: This program was created on a PDP-8, to generate and decode Morse code when executed by the MPS (8008-1). The program can handle code speeds from 7.2 WPM to 80 WPM. Input is via a sense line, output is on a drived line. The Logic Products starter set contains the required CPU configuration. Input decoding is self tracking as to code speed.

#### Media Price Code: A2, B3, F5, G16

8-798

8-799

8-800

#### **SSP: Scientific Subroutine Package**

Author: Sandia Labs (IBM) and H. David Todd, Wesleyan University Submitted by: Robert Hassinger, Liberty Mutual Research Center, Hopkington, MA Operating System: OS/8 Source Language: FORTRAN IV, Memory Required: 8K

Abstract: The Scientific Subroutine Package (SSP) is a collection of over 250 FORTRAN subroutines divided, for the sake of presentation, into two groups: statistics and mathematics. Also, over 200 subroutines are presented in both single and double precision mode. SSP is a collection of input/output-free computational building blocks that can be combined with a user's input, output or computational routines to meet his needs.

Note: Users who purchase this package must have their own documentation, or have the IBM SSP Manual #GH20-0205-4. Availability of this package has been divided into three sections. Sections A and B have had all comments removed from the source files so they can be supplied on the fewest number of tapes or diskettes. Section C contains all comments from the original DECsystem-10 package. Users who order section C need not order the other two sections.

No Documentation Available.

Ordering Information: Order 8-802A: Single Precision Routines without Comments Media Price Code: H30, K50, Format: OS/8 Order 8-802B: Double Precision Routines without comments Media Price Code: H30, K25, Format: OS/8 Order 8-802C: Complete Package with fully commented sources Media Price Code: H150, K216, Q145, Format: OS/8

#### FOLMAT

Author: G. Chase, Portsmouth Abbey School, Portsmouth, RI Operating System: OS/8 Source Language: PAL-8, Memory Required: 8K

Abstract: There exists a DEC Program, "FORMAT". It takes a Binary File (.BN) for input and outputs a paper tape which can be loaded and auto-started by the Rim Loader. FOLMAT was created to meet several needs: faster loading; a better binary loader that will reject false codes; the avoidance of high-order bit pick up; a built in readable punch (64-char. set) for the "head"; ability to omit the auto-loader, or to transfer ASCII files.

Media Price Code: A1, F5, G5, H30, Format: OS/8

#### **MUSIC: PDP-8 Music Playing Program**

Author: Richard Wilson and others, Digital Equipment Corporation, Maynard, MA Operating System: Paper Tape or OS/8 Source Language: PAL-8, Memory Required: 4K

Abstract: MUSIC is a program which will play music in four part harmony on any PDP-8 family core memory computer, except the 8/S or PDP-12. The music to be played is input to the program as a standard OS/8 ASCII file. The music may be picked up by the use of an AM radio, or by a simple interface. The OS/8 distribution media include the source of the player, which can be customized for various configurations, along with approximately 45 minutes of music, such as Joplin, Bach, Beethoven, movie tunes, etc. Tunes included are, *The Entertainer, Love Will Keep Us Together, Minute Waltz, and Inventions*.

The binary paper tape is intended for any 1.5 microsecond PDP-8, and runs in 4K, but will only play short tunes. Several short tunes are available on paper tape.

Media Price Code: A2, F5, G26, H30, K50, Format: OS/8

#### PTRP.PA: RTS Handler Task for High Speed Paper Tape Reader and Punch

Author: Guy Schayes, University of Lauvain, Lauvain-la-Neuve, Belgium

Operating System: RTS-8

Source Language: PAL-8, Memory Used: 256 words, Other Software Required: OS/8, Special Hardware Required: High speed paper tape

Abstract: This handler is to be used under RTS-8 executive (DEC NO. QF020) and drives the paper tape reader and punch in a manner quite similar to the DEC Terminal Handler task.

Media Price Code: D2, G5

8-804

8-803

#### SAC8: Simulation of an Analogue Computer

Author: H. W. Ridder, Radiologiezentrum der Philipps-Universität Marburg, Germany

Operating System: 4K Disk Monitor System

Source Language: PAL-D, Memory Required: 4K, Other Software Required: Floating Point Pkg (DEC-8-5B-S or equivalent)

Abstract: This program computes the solution of maximal 8 simultaneous, first-order, linear, homogenous differential equations with constant coefficients. It simulates an analogue computer with 8 integrators. Restrictions: Tested only on the PDP-8/S.

Media Price Code: D3, F5, G7

# Probability Density Functions of Analogue Signals with the LAB-8 System

Author: Klaus Lickteig, Institut fur Kerntechnik, Technische Universitat Berlin, Germany

Source Language: PAL-8, Other Software Required: Floating Point Pkg (DEC-08-YQ2B-PB), Special Hardware Required: Lab-8 System

Abstract: This program will perform the probability density of an analogue x(t).

No Source Available.

Media Price Code: A2, F5

#### FFT or IFFT of an Analogue Signal with the LAB-8 System

Author: Klaus Lickeig, Institut fur Kerntechnik, Technische Universitat Berlin, Germany Source Language: PAL-8, Memory Required: 8K, Other Software Required: Floating Point Pkg (DEC-08-YQ2B-PB), Special Hardware Required: Lab-8 System

Abstract: The FOURIER transform or inverse FOURIER-transform of an analogue signal is calculated.

Media Price Code: A2, B9, F5

#### DYNOD: DYNAMIC OCTAL DEBUGGER

Author: S. M. Morrissey, S.T.C. Capacitor Div., Brixham Road, Paignton, Devon, England Operating System: Paper Tape

Source Language: PAL-8, Memory Required: 1708 words

Abstract: "DYNOD" is a simple ODT, limited to examination and changes to core locations in any field. It was written for an on-line interrupt driven system, for use without stopping the background job. It uses I page of core if external I/P and O/P routines are used, approx. 170 locns. if self contained.

Media Price Code: D2, F5, G5

#### CASINO: Sykes Cassette Input/Output

Author: M. G. Fishel, R. Vyncke, Free University Brussels V.U.B., Brugman University Hospital, Brussels, Belgium

Submitted by: S. Orloff, Free University Brussels V.U.B., Brugman University Hospital, Brussels, Belgium Source Language: PAL-III, Memory Required: 4K, Special Hardware Required: Sykes 3000 series Cassette Unit

Abstract: Program CASINO saves core image files of up to 4K on cassettes or reloads saved files from cassette into core, avoiding slow and noisy paper tape handling. Program CASINO resides on one page in core and is fully relocatable. A bootstrap is provided. CASINO was written for a system with the following configuration: PDP8-E, VT05 and SYKES 3220.

Media Price Code: D2, F5, G7

#### DIGFIL: Recursive DIGITAL Filter

Author: H. -W. Ridder, K. Meinke, Radiologiezentrum der Philipps-Universitat, 355 Marburg, Germany Source Language: PAL-D, Memory Required: 4K, Other Software Required: 4K Disk Monitor System required for assembly

Abstract: This program is written for on or off-line digital filtering. It combines high accuracy by multiple precision computation with convenient decimal input of filter coefficients. The program may be extended by user written subroutines for data acquisition etc.

Media Price Code: D3, F5, G8

# 8-811

8-812

#### 8-813

#### 8-806

8-809

#### **PROCES:** An Image Processing Program for the PDP-8E

Author: Peter Lemkin and Bruce Shapiro, Image Processing Unit, National Cancer Institute, National Institutes of Health, Bethesda, MD

**Operating System:** OS/8 V3

Source Language: FORTRAN II/SABR, Memory Required: 32K, Special Hardware Required: EAE

Abstract: "PROCES" is a stand-alone PDP-8E program running on the Image Processing Unit's (IPU) "Real Time Picture Processor" (RTPP) which is used to process 256 × 256 raster scan picture files. It can display a 256 × 256 raster on a Dicomed Display with 64 levels of gray, print subpictures (up to 72 × 72) on a teletype or lineprinter, output a processed picture into a picture file, average it, take its laplacian or gradient, and perform picture operations (max, min, +, -, \*, /) on two gray scale pictures. In addition, PROCES can find a boundary, mask an image with the boundary, generate a gray scale histogram display or printout, and find the maxima/minima of the gray scale histogram. The IPU uses digitized images of microscopic fields acquired via a galvanometer scanner, but any properly formatted Digital array may serve as "pictures."

Media Price Code: A3, B15, H30, Format: OS/8

#### **BINPUN: OS/8 Binary Punch from Core Image Files**

Author: Torben Poulsen, Technical University of Denmark, Lyngby, Denmark Operating System: OS/8

Source Language: PAL-8, Memory Required: 8K, Special Hardware Required: EAE and Paper Tape Punch

Abstract: BINPUN is used to generate a binary paper tape version of a save program (core image file), and thereby achieve a safety backup copy of the saved program. The binary output from BINPUN contains all necessary codes and can be loaded by means of the ABSLDR program. The saved program to be punched needs not be loaded in core prior to punching as BINPUN reads the codes directly from the core image file. If needed BINPUN is able to merge multiple files into a single binary paper tape.

Media Price Code: D2, F5, G5

### PLOT, KPLOT: FORTRAN Callable Plotting Subroutines for 8-816 Scope and Incremental Plotter 8-816

Author: Shlomo Z. Ron, New York City Health and Hospital Corp. New York, NY Operating System: OS/8

Source Language: SABR, Memory Required: 1 page for scope, 2 pages for plotter, Other Software Required: OS/8 FORTRAN II, Special Hardware Required: KV8E interface and storage scope, incremental plotter.

Abstract: This is a package of two independent FORTRAN II subroutines; one for plotting on Tektronix 611 storage scope and the other for plotting on an incremental CALCOMP 563 plotter. The calling format for the two subroutines is basically the same. The subroutines provide for pen up and pen down, best approximation to a straight line, coordinate plotting and plotting of x at desired locations.

Media Price Code: D2, G5

#### SYKBOOT

Author: John Youngquist, Verus Instruments, Inc. Fort Erie, Ontario, Canada Operating System: OS/8

Source Language: PAL-8, Memory Used: 448 words, Special Hardware Required: High speed reader

Abstract: Sykboot is a novel bootstrap program for booting OS/8 from a Sykes Model 7150, 7250 Floppy Disk System. Sykboot loads a special tape from the High Speed Reader with an 8 location program that contains the standard 27 location Sykes Bootstrap. Once read in, the program self starts and OS/8 is booted. It saves toggling 19 tedious locations every time a re-boot is required.

Note: It requires a High Speed Reader and cannot be easily modified for ASR-33.

Media Price Code: D1

#### PAL $8 \times 2$

Author: B. Wharton, ITT Components Group Paignton, England Operating System: OS/8 V3 Source Language: PAL-8, Memory Required: 12K

**Abstract:** This is a PAL-8 patch to include a /P switch. It allows the user of large source files to list only one page of the source file (in listing form) rather than the entire file. This modification does not allow PAL-8 to be used for creating binaries—only listing files.

Media Price Code: D1, G5

8-819

8-818

8-814

## WIPE: TSS/8 User Directory Cleaner

Author: John E. Comeau, District One Technical Institute Eau Claire, WI Operating System: TSS/8 V8-22B Source Language: PAL D

Abstract: This program is designed to clean the TSS/8 system of files created before a given date from the system manager's account. WIPE will delete all the files on the system according to their creation date, regardless of protection codes. Specified accounts may be optionally "protected" from deletion of any files.

Another option allows complete "System WIPE." This option allows the manager to rebuild (delete all accounts as in a refresh) the system, yet maintain special accounts. After execution, the master accounts and any protected accounts are intact, yet all the others are deleted.

Media Price Code: D2, F5, G7

#### SPASTIC IV

Author: Robert M. France and Douglas B. Stefanelli, Southampton, PA Operating System: Paper Tape Source Language: PAL-III, Memory Required: 4K

Abstract: SPASTIC IV is a programmable scientific calculator-type program designed to provide a powerful means for solving complex problems quickly, easily, and in a straightforward manner. SPASTIC IV has an extensive array of operations and functions ranging from simple arithmetic to statistical functions, trigonometry and logarithmic functions. Several sets of modes are also available to extend the capabilities.

Media Price Code: A2, F6, G44

#### **CHEKMO II: Chess Playing Program**

Author: John E. Comeau, Digital Equipment Corporation Maynard, MA Operating System: Paper Tape Source Language: PAL-8, Memory Required: 4K, Other Software Required: Requires OS/8 for assembly.

Abstract: CHEKMO II is a chess playing program which will run on any PDP-8 family computer. The program will play either the white pieces or the black pieces, and will play and accept all classes of legal moves, including castling both short and long, en passant pawn captures, and pawn promoting moves to any legal promotion piece. The program prints out its moves in Algebraic Notation, and accepts moves using Algebraic Notation.

Included in the command structure of the program are commands which allow you to input board positions using Forsyth Notation, and get a printout of the board at your terminal.

Media Price Code: A2, F6, H30, K25, Format: OS/8

#### DDTG: Real Time Picture Processor Monitor–Debugger

Author: Peter Lemkin, National Institutes of Health Image Processing Unit Bethesda, MD Operating System: OS/8 V3G

Source Language: FORTRAN II/SABR, Memory Required: 32K, Special Hardware Required: RK05 recommended

Abstract: DDTG, a monitor/debugger is constructed for user and/or computer control of the Real Time Picture Processor (RTPP). The latter, a multiprocessor image acquisition/analysis system functions under DDTG in either stand alone mode (direct user control) or is driven by one of several complex interpreter/ model structures existing on a remote time shared PDP-10 computer. In the latter case, the overall system, i.e., DDTG running on the RTPP, and driven by PDP-10 structures, constitutes the CELMOD system. Documentation for RTPP can be requested from NTIS (National Technical Information Service) in Springfield, VA (NTIS #PB252268/AS).

Media Price Code: A8, H90, Format: OS/8

#### LABL: Legible Leader Handler for OS/8

Author: Jim van Zee, University of Washington Seattle, WA Operating System: OS/8 Source Language: PAL-8, Memory Required: 2 pages

Abstract: This is a two-page handler for the OS/8 (or any other compatible) monitor system. It punches readable characters on a paper tape using either the high-speed or the low speed (teletype) punch. The handler waits at the beginning for the punch to be turned on and pauses again at the end for the low-speed

8-820

8-821

·····

8-822

8-823

punch to avoid spurious output on the tape. A  $4 \times 6$  matrix representation is used for each symbol (upper case only) with spaces substituted for all non-printing characters.

Note: See also DECUS No. 8-652

Media Price Code: D2, F5, G5, H30, K25, Format: OS/8

#### ALPHA.SV: Sort OS/8 Directories. Version: 20 December 1977

Author: H. S. Hopkins, Jr., General Latex and Chemical Corp. of Ohio **Operating System: OS/8** Source Language: PAL-8

Abstract: ALPHA is an OS/8 utility program to sort directories on any one of the four keys contained: filename, extension, creation date, or starting block number. ALPHA V03 is an extensive revision to the original DECUS No. 8-825 submission to update for the extended date of OS/8 V3D plus additional enhancement provided in the form of a heading print of the sort method, and printout of the DECSYSTEM-8 parameter block information. Operating systems provided for are PS/8, OS/8, OS/12, DECSYSTEM-8, and OS/78. Extensive checking of the parameter block information prevents 'runaway' garbage printing in case DECSYSTEM-8 parameter blocks are not being used. The new date format in OS/8 V3D is supported.

Media Price Code: A2, H30, Format: OS/8

#### Program System to Analyze Analogue Signals with the LAB-8 System

Author: Klaus Lickteig, Institut fur Kerntechnik, Technische Universitat Berlin, Germany **Operating System:** OS/8 (Optional)

Source Language: PAL-8, Memory Required: 8K or 12K, Special Hardware Required: AX08 Lab Peripheral with scope, and EAE.

Abstract: This program system will perform a cross- or auto-correlation on analogue stochastical signals x(t) and y(t) in real time. With an 8k memory you can calculate auto-, cross-correlation-, power- and crossspectral-density-functions. With a 12k memory you get additionally the imaginary and real parts of the spectral-densities; transfer- and coherence-functions; phase angle and Nyquist plot. An output off all functions is possible onto oscilloscope, analogue x - y plotter, teletype or high-speed-punch.

This program allows an automatic calculation of all the functions. During off-line calculation an analogue magnetic tape with the measurement signals will be controlled automatically.

Media Price Code: D5, F10

#### 8-827 DDCMP: Half-Duplex Subset of Digital Data Communications Message Protocol

Author: Jonathan R. Gross, Digital 8030 Cedar Avenue So. Minneapolis, MN **Operating System: RTS-8** Source Language: PAL-8, Memory Used: 32008 words

Abstract: DDCMP is a half-duplex, point to point, dial up subset of D. E. C.'s Digital Data Communications Message Protocol implemented as an RTS8 task. DDCMP permits the synchronous communication of data messages between two computer systems.

Media Price Code: A2, B4, G16

#### **OS/8 FORTRAN-IV Routines**

Author: Lars Palmer and Robert Phelps, Alistair Windran AA Hassle, Fack Sweden **Operating System:** OS/8 Source Language: RALF and PAL-8, Other Software Required: OS/8 FORTRAN IV

Abstract: This tape contains in the first place several useful FORTRAN routines:

- 1. REGIST which is made up of several small routines.
  - a) a routine to pass command decoder switches to a running FORTRAN program.
  - b) a routine to perform IO to several laboratory devices and execute random IOT's from FORTRAN code.
- 2. FILSIZ which will allow a FORTRAN program to determine the size of a file given to the Run Time System.

8-825

8-828

# 8-828 (Cont.)

- 3. BITS which will allow a program to store up to 36 logical variables in one FORTRAN variable.
- 4. ICHAR which will allow a program to fetch and send single characters to the console. This allows the FORTRAN program to do detailed control over all output characters.

The tape also contains the sources to all patches to the FORTRAN Run Time System published in the Newsletter and the /M patch to PASS3 mentioned in the Newsletter. It also contains other bits and pieces such as TECO macros which are of use in various situations.

Media Price Code: A2, H30, K25, Format: OS/8

#### **Improved Mini Debugging Technique**

Author: Theodore E. Bridge, Springfield, MA Operating System: Paper Tape Source Language: Abbreviated PAL, Memory Required: 4K

Abstract: This program uses the BIN loader and the Punch overlay of DECUS 8-523 almost unchanged. The modify and octal dump overlays are much improved. Four other overlays are added. This debugging technique will now do almost everything that the DEC ODT will do; but it occupies only the last page of memory 7600-7777.

Media Price Code: D2, F5

#### CASTOR: Sykes Cassette Editor

Author: M. G. Fishel, G. Vandermuellen, R. Vyncke, and S. Orloff, Free University, Brussels, V.U.B., Belgium

Source Language: PAL-III, Memory Required: 4K (0000-2673), Other Software Required: Symbolic Editor, Special Hardware Required: Sykes 3000 series cassette

Abstract: Program CASTOR overlays Digital's symbolic Editor to enable reading and writing on a SYKES 3000 series cassette unit, it uses the ASR-33 or (and) the VT05. This results in considerable time savings when assembling PAL programs since PAL III has also been modified to accept symbolic source programs directly from the SYKES 3000 series cassette unit (PALLUX). The original FORM FEED (F), GET (G) and TRAILER (T) commands, the ESCAPE key and the high speed paper tape reader and punch routines are inoperative.

Note: CASTOR was written for a system with the following configuration: PDP-8E, VT05, ASR-33 and SYKES 3220.

Media Price Code: A2, B2, F5, G10

### BLKPIP: OS/8 Transfer Program for Files and Blocks

Author: Karlheinz Siehold and Friedeman Brauer, HNO Forschungstrakt Klinikum Westend Berlin, (West) Germany

**Operating System: OS/8** 

Source Language: PAL-8, Memory Required: 8K

Abstract: BLKPIP is an OS/8 Transfer Program. Various OS/8 files and blocks can be chained, creating a new file or a set of contiguous blocks. The program replies with the command decoder "\*" when called. Sets of blocks are specified by starting block number, followed by the octal number of blocks: NNNN, MMMM. If less than 100 (octal) blocks are required, the two digit octal number can be given as "extension": NNNN, MM. BLKPIP doesn't open files already existing. The program is useful for blockwise transfer of data, recovering files from "smashed" devices, etc.

Media Price Code: D2, F5, G5, K25, Format: OS/8

#### IPSLAV: Slave Program, and DB8E Interprocessor Buffer Handler

Author: Karlheinz Siehold and Friedeman Brauer, HNO Forschungstrakt Klinikum Westend Berlin, (West) Germany

**Operating System:** OS/8

Source Language: PAL-8, Memory Required: 8K, Special Hardware Required: DB8E Interprocessor Buffer

Abstract: OS/8 slave program, and DB8E interprocessor buffer device handler (1-page) for the host computer. The program replies with the command decoder when called. The name of an OS/8 device

8-829

8-830

8-831

belonging to the slave computer requested (where the DB8E device handler must have been implemented into the OS/8 system with "build"). CTRL/U selects another device; CTRL/C goes back to OS/8 monitor the program is restartable at 2000.

Media Price Code: D2, F5, G5

#### **VT50 CURSOR MOVE**

Author: Jeffrey Shrager, Radnor High School, Newton Square, PA Operating System: OS/8 Source Language: PAL-8, Other Software Required: OS/8 BASIC

Abstract: Direct BASIC cursor control of the VT50 line of CRT can entail a rather complex BASIC subroutine. CMOVE enables the programmer to pass the vertical and horizontal coordinates to a BASIC/8 user function which will move the cursor to that position and stop.

Media Price Code: D2

#### LIB8X: FORTRAN II EAE Library

Author: Phillip D. Siemens/Allan L. Vanlehn, Lawrence Livermore Laboratory, Livermore, CA Operating System: OS/8

Source Language: SABR, Other Software Required: OS/8 FORTRAN II, Special Hardware Required: PDP-8E Series EAE

Abstract: LIB8X is a FORTRAN II library which makes use of Mode A EAE instructions, and as a result, executes programs approximately twice as fast as standard OS/8 FORTRAN II. The format of the floating point word was changed to a 23 bit mantissa which causes a reduction in precision. However, the new routines have a reasonable rounding algorithm and by empirical tests maintain better accuracy in interative calculations than the 27 bit package. New subroutines EOF, on device 4; RESET, implements DECODE; LBYT & SBYT for byte manipulation.

Note: Old data must be converted.

Media Price Code: A2, H30, K50, Format: OS/8

#### **QUICKPOINT-8: Numerical Control System**

Submitted by: Dave Rogers, Digital Equipment Corp. Maynard, MA Operating System: Paper Tape Source Language: PAL-10, Memory Required: 4K

Abstract: The Quickpoint-8 System, an advanced concept in part programming for numerically controlled machine tools, is currently available and may already be installed in your shop. This Users' Guide presents the Quickpoint-8 System concept; the Quickpoint Language, operating procedures, and part program preparation information. Moreover, convenient tables, flow charts and instructions are included to aid personnel in training part programmers and provide easily accessible reference material for the experience part programmer.

Chapter 1, System Description, contains a description of the important features of the system and a brief summary of its functional operation.

Chapter 2, the Quickpoint-8 Language, is a dictionary of the command vocabulary recognized by the Quickpoint-8 System.

Chapter 3, Operating Procedures, contains flow charts that provide step-by-step instructions for operating the Quickpoint-8 System.

Chapter 4, Input Data Program Preparation, contains general instructions for language usage and applications in the preparation of the input data programs from which part programs are compiled.

Media Price Code: E12, H60, K75, Format: OS/8

#### PALLUX: Sykes Cassette PAL III Assembler

Author: M. G. Fishel, G. Vandermeulen, S. Orloff and R. Vyncke, Free University, Brussels, V.U.B.
 Source Language: PAL-III, Memory Required: 4K, Other Software Required: PAL-III Assembler, Special Hardware Required: Sykes 3000 series cassette

Abstract: Program PALLUX overlays PAL III, Digital's Assembly Program, enabling PAL to read the symbolic program from the SYKES 3000 series cassette unit, in addition to paper tape, and to output the assembled program at the ASR-33 or VT05. (The symbolic program is written on to the SYKES 3000 series cassette unit by use of the program CASTOR). PALLUX also includes the formatting of pass 3 listings into page size blocks and the correction of a bug in the routines ETYPO (subroutine to type error code) and ERROUT (clears junk of the pushdown list).

**Restrictions:** The high speed paper tape reader and punch routines are inoperative.

Media Price Code: D2, F5, G10

# 8-834

8-837

8-839

8-833

49

#### **COCAS:** Sykes Copy Cassette

8-840

Author: R. Vyncke, S. Orloff, M. G. Fishel and G. Vandermeulen, Free Univ. Brussels, Belgium Source Language: PAL-III, Memory Required: 4K, Special Hardware Required: Sykes 3000 series cassette

Abstract: Program COCAS enables the user to copy ASCII and BIN files from cassette onto cassette on the SYKES 3000 series cassette unit. ASCII files, generated by program CASTOR (to appear in DECUS), and BIN files, core image files of up to 62008 bytes saved by program CASINO (DECUS No. 8-812), may be copied on the same or another cassette. Besides a parity error check, COCAS includes a print out of all output file addresses at the VT05 or ASR-33.

Restrictions: High speed search option required with cassette unit.

Media Price Code: D2, F5, G8

#### **CHRFSB: FORTRAN II ASCII Character Subroutine**

8-841

Author: Michael E. Styles, Seaway District High School, Iroquis Ontario, Canada **Operating System: OS/8** Source Language: SABR, Other Software Required: OS/8 FORTRAN II

Abstract: This subroutine written in SABR assembler provides the OS/8 FORTRAN II user with a function that is very useful in the basic language. The program is designed to return ASCII characters which are predetermined from the arguements in the calling program. In calling the subroutine, the user provides an ASCII number which is used by the subroutine and the corresponding ASCII character is returned. The ASCII numbers generally run from 0-63. However, the user may input a number larger than 63 since the subroutine has a "MODULO 64" feature.

Media Price Code: D2

# **DIRECT: OS/8 Directory Listing Program**, Version: 7B,

November 1978

Author: Jim van Zee, Lab Data Systems, Seattle, WA

Operating System: OS/8 V1,2,3,3C,3D; OS/78 V1,2; OS/12 all versions; ETOS; MULTI-8; MULT OS/8 Source Language: PAL-8/PAL-III, Memory Required: 8K

Abstract: This is an improved version of the directory listing program distributed with OS/8 V3/3C. It is functionally equivalent to the original version and includes updates which have been published up to the time of submission. To distinguish it from earlier versions it has been designated "V7B". The loading and operation instructions in the OS/8 Handbook apply without change to this version.

Significant features of this program include the ability to print multiple column listings in column order rather than row order, and the ability to print alphabetized directory listings. The new OS/8 date format is supported.

Improvements made in this version of DIRECT are: Block numbers and 'emties' may now be included in a sorted listing. Date sorts have been added and operation with symbiont fixed. Number of blocks used by the files shown is output.

Note: FUTIL and OCOMP have been included on the floppy for the convenience of the user. These programs are available through DECUS as DECUS No. 8-608. DIRECT runs on all PDP-8's and PDP-12's.

Documentation on Magnetic Media.

Media Price Code: A2, B5, F9, G22, H30, J35, K25, Format: OS/8

# SDBOOT: A Short Bootstrap for a non-OS/8 Sykes 70 Floppy

8-843

#### **Disk System**

Author: P. M. Holtham and I. M. Templeton, National Research Council of Canada Source Language: PAL-8, Memory Used: 2 pages, Special Hardware Required: Sykes 7100 Floppy Disk

Abstract: An extremely short (1210 instructions) toggled bootstrap for a Sykes 7100 disk system is presented. This bootstrap reads disk-resident code, prestored in a 6 + 6-bit format which overwrites the toggled code and then takes over. The resident code has room for up to 8610 user-written instructions which are used to load an appropriate disk handler. Also provided is the program needed to prestore this code in the required format on track 0 of the disk.

#### Media Price Code: D2, G5

#### FLIST: OS/8 FORTRAN IV; Listings without Recompiling

Author: Daniel Beetham Smith, Eye Research Institute, Boston, MA Operating System: OS/8 Source Language: PAL-8

Abstract: FLIST is a short program which interfaces with and chains to PASS 3 of the F4 system. Any program that is known to compile without errors may be listed with FLIST, producing output identical to that produced by a full compilation, including ISN'S.

If only a listing is needed, FLIST can save considerable time relative to recompiling on a floppy disk or DECtape system, and long programs can be listed even if the system device is nearly full. **Restrictions:** Does not handle wild-card construction.

Media Price Code: D2, G5

#### VIRCOP: OS/8 System Creation and File Copy Utility Programs

Author: P. M. Holtham, National Research Council of Canada Operating System: OS/8

Source Language: PAL-8/FORTRAN II, Memory Required: 16K variable

**Abstract:** Two programs are provided which enable users who possess only one disk drive, and no other mass storage device, to create new OS/8 system disks and to copy programs between disks. The programs were designed primarily for either 12 or 16-bit operation on a Sykes 7100 disk unit, but work successfully on a single DECtape system and may well be of interest to other single mass storage device users.

Media Price Code: D2, G8

#### VC8E-TV: Handler for a Storage Scope

Author: Jim Van Zee, Department of Chemistry, University Washington, Seattle, WA

Operating System: OS/8

Source Language: PAL-8-V9 or later, Memory Required: 2 pages, Special Hardware Required: VC8E or VC8A Point Plot Display Controller and storage scope

Abstract: This is a two-page handler for the OS/8 operating system which generates and displays alphanumerics on a storage oscilloscope using a standard VC8E controller. Keyboard paging is used to erase the screen when it fills up, and optionally, to return to the monitor. Because of variations in the design of this interface, several versions of this handler have been developed:

- A: Early design with XYZ outputs & non-standard erase
- B: Later design using the enable register for erasing
- C: Optional modification to A to permit CTRL/C checks
- D: Optional modification to B to check for read calls

Media Price Code: D3, F5, G22, H30, K25, Format: OS/8

# LPTSPL: A Lineprinter Spooler for the OS/8 "PRINT" CUSP

WITHDRAWN See DECUS No. 8-890.

# MAG10: A PDP8/e File Based Magtape Utility

Author: Peter Lemkin, National Institutes of Health Bethesda, MD Operating System: OS/8 Source Language: FORTRAN II/SABR, Memory Required: 28K

Abstract: MAG10 is a PDP8e utility program which uses the command decoder to specify commands to manipulate and transfer files between the MTA0: or MTA1: and OS8 devices. The MAGtape files have associated file headers permitting access of particular files by name. Using the 9-track tape mode, it uses either the TC58 or TM8e MAGtape controllers for the TU20-10 drives. The TC58 may be used with an OS8 system which is "built" for the TM8e MAGtape devices. That is, MAG10 has its own MAGtape handler but uses the fact that MTA0: and MTA1: exist in OS8 to permit the names of the drives to be specified to the command decoder.

Note: TM8e not debugged yet.

Media Price Code: A2, H30, K50, Format: OS/8

8-848

8-847

### USR and other Special Purpose Subroutines for OS/8

FORTRAN IV, Version: February 1979

Author: Robert W. Phelps, University of Rochester Medical Center, Rochester, N.Y. Operating System: OS/8 Source Language: RALF, Memory Required: 1200s words

Abstract: Allows execution-time opening and closing of standard OS/8 files from FORTRAN IV. The calling sequence specifies the logical unit number, device-filename, and whether the file is to be read, written or closed. File or device errors are returned by a fourth parameter.

Up to five files may be independently opened, read/written, or closed. Large programs may use buffer space of unused logical unit numbers—USR only allows files to be opened for logical unit numbers for which there is enough core available.

A patch is necessary (and described in the documentation) for USR to work properly.

Other subroutines in the package include:

MODE8 -Allows PDP-8 code to be executed as a subroutine in FORTRAN IV programs.

READB, WRITEB -Allows FORTRAN IV to read 12-bit binary data from OS/8 devices.

RLINK -Allows FORTRAN IV to read 12-bit binary data from LINK format LINK-tapes.

IOT -Executes specified 8-mode IOT's from FORTRAN IV.

TV -Allows display of information on the PDP-12 scope in the background.

**Note:** (from the DECUS Librarian: The Library has received numerous favorable comments on this package; however, compatibility with the current release of OS/8 is uncertain.) Compatible with FRTS through version 5A.

Media Price Code: A2, H30, K50, Format: OS/8

#### **FORTRAN II Library Subroutines**

Author: Michael E. Styles, Seaway District High School, Canada Operating System: OS/8

Source Language: SABR, Memory Required: 2 pages, Other Software Required: OS/8 FORTRAN II

Abstract: MODF-Integer a modulo b subroutine. CHRF-ASCII character return subroutine. RSWF-Subroutine to return logical value of SWR switch. SIGNF-Integer sign return subroutine. PNTF-Extended version of CHRF; prints control characters.

Media Price Code: D3

#### LOG: Log and Disk Partition Assignment Program

Author: Vernon Blackmore, Christie Hospital Withington Manchester M20 9BX England Operating System: OS/8 V3

Source Language: PAL-8, Memory Required: 12K, Special Hardware Required: KV8E or KV8I Scope

Abstract: PART I: LOG has two main functions:

1. To record details on the use of the machine.

2. To allocate to each user a part of a mass storage device.

Large storage devices may be split up into smaller separate 'devices' which removes directory overflow problems and gives users their own individual disk space. The LOG system comprises three programs: LOG.PA-the source, MULT.PA-special handler and LOGANL.FT-analysis program for the log file created by LOG.

PART II: KBLD is a building program that converts OS/8 to use a KV8 display for the keyboard monitor, command decoder, teletype handler and ODT.

Media Price Code: A3, H30, K50, Format: OS/8

#### **CONVRT: 4K Disk Monitor to PS/8 File Conversion**

Submitted by: C. Conley, Digital Equipment Corp., Maynard, MA Operating System: OS/8

Source Language: PAL-8, Memory Required: 8K, Special Hardware Required: TC01/TC08 DECtape

Abstract: CONVRT is a utility program that was written to convert ASCII DECtape files from the old 4K Disk Monitor System to PS/8 (or OS/8) format. It is believed by the submitter that it may also be able to

8-856

8-852

convert TSS/8 ASCII DECtape files. There is no documentation available for CONVRT. Only the source file is provided on OS/8 format DECtape; it is 49 blocks long. The source file has few, if any comments. Modifications may be required in order to assemble and convert with OS/8.

**Restrictions:** Source file only. The program may require modification for use on current versions of OS/8. No support is available.

No Documentation Available.

Media Price Code: H30, K25, Format: OS/8

#### Semi-Automatic Braille Embosser

Author: Daniel J. Daily, University of Arizona, Tucson, AZ Operating System: OS/8 Source Language: PAL-8, Memory Required: 4K, Special Hardware Required: ASR33 Teletype, modified (see documentation)

Abstract: BRAILE is a PAL-8 program which embosses Grade II braille, from a paper tape of English text prepared by a braillist using a teletype modified in the manner described by Anderson and Rogers in the article entitled, "An Inexpensive Braille Terminal Device" in the June 1968 Communications of the ACM. The semi-automatic involves the following steps: 1.) A braillist marks some special symbols in the text to be translated into braille; 2.) A typist, who needs no special knowledge of braille creates a paper tape from the marked text directly or with the SYMBOLIC EDITOR program; 3.) The teletype is modified in the manner described above; 4.) BRAILE is run using the paper tape from step 2 as input.

Media Price Code: A6, B4, E5, G24

#### **INFPAK**

Author: Sally Swedine, VA Medical Center, Seattle, WA Operating System: OS/8 V3

Source Language: FORTRAN II, PAL-8/PAL-III, Memory Required: 12K, Special Hardware Required: Package written for RK05 disk and 2 DECtape drives, but can easily be modified for 2 DECtapes only.

Abstract: INFPAK forms a family of information retrieval programs on a PDP-8/E under OS/8. Mixed textual and numeric data records are stored in ASCII files on the systems device and maintained using TECO or EDIT. The 19 programs provide for the specification of complex subsets of data files which are then either output whole onto new ASCII files or used to select particular variables, lines or columns for output to DECtape in floating point format. Sets of variables output to DECtape may be paired, unpaired, or paired with a "missing data" indicator used where an item is unavailable. Once on DECtape, analysis could include processing by a statistical package such as INFPAK.

INFPAK also provides count matrices on numerical or textual "ranges" (including histograms), itemizes and counts the unique values of an entry or entry set, merges ordered files, and appends new data to existing records in ordered files. It will also provide a formatted line printer listing of any subset.

Media Price Code: E6, H90, Q145, Format: OS/8

#### Extensions To OS/8 BASIC

Author: Benson Margulies, The Harverford School, Harverford, PA Operating System: OS/8 Source Language: PAL-8, Memory Required: 8K, Other Software Required: OS/8 BASIC

Abstract: Sixteen functions have been developed to extend OS/8 BASIC. Several of the functions depend on special hardware present at The Haverford School; however, most will support any OS/8 configuration.

- I. Functions for any PDP-8:
  - a. Key data in from keyboard on the fly.
  - b. Get a random number in a specified range.
  - c. Common storage across program chain.
  - d. Variable programmable pause (requires crystal clock).
  - e. Keep elapsed time during program execution (same as d.)
- II. Support for an extra terminal connected to a KL8-J without calling handlers
- III. Special Hardware:
  - a. Calendar/clock support
  - b. A to D converter
- IV. Direct cursor addressing on VT-50, 51, 52.

Media Price Code: D4, K25, Format: OS/8

8-857

8-859

## USER4.PA: BASIC User-Defined Functions and a Multi-Channel Data Acquisition and Control System for Mass Spectrometers

Author: G. Brent Dalrymple and Nathaniel D. Sherrill, U.S. Geological Survey, Menlo Park, CA Operating System: OS/8 V3D Source Language: PAL-8, Memory Required: 12K

Abstract: USER4 was written to run with BASIC V.3 and OS/8 V.3C. The BASIC (V.5A) in the OS/8 release (V.3D) contains an extensively modified BASIC RUN-TIME SYSTEM (BRST). Several of the BRTS subroutines and pointers used by USER4 have new locations and as a result USER4 will not run under BASIC V.5A, OS/8 V.3D. USER5 is a revision of USER4 and contains the changes necessary for operation under OS/8 V.3D. No other changes have been made and the documentation for USER4 is valid for USER5.

Media Price Code: D2, G5

#### **COMPAF:** Compare All Files Program

Author: David Spector, Digital Equipment Corporation, Maynard, MA Operating System: OS/8 Source Language: PAL-8, Memory Required: 16K

Abstract: COMPAF compares all OS/8 files having the same name on two separate file-structured devices. A report is printed which includes the names of any such files whose contents differ in one or more words. COMPAF is a dependable way to verify the correctness of file copying operations. **Restrictions:** Does not list locations which do not match.

Media Price Code: A1, H30, K25, Format: OS/8

#### TECO Overlay Author: M. Boudinot, C.N.R.S.-L.P.N.3, Yvette, France Operating System: OS/8 Source Language: PAL-8, Special Hardware Required: VC8/E Display

Abstract: This is an overlay which allows TECO to use the VC8/E for displaying part of the text buffer.

Media Price Code: D2, F5

### **SNOBOL 8.2 Compiler**

Author: Fred Nowicki Submitted by: William Nowicki, Northwestern University, Evanston, IL Operating System: OS/8 Source Language: PAL-8, Memory Required: 8K

Abstract: SNOBOL-8.2 is a SNOBOL-3 compiler which runs in 8K under OS/8. SNOBOL is a powerful string processing language based on pattern matching. Major restrictions are the absence of functions and extended arithmetic operations. Extensions include access to PAL code within the SNOBOL program, and OS/8 file manipulation operations. An extensive user's manual is included in the documentation.

Media Price Code: E4, H30, K25, Format: OS/8

#### **SNOBOL 8.2 Demonstration Programs**

Author: William Nowicki and others, Northwestern University, Evanston, IL Operating System: OS/8 Source Language: SNOBOL 8.2, Memory Required: 8K

Abstract: This is a collection of sample SNOBOL-8.2 programs. The package includes a SNOBOL listing program, working documentation extraction system, and a source library management system. A sample library is included which contains many commonly used PAL8 subroutines. SNOBOL-8.2 sources are included, but core image files can be used directly without using the SNOBOL-8.2 compiler.

Media Price Code: D3, H30, K25, Format: OS/8

8-863

8-862

8-864

# OS/8 Handler for Tektronix 4406-1 Graphic Terminal As 8-866

Console Device

Author: Ronald P. Larken, Rockefellow University, New York, NY Operating System: OS/8

Source Language: PAL-8, Memory Required: 2 pages, Special Hardware Required: Tektronix 4006-1 Graphic Display Terminal

Abstract: GT.PA is an OS/8 handler for the Tektronix 4006-1 Graphic Display Terminal in alphanumeric mode. It allows the terminal to input and output as the console device (device codes 3 and 4), possibly replacing a teletype in this capacity. The standard OS/8 features are available, plus the added feature of stopping at the bottom of the screen during output, allowing the operator to hit any key in order to erase and refill the screen with the next section of the text.

Media Price Code: D2, F5, G10

#### **Random Number Generator**

Author: David Spector, Digital Equipment Corp., Maynard, MA Source Language: PAL-III, Memory Used: 378 words

Abstract: This stand alone subroutine generates a well-distributed sequence of pseudo-random words. It is very fast as it averages 13 (decimal) instruction executions per call.

Media Price Code: D1, G5

#### MLDV: Multiplication and Division Subroutines

Author: David Spector, Digital Equipment Corporation, Maynard, MA Source Language: PAL-8, Memory Required: 40<sub>8</sub> words each

Abstract: These four subroutines do the following single-precision, unsigned operations:

- 1. Integer Multiplication
- 2. Fractional Multiplication
- 3. Integer Division (with Remainder)
- 4. Fractional Division

These are suitable for any PDP-8 family computer, including the VT-78. Full descriptive comments appear in the source.

Note: These routines are single precision unsigned.

Media Price Code: D2, G5

#### OS/8 Magtape Handler and Utility

Author: P. M. Holtham, National Research Council of Canada, Ottawa, Canada Operating System: OS/8

Source Language: PAL-8, Memory Required: 2008 words, Special Hardware Required: 7 track magtape

Abstract: An OS/8 handler for writing ASCII files or output onto 7-track tape is provided. Character unpacking and tape blocking are done within the handler. A further program for reading the tape into, for example, an IBM computer, is also given. Both programs have the capability of handling variable record length files.

Note: Type of magtape drive and control are not specified in the documentation.

Media Price Code: D2

#### Interrupt Bus Testing Program

Author: William Nowicki, Northwestern University, Evanston, IL Source Language: PAL-8, Memory Required: 7 pages

**Abstract:** The interrupt bus testing program is a very useful tool when debugging interrupt-driven systems. A major problem with such systems is that one malfunctioning device can interrupt constantly, making the program hang in the skip chain. Also, a device which is unknown to the program can spuriously cause an interrupt, crashing the system. This program allows the user to quickly identify if this is the problem, and if so, what device is faulty. The source is easily modifiable for special needs.

Media Price Code: A2, G12, H30, Format: OS/8

# 8-867

8-868

8-869

# U: A Program To Type Out CCL Recollections

Author: Daniel P. B. Smith, Eye Research Institute Boston, MA Operating System: OS/8 Memory Required: 8K

Abstract: Although the CCL "RECOLLECTION" feature (OS/8 Handbook, P. 1-54) is convenient, it is sometimes annoying that the recollections are totally "INVISIBLE." For example, if a command such as ".UA" produces puzzling results, it may be because the user himself has forgotten exactly what he specified.

# PROGRAM "U" Provides a convenient way of examining CCL's recollections. For example,

#### .RUA

will type out the remembered "UA" command, while

.R U

will type out all of CCL's recollections.

Media Price Code: D2, F5

# Sykes 7100/7200 Programs to Read And Write DEC Format Diskettes

8-872

Author: I. M. Templeton, National Research Council Of Canada Operating System: OS/8 Source Language: PAL-8, Memory Required: 16K

Abstract: The Data on a DEC diskette is written in 3/4 filled, interleaved sectors. It appears to be impossible to unscramble these via an OS/8 handler within the timing restrictions of the unbuffered sykes system, so the present approach has been used. The 'read' program reads sectors sequentially, two tracks at a time, and deposits the data in the correct (interleaved) places in a 6400-word buffer (in field 3, but this can be changed). This buffer is then copied, via a standard OS/8 handler, to an alternate file-structured device. As written, the program uses the (already resident) system handler with the unit set to 2, and writes the copy on a blank diskette, but any appropriate variation of this may be used. The 'write' program does the opposite, first filling the buffer from the source device, and then copying that to the DEC diskette in such a way as to reproduce the correct interleaving while writing sequentially.

Media Price Code: D2, K25, Format: OS/8

#### **RSTS Terminal Monitor** on a **PDP-8**, Version: October 1977

Author: Andras Nagy and Peter Hanak, Technical University Budapest, Hungary Operating System: OS/8 and RSTS/E (PDP-11)

Source Language: PAL-8 and TECO, Memory Required: 12K PDP-8, Special Hardware Required: Compatible async. serial interface on both the PDP-8 and PDP-11.

Abstract: The RSTS Terminal Monitor runs on a PDP-8 computer and includes the software necessary to transfer files either to or from a PDP-11 computer runningRSTS/E. Its goal is to synthesize the powers and versatilities of the RSTS and OS/8 operating systems.

Serial Input/Output Handlers, formerly listed as DECUS No. 8-874, are included with this package.

Note: When reading a file from the PDP-11 computer the PDP-8 waits about 30 seconds for the first character and about 8 seconds for the other ones, when timing expires the handler interprets this as an 'end-of-file' condition. When writing to the PDP-11 there is no timing at all.

Documentation on Magnetic Media.

Media Price Code: D2, G26, H30, K25, Format: OS/8

#### CRS80: 8080 Cross-Assembler

Author: James Bonalumi, Carroll College Waukesha, WI Operating System: Paper Tape Source Language: MACRO-8, Memory Required: 4K

Abstract: This program is capable of assembling 8080 programs on a PDP8/F type of computer. Features include: full intel instruction set as in Bugbook 3, easy data table generation, one or two byte symbols, for addresses or device codes, capacity for over 400 symbols, and it runs in 4K. Output is page formatted on the third pass producing a listing looking something like the PS/8 PAL assembler, and the symbol table may be printed or suppressed at each pass. There is also one page of reserved code for a user to patch in I/O for other devices, like many of the small impact printers currently available. Binary tape is compatible with most 8080 loaders, such as the one in DBUG Monitor.

8-875

#### Sykes 7250 OS/8 Floppy Disk Handlers

Author: Friedemann Brauer, HNO Forschungstrakt, Germany **Operating System:** OS/8 Source Language: PAL-8, Memory Required: 12K minimum, Special Hardware Required: PDP-8e or later

Abstract: Disk capacity is fully used, packing two 12-bit core words into three 8-bit disk bytes (the buffered model allows transfer of an odd number of bytes).

IBM compatibility is lost, since storage starts from track zero.

Both the system and the non-system handler are 2-page handlers, with entries for 2 units.

The system handler's second page resides in field two; patches necessary for FRTS, BLOAD and BASIC.FF are given (by Ian M. Templeton).

With a special secondary bootstrap format a very short toggle-in bootstrap for the system handler will do. In case of field zero "crashes", manual start at 27722 allows re-booting the whole system.

Restrictions: May require significant modification to use on processors without the BSW.

Media Price Code: D2, F5, G10

#### VT-52 or VT-78 Pattern Game

Author: David Spector, Digital Equipment Corporation Operating System: OS/8 or OS/78 Source Language: PAL-8, Memory Required: 12K, Special Hardware Required: VT-52 Terminal

Abstract: This is an enhanced version of a popular TV pattern game. It permits the user to create a pattern of light on the screen and watch the computer repeat it so it seems to evolve before your eyes. Features include pattern editing keys and built-in instructional displays. Any PDP-8 family computer (uses only 8K memory) with a VT-52 (or VT-78) display terminal may be used. Works best when terminal is set to high speed (9600 baud). Operating instructions are displayed on the terminal.

No Documentation Available.

Media Price Code: F5, H30, K25, Format: OS/8

#### MTFOTP: Mag-Tape-File-Oriented-Transfer-Program, Version: 8-879

February 1979

Author: Robert W. Phelps, University of Rochester Medical Center, Rochester, NY **Operating System: OS/8** 

Source Language: PAL-8, Memory Required: 12K (16K with TM8EZ and TM8ESU), Special Hardware Required: TM8E/TU10 9-track Magnetic Tape

Abstract: MTFOTP (Mag-Tape File-Oriented-Transfer-Program) is a modification of DEC's FOTP which treats magnetic tape as a special directory device while at the same time retaining other FOTP functions. It can thus be used as FOTP.SV with extended magtape functions. These include (1) directory I/O, (2) positioning, and (3) subfile directories for grouping files.

TM8EZ is a handler written for the TM8E controller equipped with 9-track TU-10 magnetic tape. Using the DEC supplied handler, it is impossible to read or write industry compatible 9-track tape from standard OS/8 buffers. TM8EZ and the extended handler TM8ESU decode OS/8 buffers and read/write in standard 9-track mode, 384 characters/record (variable length records optional) with one ASCII character per frame. TM8EZ is ideal for use with MTFOTP when data must be transferred to other magtape equipped computers.

Media Price Code: A2, H30, K25, Format: OS/8

#### **RUNOFF V.6**

Author: Thomas W. McIntyre Submitted by: Michael McIntyre, McIntyre Computing, Harvard, MA Operating System: OS/8 or OS/12 Source Language: PAL-8, Memory Required: 8K

Abstract: RUNOFF is a program which runs under PS/8, OS/8, or DECSYSTEM-8 to facilitate the preparation of typed or printed manuscripts, such as memorandums, manuals, theses, etc. The user prepares his material on any terminal, and writes it onto a file using TECO, EDIT, SCROLL, or any other editor available to the user. The user includes not only textual material, but also case and formatting information. RUNOFF then takes the file and reproduces it onto the line printer, teletype or other file to produce a final copy or final file image. It performs the formatting and case shifting as directed, and will also perform line justification, page numbering and titling, etc. as desired.

The principal benefit of such a program is that files prepared for use with it may be edited and corrected easily. Small or large amounts of material may be added or deleted, and unchanged material need not be

#### 8-878

# 8-880 (Cont.)

retyped. After a set of changes, the program may be operated to produce a new copy which is properly paged and formatted. Documentation may thus be updated as necessary without requiring extensive retyping.

Documentation on Magnetic Media.

Media Price Code: E5, F12, H30, K50, Format: OS/8

#### COS 310 Compatible Floppy Disk Handler for OS/8, Version: 12/76,

January 1979

Submitted by: Bob Tycast, Digital Equipment Corporation Operating System: OS/8

Source Language: PAL-8, Memory Required: 2 pages, Special Hardware Required: RX8E Floppy Diskette

Abstract: This two-page OS/8 device handler can be used to read or write COS-310 format floppy diskettes. The handler, however, does not convert the 6-bit packed data used by COS-310 into OS/8 compatible files. That function must be performed using the COS-310 FILEX. The use of this handler is recommended only for experienced system programmers.

I/O error checking is minimal. A special device handler is required because COS-310 uses a different sector interleaving algorithm than OS/8, and the COS-310 format utilizes all bits in every sector of a track.

Note: Only minimal documentation is provided in a "Help" file included on the diskette.

Media Price Code: B3, K25, Format: OS/8

**Bomb Drop**, Version: February 1978

Author: Bruce A. Brigham, Glastonbury, CT Operating System: Paper Tape

Source Language: PAL-III, Memory Required: 2K, Special Hardware Required: VT50

Abstract: Bomb Drop must be played on VT50 (or VT52 with alterations) running at 1200 baud or higher. Game generates a ground pattern with random positions and random number of tanks (number of tanks increases as you move North). You must kill all tanks before bombs are used up. You are armed with 2000 pounds of bombs and five (5) lasers (lasers are shot straight down from aircraft - 5 total). Type "B" to drop bombs, type "L" to shoot laser. Win one battle, move 10 miles South. Red City is 70 miles North of start point (DMZ). The object is to win at Red City.

Only the best win the war!

Media Price Code: D4, F5

# Reentrant Subroutine Programming on a PDP-8, Version: March

1978

Author: Dr. Ladislav Cucancic, "Rudjer Boskovic" Institute, Yugoslavia

Source Language: 8K-PALD, Memory Required: One page, 4K-32K (adaptable), Special Hardware Required: Any PDP-8 with read/write memory.

Abstract: A method for reentrant subroutine programming as well as a generally applicable short source program is presented. The method offers a virtually transparent (programmed) stack handling as well as directly addressable counters, pointers and temporary storages. The method offers a relatively easy transcription of the standard software into the reentrant one.

Media Price Code: D2, G5

#### CHISQR: Chi-Square Test with Yate's Continuity Correction,

8-884

8-883

Version: July 1978 Author: Pei-nan Tsung, Ph.D., The Buffalo General Hospital, NY Operating System: OS/8 Source Language: FORTRAN II, Memory Required: 8K

Abstract: This program is written in FORTRAN II language and contains a test for independence in a 2by-2 contingency tables with Yate's continuity corrections. All the calculations are based upon the method of Chi-square test.

No Documentation Available.

Media Price Code: H30, Format: OS/8

8-881

#### LAB55, VT55 and Printer/Plotter Functions for OS/8 BASIC,

Version: February 1979

Author: Graham F. Forsyth, Aeronautical Research Laboratories, Victoria, Australia Operating System: OS/8 V3D

Source Language: PAL-8, Memory Required: 8K, Other Software Required: OS/8 BASIC V5B, Special Hardware Required: VT55 terminal, other graphic terminal or DKC8-AA clock and/or printer/plotter (VERSATEC or LV8)

Abstract: These programs form an expandible set of user-defined functions for OS/8 BASIC. It allows up to ten overlays for the BASIC.UF file and the first two fully utilize the features of the VT55 graphic terminal, the DKC8-AA crystal clock, and a VERSATEC or LV-8 printer/plotter. It can easily be extended to additional peripherals and the cursor control functions will work with many types of terminals. The overlay swapping function may damage unclosed (tentative) files.

Note: Symbol Table changes required for other versions of OS/8. Restrictions: File swapping function may damage other unclosed (tentative) files on system.

Documentation on Magnetic Media.

Media Price Code: K25, Format: OS/8

#### ADC: A General Purpose Analog To Digital Conversion System For Processing Biological Data, Version: May 1978

Author: Anthony F. Badalamenti, Ph.D., Rockland Research Institute, Orangeburg, NY Operating System: OS/8 V3C

Source Language: PAL-8, Memory Required: 16K, Special Hardware Required: Converter, Real Time Clock

Abstract: ADC is a flexible, user-oriented system for recording and subsequent processing of analog to digital data. Recording is done with interactive software on a PDP-8E where the user supplies the controlling parameters of his experiment. Companion software on an IBM 360 reads the output tape(s) and makes the AD data immediately available for processing in user-defined programs. The design philosophy is record oriented.

Media Price Code: D5, H30, Format: OS/8

#### FUTCCL: CCL V1F Modifications, Version: 2, May 1978

Author: J. Crapuchettes Submitted by: I. M. Templeton, National Research Council of Canada Operating System: OS/8 V3D Source Language: PAL-8, Other Software Required: FUTIL (DECUS No. 8-608)

Abstract: This is a binary overlay for the OS/8 V3D version of CCL, which implements the command F(UTIL) DEV:FILE.EX with a number of switches. The command is remembered in remembrance line 6.

Note: Fills some holes in CCL, and Removes 'NOT WAR?' message.

Media Price Code: D2, G5 (F included)

## **TKPLOT:** Graphic Display on Tektronix Terminal, Version: A,

Mav 1978

Author: Eugene J. M. Lynch, Xerox Corporation, Rochester, NY Operating System: OS/8

Source Language: RALF, PAL8, FORTRAN IV, Other Software Required: FORTRAN IV Plotter Routines, Special Hardware Required: Tektronix 4010 series and controller (KL8)

Abstract: This program enables a Tektronix 4010 Series Terminal to be used as the plotting device with a PDP-8/12 computer executing an OS/8 FORTRAN IV program which uses the Plotting Subroutines. The Graphic Input capability is used to annotate the display from keyboard. If a Tektronix Hard Copy Unit is present, it may be used under program control. A file may be designated to receive all of the information necessary to reproduce displays on other graphic devices. Displays are saved selectively in this file. If the PDP has an incremental plotter, it may be used to reproduce the saved displays. **Restrictions**: Tektronix Terminal may not be the console device.

Media Price Code: A2, B3, H30, Format: OS/8

8-885

8-887

8-888

Adventure, Version: February 1979

Author: Dick Murphy, Digital Equipment Corporation Operating System: OS/8 V3C, V3D; OS/12 Source Language: FORTRAN IV, RALF, Memory Required: 32K

Abstract: Adventure is a magical, unpredictable, and often addicting computer game that has caught on in the United States in near epidemic proportions.

It is a treasure hunt with all the trimmings-mysteries and challenges that grow more and more complex as the game unravels. Adventure is more of a puzzle than a game. Once solved, it's mastered. The mastering, however, often takes months of drawing maps and planning strategy.

Adventure's sweeping popularity lies in its power to enchant. Players are projected into a world of fantasy, one that blends the heart-pounding suspense of "Treasure Island" with the magic of "Alice in Wonderland".

Note: This is a version of the popular PDP-11 Adventure game (DECUS No. 11-340), containing all the features, but modified to run on a PDP-8.

Documentation on Magnetic Media.

Media Price Code: A1, H30, K50, Format: OS/8

#### LPTSPL: OS/8 "PRINT" Utility Package, Version: March 1979

Submitted by: Kevin Danzig (See abstract)

**Operating System: OS/8** 

Source Language: PAL-8/FORTRAN II, Memory Required: 8K-Danzig and NIH Versions, 12K Haverford School Version, Special Hardware Required: Printer

Abstract: This utility program, or CUSP, prints a file name and extension in large block letters on 132 column paper at the beginning of a line printer listing. It is called by the OS/8 "PRINT" CCL command. The purpose is to facilitate separation of listings when a large number of different files are being printed. The format of the printout is similar to that used on the PDP-11 and DECsystem-10 time-sharing systems.

This package consists of three different implementations of LPTSPL. The first, written in FORTRAN II and SABR, was formerly available as DECUS No. 8-848 and was submitted by Peter Lemkin, National Institute of Health, Bethesda, MD. The second, written in PAL-8, was submitted by Henry Dreifus, The Haveford School, Haverford, CT. The third implementation was written by an unknown author at Digital Equipment Corporation, and was modified and submitted by Kevin Danzig. The original sources for this third implementation have been lost and only the ".SV" file is included. Both the Danzig and Dreifus version support the current OS/8 date format.

Note: LPTSPL is not a print spooler in the conventional sense, in that it does not maintain a print queue.

Media Price Code: A2, H30, K25, Format: OS/8

**Operating System:** OS/8, V3C, V3D **Source Language:** PAL-8

#### Big Floppy Handlers, Version: A, May 1978 Author: Eugene J. M. Lynch, Xerox Corporation, Rochester, NY

Abstract: SYSTEM HANDLER, Memory Required: 12K, 7600 Page in field 2.

This program is a set of OS/8 handlers for an RX01 Floppy Disk Drive, including a system handler. It stores data on diskettes in "byte", or 8-bit mode, thus increasing the number of blocks which may be stored on a disk from 494 to 666, a 40% increase for the system disk, and 35% for data disks. It is a two page handler, and thus requires 12K memory, although a ROM version for 8K is possible. Loading instructions, bootstraps, patches to RESORC and PIP, and a detailed description of operation are given.

NON-SYSTEM HANDLER, Memory Required: 2 Page.

This program is a set of OS/8 non-system handlers for an RX01 Floppy Disk Drive. It stores data on diskettes in "byte" or 8-bit mode, thus increasing the number of blocks which may be stored on a disk from 494 to 666, a 35% increase for data disks. It is a two page handler. Loading instructions, patches to RESORC and PIP, and a detailed description of operation are given.

ROM SYSTEM HANDLER, Memory Required: 1 Page plus ROM.

This program is a set of OS/8 handlers for an RX01 Floppy Disk Drive, including a system handler. It stores data on diskettes in "byte", or 8-bit mode, thus increasing the number of blocks which may be stored on a disk from 494 to 666, a 40% increase for the system disk, and 35% for data disks. It is a one page handler, and will run in the minimum (8K) configuration on any PDP-8, but requires that a 256 (400 octal) word ROM be installed in Field 7. Loading instructions, bootstrap, patches to RESORC and PIP, and a detailed description of operation are given. Hardware Requirements: 256 Word ROM in locations 77400-77777.

Note: Listing is contained in manual.

Media Price Code: E9, K25, Format: OS/8

8-889

8-890

#### **RK05 Utilities**, Version: April 1978 (see abstract)

Author: Victor E. Church, George Washington University Medical Center, Washington, DC Operating System: OS/8 V3D

Source Language: PAL-8, Memory Required: RESTOR-8K; DUMP-8K; RKVER-16K., Special Hardware Required: RESTOR and DUMP-RK8E/RK05, TM8E/TU10 (or equivalant); RKVER-RK8E, two RK05 devices.

Abstract: RESTOR (V.3.2) is an OS/8 compatible high speed non-file-oriented transfer program which will copy 1-6 RK05 disk image files from a TM8E/TU10 magtape to RK8E/RK05's. The magtape must have been written with the program DUMP. Files can be selectively restored. This program is companion to DUMP, and is intended for use in disk backup operations, particularly when non-OS/8 file structures are in use (e.g., ETOS or data cartridges).

DUMP (V.3.5) is an OS/8 compatible high speed non-file-oriented transfer program which will copy 1-6 RK05 disk cartridges to a TU10/TM8E magtape (6 files will fit in 2400<sup>°</sup>). Requiring 8K and approximately 2 minutes/file, it can also add to a partially filled magtape. Disk images can be independently recovered with the program RESTOR. The primary intended use of the program is the efficient backup of disk packs, particularly when non-OS/8 file structures are in use (e.g., ETOS or data cartridges).

RKVER (V.1.2) is an OS/8 compatible sector-oriented comparison and verification program for RK05 disk cartridges. It requires 16K and an RK8E controller with two RK05 drives. The program compares two disks sector by sector and logs the sector address of every block in which variances are found. The primary intended purpose of the program is validation of backup procedures, particularly when non-OS/8 file structures are in use (e.g., ETOS or data cartridges).

Note: RKVER does not identify discrepancies beyond sector level (no word-by-word comparison printed). RESTOR and DUMP have not been tested on RK05 F.

Media Price Code: A2, H30, Format: OS/8

#### **DECsystem-10 Communication and Utility Package**, Version:

8-893

September 1978

Author: John P. Ranck, Elizabethtown College, Elizabethtown, PA

**Operating System: OS/8 V3** 

Source Language: PAL-8/PAL-III, Special Hardware Required: Serial Interface (KL8) connected to TTY port on DEC-10.

Abstract: UTIL10 is a utility program/subroutine to assist with communications between a PDP-8 and a DEC-10, both communicating through teletype ports. It handles login, logout, and device assignment, sets line characteristics in the DEC-10 line scanner service as required, and manages a DEC-10 status register which may be addressed by other programs. Options are passed as switches (when chained to), or as standard subroutine arguments (when called as a subroutine).

DEC-10 is a two page handler for DSK:, MTA:, LPT:, PTP:, PTR:, PLT: which are all part of a DEC-10 and the PDP-8. Chains to UTIL10 as necessary to login on the DEC-10, set line characteristics, and run a special version of PIP on the DEC-10. All of this is entirely transparent to the user to whom it appears that all the DEC-10 devices listed above (or others that he may add) are proper devices belonging to the PDP-8. Modifications to PIP for the DEC-10 are included in the documentation.

PIPEXT is an extension to PIP (version 9A) which allows file transfer to and from DSK:, MTA:, LPT:, PTP:, PTR:, PLT: where the named devices are all part of a DEC-10 system communicating with the PDP-8 through teletype ports on both computers. This extension transmits all necessary commands to a special version of PIP running on the DEC-10 to ready the DEC-10 for file transfer. PIP is otherwise unchanged except that the maximum number of input files is reduced from nine to five. Modifications to PIP for the DEC-10 are included in the documentation.

Restrictions: PIPEXT-Maximum of 5 input files in PIP command or maximum of 1 input file if input device is one of the DEC-10 devices.

Media Price Code: D7, K25, Format: OS/8

#### **MODLQP: Improved OS/8 LQP Handler**, Version: 1-D

8-894

July 1978

Author: Jim van Zee, Lab Data Systems, Seattle, WA

**Operating System:** OS/8

Source Language: PAL-8 V10A, Memory Required: 2 pages, Special Hardware Required: LQP (Diablo) Printer

Abstract: This is an improved version of the OS/8 LQP Handler which has the following features: 1) Adjustable left-hand margin offset, 2) Adjustable pitch and line spacing, 3) Single page-at-a-time output control, 4) No formfeed at the beginning or end of file, 5) Backspace recognition for underlining, etc. **Restrictions:** Margin offset not always restored after a printer error; appears to be a hardware problem.

Media Price Code: D2, G7 (Includes F), H30, K25, Format: OS/8

# NUMBER: FORTRAN IV Plotter Routine, Version: A,

September 1978

Author: Eugene J. M. Lynch, Xerox Corporation, Rochester, NY

Operating System: OS/8 FORTRAN IV V3C/D

Source Language: FORTRAN IV, Memory Required: 502 Words, Other Software Required: FORTRAN IV; Plotter routines

Abstract: This program is a replacement for the module "NUMBER.RL" supplied with Digital Equipment Corporation's "FORTRAN IV Plotting Routines" package. It does not have the problems of DEC's routine, and is significantly smaller.

Media Price Code: D2, G5

#### **RESEQ.PA**, Version: 1, June 1978

Author: Clifford Farner, Haverford School, Haverford, PA Operating System: OS/8 Source Language: PAL-8, Memory Required: 16K

Abstract: RESEQ.PA is an assembly language program that replaces the DEC-supported resequence program offered with OS/8 BASIC. Execution time is ten times faster and it is vastly more reliable. The limit of the number of lines that can be resequenced has been increased from 350 to 1230, and the line length has been increased from 72 to 80 characters. REM lines and text within PRINT statements are ignored. Form feeds and other control characters that hindered the process in the old version are also ignored. A comprehensive error detection procedure prevents the original BASIC program from being replaced by a faulty resequenced version.

A /S option will strip the program of all unnecessary line numbers, making it look like a FORTRAN program, and resequence those remaining. The resulting file can be up to 25% smaller without the line numbers, but can be run under BCOMP.

Note: RESEQ could be extended to process FORTRAN programs.

Media Price Code: A2, K25, Format: OS/8

#### EDUSYSTEM-25 BASIC Patches, Version: July 1978

Author: John W. Burton, Carson-Newman College, Jefferson City, TN Operating System: OS/8

Source Language: ODT, Other Software Required: EDU-25 BASIC (DEC-S8-ED25B)

Abstract: A patch is presented by which most users of EDU25 (version 03.00) may cause the distinction between permanent and non-permanent programs and data files to be transparent for most operations. The use of the \$ symbol becomes unnecessary, except for operations in which the permanent program or data file of a given name must be selected in preference to a non-permanent file of the same name.

Media Price Code: D1

**DR8E Overlay for RT BASIC**, Version: 1, November 1978

Author: James Gonzales, Digital Equipment Corporation, Somerset, NJ Operating System: DEC's Real Time Basic (DEC No. LB-U70B-PB) Source Language: PAL-8, Memory Required: 8K, Special Hardware Required: DR8E I/O Module

Abstract: This simple overlay which is loaded after the paper tape RT-Basic, allows the RT-Basic software to both read the input and set the output of the DR8E digital I/O module. This is acomplished using the UUF user function provided for in the RT-Basic system.

Media Price Code: D2, G5

#### TK4013: Tektronix 4013 Graphics Terminal Simulator with Hard

Copy, Version: September 1978

Author: John P. Ranck, Elizabethtown College, Elizabethtown, PA Operating System: Independent

Source Language: PAL-8, Memory Required: 8K (conditionally 4K), Special Hardware Required: Tektronix 613/611 or similar storage monitor; VX8E interface; Serial Interface (KL8) to host computer; 10v. X-

Y plotter such as HP 7015A (optional)

Abstract: This program performs by software, all that is done by hardware in a Tektronix 4013 storage graphics terminal with APL character set. The PDP-8 may be communicating with a host computer through teletype ports on both computers or the program may be modified to be driven by a program in the PDP-8

8-896

8-895

8-898

8-899

itself. A Tektronix type 613 (or 611 presumably) storage display monitor and VC8E interface are required. An X-Y plotter for hard copy is optional.

Media Price Code: D10, K25, Format: OS/8

### SABX: SABR Assembler Modification, Version: December 1978

Author: Laurie A. Forbes, Mobil Oil Canada, Ltd., Alberta, Canada

**Operating System:** OS/8

Source Language: PAL-8, Memory Required: 8K, Other Software Required: SABR Assembler from OS/8 V2

Abstract: An overlay to modify SABR to simulate PAL-8 as closely as possible while maintaining SABR's automatic page escape generation (routine use of the PAGE statement is eliminated). Overhead found in unmodified SABR to handle field switching, relocatable loading, external subroutines, etc., has been eliminated. The only runtime code is a small routine (10-23 words) in each field to handle indirect address references to off-page locations. The binary output can be loaded by ABSLDR, and up to 12K can be used for increased symbol storage.

Restrictions: May not work with other than version II SABR.

Media Price Code: D3, G5

AXIS.FS, Version: December 1978

Author: J. P. J. Maurissen & A. Vanderheide, University of Rochester, Rochester, NY Operating System: OS/8; OS/12

Source Language: FORTRAN IV, Memory Required: about 1600 12-bit words, Other Software Required: DEC#QF014

Abstract: This program is a routine based on DEC's version of AXIS.FS. It has been developed on a PDP-12 computer. This subroutine has one new argument which allows use of full logarithmic or reverse logarithmic cycles. Labeling of tic marks has been changed so that on both X and Y axes, labels are written at a 0 degree angle.

Restrictions: Cannot be used in conjunction with PSCALE for logarithmic plots.

Documentation on Magnetic Media.

Media Price Code: D2, H30, L35, Format: OS/8

#### **INFSTAT**, Version: December 1978

Author: Sally Swedine, V. A. Medical Center, Seattle, WA

Operating System: OS/8 V3

Source Language: FORTRAN II; PAL-8/PAL-III, Memory Required: Up to 12K, less for some, Special Hardware Required: A non-system DECtape unit

Abstract: INFSTAT is a package of statistical and binary DECtape manipulation programs capable of working independently or in conjunction with INFPAK (DECUS No. 8-859). The package includes, but is not limited to, means and standard deviations, regression and correlation, regular and stepwise multiple regression for up to 10 independent variables, paired and unpaired T-tests, individual and multiple DECtape block editing, data input and display, histograms, single and multiple-page plots, DECtape block transposition, and areas under the curve. All programs operate on variables stored on DECtape blocks in binary floating point format. There is a provision for a missing data indicator which causes pairs of data to be ignored.

Partial documentation on tape.

Media Price Code: A3, H60, Format: OS/8

#### RF08 Simulation on RK8E, Version: December 1978 Author: L. A. Forbes, Mobil Oil Canada, Ltd., Alberta, Canada

Operating System: OS/8 Source Language: PAL-8/PAL-III, Memory Required: 5 pages, Special Hardware Required: RK8E

**Abstract:** Programs written for the RF08 disk can be run on a RK8E disk system using this routine. The routine provides a direct simulation of RF08 core addressing, disk addressing, and word count. The RF08 IOT's in the original program are replaced by a subroutine call to the simulator. The simulator will execute in, and can be entered from, any field with the interrupt on or off. It could be easily modified to simulate the DF-32.

Restrictions: Run speed is a little slower than with the RF08. Slight modification required for non-8E processors.

Media Price Code: D2, G10

8-900

8-901

8-902

#### Line Printer Patch to use with FOCAL, Version: June 1978

Author: T. Jeevanandam and S. S. Lamba, Indian Institute of Technology, India Operating System: Independent

Source Language: PAL-8/PAL-III, Memory Required: 8K, Other Software Required: FOCL.S (8K version) DECUS No. FOCAL8-148\*, Special Hardware Required: Line Printer LE08 and Teletype interfaced with PDP-8E

Abstract: An easy way of selecting the output device, either a teletype or a line printer, is illustrated. The patch is an overlay which can be loaded after loading the FOCL.S (DECUS No. FOCAL8-148\*) compiler. The routines occupy the core area allocated for user-coded-subroutines.

Note: \* DECUS No. FOCAL8-148 has been obsoleted from the DECUS Library, however, DECUS No. FOCAL8-227 replaces it in part.

Documentation on Magnetic Media.

Media Price Code: D2, G5 (Includes F)

#### **DEC-10 System Controller**, Version: 6.07, January 1979

Author: Robert W. Phelps, University of Rochester Medical Center, Rochester, NY Operating System: OS/8

Source Language: PAL-8, Memory Required: 12K, Special Hardware Required: KL8-J or equivalent for asynchronous communication with a PDP-10.

Abstract: DEC10 allows the PDP-8 to simulate a remote terminal to a PDP-10. In conversation mode, the PDP-8's console terminal can be used to communicate with PDP-10 as if the PDP-8 was not present and its terminal was connected directly to the PDP-10. Simple commands allow both ASCII and binary files to be transmitted in either direction between PDP-8 and PDP-10 peripheral devices.

Media Price Code: A2, H30, Format: OS/8

Background Plotting for FORTRAN IV, Version: February 1979 Author: Robert W. Phelps, University of Rochester Medical Center, Rochester, NY Operating System: OS/8

Source Language: RALF, Memory Required: 12K, Other Software Required: FORTRAN IV, Special Hardware Required: Plotter; scope display

Abstract: These routines allow plots to be drawn under interrupt control while the CPU performs other tasks. In particular, they allow the user to create a plot file, preview it on the scope, select the plot(s) he likes and queue them to be plotted on a CALCOMP or other plotter. While they are being plotted, the user may preview additional plots and add selected ones to the queued plotting file.

Media Price Code: A2, H30, Format: OS/8

8-906

# Section 2.2 **BASIC8 ABSTRACTS**

#### Mathematics-SET 1

Submitted by: Digital Equipment Corporation

Abstract: This package contains: BASKT-Demonstrates exponential convergence. BICYCL-Solves simple time-speed-distance problem. BOOKS-Demonstrates method of improving upon brute force to solve simultaneous equations. CONVRG-Converges on e and  $\Pi$  by three methods. DRINKR-Solves simple drinking/blood pressure relationships. GROUP-Demonstrates brute force vs. substitutional solution of simple equations. PASCAL-Method of generating Pascal's triangle using random numbers. PROGRS-Solves a number progression problem. QUADRT-Solves for the roots of a quadratic equation. ROOTS-Finds the roots of any function between -20 and 20. SIMUL-Solves simultaneous equations by brute force. TICKET-Introduces the concept of logical branching. CRSCNT-Solves for the area of a crescent (not generalized). LADDER-Solves the slipping ladder program by Pythagorean Theorem. CAI-ADD-Demonstrates a Computer Assisted Instruction drill and practice routine. DISTANCE-Calculates distance between points in three-dimensional space.

Media Price Code: D3

#### Mathematics–SET 2

Submitted by: Polytechnic Institute of Brooklyn

Abstract: This package contains: CRVLEN-Computes the length of any curve (analytically defined). CVAREA-Computes the area under any curve (analytically defined). GCD-Finds the greatest common divisor of any set of numbers. LIMSIN-Evaluates the limit of sin x/x as x approaches zero, in both radian and degree measure. PI2-Computes the area of a circle using both inscribed and circumscribed regular polygons. PRIFA-Finds prime factors. QUADRT2-Describes the graph of a second degree equation,  $Ax^{2} + Bxy + Cy^{2} + Dx + Ey + F = 0$ . RATIO-Solves for the unknown in a proportion. ROOTS2-Finds the real roots of the quadratic equation  $ax^2bx + c = 0$ . SETS-Finds the union and intersection of any two numerical sets. SIMEON-Finds solutions to sets of up to ten simultaneous equations. SLOPE-Computes the tangent slope for any function. SQRT-Finds the square root of counting numbers up to five decimal places. STATAL-Calculates the arithmetic mean (average) of a set of numbers. SURFAR-Computes the area of any surface of revolution. VOLSOL-Finds the volume of solids of revolution. ARITH-Multiplication involving one and two digit multipliers.

Media Price Code: D6

#### Mathematics-SET 3

Abstract: This package contains:

ROUNDOFF-F. McPhetres, Rounds off numbers to any number of places.

SETS-1-CAMP, First Course, Determines the intersection of two sets of numbers.

TUTOR-1-Walter Koetke, Drill and practice with time-speed-distance.

AREA-1-Computer Methods in Mathematics, Solves for the area under a curve by equation.

FLIP-1-Basic BASIC, Uses random number generator in BASIC to flip a coin.

EXPON-NREL/SDC, Solves for the exponent in general exponential equations.

CERESI-DYMAX, Computes and prints the sum of the first n terms of the following series:

$$1 - \frac{1}{2} + \frac{1}{3} - \frac{1}{4} + \frac{1}{5} - \frac{1}{6} + \dots + (-1)^{k-1} \left(\frac{1}{K}\right) + \dots$$

GCD-Adapted from the FOCAL program written by Roger B. Kerchner, Carleton College, Applies the Euclidean algorithm to the problem of finding the greatest common divisor for M and N.

# 65

# BASIC8-1

#### BASIC8-2

# BASIC 8-3 (Cont.)

WALK1-Bill Walker, A generalized plotting routine which prints a graph of an expression given in terms of x.

GAUSS-Philip Sorgen, Uses the Gauss-Jordan Elimination Method to solve N linear equations in N unknowns simultaneously.

ABSVAL-DYMAX, A series of seven programs which compute and print the absolute value of X.

ME EPSILON YOU DELTA-Roger Kerchner, A game designed to help in understanding the limit concept.

SINPLOT-Dennis Lunder, Plots and prints a graph of the sine for function from 0-360 degrees.

GOLDBACH-CAMP, First Course, Provides new ways to approach theorem proving using Goldbach's Conjecture.

LINEAR-Frederick Brink, Finds the point where linear systems in 2 or 3 variables intersect.

Media Price Code: D3

#### Plotting-SET 1

Submitted by: Digital Equipment Corporation

Abstract: This package contains:

DIAMON-Plots on N by N diamond matrix. PLOTFN-Plots any function. SINEX-Plots a sine wave. 3DPLOT-Plots any three dimension functions.

Note: The following routines are for teletype compatible plotters.

TPLOTU-Utility support routine for TSP-212 plotter. FPLOTU-Utility support routine for TSP-212 plotter. TPLOTI-Plots a family of 10 sine curves. TPLOT2-Plots random horizontal and vertical lines. TPLOT3-Plots connected horizontal and vertical lines similar to Etch-A-Sketch. TPLOT4-Plots random length, random direction lines. Looks like electron traces. TPLOT5-Polygon designer. Plots any polygon given the external angle and number of sides. TPLOT6-Spiral designer. Plots a spiral of any shape given the external angle. TPLOT7-Bar chart and point to point graph. TPLOT8-Plots characters 1 to 8 at random locations with size proportionate to their value. TPLOT9-Plots "3-dimensional" exponential functions. FPLT10-Plots any function.

Media Price Code: D3

#### Physics-SET 1

## BASIC8-6

Submitted by: Polytechnic Institute of Brooklyn

Abstract: This package contains:

BFIELD-A plot routine illustrating the B field about one and two wire currents. (Electricity and Magnetism)

BOHR-Hydrogen line spectrum and energy level diagrams are displayed. (Atomic and Nuclear)

CALORI-Calorimetry experiment to determine the heat energy to be supplied (or removed) from each mass to obtain the equilibrium temperature. (Mechanical)

DECAY1-Radioactive decay is treated qualitatively in a game-type situation.

DECAY2-Calculates half-life, mass and prints a table showing mass or number of particles of a radioactive sample.

EFIELD-An extension of Coulomb's law. Finds the relative field strength at a distance from a line and plane of charge. (Electricity and Magnetism)

KINERV-Review of kinematics; presents questions concerning the movement of a ball in flight. (Mechanical)

LENSES-Solves lens problems. (Light and Waves)

MASSD-Calculates mass defect.

NEWTN2-A problematic situation requiring repeated application of Newton's second law. (Mechanics)

PHOTEL-Critical wavelength for photoelectric emission is to be determined in a simulated experiment. (Atomic and Nuclear)

PHOTON-How energy levels are determined from the emission of excited atoms. (Atomic and Nuclear)

PLANK-A photoelectric simulation. Students adjust the retarding potential to determine the wavelength of randomly selected electron emitting X-rays. (Atomic and Nuclear)

PRJTL-Coordinates and speeds are printed for a projectile fired at selected speeds and angles (frictionless). (Mechanical)

REFLCT-Least time principle of light is presented as a challenge involving a game analogy. (Light and Waves)

SLITS-A plot routine permitting further exploration of Young's Double Slit experiment. (Light and Waves)

SNELL-A plot routine to aid in visualizing Snell's law. (Light and Waves)

SPACE-Demonstrates the effects of changing velocity on orbital motion. (Mechanics)

VFIELD-Plots a picture of the relative potential strength in the region surrounding two charges. (Electricity and Magnetism)

VLOCTY-Demonstrates that average velocity (D/T) approaches a limiting value as T O. A graph of D vs. T is plotted for an acceleration of 1 meter/sec<sup>2</sup>. (Mechanics)

WAVES-Plots a graph of a fixed and a variable wave, and the superposition of the waves. (Light and Waves)

Media Price Code: D11

#### Physics-SET 2

Abstract: This package contains:

KINEMA-Digital Equipment Corporation, Tests knowledge of kinematics.

PHOTOE-Huntington Computer Project, Demonstrates photo electric effect.

UELEC-J. Martin, Produces tables of electric potential.

NEWTON-Project SOLO, Problem using Newton's second law.

ACCELER-Calculates the time in seconds it takes a vehicle to accelerate from zero to sixty miles per hour given curb weight, brake horsepower at maximum torque, and rear axle ratio.

Media Price Code: D2

#### Chemistry-SET 1

Submitted by: Polytechnic Institute of Brooklyn

Abstract: This package contains:

ATWT-Calculates atomic weight from percent abundance of isotopes. AVOGA-Calculates Avogadro's number. DECAY1-Radioactive decay is treated qualitatively in game-type situation. DECAY2-Calculates half-life, mass and prints a table showing mass or number of particles of a radioactive sample. EMPIR-Calculates empirical formulas. EQUIL1 and EQUIL2-Calculates the effects of concentration changes in the equilibrium systems: 2HI  $H_2 + I_2$  and PC1<sub>5</sub> PC1<sub>3</sub> + C1<sub>2</sub>. KINET-Tabulates and graphs equilibrium concentration data. MASSD-Calculates mass defect. MOLAR-Calculates molarity from titration data. PHPOH-Calculates pH, poH and percent dissociation. PRCNT-Calculates percent composition. STOICH-Solves mass/mass, mass/volume, and volume/volume problems.

Media Price Code: D5

# Chemistry-SET 2

Abstract:

GASVOL-NREL/SDC/DEC Calculates and plots gas volumes at various pressures.

BASIC8-8

BASIC8-7

Biology-SET 1 Submitted by: Polytechnic Institute of Brooklyn

Abstract: This package contains:

EVOLU/SIMPLIFIED VERSION-Demonstrates evolutionary mutations of pepper moths. EVOLU-Simulated experiment-The relationship between evolution and natural selection is accomplished by studying a population of mutant moths. DROS-Game approach to determination of the genetic characteristics of Drosophila. GAMGN-Review of gametogenesis using diagrams and questions. MEMBR-Experiment simulation showing the active and passive transport of materials across a membrane. NZYMC-Simulated experiment-Degree of enzyme reactivity varies as environmental conditions are changed. NZYM2-Simulated experiment-Maximum enzyme reactivity is shown as being dependent upon an interaction of environmental conditions. PHOSYN-Simulated experiment-Photosynthetic production of sugar varies as student varies light intensity or carbon dioxide concentration.

Media Price Code: D4

#### Earth Science-SET 1

Submitted by: Polytechnic Institute of Brooklyn

Abstract: This package contains:

CLIMAT-Practice in identifying climates and climatic patterns. CLOUDS-Explores problems related to the formation of cumuliform clouds. WATER1-A tutorial program which goes through the calculations of a water budget. WATER2-Prints a complete water budget.

Media Price Code: D2

#### **Business and Social Studies-SET 1**

Abstract: This package contains:

POPULATION-Gruenberger and Jaffray. Examins population growth of the U.S. and Mexico.

BALANC-Polytechnic Institute of Brooklyn, Simulates the effects of the relationship between costs of production and revenues.

BANK-Polytechnic Institute of Brooklyn, Solves financial problems concerning installment buying, long term loans and savings accounts.

CIRFLW-Polytechnic Institute of Brooklyn, Simulates the effect of a change in consumption of the "Circular flow model of goods, services and money."

CONSMP-Polytechnic Institute of Brooklyn, A simulation of economic depression and equilibrium as effects of consumption.

STOCK-Polytechnic Institute of Brooklyn, Simulates the stock market.

PURCHS-Dennis Lunder, Projects the purchasing power of the American dollar from 1970 to 1980 based on a base figure of \$1.00 value for the year 1959 and values from 1960 to 1969.

Media Price Code: D3

#### Administrative-SET 1

Submitted by: Polytechnic Institute of Brooklyn

Abstract: This package contains:

AVERG1-Averages grades, lists value of curve, and adjusts grades. AVERG2-Sorts and averages grades. FREQ-Prints a frequency distribution (bar graph) of grades. GRADE-Prints a table of grades (in percentages), number of questions missed, and number of questions answered correctly. ITEM1-Counts and prints number of times questions are missed. ITEM2-Sums item analysis. STAT-A statistical analysis of laboratory data. (For teachers' use) STATAL-Calculates the arithmetic mean (average) of a set of numbers.

Media Price Code: D2

BASIC8-11

**BASIC8-12** 

#### **Computer Workshop** Submitted by: Alvin Beal

Abstract: This workshop is intended to provide the teacher or administrator with a knowledge of creating a list of instructions (a program) for a computer to perform. It is a clear, concise, step-by step set of instructions which introduce the user to the computer and its functions.

Media Price Code: D2

#### **Business and Social Studies-SET 2**

Abstract: This package contains:

DEPRECIATE-Digital Equipment Corporation, Demonstrates 3 methods of depreciation.

SORT-1-Digital Equipment Corporation, Sorts a list of numbers.

FIFO-Gegg Accounting, Advanced Course, Demonstrates FIFO inventory.

INDIAN-NREL/SDC, Manhattan Island interest problem.

INT-1-CAMP, Algebra, Interest compounding given one principal amount.

INT-2-Huntington Computer Project, Interest compounding with regular deposits.

SORT-2-Computer Methods in Mathematics, Sorts a list of numbers (2nd method).

TRUINT-David Ahl, Calculates the true annual interest rate charged on an installment loan.

COMINT-Steve Kramer, Calculates compound interest on a bank deposit.

Media Price Code: D2

#### Games-SET 1

Abstract: This package contains:

GUESS-Walter Koetke, Binary search guessing game vs. the computer.

LUNAR2-Digital Equipment Corporation, Simulates the landing of a lunar module on the moon.

SLOTS-Anonymous, Simulates a one-armed bandit.

EDBARD-Digital Equipment Corporation, Random poetry writing program.

GAME OF LIFE-A. Christopher Hall; A. E. Sapega, A sort of solitaire game, played on a large grid.

MTCHS, This program simulates the game of 23 matches.

GOMOKU, Simulates the traditional game of the Orient, GOMOKU, on a  $7 \times 7$  board.

AMAZIN-Jack Hauber, This program prints out a different maze every time it is run. User specifies length and width. There is only one path through the maze.

GOLF-Howard Kargman, Simulates a game of golf for 1 to 4 players.

TIC-TAC-TOE-Joseph Salamon, Allows user to play TIC-TAC-TOE with the computer. User should always lose or come to a draw.

SIMULATION BASEBALL-Jeff Moskow; Brad Golden, Allows the user to play a nine inning game of baseball against the computer.

DISTANCE GAME-Tom Adametz, Figures out distance implied by 2 random numbers labeled TIME and SPEED.

NUMBER GAME-Tom Adametz, Computer compares a number from 1-5 with a set of random variables. Winning depends on whether or not chosen number compares with variable.

COINS, Simulates coin tossing game.

RUSSIAN ROULETTE, Simulates the game of Russian Roulette.

Media Price Code: D3, K25, Format: OS/8

# BASIC8-14

69

### BASIC8-16

# **KRIEGSPIEL**

Submitted by: A. Christopher Hall; A. E. Sapega

Abstract: KRIEGSPIEL is a variation of chess, and is played by the same rules, except that neither opponent can see the other's position. They play on separate boards and there is a judge who tells them if their moves are legal and gives other information regarding the game.

Media Price Code: D2, G7

### POKER

Submitted by: A. Christopher Hall; A. E. Sapega

Abstract: In this game the user plays draw poker against the computer.

Media Price Code: D2, G7

#### **Miscellaneous-SET 1**

Abstract: This package contains:

INDUC-Digital Equipment Corporation, Determines value of an unknown inductor.

RESIST-Computer Methods in Mathematics, Computes equivalent resistance for resistor networks.

A SIMPLE APPROACH TO CYBERNETICS-Roy Atherton, A simple classroom approach to cybernetics based on a version of the ancient game "Two Finger Morra."

CHANGE-Dennis Lunder, Simulates an automatic cash register.

SCIENCE FICTION PLOTS-Reha Gur, Develops random plots to science fiction stories. Configuration: 8K

Media Price Code: D2

# Games-SET 2

Abstract: This package contains:

BASEBALL GAME SIMULATION-Dave Davidson and Bill Weaver, Simulates a baseball game, keeping track of runners, innings, scores, etc.

HORSE RACE GAME-Tom Adametz, Simulates a race between 5 horses. Initial stake is \$500.

PDP-8 500 AUTO RACE GAME-Tom Adametz, Simulates an auto race.

KENO-V. Fazio, Plays the game of KENO on the computer.

YATZEE-Bruce Baker III, Simulates the dice game YATZEE on the computer.

SIMULATION BASEBALL-Jeff Moscow; Revision by Bob Tedford, Simultes a baseball game. Uses OS/8 BASIC.

FOOTBALL-Ed Vogel, Plays football with the computer. Allows for both offense and defense.

HORSE RACING-Richard Balekdjian, Race between 7 horses; initial stake \$750.

Media Price Code: D2, H30, K25, Format: OS/8

# The Monopoly Game

Submitted by: Edward M. Meyer Operating System: TSS/8

Abstract: Plays the Monopoly Game on a TSS/8. Up to 6 players.

Media Price Code: D2, G7

# **BASIC8-18**

BASIC8-19

## **BASIC8-20**

#### BASIC8-21

#### 70

# **BASIC8** Abstracts

#### Baseball

Submitted by: Richard Balekdjian

Abstract: Plays number of innings specified by user. Offers a variety of strategies.

Media Price Code: D2, G5

#### SIMCOM

Submitted by: Dan Gutierrez Operating System: Edusystem-30 Memory Required: 8K

Abstract: A simulated compiler, designed to give the beginning programmer a taste of internal computer applications.

Media Price Code: D2

#### TRAN

Submitted by: Michael A. Radtke Operating System: TSS/8

Abstract: Translates a .BAS file to a .DAT file. Recognizes integers, real numbers, scientific notation and strings.

Media Price Code: D2

#### LABEL

Submitted by: Russell Lyons Operating System: TSS/8

Abstract: Punches readable characters on paper tape, using low punch. Can punch all characters from 240 to 336 (ASCII)

Media Price Code: D1, G5

#### LIB17: Package of Mathematical Routines

Submitted by: Geoffrey Chase

Abstract: These programs were developed in the process of revising, occasionally correcting and recoding certain Hewlett-Packard programs for use with Edu-20 BASIC. Other programs were added as need arose. Programs include routines for Complex Numbers, Matrices and Determinents, Extended Precision Routines and Utility Routines.

Media Price Code: D4, G7

#### Multiple Choice Quiz Submitted by: Kenneth Lubar Operating System: TSS/8

Abstract: A program for computer assisted instruction applicable to many subjects. It is designed for multiple choice testing. Answer feed-back is included and testing statistics are available to the instructor only.

Media Price Code: D2, G5

# Mathematics-SET 4

Abstract: This package contains:

WKSHT1-Generates factoring trinomials or mult. of binomial worksheets. WKSHT2-Generates worksheets for solving equations of the form AX + B = CX + D, where X is an integer. LISSAJOUS FIGURES-Plots the graph of two time-dependent sinusoidal functions, one in X and one in Y, on a single Cartesian coordinate system. TRIAD-Will determine the numerical values for the corresponding parts of triangle ABC. POLFAC (Polynomial Factoring)-Will find the integral and/or rational zeroes of any sixth degree polynomial or less where the first and last terms' coefficients are integers.

#### Media Price Code: D2

BASIC8-26

BASIC8-25

#### **BASIC8-27**

**BASIC8-28** 

# BASIC8-23

BASIC8-24

71

#### Games-SET 3

Abstract: This package contains:

LEM-Simulates a landing on the moon. LETTER-Prints words on a local (slow-speed) paper tape punch. OVERKILL-Overelimination of population by input of correct data. BINGO-Generates up to 300 BINGO cards. TIME-Serves as a sidereal clock for the year 1973.

Media Price Code: D2

#### LIB12: Mathematical and Graphing Routines

BASIC8-30

Submitted by: Geoffrey Chase

Abstract: A series of twelve programs written on 8K-2 user Edu-20. Routines include:

UNFLOT-The user inputs, in octal form, three 12-bit (4-digit) numbers representing the high, middle and low words of the floating AC; the program returns with the equivalent decimal value. PERFCT-A fast program for finding perfect numbers up to 12 digits of precision. SORTS-Actually 3 programs; (1) TREESa binary tree (heap) sort; (2) TOP1-a fast version of the "top" sort; (3) TOP2-slower, but it remembers the input order. CALEND-Prints a calendar for the current year. User inputs year (1969 or later). POLY-Brute force polynomial search and reduction; user information and control are maximized. If and when quadratic level is reached, both roots (real or imaginary or complex) are calculated and printed, CUBIC-G, Ruth's general solution of the quartic is in DECUS NO. FOCAL8-263. This program handles only cubics and quadratics, but allows for possible upward expansion by the user. FRCADD-Adds fractions as fractions, finding L.C.D. and reducing answers to lowest terms. Written primarily for Edu-20/25, since these allow direct fractional input. REPTER-A string of up to 6 digits, specified as repeating (9.0 repeating means 9.0909090 ...) or terminating (9.0 terminating is just 9) is converted to a proper or improper fraction reduced to lowest terms. SINCOS-Graphs sine & cosine curves, with some attention to speed in execution. ELLHYP-Tangent ellipse/hyperbola, with asymptotes of the latter. POINTS-A series of graphs. on increasingly larger scales, of the hyperbolic curves of addition and cancellation of radiation from 2 point sources. HARMON-A series of curves successively approximating a sawtooth or a square wave (user choice).

Media Price Code: D4, G12

#### Mathematics-SET 5

**BASIC8-31** 

Submitted by: Walter Koetke

Abstract: This package contains:

STNDEV-Calculates the mean, biased and unbiased variance, biased and unbiased standard deviation and standard error for one set of numbers. PRIME-Determines if number N is a prime number. TABLE-Table of values of sine and cosine function from 0 to 90. PERMS-Prints all permutations of N letters. DIVIDE-A simple exercise in division. DERIV-Figures an approximation to the derivative. CONTOURS-Demonstrates the level curves (contours) of a function of two variables. MAX-Finds the maximum value of a function of an interval. CHINES-Solves N simultaneous congruences of the form: A\*X congruent to B (MOD M). EUCLID-Finds the greatest common divisor of two integers, together with the weighting factors by which the GCD is expressionable as a linear combination. SIEVE-Demonstrates the sieve method of finding primes. FRSQRS-Writes positive integers as the sum of 4 squares. INSCRB-Prints first ten Pythagorian triangles and the radius of the inscribed circle of each. FACTAP-Computes factorials by Stirling's formula. EASY02-Lists factors for given number N. FACTRL-Computes the sum of the first N factorials. SPHERE-Relationship of surface area, radius and volume of spheres.

Media Price Code: D2

### Mathematics-SET 6

**BASIC8-32** 

Abstract: This package contains:

QTABLE-Produces a table of values for all algebraic and many rational functions. CORREL-Calculates coefficient of linear correlation based on pairs of data supplied by the user. INTEGR-Approximates a definite integral by using a Riemann sum for a user supplied function. QUADEQ-Will solve any quadratic equations in the form:  $ax^2 + bx + C = 0$ . SIGDIG-Raises any integer to any other integer and prints all significant digits. EQUA-Shows the step-by-step solution to an equation of the form AX + B = CX + D. SIMEQ2-Solves any system of two linear equations in two unknowns. SIMEQ3-Solves any system of three linear equations in three unknowns.

Media Price Code: D2

# SEQ; SAME; STAT1

Abstract:

SEQ-Gives alphabetic sequence and asks for next letter.

SAME-Exercise in which student finds synonym for given word.

STAT1-Accepts a minimum of 100 data values and will calculate minimum and maximum values, range, arithmetic mean, median, sample and population standard deviations.

Media Price Code: D2

#### Football Scouting Report Systems

Submitted by: Harold L. Singer Operating System: EDUsystem-30

Abstract: Two systems for analyzing football scouting information are described. Results of each play are coded on special mark sense cards and the game is exhaustively analyzed by a series of chained EDU-30 BASIC language programs. Actual use by our coaching staff has produced a time savings of from 18 to 30 coaching man hours per week.

Those not having a CM-8E mark sense card reader but equipment capable of running EDU-30 BASIC or OMSI-BASIC can easily code the play information on paper tape using the TTY.

Either of the two described systems can be used unchanged if your coaches can adapt to the notation system used. If they cannot, these systems should prove excellent guides for producing a tailor made system to your coach's specifications.

Note: CM-8E mark sense card reader recommended.

Media Price Code: D5, G26

#### XYPLOT: 3DGRAPH: PLOT-1

#### Abstract:

XYPLOT-Will plot single-valued functions of X, with X on the vertical axis.

3DGRAPH-Graphs functions of 2 variables. Each graph will be plotted 3 times.

PLOT-I-Plots integral values on a teletype terminal. No listing.

Media Price Code: D2. G5

#### LODICE

Submitted by: David Martin

Abstract: Simulates rolls of one fair die and one loaded die. Students are to determine, by chi-square analysis, which is which.

Media Price Code: D1

### **Business and Social Studies-SET 3**

Abstract: This package contains:

AMOR-Computes monthly interest on a loan, given term and interest rates. PAYRL-Computes and prints the payroll for a small company. CPI-An economics project to calculate the CPI of a given year. SALES-Computes and prints the weekly sales for each salesman. BANKER-Tests student's understanding of different methods of compounding interest.

Media Price Code: D2

USAGE Submitted by: Dave Liebschen **Operating System:** EDUsystem-25

Abstract: Tabulates usage of the computer system.

Media Price Code: D1

# BASIC8-34

BASIC8-35

## **BASIC8-37**

### BASIC8-38

BASIC8-36

73

#### LILAC: Laband's Ingeneous Little Automatic Computer Submitted by: Keith Leband Operating System: EDUsystem-25

Abstract: LILAC is a hypothetical machine language written in Edusystem-30 BASIC for a PDP-8 series computer. The program itself is supposed to simulate a real computer's machine language. It contains quite a few instructions that can be found in real assembly languages, but modified in form to fit the needs of this simulator. It also has a few other instructions not found in assembly languages.

Due to the size of the actual program, (on a 4K PDP-8) you are limited to only 175 lines of machine language programming. If you are using a larger BASIC, you can easily modify the program for more programming text.

Since this program simulates many of the steps in learning a real computer's machine language (i.e. the loading and operation of programs) it should be extremely useful to a beginner in machine language programming.

Note: See also DECUS No. BASIC8-66.

Media Price Code: D2, G5

#### **Tutorial Exercises in Chemistry**

**BASIC8-40** 

BASIC8-41

Submitted by: Paul Couchon

Abstract: Teacher's Guide and Student Workbook are available from DEC's Software Distribution Center.

- I. METEST-Practice in the metric system units for measuring length, mass and volume. Consists of a sequence of multiple choice conversion problems that utilize the units most frequently encountered in science courses.
  - II. DENSITY-This exercise deals with the concept of density. Five different problems are presented, involving the relationships between the fundamental physical qualities of mass, volume and density. Each problem requires some application of the formula:

# $DENSITY = \frac{MASS}{VOLUME}$

- III. ELECTRONS-Drill in identifying the number of electrons having principal quantum numbers 1, 2, 3, or 4 in elements with atomic numbers from 1-22.
- IV. ATOM-Problems giving the atomic number of an element which lies between LITHIUM and TITANIUM on the periodic table. Student required to describe structure of this atom regarding the number protons, neutrons and electrons in various s and p orbitals.
- V. PERIOD-Exercise giving the student practice in using the periodic table and applying the Periodic Law. Questions require an understanding of the relationships which exist between elements and their position in the periodic table.
- VI. COMPOS-Quantitative relationships between the elements that compose simple binary compounds. Compound selected at random from 42 possible combinations of six anions and seven cations. Questions asked concerning percent composition and relative number of grams and moles.
- VII. EQUATI-Quantitative relationships in chemical reactions, stoichiometry. Students are provided with six balanced equations and must answer a sequence of questions concerning quantitative relationships between substances in three of the reactions.
- VIII. RAOULT-Practice in solving problems which deal with the concentration of a solution and its freezing point, and the determination of molecular weight.
  - IX. MOLAR-Relationship between the moles and grams of a solute and the volume and molarity of the solution.
  - X. GASLAW-Relationships between temperature, pressure and volume of ideal gases. Practice in applying Boyle's Law, Charlie's Law and the Combined Gas Law.

Media Price Code: D4, G34

**OMSI30 BASIC** 

Submitted by: Barry Smith Operating System: OS/8 Source Language: PAL-8

Abstract: A version of DEC's EDUsystem-30 BASIC (including all features) operating under the PS/8 and OS/8 systems. The system uses 8K instead of 4K-offering significantly larger programs and more variables. Compilation speed is also greatly increased.

Media Price Code: A1, B11, F22, H30, Format: OS/8

#### **RECOVE: BASIC Recovery from Crash**

Submitted by: James Puccio

Abstract: This program will allow the TSS/8 BASIC programmer to recover from system crashes and userinduced halts of BASIC. If the user is on a system that has two versions of BASIC, one simple BASIC and one extended BASIC, the program also allows selection of which processor to link to.

Media Price Code: D2, G5

## NEOPAL: PAL-D Simulator

Submitted by: Christopher A. Kryzan

Abstract: NEOPAL was designed to provide students with a means of working in assembly language while still in BASIC. This also facilitates BATCH running of programs in assembly language assigned by the teacher. Output is in three passes: the first being a listing of the program as read in (in the form of data); the second being the actual execution of the program; and the third being a listing of the program after execution, (or core dump, if you will) as well as the status of the link and accumulator. Numbers are in base ten form, with 2048 equal to -2048, and 4095 equal to -1, etc.

Media Price Code: D2, G5

#### Mathematics-SET 7

Abstract: This package contains:

TUTOR-A drill and practice program designed to develop a student's skills in mathematical processes. Allows a specific area to be chosen, gives number of correct answers and percentage score. Runs under TSS/8 BASIC. SIMEQ3-Solves N simultaneous equations using the addition method. PYTH-Generates sets of whole Pythagorean triples. It neither repeats nor prints multiples.

Media Price Code: D2, G7

# LIB9: Extended Precision Routines for BASIC

Submitted by: G. Chase

Abstract: TAPE "A" 1.) "LARG2", add or multiply 2 extended-precision integers. A subset of H.-P.'s "L(A)RGNUM" program. 2.) "COLUMN," adds an arbitrary number (up to about 999) of extendedprecision integers all at once, in a column, so to speak. 3.) "EXSUB," subtracts one extended-precision integer from another. Handles negative answers correctly. 4.) "EXDIV," swipes an algorithm from Knuth (V. 2) to allow division of an extended-precision dividend by an extended-precision divisor. Both quotient and remainder are printed in full precision (all digits).

TAPE "B" 5.) "FACFAC," from Knuth (V. 1) is a remarkably simple program which lists the prime factors and their multiplicity (power) for the factorial of any single-precision integer typed by the user. In addition, a modified Stirling approximation is given of NAT. LOG (N!), COMMON LOG (N!), and of N!. Values of N! over 10 † 38 cause no overflow. 6.) "DEC10," extended-precision decimal integer converted to its extended precision octal equivalent. 7.) "DECFO," single precision A/B fraction \*OR\* extendedprecision 0.12345 ... String converted into extended-precision octal string. 8.) "OCIDEC," the inverse of #6: octal integer to decimal. Extended precision, input and output. 9.) "OCFDEC," the inverse of #7: octal fraction or octal string (0.12345 ...) converted to decimal string. Extended precision.

WARNING: #7-especially-and #9 in A/B input mode are quite capable of generating infinite answers.

Media Price Code: D3, G12

#### **HORSE: TSS/8 Horseracing Program** Submitted by: Ed Vogel **Operating System:** TSS/8

Abstract: This horse race program includes betting, odds, and names for the horses. Its format is different than most other horse racing programs. Written in EDUsystem 50 BASIC, can be translated to other BASICS. Size is 5 TSS/8 disk segments.

Media Price Code: D1, G5

**BASIC8-42** 

# **BASIC8-45**

BASIC8-46

## FILE: Text Data File Program for TSS/8 BASIC-4

Submitted by: David Dodell **Operating System:** TSS/8

Source Language: TSS/8 BASIC, Memory Required: 4 TSS/8 Disk Segments

Abstract: This program creates a BASIC data file and allows the changing, inserting, and addition of numeric and alpha strings of data. A printout then can be made at either the beginning or end of the program.

Restrictions: Will work only with TSS/8 BASIC that has disk and an optional DECtape. BASIC has to be of the type that has data file capabilities.

Media Price Code: D2, G5

# STF and STM: Stellar Formation and Stellar Model

Submitted by: Robert Schaffer

Abstract: Two BASIC programs are provided which can be applied to studies of stellar evolution and nuclear physics. STF is used to simulate the birth of any star, given certain parameters. At the same time, it tests the possibility of stellar contraction and the start of fusion. If fusion becomes possible, STF considers the condensation a star, and it halts. If condensation proves impossible, then no simulation of birth is given-STF halts. The second program, STM, is composed of several sub-programs which represent data concerning a given star. These sub-programs make it possible to compute a sun-relative model for any star, plot an H-R Diagram, plot the Mass to Luminosity ratio, or estimate the radius of a star.

These programs are more applicable to CAI than actual scientific studies, due to a simplified view of the processes involved.

Media Price Code: D4

#### GASSER

Submitted by: Kent Springer **Operating System: EDU-20/25** 

Abstract: This program solves problems involving the Ideal Gas Law equation for any of the four variables in the equation. It will accept temperature in degrees Farenheit, Centigrade, or Kelvin, pressure in P.S.I., atmospheres, or mm of mercury, and volume in liters or milliliters.

Media Price Code: D1, G5

#### CSHHS BASIC-73

Submitted by: "PK" Kretzman, George Roukis **Operating System:** Paper Tape Source Language: PAL-8

Abstract: CSHHS BASIC-73 is a language patterned after, and in fact, consisting of numerous modifications to POLY BASIC, predecessor to an early version of EDUsystem-30. Extensive rebuilding of both the compiler and editing sections have given the language enormous scope and increased power. Nevertheless, almost complete upward compatability has been maintained between POLY BASIC and CSHHS BASIC-73. Features include:

1) Computed GO TO, 2) Extended function definitions, 3) Data repointer, 4) Line search feature, 5) 'Tab' function, 6) Improved text handling, 7) Correction of all known POLY BASIC bugs, and many others.

No Source Available.

Media Price Code: A2, F18

#### DISEDU: Loading EDUsystem-20 on the 4K Disk Monitor

System WITHDRAWN

#### **POSTER. SIGNS**

Submitted by: Christopher A. Kryzan, Malcolm Slaney

Abstract: POSTER enables the user to produce posters with enlarged characters or figures inputted by the user. POSTER is actually a modified version of Christopher Kryzan's APPLE and is alike APPLY in every way, except that the user is able to design his own characters. This allows for more versatility in character

# **BASIC8-48**

**BASIC8-49** 

BASIC8-50

**BASIC8-51** 

production than APPLE. Messages up to 50 characters may be used (more on larger systems).

SIGNS prints signs on a standard 72 space wide teletype. It will print signs anywhere from ten characters to 72 characters wide. It will also start the sign where desired or will automatically self-center according to input. Another major feature is that you can specify whether it is to print black letters on a plain background or a white character on a black background.

Media Price Code: D2, G8

## ACEDUC, TICTACTOE, CHECK6C, ONEARM

Submitted by: Edward J. Quigley Operating System: EDU-20

ACEDUC2, written in, and run under, a three-user configuration Edusystem-20, allows up to six people to play the game of Aceyducey at the same time, with the computer keeping track of each player's money, wins, losses, etc. The computer will also tell the player the odds he faces before he places his wagers.

This program also offers a good example of printout control.

TICTACTOE plays against a human opponent. The progam is intentionally beatable. Playing a program that cannot be beaten is very boring. It is not easy to beat the machine, but it *can* be beaten.

This game runs on a PDP-8/L running a standad Edusystem-20, with a three-user configuration.

CHECK6C plays a fair game of checkers against a human opponent. The program will play at the level of a very good amateur. It is usually beaten by a quality opponent, but fares very well against novices and other programs. Full directions are included in the write-up.

CHECK6C runs on an 8K PDP-8/L running Edusystem-20 with a three-user configuration.

ONEARM, written in Edusystem-20 BASIC, simulates playing a slot machine. The program allows variable payoff odds, six different fruits (double payoff if you get three boysenberries), and allows the player to carry his winnings or loses from one game to the next, should he care to. The bank breaks at 1000 dollars, and the player is broken at 1000 dollars lost.

The program will run on an 8K PDP-8/L with a three-user configuration.

Media Price Code: D2, G7

# NLYSIS, POSTER2, CLNDR5, PIDART

Submitted by: Edward J. Quigley Operating System: EDU-20

Abstract: NLYSIS is a program that 'analyzes' handwriting. The signature is put on any data input form (card/paper tape) and the program then goes to work on it. NLYSIS HAS NO BASIS IN ACTUAL HANDWRITING ANALYSIS.

The program is a good example of how the computer's reputation as a "superbrain" can be used to fool the uninitiated.

POSTER2 prints out messages in large block letters, 5 lines by 5 spaces, in several rows, each row printed across the page, rather than down the length of the page.

CLNDR5 will print out, in 2 columns down the page, a calender for any given year from 1800 to 2300 A.D.

CLNDR5, with no changes, will run on an 8K Edusystem-20 with three users. When abbreviated (through the use of three-letter commands) the program will run on a four user system.

PIDART utilizes the random number generator to approximate pi.

Media Price Code: D2, G5

#### **BASIC Computer Games**

Author: David Ahl. Revised by: Kay Fisher., Digital Equipment Corporation, Maynard, MA

Abstract: The original games, compiled by David Ahl for RSTS-11 BASIC-PLUS, have been revised to run under OS/8 BASIC. A complete description of the games, listed as DECUS BASIC8-55.1 through BASIC8-55.108, is available as a book entitled "101 BASIC Computer Games" and can be ordered through the Software Distribution Center, Digital Equipment Corporation, Maynard, Massachusetts 01754.

These games are available as a complete package on Papertape, DECtape, or Floppy Diskette (order BASIC8-55); or they may be purchased individually on Paper Tape (see the following list.)

Associated Documentation: The manual for this set of programs must be ordered from Digital Equipment Corporation, the part number is EB-04873-76. Order through: Software Distribution Center, Digital Equipment Corp., ML12-3/B75, 146 Main St., Maynard, MA 01754.

Media Price Code: A1, G336, H60, K100, Format: OS/8

# RASIC8-54

BASIC8-55

ACEY DU, Media Price Code: G5 AMAZIN, Memory Required: 12K, Media Price Code: G5 ANIMAL, Memory Required: 12K, Media Price Code: G5 AWARI, Media Price Code: G5 **BAGLES, Media Price Code: G5** BANNER, Media Price Code: G5 BASBAL, Memory Required: 12K, Media Price Code: G6 BASKET, Media Price Code: G5 BATNUM, Media Price Code: G5 BATTLE, Media Price Code: G5 BINGO, Media Price Code: G5 BLKJAC, Memory Required: 12K, Media Price Code: G7 BOAT, Media Price Code: G5 BOMBER. Media Price Code: G5 BOUNCE, Media Price Code: G5 BOWL, Media Price Code: G5 BOXING, Media Price Code: G5 BUG, Media Price Code: G6 BULCOW, Media Price Code: G5 BULEYE. Media Price Code: G5 BULL, Media Price Code: G5 BUNNY, Media Price Code: G5 BUZZWD, Media Price Code: G5 CALNDR, Media Price Code: G5 CAN-AM, Memory Required: 12K, Media Price Code: G10 CHANGE, Media Price Code: G5 CHECKR, Media Price Code: G5 CHEMST. Media Price Code: G5 CHIEF, Media Price Code: G5 CHOMP, Media Price Code: G5 CIVILW, Memory Required: 12K, Media Price Code: G7 CRAPS, Media Price Code: G5 CUBE, Media Price Code: G5 DIAMND, Media Price Code: G5 DICE. Media Price Code: G5 DIGITS, Media Price Code: G5 DOGS, Media Price Code: G7 EVEN, Media Price Code: G5 FIPFOP, Media Price Code: G5 FOOTBL, Memory Required: 12K, Media Price Code: G7 FOTBAL, Memory Required: 12K, Media Price Code: G7 FURS, Memory Required: 12K, Media Price Code: G10 GOLF, Memory Required: 12K, Media Price Code: G10 GOMOKO, Media Price Code: G5 GUESS, Media Price Code: G5

BASIC8-55.1 **BASIC8-55.2 BASIC8-55.3 BASIC8-55.4 BASIC8-55.5 BASIC8-55.6** BASIC8-55.7 **BASIC8-55.8 BASIC8-55.9** BASIC8-55.10 BASIC8-55.11 BASIC8-55.12 BASIC8-55.14 BASIC8-55.15 BASIC8-55.16 BASIC8-55.17 **BASIC8-55.18 BASIC8-55.19** BASIC8-55.20 BASIC8-55.21 BASIC8-55.22 BASIC8-55.23 BASIC8-55.24 BASIC8-55.25 BASIC8-55.26 BASIC8-55.27 **BASIC8-55.28** BASIC8-55.29 BASIC8-55.30 BASIC8-55.31 BASIC8-55.32 BASIC8-55.33 BASIC8-55.34 BASIC8-55.35 BASIC8-55.36 BASIC8-55.37 BASIC8-55.38 BASIC8-55.39 BASIC8-55.41 BASIC8-55.42 BASIC8-55.43 BASIC8-55.44 BASIC8-55.45 BASIC8-55.46 BASIC8-55.47

| GUNNER, Media Price Code: G5                        | BASIC8-55.48 |
|-----------------------------------------------------|--------------|
| HANG, Media Price Code: G5                          | BASIC8-55.50 |
| HELLO, Media Price Code: G5                         | BASIC8-55.51 |
| HEX, Memory Required: 12K, Media Price Code: G5     | BASIC8-55.52 |
| HI-LO, Media Price Code: G5                         | BASIC8-55.53 |
| HI-O, Media Price Code: G5                          | BASIC8-55.54 |
| HMRABI, Media Price Code: G5                        | BASIC8-55.55 |
| HOCKEY, Media Price Code: G5                        | BASIC8-55.56 |
| HORSES, Media Price Code: G5                        | BASIC8-55.57 |
| HURKLE, Media Price Code: G5                        | BASIC8-55.58 |
| KINEMA, Media Price Code: G5                        | BASIC8-55.59 |
| KING, Memory Required: 12K, Media Price Code: G10   | BASIC8-55.60 |
| LETTER, Media Price Code: G5                        | BASIC8-55.61 |
| LIFE, Memory Required: 12K, Media Price Code: G5    | BASIC8-55.62 |
| LIFE-2, Memory Required: 12K, Media Price Code: G5  | BASIC8-55.63 |
| LITQZ, Media Price Code: G5                         | BASIC8-55.64 |
| MATHDI, Media Price Code: G5                        | BASIC8-55.65 |
| MNOPLY, Memory Required: 12K, Media Price Code: G10 | BASIC8-55.66 |
| MUGWMP, Media Price Code: G5                        | BASIC8-55.67 |
| NICOMA, Media Price Code: G5                        | BASIC8-55.68 |
| NIM, Media Price Code: G5                           | BASIC8-55.69 |
| NUMBER, Media Price Code: G12                       | BASIC8-55.70 |
| 1 CHECK, Media Price Code: G5                       | BASIC8-55.71 |
| ORBIT, Media Price Code: G5                         | BASIC8-55.72 |
| PIZZA, Media Price Code: G5                         | BASIC8-55.73 |
| POET, Media Price Code: G5                          | BASIC8-55.75 |
| POETRY, Media Price Code: G5                        | BASIC8-55.74 |
| POKER, Memory Required: 12K, Media Price Code: G7   | BASIC8-55.76 |
| QUBIC, Memory Required: 12K, Media Price Code: G7   | BASIC8-55.77 |
| QUEEN, Media Price Code: G5                         | BASIC8-55.78 |
| REVRSE, Media Price Code: G5                        | BASIC8-55.79 |
| ROCKET, Memory Required: 12K, Media Price Code: G5  | BASIC8-55.80 |
| ROULET, Media Price Code: G7                        | BASIC8-55.84 |
| RUSROU, Media Price Code: G5                        | BASIC8-55.85 |
| SALVO, Memory Required: 12K, Media Price Code: G7   | BASIC8-55.86 |
| SLOTS, Media Price Code: G5                         | BASIC8-55.88 |
| SNOOPY, Media Price Code: G5                        | BASIC8-55.89 |
| SPACWR, Memory Required: 12K, Media Price Code: G14 | BASIC8-55.90 |
| SPLAT, Media Price Code: G5                         | BASIC8-55.91 |
| STARS, Media Price Code: G5                         | BASIC8-55.92 |
| STOCK, Media Price Code: G7                         | BASIC8-55.93 |
| SYNONM, Media Price Code: G5                        | BASIC8-55.94 |
| TARGET, Media Price Code: G5                        | BASIC8-55.95 |
| 3DPLOT, Media Price Code: G5                        | BASIC8-55.96 |
| TICTAC, Media Price Code: G5                        | BASIC8-55.97 |
|                                                     |              |

TOWER, Media Price Code: G5 TRAIN, Media Price Code: G5 TRAP, Media Price Code: G5 23MTCH, Media Price Code: G5 UGLY, Media Price Code: G5 WAR, Media Price Code: G5 WEKDAY, Media Price Code: G5 WORD, Media Price Code: G5 YAHTZE, Memory Required: 12K, Media Price Code: G12 ZOOP, Media Price Code: G5

BASIC8-55.99 BASIC8-55.100 BASIC8-55.101 BASIC8-55.102 BASIC8-55.103 BASIC8-55.105 BASIC8-55.106 BASIC8-55.107 BASIC8-55.108

BASIC8-55.98

#### Laboratory and Display Instructions for OS/8 BASIC

Submitted by: Ronald Jones, Ph.D. Operating System: OS/8 Source Language: PAL-8

Abstract: This program is a set of user-defined functions for OS/8 BASIC. It is combined with the LAB/8E functions (DEC-8E-ALOSA-A-LA) to build the file BASIC.UF; a run-time overlay for OS/8 BASIC. These functions control DEC analog and Digital input and output devices and the VC8E display-control. They permit real-time data sampling, with background display, and control of both the X and Y coordinates for CRT plotting.

Media Price Code: A2, B3, H30, K25, Format: OS/8

#### RESEQUENCE

Author: Howard Wolfington Revised by: Timothy M. Sigmon Operating System: TSS/8 Source Language: PAL-D

Abstract: This program resequences line numbers and references within a BASIC program on TSS/8. It has been revised to handle the following TSS/8 extended BASIC options: 'OPEN-ELSE,' 'ON-GOTO,' 'PUT,' and 'GET' statements and the backslash option.

Media Price Code: D2, G20

#### STORM3 WITHDRAWN

#### WORDSEK, WRDGES, LIFE, LIFES1, TICTAC

Submitted by: Christopher Kryzan, Gordon Speer

Abstract: WRDSEK, given the words to be used, will construct a 15 by 15 word search puzzle. The computer will use the number of words you specify, place them in the puzzle at random locations and in random directions, and then print out a word list, solution, and the puzzle.

WRDGES will play 'guess the word' with the user. The user will be able to determine the word size (up to 50 characters) and the time in which he has to look at the word. The computer will then generate the word, let the user look at if for the given amount of time, then totally eradicate the word, and ask him what it was.

LIFE is a computerized demonstration of Conway's Game of Life as found in Scientific American. This program illustrates the mathematical patterns which result as the organisms on the grid grow and die. Random or determined starting positions of organisms may be used, and the program terminates itself when it has reached an equilibrium.

LIFES1 is another version of Conway's 'LIFE.' It works with teletype output.

The population occupies a grid up to 35 wide by 60 long. Excess height is automatically trimmed to save paper. Changes in the population are counted and the run stops automatically when the population reaches a stable pattern.

TICTAC will play the game of tic tac toe against the user, trying to pick the move which is most advantageous to the computer. If the operator makes the first move, the computer will play defensively. If the computer makes the first move, it will play offensively. The board is printed out after the computer's move.

Media Price Code: D2, G8

#### 80

**BASIC8-58** 

BASIC8-60

BASIC8-59

#### **Bowling League Tabulator**

Submitted by: Philip Bujalski

Abstract: This program automates the tabulation of a bowling league for any amount of teams with any amount of bowlers on the teams. For each bowler, total pinfall, total games, average, high game, low game and high triple are calculated.

Media Price Code: D2, G5

NANCY.BA Submitted by: Peter W. Dowrick Operating System: OS/8

Abstract: This program, written in OS/8 BASIC, simulates the playing of tic tac toe, with randomization of differing strategies and blunders, at four different levels of probability.

Media Price Code: D2, G5

#### MAMII and MAMID

Submitted by: F. G. McIntosh

Abstract: "MAMII"-input version, "MAMID"-data version. The programs provide the functions of addition, multiplication and inversion using either 'input' statements of 'read' and 'data' statements. Both programs allow retention of solutions so that 'chain-type' calculations may be performed. Real matrices only.

Media Price Code: D2, G5

## NAMES

Submitted by: Malcolm Slaney

Abstract: This is a simple program to punch out names and other messages on tape. Messages of any size that can be handled by the LINPUT command will be punched. It is also possible to specify whether the letter or the background should be punched. All alpha-numeric characters can be punched, and new characters, such as Christmas trees, are easy to add.

Media Price Code: D1, G5

#### Butler Area School District Computer Mathematics Series

Submitted by: Keith Henry, John Koehring, Albert Stewart Operating System: TSS/8 Other Software Required: TSS/8 V22B or TSS/8 V24.

Abstract: A series of mathematics programs for individual testing on math problems at various levels. Provisions are made for alternative questions for "retakes" at each level. Complementary programs allow for printout of sets of problems on spirit ditto masters and for the teacher to get an answer sheet for the ditto handout. An achievement ideograph program gives explicit student achievement records. Restrictions: This DECtape is in TSS/8 format and cannot be read by 0S/8.

Media Price Code: A6, H30, Format: TSS/8

#### **CLILAC: LILAC Conversion**

Submitted by: Brett Fleisch Operating System: EDU-25

Abstract: This version of LILAC (DECUS No.BASIC8-39) retains all the original commands, but is modified for EDU-25 BASIC. The number of lines has been reduced due to the occasional usage of the SHIFT/L command. Its highest line number is less than 2046. Also, two additional useful commands have been added.

Media Price Code: D2, G5

BASIC8-63

BASIC8-64

BASIC8-65

81

### BASIC8-62

# TSSTLK: BASIC Language Communications Package for the TSS/8

Submitted by: Reed Christiansen Operating System: TSS/8

Abstract: TSSTLK utilizes a data file, TSSTKF, to transmit and receive messages to and from other terminals.

Media Price Code: D1

#### **BASIC Storage**

Submitted by: Sandra A. Howell

Abstract: BASIC Storage is a program written in the 8K BASIC language to accept an integer from the teletype and convert it to its 27 bit floating point equivalent. The integer is restricted to numbers between  $E \pm 38$  and can be input as integers, decimal integers, or integers expressed in E format. The output is the octal of words 1, 2, and 3 respectively, in the floating point accumulator.

Media Price Code: D1

#### CHESS

Submitted by: Andy Kent Operating System: EDU-25 Memory Required: 12K

Abstract: Allows two people to play a game of chess using a computer as a board and a move recorder. The computer does not check for illegal moves. When the game is over, the computer prints the final position and every move for both white and black that was made.

Media Price Code: D1, G5

#### PISTOL: Practically Instantaneous Scheduling Typed On-Line

Submitted by: Andrew R. Bradbury Operating System: TSS/8 Special Hardware Required: Disk storage required (Could be modified to use DECtape)

Abstract: PISTOL is a BASIC source program devised to rapidly produce student schedules for various uses. It was originally designed to schedule student usage of a computer terminal, but may be used for many other scheduling problems.

Media Price Code: D2, G5

#### CALC

Submitted by: Jesse Heines Operating System: OS/8

Abstract: CALC allows you to input any valid BASIC numerical expression and prints out the value of that expression on a CLASSIC or OS/8 system.

This program uses one BASIC language program to write another, CHAINs to a newly written program, and then CHAINs back to the original one.

Media Price Code: D1, G5

#### Great Circle Course and Distance

Submitted by: G. Brent Dalrymple Operating System: OS/8

Abstract: This program computes the great circle distance, the initial course angle, and the initial great circle course from the latitude and longitude of the points of departure and destination.

Media Price Code: D2, G5

## BASIC8-68

BASIC8-69

BASIC8-67

#### **BASIC8-70**

**BASIC8-71** 

BASIC8-72

ï

#### POSTER

Submitted by: Bradford Huntress Operating System: EDUCOMP EDU250 under OS/8 Source Language: EDUCOMP EDU250 BASIC, Special Hardware Required: PDP-8/E with 3 teletypes and single DECtape unit

Abstract: This program, an adaptation of BANNER, was designed to run under EDUCOMP EDU250 BASIC, but can easily be adapted to other BASICs as well. All letters now have rounded corners where appropriate, and no two characters, except the letter O and the number zero, are the same.

Media Price Code: D2, G5

#### PING-PONG

Submitted by: Edward J. Quigley Operating System: EDU-20 Special Hardware Required: 8K - 3 user PDP-8/L, any terminal

Abstract: This program allows you to play Ping-Pong against the computer, in a manner similar to that of game room machines. Properly hit balls are returned by the computer. Play continues until the program beats the opponent in a 7-0 shutout.

Media Price Code: D1

## SINCOS: SIN and COS Functions Graphing Program

Submitted by: Geoffrey Mandel

**Abstract:** SINCOS allows the user to select the vertical limit of the  $\theta$  (Theta) axis, in either real numbers or multiples of  $\pi$  (Pi). The program will then print out a graph of the SIN and COS functions, from 0.1 to the specified limit (in vertical steps of 0.1). The SIN wave is represented by a series of "\*"s, and the COS wave by "+"s. The unit spacing along the  $\theta$  and F ( $\theta$ ) axes is approximately equal. Multiples of Pi are indicated along the verticle axis.

Restrictions: SIN, COS and specialized use of TAB function necessary to run program.

Media Price Code: D1, G5

#### Games-SET 4

Abstract: This package contains:

SIERAC-A game of skill and luck GUNNER-Simulation of a gun battle. MAGIC SQUARES-Will print a 5\*5 magic square. BLACKJACK-A game of blackjack. VOTE-Simulation program which conducts elections featuring up to six candidates.

Media Price Code: D2

#### **STREK: STAR TREK**

Submitted by: Christopher Starr Operating System: EDU-25

Abstract: A version of the STAR TREK game which simulates a battle between the starship Enterprise and a Klingon vessel. It requires 8 blocks.

Media Price Code: D2, G5

#### **INDY 500 Survival Tests**

Submitted by: Steven Rabin

Abstract: This racing game simulates a 3,000 unit raceway on a BASIC system with the backslash or: statements and string variables. It requires 7 blocks.

Media Price Code: D2, G5

#### MIS1, MIS2

Submitted by: Joshua Mogal

Abstract: This program plays a game which simulates the "Mission Impossible" program. It requires 6 blocks.

Media Price Code: D1, G5

### BASIC8-73

83

### **BASIC8-74**

BASIC8-75

### BASIC8-77

### **BASIC8-79**

## BASIC8-78

### **BASIC8-76**

## ...

#### Geometry Routines, Prime Numbers, Buffon's Needle Theorem,

Markov Submitted by: Joe Bowbeer

Abstract: GEOMTR is a group of 6 routines incorporated into a single program to aid in the solving of geometry problems. LOAD, TABLE and FACTOR are three routines for working with prime numbers. BUFFON approximates Pi using geometrical probability. MARKOV executes the Ehrenfest model for illustrating a Markov chain.

Media Price Code: D2

#### JUMBLE, ONETWO

Submitted by: Joe Bowbeer

Abstract: JUMBLE is a game in which the user tries to unscramble ten words. Funny dialogue and bellringing may or may not be an asset.

ONETWO is a game of chance played with the computer. Points are awarded on how the choices relate to each other. The computer plays the best odds.

Media Price Code: D2

#### SADSAC

Submitted by: Brother Joseph Autin, S. C. Source Language: EDUsystem 20 BASIC

Abstract: In an effort to aid high school students in their study of computer science, the SAD/7400 "computer" simulation with a representative instruction set (including indirect addressing and floating point options) provides experience with a decimal machine code. The SAC compiler allows the student to write an assembly-level symbolic program which is translated into SAD machine instructions.

Media Price Code: D2, E2, G7

#### PLTPKG: Mathematical TTY Plotting Package

Submitted by: Brother Joseph Autin, S. C. **Operating System: EDU-2** 

Abstract: This package contains six TTY plotter programs as described below.

- 1. FTNPLT (Functional Plotter) allows the user to define the function Y = f(X) in a manner similar to that used in high school algebra.
- 2. RELPLT (Relational Plotter) will plot any relation defined in terms of X and Y. The relation must be defined in the form 0 = R(X, Y).
- 3. MULPLT (Multiple Relational Plotter) allows the simultaneous plotting of a maximum of 5 relations in the same section of the coordinate plane.
- 4. PRAPLT (Parametric Relational Plotter) allows the plotting of a relation 0 = R(X, Y) where the X and Y are themselves defined in terms of the parametric variable A.
- 5. POLPLT (Polar Coordinate Plotter) will plot a function of the form Rho = f(Alpha) on a polar coordinate grid.
- 6. SURPLT (Surface Plotter) attempts to plot a "bird's eye view" of a surface defined by a function of the form Z = f(X, Y). The graph somewhat resembles a topological map, where the letters used in the graph indicate the relative "height" of the range. The output is not printed in threedimensional perspective.

Media Price Code: D2, G24

#### PLOTTY: A Program to Plot a Function on a Teletype

Submitted by: Jorge Paloschi, Argentina

Abstract: This program plots through a teletype any one variable function, printing the axis if they are within the plotting domain.

It allows the user to choose the graph scale and also to apply a function to the ordinates (as to get semilogarithmic graphs, for example).

The program was designed to minimize the graph printing time.

Media Price Code: D2, G5

## **BASIC8-82**

#### BASIC8-83

BASIC8-84

#### FOOTBALL

Author: C. R. Desper, Army Materials and Mechanics Research Center, Watertown, MA

Abstract: The program matches two players in a simulated football game, running under BASIC-8. The offensive team may select from six plays, plus punt and field goal attempt while the defense is chosen from four patterns, plus attempted block of kicks. The offense enters its plays through the teletype, while the defense is entered through the switch register, using the special UUF(X) patch. Play is timed against a software "clock;" each side is allowed three "time outs" per half. The duration of the game is four quarters, with additional periods in the event of a tie score. Actual time for a game averages 40-60 minutes.

Media Price Code: D1, G7

#### Games-SET 5

Author: B. D. Fleish, J. A. Zec, R. E. Salz, E. Fisher

Abstract: PLBUNY-Prints a facsimile of the Playboy bunny. TEN-UP-Random number selection with a subtraction by the computer. Point of the game is to reach a total of 10. Edu 20 BASIC. GUESS-Guess a number in as few tries as possible. Designed so that more than one person can play. Edu 25 BASIC. PONG-Utilizes VT-50 display and OS/8 BASIC to emulate the well-known home entertainment game.

Note: Papertapes include PLBUNNY, TEN-UP, and GUESS only. PONG tape is not available.

Media Price Code: D2, G6

#### BSC12K: A Modification to 8K BASIC Extending the Number BASIC8-87 of Variables BASIC BASIC

Author: Jorge Paloschi, Universidad Nacional del Sur, Bahia Blanca, Argentina Source Language: PAL-III, Memory Used: 64 words, Other Software Required: 8K BASIC Interpreter

Abstract: A modification of "8K BASIC" that allows one to have an additional array of 1322 elements in field 2 is presented. Further, the dimension of the new array can be extended up to 4096 elements with only minor changes in a 20K configuration.

Note: Documentation in Spanish-Abstract and listing comments are in English.

Media Price Code: D2, F5

#### **BASIC8** Switch Register Function

Author: C. R. Desper, Army Materials and Mechanics Research Center Watertown, MA Source Language: PAL-III, Memory Required: 8K, Other Software Required: BASIC-8

**Abstract:** This patch for the BASIC8 programming system permits input of numerical data through the switch register. Data is strobed in when switch zero is thrown up, then down. The subroutine is accessed through the UUF (X) function and the TAB function is dropped. The patch is used in the two-player version of the BASIC FOOTBALL game (DECUS No. BASIC8-85).

Media Price Code: D1, G5

#### **Rational Roots of a Polynomial Equation**

Author: Andrew Linn, Miss Porter's School, Farmington, CT

Abstract: This program will determine the rational roots of any polynomial equation. If there are no rational roots, the program will tell you so.

Media Price Code: D1

#### Math and Simulation Programs for Educational Use

Author: Walter D. Bartlett, Tasmanian College of Advanced Education Operating System: EDU 25

Abstract: A system of linked general purpose mathematical and computer simulation programs for use in an educational environment.

Media Price Code: D6, H30, Format: OS/8

85

#### **BASIC8-89**

BASIC8-90

#### .

**BASIC8-88** 

### **BASIC8** Abstracts

BASIC8 Single Key Reader Author: Jeffrey Shrager, Radnor High School Operating System: OS/8

Source Language: PAL-8, Other Software Required: OS/8 BASIC

Abstract: It is often convenient to be able to read a single keystroke in the process of a BASIC program. Normal input is done via the INPUT statement, but this method requires that the user type a return at the end of input. KEYIN permits the program to poll the terminal for keystrikes and read and process these keys without having to stop the program and wait for input. **Restrictions:** BRTS User Overlay Area.

Media Price Code: D1

#### Symbolic Editor Program

Author: Christopher A. Kryzan, Northwestern University, Chicago, IL Operating System: EDU-30 Memory Required: 4K

Abstract: Text-editing and word processing facilities are welcome and desired on all computer systems, including small systems with only one available compiler at one time period. In order to provide editing capabilities on even these small systems, EDITOR was created. BASIC was seen as one of the most abundant system languages in use on small high-school-systems, and thus EDITOR was designed in the BASIC language. Text-editing capabilities similar to standard DEC editors and a character capacity of up to 6600 characters serve to enhance EDITOR's attractiveness.

Media Price Code: D6, G5

#### Scrambled Word Generator

Author: Christopher A. Kryzan, Northwestern University, Chicago, IL Operating System: EDU-30

Abstract: Oftentimes instructors wish to supplement their lectures with extraordinary teaching aids. One common method utilized by teachers is scrambled word lists. In order to increase the ease with which lists can be compiled, SCRMBL was created. This program will scramble words in lists of up to 150 characters (or more on larger computer systems). An attractive feature of this program is its ability to generate multiple for mass distribution.

Media Price Code: D1, G5

#### MADMAZ: Maze Generator

Author: Christopher A. Kryzan, Northwestern University, Chicago, IL Operating System: EDU-30

Abstract: Computers have many non-scientific applications in addition to their technical side, one of which is found in demonstrations and gaming. An interesting sub-genre of this is the construction and solution of puzzles. MADMAZ is designed to create  $15 \times 15$  maze puzzles, replete with solutions as well. Execution can be quite lengthy, but the results are well worth the wait.

Media Price Code: D2, G5

#### Paper Tape Message Generator

Author: Christopher A. Kryzan, Northwestern University, Chicago, IL Operating System: EDU-30

Abstract: A variety of programs to produce punched tape messages have been published, but this particular version proves to be one of the most efficient yet designed in BASIC. The program consists simply of a data list of characters and a routine to enter and output the message, creating punched tape records of up to 400 characters in length.

Media Price Code: D1, G5

BASIC8-92

# BASIC8-94

BASIC8-95

#### HOCKEY

Author: Joseph Cannata, State University of New York at Stony Brook, NY

Abstract: This version of HOCKEY is designed to simulate almost every facet of the game. To start, the rink was divided into 24 zones with an odd-even numbering scheme. This allowed control and monitoring throughout the program. Because of this system, icing, offside passes, and passing could be built in. Icing and offsides are checked by differences in zones. Passing is based on a probability of completing a pass, depending upon whether it is a long or short pass, or whether it is a lateral or back pass.

Restrictions: This program was written for use on a Univac 1110 computer, and will require modification for use on most other versions of BASIC. There are approximately 350 lines of code.

Media Price Code: D2

#### **Compass Deviation**

Author: G. Brent Dalrymple, U.S. Geological Survey, Menlo Park, CA Operating System: OS/8 Memory Required: 8K

Abstract: This OS/8 BASIC program calculates the deviation of a boat's compass using the relative bearing of a celestial body and the Time Azimuth method. A knowledge of the compass heading, the boat's position, the local magnetic variation and the GHA and declination of the body are also required. The program will accept up to 51 data sets for various compass headings and completes execution by printing a deviation table. The program runs in 8K of core.

Media Price Code: D2, G5

#### **Bowling Record Tabulator**

Author: Jerry N. Rabinowitz, Claymont School District, Claymont, DE Operating System: Paper Tape Memory Required: 8K, Special Hardware Required: Teletype recommended

Abstract: This two-part program will tabulate weekly records for a bowling league with twelve four man teams; but, can be used for leagues with any number of teams, and any number of bowlers. It will run under virtually any version of BASIC—NO string handling capabilities are required.

Media Price Code: D2, G7

#### **Battle of Numbers**

Author: Brad Tebow, Camelback High School, Phoenix, AZ

Abstract: The first question asked by the program (besides if you want instructions) is "Beginning number". The answer to this question should be an integer greater than 15. The next question is "Maximum to be removed". The answer should be an integer between 4 and 14 inclusive.

You and the computer will take turns removing a number equal to or less than the number inputted as the maximum to be removed. The object of the game is to force the computer to remove the last number.

Media Price Code: D1, G5

#### **Collection of Math and Demonstration Programs**

Author: Joe Bowbeer, Clinton High School, Clinton, IA Operating System: TSS/8

Abstract: Eight programs are included in this package. They are: 1.) Extended Precision Square Roots 2.) Extended Precision Log Base Ten 3.) Poetry-composes free verse. 4.) Ellipse and Circle Plotting 5.) CHANGE-reverses the order of a line of text. 6.) Arithmetic and Geometric Sequences 7.) Coefficients, Probabilities, ESP Test 8.) Repeating Decimals

Media Price Code: D4, G5

#### **CARD: Simplified Machine Language Simulator**

Author: John Tyson II Submitted by: Samuel M. V., Tatnall-Haverford School, PA Operating System: OS/8

Abstract: CARD is a comprehensive simulator for CARDIAC, a simplified machine language developed by Bell Telephone Laboratories for teaching elementary programming concepts. CARD, written in OS/8 BASIC, interprets and executes CARDIAC programs, while also providing editing, tracing and listing

87

### **BASIC8-101**

**BASIC8-100** 

#### **BASIC8-102**

**BASIC8-103** 

### BASIC 8-103 (Cont.)

capabilities. Input comes from cards or keyboard, and output can be directed to the console or line printer. Fully interactive and diagnostic, it is easy to use and very useful in an educational environment. Complete instructions and four sample programs are provided. CARD assumes a VT-50 or VT-52 terminal and requires 16K words of memory.

Media Price Code: D2, K25, Format: OS/8

#### **QCHESS:** Quigley's Algebraic Chess Program

**BASIC8-104** 

Author: Edward John Quigley, Levittown, NY

Abstract: QCHESS is a Chess game written in BASIC that uses an algorithmic model of the game of Chess. The program as submitted to DECUS represents the end of about two years of work. Originally written for the PDP-8, QCHESS has been run on several different computers.

Media Price Code: D2

#### YORK2.BA: Two Error Linear Regression with Correlated

BASIC8-105

Errors, Version: December 1977 Author: G. Brent Dalrymple, U.S. Geological Survey, Menlo Park, CA Operating System: OS/8 Source Language: BASIC V.5A, Memory Required: 12K

Abstract: York 2 is a linear regression program that allows for errors in both X and Y and also for positive or negative correlation of the X and Y errors. The program accepts errors for each value of X and Y. If the errors are uncorrelated, the correlation coefficient  $(-1 \le R \le 1)$  may be set to zero. Input may be from the keyboard, a file, or paper tape, and the program has a variety of data editing features. Output consists of the slope, the intercept, the coordinates of the centroid, and six statistical parameters. The program uses the "least squares cubic" method of D. York, University of Toronto (York, 1969). The mathematics are identical to DECUS No. FOCAL8-315.

Media Price Code: D2, G5

## LAB 8 Evoked Potential Analysis Programs, Version: February 1978

BASIC8-106

**BASIC8-107** 

Author: Glenn F. Wilson, Ph.D. and James Gregory, Wittenberg University, Springfield, OH Operating System: OS/8 Version III

Source Language: BASIC, Memory Required: 8K, Other Software Required: OS/8 BASIC; DECUS No. BASIC-56 Overlay, Special Hardware Required: LAB-8E System

Abstract: Three Basic programs calibrate and analyze 250 point average evoked potential files created by the Advanced Averager. A 10 microvolt sine wave average is used to provide a standard for each channel of the files. Two cursors may be positioned along the curve, amplitude (base to peak and peak to peak) and latency values of these points are printed on the TTY in microvolts and milliseconds, respectively. The averages may be plotted on a parallel X-Y plotter. Averages can be "averaged" and subtracted from one another.

Media Price Code: D2, G5

Age Difference Probability Calculation, Version: February 1978 Author: G. Brent Dalrymple, U.S. Geological Survey, Menlo Park, CA

**Operating System: OS/8 V3D** 

Source Language: OS/8 BASIC, Memory Required: 8K, Other Software Required: OS/8, OS/8 BASIC, Special Hardware Required: TTY; PDP-8/A or /E

Abstract: This OS/8 (Ver. 3D) BASIC program calculates the probability, P, that two quantities are different statistically. Given a list of values and their standard deviations, P will be calculated for all possible pairs of values. Data may be input from the keyboard or from any OS/8 device. The program contains features for editing and adding data.

Media Price Code: D2, G5

# Section 2.3 FOCAL8 ABSTRACTS

#### Pseudo Random Number Generator for use with FOCAL

Author: Gary A. Griffith, Georgia Institute of Technology, Atlanta, GA Operating System: Paper Tape Source Language: PAL-III, Memory Required: 4K

Abstract: A pseudo random number generator adapted to the PDP-8 computer has been tested for randomness and uniformity. The test for randomness shows a definite bias. However, this generation algorithm compares favorably with others presently being used. It was written to replace the random number generator of the 4K FOCAL language.

Media Price Code: D2

#### The Sumer Game

Author: Doug Dyment, Digital Equipment of Canada, Ltd., Carleton Place, Canada Source Language: FOCAL

Abstract: This is a simulation program/game which will run on a minimal PDP-8 system. The economy of a Sumerian city in the year 3000 B.C. is simulated in the fashion of a modern-day "business game."

Media Price Code: D2, G5

#### Hexapawn

Author: Ralph Mayer Submitted by: Walter Koetke, Lexington High School, Lexington, MA Source Language: FOCAL, Memory Required: 8K

Abstract: The object of this program is to have the computer "learn" to play a game, called Hexapawn.

Hexapawn is played on a square board and each player has three pawns. A pawn can move forward to an empty space or diagonally forward to capture an opponent's pawn. One wins by having any one of his pawns reach the opponent's side of the board, by making it impossible for the opponent's pawn to move, or by capturing all of the opponent's pawns.

The computer "learns" to play this game by remembering each of the possible board configurations when it is encountered during a game, and then determining and remembering all of the possible moves applicable to each board configuration.

Media Price Code: D2, G7

#### One-Sample Statistics: Two-Sample Statistics: Welch Procedure; One-Way Analysis of Varience; Sheffe's Contrast between

Means, Version: October 1968

Author: Michael J. McKeown, M.D., The University of Chicago, Chicago, IL Source Language: FOCAL

Abstract: A three part program used to perform one-sample and two-sample statistics, Welch Procedure; One-Way Analysis of Varience; and Sheff's Contrast between Means, which allows one to investigate more thoroughly the source of the difference between group means.

Note: The extended functions must be deleted from FOCAL to give these programs enough space to run.

Media Price Code: D3, F5, G5

## FOCAL8-9

#### FOCAL8-1

## FOCAL8-5

# FOCAL: How to Write New Subroutines and Use Internal Functions

Author: Doug Wrege, Georgia Institute of Technology, Atlanta, GA Operating System: Paper Tape

Abstract: This document is an attempt to explain how user-developed software can be interfaced to the basic FOCAL package, without requiring the user to spend valuable time trying to understand all of its detailed workings. Section II deals with a general discusson of how FOCAL works, in a descriptive fashion. Section III is concerned with the philosophy of the language, and the last few sections are technically oriented toward helping the user actually code his additions. Several examples and ready-coded routines, which may be used to simplify the user's problems, are included.

Associated Documentation: An extension of this document is offered as DECUS NO. FOCAL8-271. (See abstract)

**Restrictions:** Although this document was written for use with FOCAL '69 and earlier versions, most of the information is still applicable.

Media Price Code: E4

#### Least Squares Fit to an Exponential

Submitted by: J. W. Lynn, Georgia Institute of Technology, Nuclear Research Center, Atlanta, GA Source Language: FOCAL '68

Abstract: This program is used in conjunction with "FOCAL" to make the best two parameter least squares fit of  $Y = A^*EXP(ALPHA^*X)$ 

to the user's data.

Media Price Code: A2, G5

#### MULTIPULSE

Author: Chris Hamilton, Georgia Institute of Technology, Atlanta, GA Source Language: FOCAL

Abstract: A FOCAL program for use on PDP-8 to check the differential linearity of a multichannel pulse height analyzer.

Media Price Code: D3, G5

Payroll Calculations (California 1968), Version: July 1968 Author: G. L. Helgeson, Helgeson Nuclear Services, Inc., Pleasanton, CA Source Language: FOCAL, Memory Required: 4K

Abstract: This routine is used to calculate payrolls. It is based on the California State Unemployment Insurance rate of 1 percent of the gross salary, FICA rate of 4.4 percent of the gross salary, and withholding tax as given in Table 7 on page 21 of Circular E, Publication No. 15 (Rev. May, 1968) of the U.S. Internal Revenue Service.

To use it one identifies the individual by typing his name and social security number with the Teletype on "LOCAL". Then switching to "LINE" and starting the program, one types a "1" if the individual is single or "2" if he is married. Next, one enters the number of exemptions, then the number of pay periods per year. This is followed by entering the base pay and any premium pay. After this the computer does the rest.

The program could be modified easily to fit the rules of any particular state. If some of the pay ranges would not be used, they could be omitted from the two tables, making more room for other routines, such as providing running totals on gross pay, deductions, and net pay.

Media Price Code: D1, G5

#### **Curve Fitting**

Author: Richard Rothman, Groton School, Groton, CT Source Language: FOCAL

**Abstract:** This program finds the best curve of a set of points. There are three types of curves involved: 1) Exponential Curve,  $Y = Ae^{BX}$ ; 2) Power Curve  $Y = AX^N$ ; 3) Linear Line Y = MX + B.

Media Price Code: A1, G5

# FOCAL8-25

FOCAL8-20

FOCAL8-26

#### Simple Chi-Square Test

Author: Michael J. McKeown, University of Chicago, Chicago, IL Source Language: FOCAL '68

Abstract: The program will type out the data matrix and cell contents. Each cell will contain two values: O = xxx.xxx and E = xxx.xxx. The "O=" number is the "OBSERVED" value which was typed in by the user. The "E=" value is the expected value calculated by the program. The program will also type out row sums (RS=) and column sums (CS=), and the grand total (T=). The last line of output will be ? X2 = ? and ? DR = ?. These are the CHI-SQUARE and degrees of freedom.

Media Price Code: A2, G5

#### FRAN the Barmaid

Author: Dr. Murray Vernon King, Massachusetts General Hospital, Boston, MA Source Language: FOCAL '68

Abstract: A demonstration program which uses the random number generator to choose cocktail ingredients and their quantities.

Media Price Code: D2, G5

#### The Hangman Game

Author: Dan Miller, Glastonbury, CT Source Language: FOCAL '68

Abstract: The program allows the user to play the game of Hangman with the computer, that is, a word guessing game using a limited number of trials at the letters in the word. Will run in 4K if extended functions are removed.

Media Price Code: D2, G5

#### A FOCAL Program to Determine Low-Frequency Loudspeaker FOCAL8-48 Parameters Experimentally

Author: Richard Merrill and Stephen A. Kallis, Jr., Digital Equipment Corporation, Maynard, MA Source Language: FOCAL '69, Memory Required: 4K

Abstract: This program is a FOCAL translation of a program devised by J. P. Ashley and M. D. Swan used in determining the low-frequency characteristics of loudspeakers for use in speaker system and enclosure design. The method allows determination of speaker parameters using a minimum of testing equipment.

Media Price Code: D2, G5

#### **Constantine's Function**

Author: Richard May, Digital Equipment Corporation, Maynard, MA Source Language: FOCAL '69

Abstract: This routine is the solution and graphical output of the function:

# $M(\sigma,\zeta) = \frac{4}{\pi} * \sum_{n=0}^{\infty(N-6)} (-1)^N * e^{\frac{-(N^2+1)}{2}} * \left(\frac{2\sigma}{\zeta}\right)^2 x\pi^2$ as $\frac{2\sigma}{\zeta}$ varies from 0 to 1.

Media Price Code: D1, G5

#### FOCAL Version of RC Active Filter

Author: Bean and Roman, University of Texas, Southwestern Medical School, Dallas, TX Source Language: FOCAL '69, Memory Required: 4K

Abstract: This program is a FOCAL version of a program by Kincaid and Shirley as published in Electronic Design Volume 13. Derived from two fundamental equations, it can be used to design Butterworth or Chebyshev filters in either low-pass or high-pass versions of each.

Note: See also DECUS No. FOCAL8-175.

Media Price Code: D2, G5

**FOCAL8-42** 

#### FOCAL8-49

#### FOCAL8-50

#### FOCAL8-40

#### FOCAL 5/69

Author: Edward A. Taft III, Manchester, MA Operating System: Paper Tape Source Language: PAL-III, Memory Required: 4K

Abstract: This is a new version of FOCAL, based on FOCAL W, 8/69, which has been expanded and rewritten to remove numerous bugs and restrictions and to provide a large number of new commands and extended capabilities. Some of the new features are:

1) Better control over I/O devices, including high speed punch; 2) New I/O formats, including buffered input that accepts expressions as well as numbers, input and output of single ASCII characters, and a tabulation controller; 3) A group of "OPTION" commands that perform minor functions such as suppressing or restoring keyboard echo and changing I/O modes; 4) A more compact extended function package, resulting in an enlarged user area; also a command for deleting the extended functions; 5) Extended command formats, also a provision for using calculated line numbers.

Note: 8K Overlay Patch for FOCAL 5/69, DECUS No. FOCAL8-189, written by Magnus Lundin, and submitted by Lars Palmer of Sweden, has been combined to this program. See also DECUS No. FOCAL8-229, -256, -274, -281, -293, -313, and -332.

Media Price Code: D3, F6, G72, H30, Format: OS/8

#### **Channel Information and Inverted Histogram Plot**

Author: Thomas J. Ford, White Mountains Regional High School, Whitefield, NH Source Language: FOCAL '69

Abstract: This program will accept up to 36 channels of information stored as A (I) during 'T' passes. It will then plot an inverted histogram using the symbol '[],' spacing through vacant channels, and subtracting one count till all channels are vacant.

Media Price Code: A1, G5

#### **Multichannel Analyzer**

Author: Thomas J. Ford, White Mountains Regional High School, Whitefield, NH Source Language: FOCAL '69, Memory Required: 4K

Abstract: This general program, Multichannel Analyzer, also includes a specialized version for the reduction of raw grades from the teacher's rank book to the letter grades specified for report cards. The method of visualizing scores is entirely the work of Kenneth L. Russell of Sam Houston State Teachers College, and quite adequately described in his publication 'Visual Grading' available from Educational Filmstrips, also of Huntsville, Texas.

The program will operate in 4K with the extended functions retained (they are not used) for at least 32 sets of data.

Media Price Code: D2, G5

### A System for Production of Problem Sets with Individualized Data FOCAL8-60

Author: H. Bradford Thompson, Department of Chemistry, University of Toledo, Toledo, OH Source Language: FOCAL '69 and PAL-III

Abstract: This system produces problem sets for use in science and mathematics instruction, in which input data are changed for each student. Two programs are involved, (1) a FOCAL program into which the instructor inserts the algebra required to perform the calculations, and (2) a program which accepts a text with data positions marked, and then inserts individualized data from the FOCAL program (without the answers) and prints the copies.

Media Price Code: D2, G5

#### Least Square Fit to a Polynomial

Author: Adrian Demayo, Department of Energy, Mines and Resources, Inland Water Branch, Water Quality Division, Ontario, Canada

Source Language: FOCAL '69, Memory Required: 4K

Abstract: Given L1 pairs of points  $X_j(obs)$ ,  $Y_j(obs)(j = 1 \cdots L1)$  this program finds the coefficients  $B_i$  expression:

$$Y_j(\text{calc}) = \sum_{j=1}^{L} B_j X_j^{j-1}(\text{obs}) \qquad L = NA \cdots NB$$
$$i = 1 \cdots LI$$

Media Price Code: D2, G5

FOCAL8-55

FOCAL8-54

#### CURFIT

Author: Donald L. Shirer, Valparaiso University, Valparaiso, IN Source Language: FOCAL '69

Abstract: CURFIT is a program written in the FOCAL language which fits weighted or unweighted data to a straight line on a Cartesian, log-log or semilog graph. It calculates the slope and intercept of the line, the standard error in these values, plus other measures of the "goodness" of fit. Values may be added or deleted from the data list easily, and there is no limit to the number of sample data pairs.

Media Price Code: D2, G5

Newton-Raphson Method for Determination of Polynomial Roots

Author: Dan C. Stanzione, Electrical Engineering, Clemson University, Clemson, SC Source Language: FOCAL '68, Memory Required: 4K

Abstract: This program is used to determine the 'n' zeroes of a polynomial, f(x), where

$$\mathbf{f}(\mathbf{x}) = \mathbf{a}_0 + \mathbf{a}_1 \mathbf{x} + \cdots + \mathbf{a}_n \mathbf{x}^n$$

where  $a_0$  and  $a_n$  are not equal to zero and  $a_0$ ,  $a_1 \cdots, a_n$  are in general complex.

Media Price Code: D2. G5

#### Kruskal-Wallis One Way Analysis of Variance by Ranks

Author: Gene Sylwesiuk and Elliot N. Gale, SUNYAB, Department of Behavioral Science, Buffalo, NY Source Language: FOCAL '68

Abstract: This is a statistical program which allows the user to test the difference between the means of k groups when the data are not parametric and are independent.

Media Price Code: D2, G5

#### **"OUICK SCAN"** Using Scheffe's Calculation

Author: W. P. Ronald, Canada Department of Agriculture, Research Station, Vancouver, British Columbia, Canada

Source Language: FOCAL '68, Memory Required: 4K

Abstract: This program is a modification of "Sheffe's Contrast Between Means" (DECUS No. FO-CAL8-16), and is designed to be used in conjunction with FOCAL8-16. calculation, it quickly supplies the user with a general picture of the significance of group mean differences, at any selected F level.

Media Price Code: D2, G5

#### T-Test

Author: Jerry D. Burns, Exotic Environments Laboratory, Arizona State University, Tempe, AZ Source Language: FOCAL '68, Memory Required: 4K

Abstract: This program is designed to calculate students' T- ratio for independent samples. The output format gives sample means and variances, standard error of the mean difference, the value of t, and the number of degrees of freedom upon which t is distributed.

Media Price Code: D2. G5

#### **Determination of Roots of a Polynomial**

Author: A. E. Sapega, Trinity College, Hartford, CT Source Language: FOCAL '69, Memory Required: 4K or 8K

Abstract: This program will find all roots, real and complex, of a polynomial. The 4K version consists of four programs. Program I finds a real root. Program II divides the polynomial by the real root, so reducing the order of the polynomial by one. Program III finds complex roots after all real roots have been extracted. Program IV divides the polynomial by a pair of roots to reduce the order of the polynomial by two. An 8K version contains all the above parts in one program.

93

#### FOCAL8-67

### FOCAL8-64

FOCAL8-65

FOCAL8-66

#### Analysis of Variance

Author: Jerry D. Burns, Exotic Environments Laboratory, Arizona State University, Tempe, AZ Source Language: FOCAL '68, Memory Required: 4K

**Abstract:** This program is designed to solve the analysis of variance problem for the two-factor completely randomized design, and to table the results of the analysis in a form acceptable for publication in many scientific journals. Both the input and output formats are designed for simplicity and ease of operation.

An alternate form of the program makes possible the evaluation of either one-factor or two-factor designs.

Media Price Code: D2, G5, K25, Format: OS/8

#### Analysis of Variance Randomized Block "F" Test

Author: C. T. Lund, Canada Department of Agriculture, Vineland Station, Ontario, Canada Source Language: FOCAL '68

Abstract: The purpose of this program is to isolate variation in an experiment attributable to treatments and replicates, and test this variation for significance.

Media Price Code: D2, G5

#### **Golf Program**

Author: Thomas J. Ford, White Mountains Regional High School, Whitefield, NH Source Language: FOCAL '69, Memory Required: 8K

Abstract: This program simulates the playing of golf, including the shot selection options of club, power and direction together with numerous variations of these selections, to more closely resemble the actual experience of a golfer "on the links."

Note: Takes about one hour for 9 holes.

Media Price Code: D3, G12

#### **General Least Squares Fit**

Author: Harold Metcalf, SUNY Stony Brook, Stony Brook, NY Source Language: FOCAL '69, Memory Required: 8K

Abstract: Can be used to fit data to any arbitrary curve (line, exponential, polynomial, Gaussian, Lorentzian, etc.). Curve is specified by the calculation in group 3, so any curve that can be calculated can be fitted to data.

Note: See also DECUS No. 8-661.

Media Price Code: D2, G5

#### Linear Least Squares Fit

Author: Harold Metcalf, SUNY Stony Brook, Stony Brook, NY Source Language: FOCAL '69

Abstract: A short, fast simple linear least squares fit (linear regression).

Media Price Code: D1, G5

#### Blackjack

Author: Jerry D. Burns, Exotic Environments Laboratory, Arizona State University, Tempe, AZ Source Language: FOCAL '68, Memory Required: 4K

Abstract: A modified Blackjack game, written in FOCAL. The game contains standard Blackjack payoffs as well as a "double down" option on hands of 10 or 11.

# FOCAL8-72

#### FOCAL8-74

FOCAL8-75

FOCAL8-71

#### Screening Regression

Author: Dr. Robert G. Miller, 30 Juniper Lane, Glastonbury, CT Source Language: FOCAL '69, Memory Required: 4K

Abstract: This program performs a stepwise multiple linear regression analysis. For a dependent variable Y the program selects or screens from among a number of independent variables a subset (7 or less) of the total number of variables which contains most of the information of the entire set. There is no limit to the number of independent variables used.

Media Price Code: D2, G5

#### MARX: A Grading Program

Author: Peter Smith, Noble and Greenough School, Dedham, MA Source Language: FOCAL '69

Abstract: This program accepts marks for a class of a given number, for a given number of weighted quizzes and tests, and outputs in tabular form, the students' respective ranks, averages, and relation to the class average (plus or minus, as the case may be). In addition, it gives the class average, and a table showing the distribution of averages along a scale from flunk (below 60) to 100.

Media Price Code: D2, G5

#### **RACK-O**

Author: Daniel Miller, Glastonbury, CT Source Language: FOCAL '69

Abstract: A computerized version of the Milton Bradley Company game RACK-O. The object is to try to put a "set" of numbers in numerical order (limitations are put on your changes) before the machine does.

Media Price Code: D2. G5

#### The Carnival Game

Author: Evan Suits, Digital Equipment Corporation, Maynard, MA Source Language: FOCAL '68

Abstract: The Carnival Game allows the user to play a gambling game involving three dice. Once started, the program produces a monolog explaining the principle and operation of the game.

Media Price Code: D1, G5

#### **APOLLO: FOCAL Lunar Landing Simulation**

Author: James A. Storer Submitted by: Walter Koetke, Lexington High School, Lexington, MA Source Language: FOCAL '69, Memory Required: 4K

Abstract: This program realistically simulates an Apollo moon landing using NASA figures. It begins with module at 0 seconds, 120 miles above the moon, carrying 1600 pounds of fuel, with a velocity of 2600 miles per hour. Upon radar checks of velocity, altitude, remaining fuel, and time each 10 seconds, you may decide upon fuel rate for next time arrival. The object is to land safely on the moon.

Media Price Code: D1, G5

#### **Physical Sine Curve Programs**

Author: Thomas J. Ford, White Mountains Regional High School, Whitefield, NH Source Language: FOCAL '68

Abstract: Consists of: 1) Simple Sine Man; 2) Damped Sine on Axis; 3) Sum Shaded Sines; 4) Plot and two physical sine curves; 5) Fourier Synthesis of a Square Wave.

Media Price Code: D2, G14

FOCAL8-77

## **FOCAL8-81**

FOCAL8-79

#### **FOCAL8-82**

# FOCAL8-76

95

### **Gas Law Programs**

96

Author: Thomas J. Ford, White Mountains Regional High School, Whitefield, NH Source Language: FOCAL '69

Abstract: Consists of:1) Ideal Gas Plot P/V; 2) Ideal Gas Volume vs. Temperature; 3) Real Gas Volume vs. Temperature.

Media Price Code: D2, G10

### **2D Plotter for Serial Experimental Data**

Author: Thomas J. Ford, White Mountains Regional High School, Whitefield, NH Source Language: FOCAL '68

Abstract: This program will accept and plot on TTY up to 40 sets of data (in 4K). The printout is organized to display the Cartesian Space by spacing through values of "Y" and line feeding through values of "X" where these may represent any physical quantities. Following the plotting of data, the display scale factor and the adjusted values for the plotter parameter are typed out by calling for the whole symbol table.

The program was designed to serve as a universal plotting routine in its own right, but is group numbered to facilitate incorporation into some other program as a dedicated display routine.

Media Price Code: D1, G5

### **Program Replication**

Author: Thomas J. Ford, White Mountains Regional High School, Whitefield, NH Source Language: FOCAL '68

Abstract: This is intended as a vehicle for the essential single line 06.01 which specifies the immediatemode command.

The FOR command will cause the program presently in core to be typed out the specified number of times with the specified number of lines between each copy of the program.

The search feature was employed to facilitate cutting the TTY paper into individual pages.

The program as provided will make ten copies of itself as soon as it has loaded and the G followed by a CARRIAGE RETURN are read from the tape.

Media Price Code: D1, G5

### **KCF Temperature Conversion Table**

Author: Thomas J. Ford, White Mountains Regional High School, Whitefield, NH Source Language: FOCAL '68

Abstract: This program expands the usefulness of the sample program listed in Introduction to Programming (DEC). Temperature conversion and table printout is available from any starting temperature (6 digit limit), in any size increment, to any higher temperature. The program may be used to generate tables of any range and subdivision for use in the field, or the range of immediate interest may be run as needed in the laboratory.

Media Price Code: D1, G5

### Atomic and Molecular Transition Probabilities in FOCAL

Author: Harold Metcalf, Physics Department, SUNY Stony Brook, Stony Brook, NY Source Language: FOCAL '69

Abstract: This constitutes part of a series of programs for evaluating 3-J and 6-J symbols in the calculation of quantum mechanical matrix elements which was developed at the State University of New York at Stony Brook.

Media Price Code: D1, G5

### The Recursive Evaluation of Functions

Author: A. K. Head, C.S.I.R.O. Division of Tribophysics, Melbourne, Australia Source Language: FOCAL '69

Abstract: The evaluation of functions by recursion is a technique which is not often used in computing, but it has proved to be the solution to two different problems in FOCAL. The first was the need for circular functions which were more accurate than the internal functions when using 4-word arithmetic (when the

# FOCAL8-83

FOCAL8-84

## FOCAL8-85

## FOCAL8-86

### FOCAL8-88

internal functions have only 3-word accuracy). The second was the need for functions which occupy less memory than the corresponding internal functions. A selection of some of the circular and hyperbolic functions which have been used are included in this program.

Media Price Code: D1, G5

#### **Multiplication of Rectangular Matrices**

Author: Carl Bryant Submitted by: Brother John F. O'Connell, St. John's Preparatory School, Danvers, MA Source Language: FOCAL '69

Abstract: This program illustrates a procedure for multiplication of rectangular matrices.

Media Price Code: D2, G5

#### Horserace

Author: Gilbert S. Fair, Digital Equipment Corporation, Maynard, MA Memory Required: 8K

Abstract: This program simulates a horserace with 9 horses, using a random number generator to produce different results for each race run, and permitting 20 or so bets to be placed on each race.

Media Price Code: D2, G5

#### Multidimensional Integration by Gaussian Quadrature

Author: H. Bradford Thompson, University of Toledo, Department of Chemistry, Toledo, OH Source Language: FOCAL '69, Memory Required: 4K

Abstract: A subprogram provides multidimensional integration of a known function by Gaussian quadrature. The user may define the function, integration limits, and number of points used. Gaussian quadrature is valuable within FOCAL because of its low error for a limited number of calculated points.

Media Price Code: D2, G5

#### **One-Armed Bandit**

Author: James J. Ward and Larry A. Owens, Digital Equipment Corporation, Maynard, MA Source Language: FOCAL '69, Memory Required: 4K

Abstract: This is a demonstration of the PDP-8 as a slot machine.

Media Price Code: D1, G5

#### Multiple Equation Graphing on a Teletype

Author: R. Bradford Malt, Wellesley High School, Wellesley, MA Source Language: FOCAL '69

Abstract: This program graphs up to 9 equations simultaneously on an ASR33 or similar teletype. It requires only one type head pass per line, providing considerable speed. Provisions are made for error condition checks, and correction of specification overflow is automatic.

Media Price Code: D2, G5

#### 3 Dimensional TIC TAC TOE $(3 \times 3 \times 3)$

Author: Leonard Fertuck, Saskatoon Research Council, Saskatoon, Saskatchewan, Canada Source Language: FOCAL '69, Memory Required: 4K

**Abstract:** This program plays a game of 3 dimensional Tic Tac Toe in which the object is to maximize the total number of lines when all cells in the  $3 \times 3 \times 3$  cube have been filled. Game rules and operating instructions acomments in this program.

Media Price Code: D1, G10

**FOCAL8-92** 

#### FOCAL8-97

FOCAL8-99

FOCAL8-95

FOCAL8-91

FOCAL8-102

#### "HORSERACE" Author: William Garcia, Jr., Dow Badische, Freeport, TX Source Language: FOCAL '68, Memory Required: 4K

Abstract: Simple, but a very exciting horserace, based on the frequency of numbers generated. Ten decimal numbers, 0-9, are used for a better distribution. The highest frequency at which a number paired with that of the lowest frequency.

Media Price Code: D2, G5

#### Solution of Quadratic Equations with Complex Coefficients

Author: Forrest Howard Submitted by: Brother John F. O'Connell, C.F.X., St. John's Preparatory School, Danvers, MA Source Language: FOCAL '69, Memory Required: 4K

Abstract: The principle basis of this program is from the discussion of quadratic equation with complex coefficients in INTERMEDIATE MATHEMATICS, PART II (SMSG, Yale University Press, 1961), Section 12-5, pp. 707-710. To get around the difficulty of working with the definition of

 $i = \sqrt{-1}$ 

since the computer will reject the square root of a negative number, the rectangular form of z = a + bi is converted to the polar form for the operations upon z and then back to the rectangular form for the output. The theorem included in the reference mentioned above indicates that some problems will have two solutions, while others will have only one. The example problems included with this program indicate that this is quite so.

Media Price Code: D1, G5

#### TEACH

Author: Edward Steinfeld, Digital Equipment Corporation, Pittsburgh, PA Source Language: FOCAL '69, Memory Required: 4K

Abstract: This is an example of what could be accomplished in the computer aided instruction realm. TEACH is only a sample and does not carry the student beyond the first hour of instruction. The program is divided into three sections: First, the instruction segment; Second, six problems with answers but no explanation; the third section is comprised of an explanation and six problems, with the option to continue or stop.

Media Price Code: D2, G5

#### The Towers of Hanoi

Author: Dr. Roger H. Abbott, Department of Zoology, Parks Road, Oxford, England Source Language: FOCAL '69, Memory Required: 4K

Abstract: This program uses a recursive routine to solve the Towers of Hanoi problem. Either the total number of moves and the time required, or the actual moves, will be typed on the teletype. It is intended as a demonstration of the way in which recursion may be used in FOCAL.

Media Price Code: D1, G5

#### **FOCAL Traveling-Wave Sketches**

Author: Arthur L. Pike, Tufts University, Department of Electrical Engineering, Medford, MA Source Language: FOCAL '69

Abstract: This program sketches graphs of the following wave expressions:

$$i(y,t) = A\epsilon^{ay} \sin(10\pi t\beta y) = Im(A\epsilon^{(a+j\beta)y}\epsilon^{j10\pi t})$$

. . . . . . .

In this equation, angular frequency  $\omega = 10\pi$  radians per second, and propagation constant  $r = a + j\beta$ ; the components of r are positive for an incident wave, with negative values for a reflected wave. Phase constant  $\beta$  is fixed by the program at  $\pi/2$ , thereby fixing the phase wavelength at:

$$L = \frac{2\pi}{\beta} = 4$$
 units

Thus, a value of t = 0.1 corresponds to  $\pi$  radians in the phase angle. Hence, with t = 0.05, the corresponding angle is 90°. Amplitude A is scaled by the program so that the maximum amplitude of any wave will tie in the sketch space.

Media Price Code: D2, G5

## FOCAL8-103

#### **FOCAL8-106**

#### NIM

Author: Kenneth McCord, Highland Park High School, Highland Park, IL Source Language: FOCAL '69, Memory Required: 4K

Abstract: The game of NIM consists of three columns of coins where the number of coins in each column is different. The object of the game is, by alternating turns with the computer, to remove all the coins from the playing board. The one who removes the last coin or coins is declared the winner.

Media Price Code: D2, G5

#### Analysis of Variance for Two-Dimensional Material

Author: Lars Palmer, AB Hässle, Pharmacological Laboratory, Goteborg, Sweden Source Language: FOCAL '69, Memory Required: 4K

Abstract: This program calculates the standard analysis of variance table for a two-dimensional analysis of variance with the same number of replications per group.

Media Price Code: D2, G5

#### Program to Find Real Roots of a Polynomial Equation of Degree FOCAL8-109 N (an integer) With Real Coefficients

Author: Jeff Gelpey Revised by: Brother John O'Connell, C.F.X., St. John's Prep School, Danvers, MA Source Language: FOCAL '69, Memory Required: 4K

Abstract: This program uses the NEWTON-RAPHSON method to find the real roots of a polynomial equation of degree N with real coefficients. It has the usual limitations of the above method, but has worked well for a large number of problems found in Calculus and Elementary Functions textbooks.

Media Price Code: D2, G5

#### Battle of Numbers Game (Newberry College Version) Author: Edward D. Huthnance, Newberry College, Newberry, SC

Source Language: FOCAL '69, Memory Required: 4K

Abstract: The program allows the user to play Battle of Numbers against the computer. The computer usually wins.

Media Price Code: D2, G5

#### TIC-TAC-TOE (FOCAL)

Author: Doug Wilson and Mark Linehan Submitted by: Mr. C. Hamblet, Governor Dummer Academy, Byfield, MA Source Language: FOCAL '69, Memory Required: 4K

Abstract: Two versions of this program are supplied. The first may be used with or without extended functions in core. It provides only the basic game logic, with minimal teletype messages. The second must be used without the extended functions in core. It has the following features: 1) Each move is shown in the form of a matrix; 2) Operator cheating is detected; 3) A running score is maintained.

Media Price Code: D2, G5

#### Acid-Base Titration Curves

Author: Edgar H. Nagel, Valparaiso University, Valparaiso, IN Source Language: FOCAL '69

**Abstract:** This program is designed to construct a titration curve for the titration of a weak acid (0.1M initial concentration) with 0.1M strong base. The acid may have any number of replaceable hydrogens and the successive pKa values are entered to initiate the plot. The only simplifying approximation is to substitute concentrations for activities.

Media Price Code: D2, G5

77

#### **FOCAL8-112**

**FOCAL8-113** 

**FOCAL8-108** 

#### Liquid Scintillation Data Processing Program

Author: Arnold Fish, Digital Equipment Corporation, Princeton, NJ Source Language: FOCAL '69

Abstract: Routine for calculating DPM, largest DPM value and plotting DPM data given data as a list of values in the format:

SAMPLE No. TIME COUNTS A COUNTS B COUNTS SUM SN T CA CB CS

Media Price Code: D2, G5

#### Short Programs for Statistical Analysis Using FOCAL

Author: D. J. Dowsett and R. Priest, Atkinson Morley's Hospital, Wimbledon, England Source Language: FOCAL '69

Abstract: The package includes: 1) Plotting the Normal Curve for instruction purposes; 2) Calculation of the mean and standard deviation values for a single sample; 3) Student's 't' Analysis; 4)  $2 \times 2$  Chi-squared analysis together with an open ended Chi-squared program for testing goodness of fit; 5) Least squares correlation program together with a Spearman-rho correlation by rank; 6) Analysis if Variance for two samples with one criterion of classification.

Although designed for medical purposes there is no reason why these routines cannot be used in other faculties.

Media Price Code: D2, G5

#### ED-50

Author: Lars Palmer, AB Hässle, Pharmacological Laboratory, Goteborg, Sweden Source Language: FOCAL '69, Memory Required: 4K

Abstract: This is an iterative procedure for a least square fit to the function:

$$Y = \frac{A}{1 + \frac{B}{X}}$$
; i.e. the dose-response curve.

Media Price Code: D2, G5

#### Three Mathematical Routines: Powers, Complex Roots, Cube

Roots

Author: Forrest Howard Submitted by: Brother John F. O'Connell, C.F.X., St. John's Preparatory School, Danvers, MA Source Language: FOCAL '69

Abstract:

- To Raise a + bi to the Nth Power-This program is based on De Moivre's Theorem for raising complex numbers to a given power N. It works with all integral values of A and B and for A and/ or B equal to zero. It seems reasonable to assume that it would also work with decimal fractions for A or B. In the illustrative examples the = sign has been deleted to improve the printout of the answers which appear in rectangular coordinate form rather than the trigonometric form.
- 2. To Find the P Complex Routes of a Real Number N-This program was planned around the geometrical method cube roots of unity. The printout gives the roots in rectangular coordinate form of the complex number.
- 3. Cube Root Finder-This program gives a very good approximation of the cube root of real numbers.

Media Price Code: D2, G5

#### **CHEMS LAB 5**

Author: Thomas J. Ford, White Mountains Regional High School, Whitefield, NH Source Language: FOCAL '69, Memory Required: 4K

Abstract: Among the "new breed" chemistry courses designed for secondary application, the 'chemical materials study' (CHEMS) is a favorite which continues to be adopted, adapted, revised, and rewritten.

## FOCAL8-117

#### **FOCAL8-114**

**FOCAL8-115** 

мА

FOCAL8-118

CHEMS LAB 5 is designed to contrast the energy involved in a phase change with that of a chemical change using very simple materials and equipment. It also provides early experience in quantitative investigation by dealing with the uncertainty of measurement, and the ideas of accuracy and precision.

Media Price Code: D1, G5

#### **PFI: Product Form of the Inverse**

Author: James H. Christensen, University of Oklahoma, Norman, OK. Source Language: FOCAL '69

Abstract: Matrix inversion using the product form useful for parametric studies and linear programming, as well as matrix inversion which is economical in terms of time and storage requirements.

Media Price Code: D1, G5

#### **Play Golf With Arnold Palmer**

Author: David A. Cutler, Lake Michigan College, Benton Harbor, MI Source Language: FOCAL-LIBRA Overlay, Memory Required: 8K

Abstract: Simulates a golf game in which the user acts as caddy for Arnold Palmer and has control over what club he uses after his drive. It makes provisions for trees, water and sand traps. The program tallies the score for easy reference.

Media Price Code: D2, G7

#### **Charge Account**

Author: Frederick W. Holzwarth, George Washington High School, Philadelphia, PA Source Language: FOCAL '69, Memory Required: 4K

Abstract: This program is useful in teaching high school students manipulation of subscripted arrays. It also gives academic students an introduction to business application. The data included was taken from one of the types of charge accounts offered by a local department store.

Media Price Code: D1, G5

#### **Analysis of Variance Package**

Author: W. P. Ronald, Canada Department of Agriculture, Vancouver, British Columbia, Canada Source Language: FOCAL '68

Abstract: This package contains two programs, a one-way analysis and a two-way analysis with block effects. In both cases, the initial output consists of single sample statistics. These are followed by an analysis of variance table and an F ratio. The analysis of variance tables produced by these programs may be used with an F test, such as Scheffe's or Duncan's to determine whether any significant differences exist between group means.

Media Price Code: D2, G5, K25, Format: OS/8

#### PLOTTER

Author: John W. Smith, Indiana University, Department of Anatomy and Physiology, Bloomington, IN Source Language: FOCAL '69, Memory Required: 4K

Abstract: Allows one to utilize the teletype to plot a wide variety of equations (Y = F(X)). The equation is entered as a FOCAL 'SET' command. The program asks the limits of X and generates scaling information to place all data on the graph with maximum resolution. F(X) may include all the FOCAL functions.

Media Price Code: D2, G5

#### FOCAL-SLOT

Author: F. R. Johnson, Dow Badische Company, Freeport, TX Source Language: FOCAL '68, Memory Required: 4K

Abstract: FOCAL-SLOT is a demonstration program which allows the operator to simulate playing a slot machine.

By repeated use of FRAN () a three digit number is generated. Each digit is evaluated and the proper special character is printed. Operation is continuous until break out by a CTRL/C.

Media Price Code: D1, G5

#### **FOCAL8-124**

## **FOCAL8-126**

# FOCAL8-120

**FOCAL8-121** 

# **FOCAL8-127**

#### Probability (2P); From t ("Student") Distribution

Author: Milton Landowne, M. D., U.S. Army Institute of Environmental Medicine, Natick, MA Source Language: FOCAL '69, Memory Required: 4K

Abstract: Calculates probability that a difference between means is due to chance, when given the number of degrees of freedom and the ratio (t) of the difference between means and the standard error of this difference.

Media Price Code: D1, G5

#### **FOCAL Readable Punch**

Author: Thomas J. Ford, White Mountains Regional High School, Whitefield, NH Source Language: FOCAL '69, Memory Required: 4K

Abstract: The operating program consisting of groups 1 and 2 will punch tape-high readable characters using the low speed punch. Groups 3, 4, 5 constitute the fundamental program which was used to build group 2, and which may be used to change or completely rebuild it.

Media Price Code: A1, G7

#### **FLHSTO**

Author: R. W. Carter, St. Peter's College, Jersey City, NJ Source Language: FOCAL '69, Memory Required: 4K

Abstract: FLHSTO is a FOCAL program which first provides a "tight" loop which gathers and counts data values while storing only unique entries. A frequency table and display follow second, and a histogram follows third and last. If storage permits, these sections may be used as subroutines.

Media Price Code: D1, G5

#### ZAREA

Author: R. W. Carter and Friedrich A. Graeper, St. Peter's College, Jersey City, NJ Source Language: FOCAL '69, Memory Required: 4K

Abstract: After input of two Z segment boundaries and a segment width (tolerance), ZAREA computes by numerical (summation) integration the area of the above segment under the Gaussian curve. Execution time can be decreased by tolerance increases at the expense of accuracy. Tolerance of 0.001 or better produce highly accurate results.

Media Price Code: D1, G5

#### **Counting Game 1-20**

Author: John Ernst, Mary Holmes College, West Point, MS Source Language: FOCAL '69, Memory Required: 4K

Abstract: The program enables the user to play the 1 to 20 counting game with the computer. The game is played by counting from 1-20 using these rules: Players alternate, and each may say one or two numbers in succession, starting where the other player left off. The one who says 20 wins.

Media Price Code: D1, G5

#### **MODV–Choice**

Author: Arnold V. Fish, Digital Equipment Corporation, Parsippany, NJ Operating System: Paper Tape Source Language: PAL-D, Memory Required: 8K

Abstract: This overlay provides a modified version of 8K FOCAL-69 in terms of variable storage. It enables FOCAL to automatically store variables in field 1 along with the text which is normally stored there via 8K FOCAL. It gives the user more room in field for user created functions. It provides for software protection of the last page of field 1 if desired.

Media Price Code: D2, F5

#### FOCAL8-130

**FOCAL8-128** 

FOCAL8-129

## FOCAL8-131

**FOCAL8-134** 

#### **General Nth Order Regression**

Author: Richard W. Ralston, Jr., Olin Corporation, Charlestown, TN

Source Language: FOCAL '69, Memory Required: 4K, Other Software Required: Some version of FOCAL with Fnew for storage of data must be used.

Abstract: This program does a general Nth order multiple regression on data stored in an FNEW data array. Maximum is 9th order (without logs). Typeout gives coefficients, variances and "F" ratio on each variable, plus total variance and residual variance.

The Forward Dolittle method is used (see "Response Surface Methodology" by J. S. Hunter). The method is general and does a regression on columns of data stored in an Fnew array. Thus, to do a log fit or a power fit, a column of the logs of data (or the desired power\*) must be stored in Fnew.

Orthagonal data obviously gives the best results. With non-orthagonal data there may be strange variation in "F" ratio with postion and the best comparison of significance of two variables may be residual variance (or "fraction of variance not explained") with each variable separately.

The use of coded data (such as subtraction of the average of a column of data from each item) will often significantly reduce round off error.

This program was written from a specific 5<sup>th</sup> order regression developed by J. M. Ford.

\* Example—If 50 items of data are stored starting at Fnew location 100, and a column of the data squared is desired at location 200, the following statement is used: F I=1, 50;  $S X=Fnew(200 + I, Fnew(100 + I)\uparrow 2)$ .

No Documentation Available.

Media Price Code: G5

#### WCXT: The Wilcoxon Matched-Pairs Signed-Ranks Test for Non Parametric Data

Author: G. C. Ongley, Graylingwell Hospital, Chichester, Sussex, England Source Language: FOCAL '69

Abstract: A "T" test for non parametric data. It compares differences between two samples of paired data for magnitude and direction, large differences being given more weight than small differences.

Media Price Code: D1, G5

#### Successive Powers of a Matrix

Author: J. A. Peperstraete, Katholieke Universiteit Leuven, Heverlee, Belgium Source Language: FOCAL '69, Memory Required: 4K

**Abstract:** This program calculates the successive powers of a matrix, up to the highest power the user wants. The program takes never more than three matrices in core, so there is no technical limitation to the highest power the user asks for-however one has to take into account the FOCAL precision of 6 digits and the cumulative effect of rounding-off errors. The order of the matrix is limited to  $6 \times 6$ ; for matrices up to  $9 \times 9$ , the user has to change the output handling command 01.23.

Media Price Code: D1, G5

#### **Repeated Matrix Multiplication**

Author: J. A. Peperstraete, Katholieke Universiteit Leuven, Heverlee, Belgium Source Language: FOCAL '69, Memory Required: 4K

Abstract: The *repeated matrix multiplication* program multiplies an unlimited number of matrices. The intermediary results are typed out only on user's request, so that a considerable amount of time is saved. The user types the input data of all subsequent matrices to be multiplied, at the end he asks the resulting product matrix which is typed out in matrix-like format.

The program detects itself if a new matrix conforms with the result of previous multiplications. The reduced storage volume is the program's major advantage; there are never more than three matrices in core, so, at each moment the total amount of available space (about 85 signed values) has to be divided among these three; e.g. when the previous result is a  $3 \times 3$  matrix, the new matrix may be of order  $12 \times 3$  etc.

Media Price Code: D2, G5

#### Zeller's Congruence/Day of the Week

Author: Thomas J. Ford, White Mountains Regional High School, Whitefield, NH Source Language: FOCAL '69

Abstract: A demonstration program in which Zeller's Congruence is applied to calculate the day of the week following input of month, day and year. Input is self-terminating.

### FOCAL8-137

**FOCAL8-143** 

**FOCAL8-142** 

**FOCAL8-138** 

#### **FOCAL8-146**

# 103

#### Checkers

104

Author: Paul M. Klinkman, North Smithfield Jr. Sr. High School, Woonsocket, RI Source Language: FOCAL '69

Abstract: The computer plays a slightly modified version of checkers using this program. The checkers never land on 32 spaces. This saves 32 variables. Because of the strange nature of the board, checkers can't go off one side of the board to the other side. Restrictions: Doesn't handle multiple jumps.

Media Price Code: A1, G5

#### Fast Matrix Inversion for Real Numbers

Author: Richard Merrill, Digital Equipment Corporation, Maynard, MA Source Language: FOCAL '68, Memory Required: 8K

Abstract: This program will invert a matrix up to size  $17 \times 17$  of real numbers using modified Gauss-Jordan methods.

Media Price Code: D2, G5

#### FACTORS

Author: Peter DeWolf, Libertyville, IL Source Language: FOCAL '69, Memory Required: 4K

**Abstract:** This program will calculate the prime factorization of a number, x, and print it, print related prime factor information, give square root of x in a perfect square and give other related information.

Media Price Code: A1, G5

#### **Blackjack for FOCAL**

Author: Vincent Perriello, Taft School, Watertown, CT Source Language: FOCAL '69, Memory Required: 4K

Abstract: This program was written to emphasize the versatility of the PDP-8 FOCAL while serving as an amusement to new or inexperienced users. It occupies nearly all of the buffer space, with the subscripted "card" variables.

Media Price Code: D1, G5

#### Mileage Program

Author: Carl Kishline, University of Wisconsin, Kenosha, WI Source Language: FOCAL '69, Memory Required: 4K

Abstract: Computes the average gas mileage from the fuel consumption and distance, after which it will estimate the cost of fuel for a trip of a given length.

Media Price Code: D1, G5

#### Non-Parametrics: The Mann-Whitney U Test and the Wilcoxon FOCAL8-160 Matched-Pairs Sign-Ranks Test

Author: Elliott Gale and Gene Sylwesuik, SUNYAB Department of Behavioral Science, Buffalo, NY Source Language: FOCAL '68, Memory Required: 4K

Abstract: These are statistical programs which allow the user to test the difference between two independent groups (Mann-Whitney) or between two related groups (Wilcoxon) when the data does not meet the criteria for parametric t tests.

Media Price Code: D2, G5

#### FOCAL8-149

# FOCAL8-151

**FOCAL8-155** 

**FOCAL8-156** 

#### Wilmot Grading Program

Author: William W. Wilmot, Central Michigan University, Mt. Pleasant, MI Source Language: FOCAL '69, Memory Required: 4K

Abstract: The purpose of this program is to average students' grades. It can be used for any number of grades per student. It calculates the average grade for each student, the overall class average, and the class standard deviation.

Media Price Code: D1, G5

#### **Transistor H-Parameter Conversions**

Author: James A. Williams and Robert E. Werner, Brigham Young University, Provo, UT Source Language: FOCAL '69, Memory Required: 4K

Abstract: This program will allow the user to convert from one H-parameter to another under control of FOCAL. When the user types "GO" the program will introduce itself and ask questions concerning the type of parameter data one has and the parameter he requires. After the new data is typed out, the program will ask questions concerning circuit gain. The value obtained from this calculation is theoretical since all the program requests is a value for RL (load resistance). The program was written under TSS/8 control, but the ASCII tape available may be loaded in the teletype under control of FOCAL. A binary tape is available for users with a high speed reader and the PIP option.

Media Price Code: D1, G5 (Includes F)

#### **Erlang C Blocking Probability Programs**

Author: Richard R. Plum, Traffic Systems Engineering Department, Bell Telephone Labs, Inc., Holmdel, NJ

Source Language: FOCAL '69, Memory Required: 4K

Abstract: Three programs are offered: The first computes the Erlang C Blocking Probability; the second computes the Erlang C Blocking Probability and the average delay in seconds; the third computes the Probability of a delay greater than 10 seconds in addition to the above.

Media Price Code: A2, G5

#### F-(Variance Ratio) Distribution Probability

Author: Allan S. Fields, U.S. Naval Ship Research and Development Laboratory, Annapolis, MD Source Language: FOCAL '69, Memory Required: 4K

Abstract: For  $X_1^2$  and  $X_2^2$  independent random variables following chi-square distributions, with  $V_1$  and  $V_2$  degrees of freedom, the distribution of  $F = (X_1^2/V_1^2)/(X_2^2/V_2)$  follows the variance ration distribution. The probability that F occurred by chance, a measure of effectiveness of the experiment, is calculated.

Media Price Code: D2, G5

#### First and Second Order Partial Correlations

Author: Dr. William Wilmot, Central Michigan University, Mt. Pleasant, MI Source Language: FOCAL '69, Memory Required: 4K

**Abstract:** Program A computes the three first order partial correlations for three variables. User supplies the zero-order correlations between the three variables. In program B the user supplies the correlations between the four variables and the program calculates the second order partial correlations between the four variables.

Media Price Code: D2, G5

#### Five Statistical Programs for the PDP-8 or PDP-12

Author: Stephen J. Mayor, Medical College of Ohio at Toledo, Toledo, OH Source Language: FOCAL '69, Memory Required: 4K

Abstract: This package consists of five statistical programs. Since there is insufficient storage space for data if the programs are chained together and fed into a machine with only 4K of core, each tape may be ordered separately. However, if sufficient core is available, these programs may easily be chained together using FOCAL since none of the instructions in any of the programs occupy the same line number. The programs are: 1) Student's t Test; 2) Dunnett's t Test; 3) Normalized Plot Routine; 4) Mean and Standard Deviation; 5) Analysis of Variance for Single Variable of Classification.

Media Price Code: D2, G5

## FOCAL8-162

**FOCAL8-161** 

#### olis MD

**FOCAL8-166** 

#### **FOCAL8-167**

#### FOCAL8-165

#### **One-Armed Bandit: PDP-8 Style**

Author: Frank R. Borger, Michael Reese Hospital, Chicago, IL Source Language: FOCAL '69, Memory Required: 4K

Abstract: One-Armed Bandit lets the player operate the computer as a slot machine. The computer "spins the wheels," checks for wins, and keeps a total of the player's wins or losses. This is similar to DECUS NO. FOCAL8-95 and FOCAL8-127. DECUS would be interested in user feed-back as to which program is superior.

Media Price Code: D2, G5

#### FOCAL Version of the GE Basic Artillery Game

Author: Ronald A. Wong, Edmund Wong, San Francisco, CA Source Language: FOCAL '69, Memory Required: 4K

Abstract: In most computer games the situation is the player versus the computer. However, in this game, the computer is just measuring the skill of the player—by testing his ability with an artillery piece in coming within 100 yards of a target, whose distance was randomly selected.

Media Price Code: D2, G5

#### Saint Peter's College Statistical Package

Author: Professor Robert W. Carter, Saint Peter's College, Jersey City, NJ Source Language: FOCAL '69, Memory Required: 4K

Abstract: This package contains 8 programs for statistical analysis with FOCAL. All write-ups are included in one document. The programs and their applications are as follows:

FLGPLT-Plots scaled frequency distributions. FLBIND-Computes binomial probability Distributions. FLPCTL-Computes percentile scores. FLSDEV-Computes means and related measures. FLHMES-Computes "H," the information measure of noise. FLTMES-Computes "T," the information measure of relationship. FLPEAR-Computes a Pearson linear correlation and regression analysis. FLSPER-Computes Spearman's rank-order correlation coefficient.

Media Price Code: A2. G7

#### **Minnesota Sociology Statistics Programs**

Author: Philip M. Voxland, Department of Sociology, University of Minnesota, Minneapolis, MN Source Language: FOCAL '69, Memory Required: 4K

Abstract: The program package consists of a series of small statistical analysis programs of interest to behavioral science researchers. Various and non-parametric statistics are calculated for nominal, ordinal, interval, and ratio level measurements, for discrete and continuous data and for raw data, grouped data and tabular data.

Media Price Code: A2. G16

#### XPON

Author: David A. Moon, Wayland High School, Wayland, MA Source Language: FOCAL '69

Abstract: The purpose of XPON is to calculate integer powers of positive integers with more than the usual seven digits of precision in FOCAL. As the result is computed, it is divided into groups of five digits. Each group occupies a FOCAL variable. The method of exponentiation is repeated multiplication.

Media Price Code: A2, G5

#### **APOLLO II**

Author: David A. Moon, Wayland High School, Wayland, MA Source Language: FOCAL '69, Other Software Required: FOCAL LIBRA Overlay

Abstract: This is a greatly improved version of the Apollo simulation game which has been running on almost every timesharing system in the country. The user is pilot of a lunar module, which he can steer in two axes. It is free to move up and down, and parallel to the lunar surface. The user must control attitude thrusters and the descent engine by typing in numbers. The program reports time, range to landing site,

106

### **FOCAL8-168**

#### **FOCAL8-169**

FOCAL8-170

# **FOCAL8-171**

#### **FOCAL8-172**

## FOCAL8 Abstracts

attitude, velocity components, fuel reserves, etc. every 5 seconds of simulated time. A small random error is introduced into these figures to simulate real conditions. After the module reaches the lunar surface, the program reports on its condition and makes remarks about the pilot's skill. This version of Apollo has been found to be considerably more challenging than the version which permits only vertical motion, since there are far more variables to control.

Media Price Code: A2, G5

#### **SYNDIV 5**

Author: David A. Moon, Wayland High School, Wayland, MA Source Language: FOCAL '69, Memory Required: 4K

Abstract: SYNDIV 5 permits synthetic division of m-polynomial by n-polynomial. The user is requested to type in the coefficients of two polynomials. The first is divided by the second, and the coefficients of the quotient and remainder are printed. On input or output the "\*  $x \uparrow n$ " associated with the coefficient is supplied by the program. The degrees of both the dividend and the divisor may be from 1 to 9 with the extended functions still in core. A translation into a dialect of APL is included.

Media Price Code: A2, G5

#### Modifications and Supplement to FOCAL8-50 RC Active Filter Design and Plot and 3-Pole Butterworth Filters

Author: G. Chase, Portsmouth Abbey School, Portsmouth, RI Source Language: FOCAL '69, Memory Required: 4K

Abstract: As in FOCAL8-50, the filter design and plot portion of this program are separate parts-a computation program and a graphing program. The computation program allows: a) speedier execution, b) format, c) self reinitialization, which allows several passes at a design. The modifications to the graph program consist of: a) removal of a bug, b) format, c) simplification of coding. These two parts cannot both fit into FOCAL's user area and hence must be used one at a time. The 3-Pole Butterworth Filters portion of the program scales the normalized designs by Kerwin in Huelsman's *Active Filters* (McGraw-Hill, 1970) to meet the parameters of the user.

Media Price Code: A1, G7

#### Program for Producing Histograms from Clinical Data on Teletype

Author: Eddy Emons, Royal Post Graduate Medical School, Hammersmith Hospital, London, England Source Language: FOCAL '69, Memory Required: 8K, Other Software Required: FNEW Integer overlay, Special Hardware Required: High speed reader

Abstract: This program uses data from the Hypertension Clinic, which are blood pressure measurements taken from patients in the lying and upright positions respectively. Both the systolic (upper) and the diastolic (lower) pressures are recorded for each position.

FOCAL is used with all the extended functions erased. The data are recorded with the high speed reader and stored in a two dimensional array in field one via the integer overlay FNEW. For each pressure measurement, the mean and standard deviation are computed.

From the two dimensional array stored in field one another two dimensional array is computed and stored in field zero, representing the histogram data. FOCAL then scans through each array and types the histogram on the teletype.

Media Price Code: D2, G5 (Includes F)

#### **Motion Picture Package**

Author: Stephen A. Kallis, Jr., Digital Equipment Corporation, Maynard, MA Source Language: FOCAL '69, Memory Required: 4K

Abstract: This is a package of six short FOCAL routines which should prove useful to those in the motion picture industry. It consists of: 1) 16 mm Motion Picture Theater Optimization, 2) Motion Picture Scaling Program for Special Effects, 3) Running Time Program for Professional Motion Picture Films, 4) Movie Theater Lens Selection Program, 5) Cine Lens Depth of Field and Hyperfocal Calculations, 6) Footage-to-Time Conversion Program for 16 mm, 35 mm and 65/70 mm Cine Films.

Media Price Code: A2, G16

#### **FOCAL8-174**

**FOCAL8-175** 

**FOCAL8-176** 

#### Depth of Field Program for Still Camera Lenses

Author: Stephen A. Kallis, Jr., Digital Equipment Corporation, Maynard, MA Source Language: FOCAL '69, Memory Required: 4K

Abstract: In order to insure sharp focus in their photographs, amateur and professional photographers need to determine the depth of field of their lenses for particular settings. The depth of field is defined as that zone in which everything is in sharp focus as seen by the camera; it is limited by a "near distance" and a "far distance." The near distance is defined as the closest point to the camera at which everything is in sharp focus. Both these points surround the "camera-to-subject" distance, where it is assumed that the camera lens is focused. (Note: the camera-to subject distance must be a finite number, not infinity.)

When using the program, entries should be numbers only; the units are specified in the instructions. Thus, it would be correct to answer "8" for response to a question on the lens'f-setting, but not "f:8." This program is written on the assumption that the circle of confusion has direct ratio to the focal length of a lens (thus the circle of confusion of a 5-inch lens would be slightly over twice as much as the circle of confusion of a 2-inch lens); this is perfectly acceptable for almost all general work, but it could break down for extreme cases (e.g., a 150-inch lens on a 16mm ultra-miniature camera).

No Documentation Available.

Media Price Code: G5

#### FOCAL-SORT

Author: F. R. Johnson, Dow Badische Company, Freeport, TX Source Language: FOCAL '68, Memory Required: 4K

Abstract: This is a short routine to sort subscripted arrays by pair interchange. If duplication is found in array (x), then corresponding two elements in array (y) are sorted into ascending order.

Media Price Code: D1, G5

#### Filter Design

Author: Ronald Zane, Institute for Astronomy, University of Hawaii, Honolulu, HI Source Language: FOCAL '69, Memory Required: 4K

Abstract: Filter Design is a program for the design of five passive filters: 1.) Constant K High Pass Filter. 2.) Constant K Low Pass Filter. 3.) Bridged T Notch Filter. 4.) Parallel T Notch Filter. 5.) Lumped Parameter Constant K Delay Line.

On line interaction with the program facilitates a compromise between operational parameters and available components.

Media Price Code: D2, G5

#### First Order Differential Equation: Initial Value Problem

Author: Algorithm by Runge-Kutta Submitted by: U. K. Shivadev, Harvard University, Cambridge, MA Source Language: FOCAL '69, Memory Required: 8K

Abstract: This program, which offers the 4th order Runge-Kutta method of solving a first order non-linear differential equation, is self-explanatory. Initial value, step size and termination point are to be specified. Results are typed at specified intervals.

Media Price Code: D2, G5

#### Manpower

Author: C. C. Wilton-Davies, Royal Naval Physiological Laboratory, Alverstoke, Gosport, Hants, England Source Language: FOCAL '69, Memory Required: 8K

Abstract: This is an interactive program for allocating manpower between a number of jobs with different deadlines. The costs of different solutions may be compared, and options of overtime, hiring and firing are available.

# FOCAL8-180

**FOCAL8-181** 

## FOCAL8-182

**FOCAL8-184** 

#### LIFE

Author: C. C. Wilton-Davies, RNPL, Alverstoke, Gosport, Hants, England Source Language: FOCAL '69, Memory Required: 4K or 8K

Abstract: This program is a FOCAL version of the game LIFE, attributed to John Horton Conway of the Cavendish Laboratory in Cambridge, England. The computer plays with a matrix of locations, each of which may start as full or empty. Full locations are said to contain "cells" which survive, die or reproduce according to simple laws.

Media Price Code: D2, G5

#### SUMER (French)

Author: J. F. Champarnaud and F. H. Bostem, Liege, Belgium Source Language: FOCAL '69, Memory Required: 8K

Abstract: This is a French version of HAMURABI (the Sumer Game).

Media Price Code: D1, G5, H30, Format: OS/8

#### **ANOVA: 2-way, Unsymmetrical**

Author: Lars Palmer, AB Hassle, Goteborg, Sweden

Source Language: FOCAL '69, Memory Required: 8K, Special Hardware Required: High speed reader helpful

Abstract: This is an analysis of variance program for the two-way classification table. It is a general method to analyze two-way classifications which gives the analysis of variance table and calculated row and column factors for unequal groups and for missing groups.

Media Price Code: A1, G5

#### **Rectangular to Polar Coordination (German)**

Author: Frank Dieter Lehmann, Hauni-Werke, Hamburg, Germany Source Language: FOCAL '69, Memory Required: 4K

Abstract: In the original Rectangular to Polar Conversion Program the polar to rectangular program works very well, but the rectanar conversion works only if  $-90^{\circ} < \text{angle} < +90^{\circ}$  which restructs it, this program works for  $0^{\circ} \leq \text{angle} < 360^{\circ}$ . The short listing is commented in German.

Media Price Code: D1, G5

#### All Purpose Graphing Program

Author: Mike Viola Submitted by: Robert T. Cronin, Belmont Hill School, Belmont, MA Source Language: FOCAL '69, Memory Required: 4K, Other Software Required: FOCAL QUAD

**Abstract:** This program can plot almost any type of equation through the three options afforded the user in the program. All graphs are inverted and scaled down so that the entire graph fits on the dimensions given the program. This makes selective enlarging of any graph possible.

Media Price Code: D1, G5

#### Fisher's Exact Test

Author: Robert M. Smith, University of Alabama Medical Center, Birmingham, AL Source Language: FOCAL '69, Memory Required: 4K

Abstract: This non-parametric technique is used with  $2 \times 2$  bivariate tables when cell frequencies are insufficient for Chi-square tests. The program prints a table with labels and marginal frequencies and an exact probability of occurrence of the frequency distribution.

Media Price Code: D1, G5

## FOCAL8-193

#### FOCAL8-194

#### FOCAL8-195

**FOCAL8-196** 

#### Self-Teaching Program for FOCAL

Author: Henry R. Bungay, III Submitted by: T. L. Drake, Clemson University, Clemson, SC Source Language: FOCAL '69, Memory Required: 4K

Abstract: This program teaches elementary features of FOCAL. The concept is to leave the program to try to use the commands. A guide sheet lists statement numbers for convenient reentry into the teaching program. Although the program is used routinely on a PDP-15 it has been tested by the author on a PDP-8. For use with a PDP-8, with a small memory, earlier portions of the program must be erased to provide room for subsequent portions. It would be very easy to modify the program or to use parts of it in other programs.

Media Price Code: D2, G7

110

#### **Michaelis-Menten Kinetics**

Author: Stan Vivian, University of Manitoba, Faculty of Medicine, Canada Source Language: FOCAL '69, Memory Required: 8K

Abstract: This is a FOCAL program to provide maximum likelihood estimates of the parameters VMAX and K of the Michaelis-Menten equation. Standard errors and both 95 and 99% confidence limits of the parameters are also provided. Fitted data points and the reciprocals of the estimates are printed out for graphical purposes.

Media Price Code: D2, G5

#### **Stock Market Game**

Author: Ronald Papa, Hamden High School, Hamden, CT Source Language: FOCAL '69, Memory Required: 4K

Abstract: This game simulates buying and selling of stocks based on the exchange's most basic principles. The operator has a choice of three different stocks to deal with. Each is preset and rises and falls randomly within a range of  $\pm 3.5$ . Starting with \$10,000 the player continues until all his money and stocks are lost or until he chooses to stop with whatever 'profit' or 'loss' he has taken.

Media Price Code: D1, G5

#### SIMEQR: 20 Simultaneous Equations in 8K FOCAL

Author: Arthur L. Pike, Tufts University, Medford, MA

Source Language: FOCAL '69, Memory Required: 8K, Special Hardware Required: High speed reader recommended.

Abstract: This program provides solutions of as many as 20 linear simultaneous algebraic equations with real-number coefficients. The program also tabulates the input data with row-column labels for efficient verification.

Media Price Code: D2, G5

#### **Code Generator**

Author: Peter DeWolf, 1244 Oak Trail Drive, Libertyville, IL Source Language: FOCAL '69, Memory Required: 4K

Abstract: This program will type out a complete Vigenere cipher table, with random first line, for polyalphabetical substitution. It will also type out the corresponding decoding table for ease in use. Both tables, or either one alone, can be typed as many times as desired.

Media Price Code: D1, G5

#### Graph Sketching

Author: Peter Cornish, Trinity Grammar School, Melbourne, Australia Source Language: FOCAL '69

**Abstract:** This program should prove useful in the study of probability, statistics, areas under curve, etc. After the program is started, the computer asks a number of questions needed to sketch the graph. After the necessary input it then sketches the graph and types the X and Y values for the points plotted. **Restrictions:** Can only plot one Y value for any X value.

Media Price Code: D1, G5

**FOCAL8-199** 

#### FOCAL8-200

## FOCAL8-202

**FOCAL8-203** 

#### Acid-Base Equilibria

Author: F. R. Johnson, Dow Badische Company, Freeport, TX Source Language: FOCAL '68, Memory Required: 4K

Abstract: Acid-Base Equilibria will calculate hydrogen ion concentration, hydroxyl ion concentration, pH, and paH based on a variety of inputs.

Media Price Code: D1, G5

#### Random Walk/Array

Author: Thomas J. Ford, White Mountains Regional High School, Whitefield, NH Source Language: FOCAL '69, Memory Required: 4K

Abstract: This program generates and plots a random two dimensional array.

Media Price Code: A1, G5

#### Random Number Generator in FOCAL with Normal Distribution **FOCAL8-208**

Author: Stan Vivian, University of Manitoba, Winnipeg, Canada Source Language: FOCAL '69

Abstract: This two line program will provide a normally distributed random number from a population of mean zero and specified standard deviation S. Besides the input standard deviation S, the subroutine uses two variables X and Y. The normally distributed number is returned as X. Another version provided is a single line of FOCAL and executes faster. A demonstration program is also included.

Media Price Code: D1, G5

#### **GRFIT: A Simple Least Squares Routine**

Author: R. C. Gross, Eastman Kodak Company, Rochester, NY Source Language: FOCAL '69, Memory Required: 4K

Abstract: The program accepts data for x and y, where x is known and y has some degree of scatter in the data, calculates the best straight line, gives a correlation coefficient as well as standard errors for the calculated slope and intercept.

Media Price Code: D1, G5

#### FARRAY: A FOCAL FNEW for Two Dimensional Arrays in 8K FOCAL8-216 FOCAL

Author: Hans Mees and Floor Anthoni, Medical Biological Laboratory, T.N.O., Rijswijk, The Netherlands Source Language: PAL-8 PAL-III, Memory Required: 8K

Abstract: FARRAY uses Field 1 from top to bottom (competitively with the text area) for the storage of one- or two-dimensional arrays. Arrays can be defined in integer or 3- or 4-word floating point format. Arrays can be created or deleted dynamically during program execution.

Media Price Code: A2, G12 (Includes F)

#### **FOCAL8-217** Hamming Algorithm to Solve Two Coupled Ordinary First Order **Differential Equations with Given Initial Conditions**

Author: U. K. Shivadev, Harvard University, Cambridge, MA Source Language: FOCAL '68, Memory Required: 8K

Abstract: This program solves any two first order ordinary differential equations simultaneously using Hamming's fourth order algorithm.

Media Price Code: D2, G5

#### **Individual Tablet Assav**

Author: L. L. Alber and M. W. Overton, U.S. Food and Drug Administration, Chicago, IL Source Language: FOCAL '69, Memory Required: 8K

Abstract: This program was written to process spectrophotometric readings from the laboratory autoanalyzer system. The experimenter performs the analysis in the usual manner and types in the instrumental reading at the computer station. The amount of drug per tablet and percent of declared is calculated and printed out before proceeding to the next entry. Upon completion, the average found per tablet and the average percent of declared is listed.

Media Price Code: D1, G5

## **FOCAL8-205**

**FOCAL8-204** 

**FOCAL8-209** 

#### LSO Stern-Volmer: Least Squares Treatment of the General **Stern-Volmer Equation**

Author: Dr. James E. Gano and Dr. H. Bradford Thompson, University of Toledo, Toledo, OH Source Language: FOCAL '69, Memory Required: 8K, Special Hardware Required: AX08 and XY Recorder recommended

Abstract: The Stern-Volmer Equation, often utilized by photochemists to treat data, in its most general form (reactive and quenchable triplet and singlet states) is processed by an iterative least squares approach applicable to such nonlinear equations.

Media Price Code: D2, G7

#### **Center of Gravity Calculations**

Author: Joel D. Scheraga, Stamford High School, Stamford, CT Source Language: FOCAL '69, Memory Required: 4K

Abstract: This program, written especially for students of Model Rocketry, enables the user to determine the center of gravity of the rocket: and the weight of the rocket 1. minus the engine; 2. including the engine; 3. at the time of burnout.

Media Price Code: D1, G5

#### FOCLX, 1972

Author: Bob Cronin, Belmont Hill School, Belmont, MA Source Language: PAL-III, Memory Required: 8K

Abstract: This is a 4-user, expanded version of FOCAL 1969. Added features are change core function and examine core function. Suggestions for application of these functions are included in the write-up. **Restrictions:** Tape is punched in XCBL format. (See DECUS 8-672)

Note: See also DECUS No. FOCAL8-245.

No Source Available.

Media Price Code: A2, F7

#### SPASTIC: A System for Programming Angles, Scaler and Timer, by Internal Counting

Author: C. Richard Desper, Army Materials and Mechanics Research Center, Watertown, MA

Source Language: PAL-III, Memory Required: 4K, Other Software Required: FOCAL '69, Special Hardware Required: Special X-ray interface DECSPEC 08 0239 D (300Hz clock, data break scaler, solenoid driver, 4 stepping motor drivers)

Abstract: The FOCAL interpreter has been modified to control a simple PDP-8/L interface for X-ray diffraction experiments. Control operations are accessed through a set of FOCAL functions which control four stepping motors, an internal data break scaler, a timer based on crystal clock interrupt, and the X-ray shutter solenoid.

Media Price Code: D2, F5, G12

#### Loan Amortization Schedule

Author: Adrian Demayo, Department of the Environment, Ottawa, Ontario, Canada Source Language: FOCAL '69, Memory Required: 4K

Abstract: Three computer programs to calculate a loan (mortgage) amortization schedule under various circumstances.

Media Price Code: D2

#### Frequency Transformation Program

Author: Klaus Lickteig, Institut Fuer Kerntechnik, Technische Universitaet Berlin, Berlin, Germany Source Language: FOCAL '1969 PAL-III, Memory Required: 8K, Other Software Required: MODV-Choice Overlay (DECUS No. FOCAL8-135)

Abstract: Various Fourier transformation methods can be applied when using the Frequency Transformation Program. The following methods are applied: 1. Different integration methods: Simpson and trapezoidal integration; 2. Using a lag window: "hanning" and "hamming;" and 3. Fast Fourier Transformation. By means of an example, a Critical Comparison of the methods is made.

Media Price Code: D2, F5, G7

# FOCAL8-222

**FOCAL8-223** 

#### FOCAL8-224

# **FOCAL8-225**

#### FOCL/F: An Extended Version of 8K FOCAL/69

Author: D. E. Wrege, Georgia Institute of Technology, Atlanta, GA Operating System: Paper Tape or OS/8 Source Language: PAL-8, Memory Required: 8K

Abstract: FOCL/F is a version of FOCAL language which implements several extensions for increased power and versatility. Among these are: user defined functions, user defined interrupt service, execution of machine language instructions from FOCAL, arrayed variables, PS/8 compatibility, line number computation, extended commands, ASCII character commands, links for ease of addition of user assembly-code subroutines, new TTY-high speed reader control commands, a PS/8 overlay is available for file handling from FOCAL, which permits device independent program calling/saving, variable files, and ASCII files. FOCL/F version 12/1/72 is closely compatible with FOCAL-10, the newly released implementation of FOCL/F on the DECsystem-10 by Rob Warnock III at the chemistry department of Emory University. This document includes additions to the earlier version dated 6/1/72.

Note: See also DECUS No. FOCAL8-334.

Media Price Code: A2, B25, F12, H30, J35, K25, Format: OS/8

#### **Great Circle Distance Between 2 Points**

Author: A. Moses, Computer Applications Engineering Company, El Paso, TX Source Language: FOCAL '69, Memory Required: 4K

Abstract: Given the degrees and minutes of latitude and longitude of any 2 points on the surface of the earth, this program calculates the angle at the center of the earth between the 2 points and the great circle distance. Uses a spherical earth with 3960 mile radius.

Media Price Code: D1, G5

#### H-800 Wiring Diagrams

Author: Thomas J. Ford, White Mountains Regional High School, Whitefield, NH Source Language: FOCAL '69, Memory Required: 4K

Abstract: A DEC H-800-W connector is diagrammed and wire lists, pin diagrams and change orders randomly prepared for it. A second program handles real cases for one connector.

Note: Written specifically for use with FOCAL 5/69 (DECUS No. FOCAL8-52).

Media Price Code: D2, G5

#### CALCOMP Plotter FNEW PLOTX

Author: P. R. Bell and M. G. Roberts, Digital Equipment Corporation, Albuquerque, NM Source Language: PAL-8, Memory Required: 4K, Other Software Required: FOCAL '69, Special Hardware Required: Calcomp Plotter

Abstract: This FNEW function uses a modified PLOTX to draw lines and reset the current position to any coordinate rather than just the origin.

Media Price Code: D2

#### Extended Precision Sine and Cosine for 4-word FOCAL

Author: Dr. H. B. Thompson, University of Toledo, Toledo, OH

Source Language: PAL-III, Memory Used: 5200-5344, Other Software Required: 4 Word overlay to FOCAL '69

Abstract: This patch provides sine and cosine routines commensurate with the extended precision of 4word FOCAL. Absolute error for arguments less than 2 pi is less than  $3 \times 10^{-10}$ . The routine occupies slightly less memory than the original.

Media Price Code: D2, G5 (Includes F)

#### **Roots by Inverse Interpolation**

Author: H. Bradford Thompson, University of Toledo, Toledo, OH Source Language: FOCAL '69, Memory Required: 4K

Abstract: This subprogram uses a modified inverse interpolation (regula falsi) method to find roots of any continuous function. The user may write a master program, plus subprograms to calculate the function and to store, print, or employ roots, to fit his individual needs.

Media Price Code: D2, G5

#### **FOCAL8-228**

**FOCAL8-229** 

### FOCAL8-230

FOCAL8-231

## **FOCAL8-232**

### FOCAL8-227

113

Author: Roger Geffen, Data Research Associates, Wayland, MA Source Language: FOCAL '69, Memory Required: 8K

Abstract: A parameter dependent on price and volume is calculated for a succession of days or weeks, and a cumulative total of this parameter is printed out along with the current value and a line number, which may be the day of the month. Some ability to recover from errors, and the ability to terminate the program at will are incorporated.

Media Price Code: D1, G5

#### **MPS Radiation Pattern Program**

Author: John G. Morey, Marvelwood School, Cornwall, CT Source Language: FOCAL '69, Memory Required: 4K

Abstract: The program will tabulate the radiation pattern shape (in millivolts per meter at one mile) of any vertical element directional antenna array. Extent of tabulation, number of towers and operating values of each tower (based with reference to one common point) are determined by user input.

Media Price Code: D2, G5

#### **Polynomial Curve Fitting (Streamlined Programs)**

Author: Dr. J. H. Battocletti, Medical College of Wisconsin, Milwaukee, WI Source Language: FOCAL, Memory Required: 4K

Abstract: Near-ultimate streamlined programs to allow the greatest number of data points and the largest order as possible, are presented. Two are for the normal polynomial; one forces the fit to go through zero. The third uses the Chebyshev polynomial. Point-by-point error and total RMS error are calculated.

Media Price Code: D2, G5

#### **Bond Computations**

Author: Robert Zuch, White Plains High School, White Plains, NY Source Language: FOCAL-8, Memory Required: 4K, Other Software Required: FOCAL 4-word overlay

Abstract: The Bond Computations program provides for the valuation of coupon bonds. Given the settlement date, maturity date, par value, coupon rate, and either the yield rate or dollar price of the bond, the program will find the yield rate or dollar price, the principal, accrued interest, and the final money. The program will evaluate bonds called before maturity, and will provide for a commission on the dollar price of the bond.

Media Price Code: D2, G5

#### Millikan Oil Drop Experiment

Submitted by: D. Baird, W. McGee, L. Pierce, White Mountains Regional High School, Whitefield, NH Source Language: FOCAL '69, Memory Required: 4K

Abstract: FOCAL simulation of the classical Millikan experiment based on the BASIC simulation "CHARGE" produced by D. Scarl, A. Caggiano, and programmed by C. Lasik for the Huntington Two project.

Media Price Code: D2, G5

#### **DIV: Program for Division**

Author: Helmut Doepner, Institut fur Physikalische Chemie, Kiel, Germany Source Language: FOCAL '69, Memory Required: 8K

Abstract: Computes and types the repeating decimals that appear in a fraction. Many of the limitations that appear in the program on pages 11-57 and 11-58 of the Programming Languages Manual, 1970, which is useful only for fraction < 1, have been removed.

Media Price Code: D2, G5

#### Action Indicator Calculator

## **FOCAL8-237**

#### FOCAL8-235

FOCAL8-236

FOCAL8-238

#### **Science Fiction Quiz**

Author: Stephen A. Kallis, Jr., Digital Equipment Corporation, Maynard, MA Source Language: FOCAL '69, Memory Required: 4K

Abstract: This is a short, multiply choice literary quiz designed expressly for science-fiction readers.

Media Price Code: D1. G5

#### **Satellite Orbital Parameters**

Author: Stephen A. Kallis, Jr., Digital Equipment Corporation, Maynard, MA Source Language: FOCAL-8, Memory Required: 4K

Abstract: A short program to determine the parameters of orbiting satellites. Inputs of the radius of the planet and the acceleration of gravity at the planet's surface result in information concerning the orbital velocity and period for any stated altitude above 90 miles.

Media Price Code: D1. G5

Solution of Linear Equation Systems with Symmetrically Matrix FOCAL8-242 Author: K. Wagner, Technische Universitat Berlin, Berlin, Germany Source Language: FOCAL-8, Memory Required: 8K

Abstract: The program gives the solution-vector, an approximate error-vector and the condition number of a linear equation system with symmetrically matrix.

Media Price Code: D2, G7

#### Analysis of Variance for One-Two- and Three-Treatment **Designs for a PDP-8**

Author: Robert Breaux, Texas Tech University, Lubbock, TX Source Language: FOCAL-8, Memory Required: 8K

Abstract: These programs provide a quick and easy analysis of variance. Modification of error terms to fit particular needs in biology, agriculture, medicine, etc., can be done easily. Output includes terms for pooling error terms, mean comparisons and trend analysis.

Media Price Code: D2, G16

#### HANGMAN IV

Author: Andrew Layman, Stamford High School, Stamford, CT Source Language: FOCAL '69, Memory Required: 4K

Abstract: This program will allow user to play Hangman with only 4K. It is virtually idiot-proof and simulates non-computer game in playing style almost perfectly.

Media Price Code: D2, G5

#### Executive and Utility Routines for FOCLX, 1972

Author: Robert Cronin, Belmont Hill School, Belmont, MA

Source Language: FOCLX, 1972, Memory Required: 8K, Other Software Required: DECUS No. FO-CAL8-223

Abstract: These routines contain a header change for Quad FOCLX which will change the normal header message to any 12 character string typed by the user; a program to unpack and print a Quad FOCLX user buffer; a binary punch routine, and a tape label program.

Media Price Code: D1, G5

#### **Undefeatable FOCAL TIC-TAC-TOE**

Author: Henry K. Portner Submitted by: Robert Cronin, Belmont Hill School, Belmont, MA Source Language: FOCAL '69, Memory Required: 4K

Abstract: An undefeatable TIC-TAC-TOE program based upon a "Magic Square Algorithm."

Media Price Code: D1, G5

# **FOCAL8-241**

#### **FOCAL8-244**

FOCAL8-245

#### **FOCAL8-246**

### 115

#### FOCAL8-240

#### FOCTXT: Text Input-Output Patch to FOCAL-1969

Author: F. R. Johnson, Dow Badische Company, Freeport, TX

Source Language: PAL-III, Memory Required: One page, Other Software Required: FOCAL '69 (DEC-08-AJAE)

Abstract: FOCAL was developed to be used as a problem solving language. As such, input to a user program is restricted to numeric entries. This patch allows two new functions, FRSC(X) (Read String of Characters) and FTSC(X) (Type String of Characters). These functions allow the user of FOCAL to input and output text that is not included in the body of the user program.

Media Price Code: D1, G5

116

#### **Payroll Listings and Totals**

Author: John A. Villano, CAM-A-TON, Waterbury, CT Source Language: FOCAL '69, Memory Required: 4K

Abstract: This routine uses all 72 characters of the teletype to print payroll information for each employee on one line and also outputs totals at the end of the payroll. A data tape, with leader-trailer between employees, prepunched with the initial ASK information of name, marital status, number of dependents and a one or zero depending upon whether an insurance payment is to be deducted, allows the operator to merely enter the number of hours worked. The routine will handle specified amounts of withholding and will skip FICA when the limit is reached.

Restrictions: Employees names are limited to seven characters and must not end in "E".

Media Price Code: D1. G5

#### Six Curves-GMS037

Author: Joseph P. DiBella, Miami Beach, FL Source Language: FOCAL '69, Memory Required: 4K

Abstract: Used to calculate six regression equations for a set of bivariate data. Regression coefficients and the index of determination are computed for a linear equation and five common non-linear equations. The six curve types used are:

- 1.  $Y = A + B^*X$
- 2.  $Y = A^*B \uparrow X$ 3.  $Y = A^*X \uparrow B$

- 4. Y = A + B/X5.  $Y = 1/(A + B^*X)$ 6.  $Y = X/(B + A^*X)$

There is no input limit for the total number of observations.

Media Price Code: D1, G5

#### WORD: Character Generation Using FOCAL's FDIS Function

Author: Willard L. Craft and Michael H. Jacobitz, Adrian College, Adrian, MI Source Language: FOCAL '69, Memory Required: 4K

Abstract: "WORD" is intended as a demonstration of a modification to FOCAL's FDIS function. The game is similar to "Hangman," with both the computer and the operator thinking of a word and then trying to guess the other's word, letter by letter. A patch to extend the program's vocabulary is included. Information concerning the modification is also included.

Media Price Code: D1, G5

#### Solution to Any Equation Involving One Variable

Author: Peter Cornish, Trinity Grammar School, Kew, Melbourne, Victoria, Australia

Source Language: FOCAL '69

Abstract: This program solves the equation F(X) = 0 through Newton's method of iteration. The computer asks for F(X), F'(X), and an approximation to X. The computer then works out a better solution, accurate to 6 or 10 significant figures, depending on the sort of FOCAL being used. When there is more than one value for X, the value closest to the approximation will be found out.

This program can be used with FOCAL's extended functions.

Media Price Code: D1, G5

**FOCAL8-248** 

**FOCAL8-249** 

FOCAL8-251

**FOCAL8-253** 

#### Patch to Allow Computed Line Numbers in FOCAL, 1969 Author: Eben F. Ostby, Hampton, CT

Source Language: PAL, Other Software Required: FOCAL '69

Abstract: This patch loads over the routine XGETLN in FOCAL, modifies that routine to allow for computed line numbers, returns the correct value for LINENO with evaluatable arguments. In addition it still allows the use of the argument ALL.

Note: Diables the ADC function.

Media Price Code: A1, F5, G10

#### **Repeating Decimal**

Author: Glen Larson Submitted by: Kevin Willoughby, Attleboro High School, Attleboro, MA Source Language: FOCAL

Abstract: A short, simple program to type the decimal equivalent of two numbers as a repeating decimal. It can handle fractions greater than one, and the output is self-terminating.

Media Price Code: D1, G5

#### **OPTION \$**

Author: Horace D. Stephens, Waynflete School, Portland, ME Source Language: PAL-III, Memory Required: 4K

Abstract: This patch to FOCAL 5/69 (DECUS NO. FOCAL8-52) enables two OPTIONs, OPTION \$ and OPTION F. OPTION \$ makes F a legal variable identifier and makes \$ the function label. (FSQT(4) becomes \$SQT(4).) OPTION F restores F as the function label and makes F an illegal variable identifier. The patch will work with FOCAL 5/69 with or without the extended functions. Two of FOCAL's OPTIONs must be replaced with this patch. Information is included to permit the user to select which OPTIONs to trade.

Media Price Code: D1, F5

#### Limerick Generator; Random Sentence Generator; Life Span Simulation Program

Author: William Murray, Arlington, TX Submitted by: Sally Richards, Digital Equipment Corporation, Maynard MA Source Language: FOCAL '69

Abstract: Three short routines demonstrating the random generation function of FOCAL 5/69 (DECUS No. FOCAL8-52).

Media Price Code: D2

#### Hearing Loss Simulator

Author: Thomas H. Townsend, Area of Communication Disorders, Dept. of Speech, Central Michigan University, Mt. Pleasant, MI

Source Language: FOCAL '69, Memory Required: 4K

Abstract: The "Hearing Loss Simulator" program enables the Audiology student to follow clinical testing procedures to obtain thresholds on a hearing loss simulated by the computer. The student has all the options which are available on the clinic audiometer. These include the choice of six (6) frequencies, the ear to be tested, the pure-tone presentation mode, the masking level in the non-test ear, and the hearing threshold level of the pure-tone.

Media Price Code: D2, G5

# High Speed Punch, High Speed Write, and FRAN Overlays to FOCAL 69

Author: Jonathan Grobe, State University of New York at Stony Brook, Stony Brook, NY Source Language: PAL-III

Abstract: Three modifications have been made to FOCAL 69. Punch is the new Type command for the high speed punch (Type operates low speed punch only; Punch operates high speed punch only). CRTL/W sets up the high speed punch for the Write command. FRAN is replaced by an improved random number

#### **FOCAL8-258**

**FOCAL8-259** 

FOCAL8-257

#### FOCAL8-255

**FOCAL8-256** 

## BASIC 8-259 (Cont.)

generator, FRAN8 (DECUS No. FOCAL8-208), but modified so it will also work with MODV (DECUS No. FOCAL8-135). No user storage areas are affected, since these overlays occupy locations formerly used by FRAN, the Library command, and the Interrupt Processor. **Restrictions:** This patch disables the Library Command and the Interrupt (CTRL/C) facility.

Media Price Code: D2, G5 (Includes F)

#### Arithmetic and Geometric Progressions

FOCAL8-260

Author: J. Pressley, Glen Waverly, Victoria 3150, Australia Source Language: FOCAL '69, Memory Required: 4K

Abstract: This program will find any number in an arithmetic or geometric progression and will add the first n terms of that progression.

Media Price Code: D1, G5

#### **CHISQR: Chi Square Utility Package**

Author: H. A. Taylor, Rutgers University, New Brunswick, NJ Source Language: FOCAL '69, Memory Required: 4K

**Abstract:** Computes  $X^2$  for a)  $1 \times L$  frequency table, testing uniformity of frequencies; b)  $K \times L$  frequency table, as a test of independence; c)  $2 \times 2$  correlated contingency table, as a test for the significance of change or other related responses from the same individuals. For any  $2 \times 2$  table, automatically applies Yates' correction for continuity if any expected value lies between 5 and 10; for a  $2 \times 2$  test of independence, automatically applies Fisher's exact probabilities method if any expected value is less than 5.

Media Price Code: D1, G5

#### Protein Binding: PROBON 1–Fraction Bound, PROBON 2–Total Drug

Author: R. F. Mais, R. D. McCook, Y. T. Oester, Research Service, Hines V.A. Hospital, Hines, IL Source Language: FOCAL '69

Abstract: The two programs "Fraction Bound" and "Total Drug" provide for the calculation of fraction drug bound or/total drug concentration for a given total drug concentration or/fraction drug bound calculated from the usual protein binding constants of number of sites N(1) and N(2) and the corresponding association constants K(1) and K(2) and the protein concentration P. The programs are written in FOCAL for the PDP-Lab 8E with 4K core. The output is fraction bound (FB) or total drug (CO), free drug concentration (C), bound drug to protein ratio (R), R to free drug ratio (R/C), and fraction of protein sites occupied (FP).

Media Price Code: D1, G5

#### **ROOTS: A Polynomial Root Finder**

Author: Gregory Ruth, M.I.T. Charles Stark Draper Laboratory, Cambridge, MA Source Language: FOCAL '71

Abstract: ROOTS solves second, third and fourth order polynomial equations whose coefficients are real. It finds all real and complex roots. It calculates the roots directly, from closed form solutions, so the results (which are exact solutions, not approximations) are obtained virtually instantaneously.

Media Price Code: D2, G5

#### LISTAL

Author: Lawrence Moss, University of Vermont, College of Medicine, Burlington, VT Operating System: OS/8

Source Language: FOCAL '71, Memory Required: 8K, Other Software Required: PS/8 FOCAL, 1971 (See DECUS No. FOCAL 8-301)

Abstract: LISTAL is a PS/8 FOCAL utility program that will dramatically determine the FOCAL programs on a given device and then individually lists each program on the teletype (or line-printer if available). No operator interview is required and listing proceeds until all .FC files have been listed.

Media Price Code: D4, G5

## FOCAL8-263

**FOCAL8-265** 

FOCAL8-262

FOCAL8-261

#### 118

#### **STATPACK: An Interactive Statistical Package**

Author: Lars Palmer, AB Hassle, Molndal 1, Sweden Operating System: OS/8 Source Language: FOCAL '71

Abstract: STATPACK is a statistical package written in FOCAL with a main aim being to give an interactive program with a high degree of convenience for the user.

A large number of different statistical analysis are included in the program and can be reached from the keyboard with the material in core. The material has only to be entered once and is kept in core or written into a data file as requested by the user. The programs also contain accessory routines for calculating percentages and other functions of the input material and for changing, correcting and listing the material.

Media Price Code: A1, H60, Format: OS/8

#### **Blackjack for FOCAL, 1969**

Author: Jeffrey Scott, Potomac, MD Source Language: FOCAL '69

Abstract: This program plays Blackjack with a user. The computer acts as dealer and computes all winnings and losses. After a full deck of 52 different cards is dealt by the dealer, the teletype bell rings to show that a new deck has been started. The computer usually wins, but it is not a perfect player.

Media Price Code: A3, G5

#### **FX Function for Random Access Files**

WITHDRAWN Obsoleted by DECUS No. FOCAL8-301.

#### **4K FOCAL '69 SPEED-UP PATCHES**

Author: Jim Crapuchettes, Frelan Associates, Menlo Park CA

Source Language: PAL-8, Memory Required: 4K, Other Software Required: FOCAL '69 (DEC-08-AJAE- PB)

**Abstract:** These changes are to a number of the internal routines for FOCAL '69, but they could be adapted to FOCAL8. In most cases, no changes to the functions of the routines have been made. These patches were developed after an extensive program of timing the execution of FOCAL.

Media Price Code: D3, H30, Format: OS/8

#### Monopoly

Author: C. C. Wilton-Davies, R.N. Physiological Laboratory, Alverstoke, Hants, UK Operating System: OS/8 Source Language: FOCAL '71, Memory Required: 8K

Abstract: The computer acts as "Banker" in the English version of the well-known board game. Storage limitations are overcome by using eight of the programs as subroutines of the ninth, master program. Up to eight players are allowed, who may buy and sell properties with each other as well as from the bank, raise and settle mortgages, and buy houses to raise the rents on their properties. "Chance," "Community Chest" and dice throws are determined by random numbers, and jail awaits those who throw three doubles in a turn, or who are otherwise sent there.

Media Price Code: A2, G12

#### Modification of FOCL/F for Data Acquisition and Control

Author: Douglas E. Wrege, Georgia Institute of Technology, Nuclear Research Center, Atlanta, GA

Abstract: It is the aim of this paper to help the user to code specific routines in FOCAL<sup>TM</sup> so that his dialect of FOCAL can be applied to his application (without being forced to understand in detail all the workings of FOCAL). Included are descriptive discussions of how FOCAL works, the philosophy of the language, and sections technically oriented toward helping the user actually code his additions. This paper is an extention of DECUS No. FOCAL8-17 and includes most of the discussions contained therein. The particular versions of FOCAL described will be FOCAL/69 and FOCL/F, the latter being a version of 8K FOCAL69 with modifications by the author allowing assembler patches to be more easily added. (DECUS No. FOCAL8-227a.)

No Source Available.

Media Price Code: A2

FOCAL8-267

### FOCAL8-269

**FOCAL8-270** 

FOCAL8-271

FOCAL8-268

#### Punched Paper Tape Generator With Randomization Using FOCAL (1969)

Author: Derek Wakelin, Department of Psychology, King's College, Old Aberdeen, Scotland Source Language: FOCAL '69, Memory Required: 4K

Abstract: A FOCAL version of a program containing a random rectangular distribution generator for the production of punched paper tapes for controlling experiments.

Media Price Code: D2, G5

#### The Phi Phenomenon

Author: Dr. Thomas Biddle Perera, Barnard College, Columbia University, New York, NY Source Language: FOCAL, Memory Required: 4K, Special Hardware Required: VC8/E Display and Scope

Abstract: This program allows the display of the Phi Phenomenon; producing apparent motion from two stationary stimulus dots. It is a simple, easily modified display program using FOCAL on a PDP-8/e equipped with 4K memory, a VC8/E display controller, and a display oscilloscope. The program provides for easy modification of time, direction, and distance parameters to study their contributions to the effect.

Media Price Code: D1, G5

#### FOCAL 5/69 Input Buffer Patch

Author: Vincent E. Perriello, CAM-A-TON, Waterbury, CT Source Language: PAL-III, Memory Required: 4K

Abstract: Patch to FOCAL 5/69 (DECUS No. FOCAL8-52) to enable data-tape read-in without causing input buffer overflow. The patch is compatible with the 8K modification, and like the 8K patch, is patterned on a similar modification in FOCAL 1969.

Media Price Code: D1, F5

#### Teletype Histogram and Statistical Analysis of Data Set Extended and Corrected by Teletype

Author: Pat Walsh and Art Miller, University of Illinois Medical Center, Chicago, IL Source Language: FOCAL '69

Abstract: Small number samples (L400) are entered by teletype with resulting teletype listing of mean, standard deviation, variance standard error and total number with histogram display. Error removal sequence allows modification of incorrectly entered input.

Media Price Code: D2, G5

#### The Kolmogorov-Smirnov Two Sample Two-Tailed Test for Large Samples of Non-Parametric Data

Author: Pat Walsh and Art Miller, University of Illinois Medical Center, Chicago, IL Source Language: FOCAL '69

Abstract: The purpose of this program is to apply a statistical measure, the Kolmogorov-Smirnov nonparametric test, to samples or data greater than 40 in number, and to suggest whether the two samples are from the same population.

Media Price Code: D2, G5

#### **Newton Binomial**

Author: Kevin C. Willoughby, Attleboro High School, Attleboro, MA Source Language: FOCAL '69

**Abstract:** This program expands the Newton binomial  $((A + B)^N)$ . Although the basic routine is fairly simple, the output is rather elaborate. Instructions for use with various versions of FOCAL are included.

Media Price Code: D2, G5, K25, Format: OS/8

#### FOCAL8-273

## FOCAL8-274

**FOCAL8-275** 

# FOCAL8-276

A FOCAL-8 Program for Fitting the Equation  $C = A(1 - e^{-Kt})$  FOCAL8-278 Author: Lloyd Woolner, Fisheries Radiobiological Laboratory, Lowestock, Suffolk, England Source Language: FOCAL '69, Memory Required: 4K or 8K

Abstract: The program evaluates the values of the parameters A and K in the equation  $C = A(1 - e^{-Kt})$  by an iterative method, which only requires a starting value for A. As well as calculating A and K, it produces the theoretical values for every  $t_i$  and carries out a goodness of fit test.

Media Price Code: D2, G5

#### **MUSECL MUSI6**

Author: David Salzman, Belmont High School, Belmont, MA Source Language: FOCALX, 1972, Other Software Required: DECUS No. FOCAL8-223

**Abstract:** This program generates measures of music in the treble clef, within the range from middle-C to G'. Selection of the notes is restricted to the twelve naturals in this area; and tones are determined from within the structure of one of several chords: C-major, F-major, or G-major. The beats are variations of 1/16, 1/8, 1/4, 1/2 and whole-notes. Each measure consists of a sequence of notes from one of the chords, in the form of one or more beats, totaling the length of the measure b/4, such that the user defines b shortly after the program begins.

Media Price Code: D2, G5

#### Improved Multiply Loop for FOCAL

Author: Jim Van Zee, University of Washington, Seattle, WA Source Language: PAL-8, Other Software Required: FOCAL '69 (DEC-08-AJAE)

Abstract: This 34 word patch provides a 25-35% reduction in FOCAL's multiply time with a PDP-8/E, F, or M computer. Use is made of the MQ register. The patch is 8 words shorter than the original code and works with FOCAL '69 or FOCAL '71 and presumably most other versions as well.

Media Price Code: D1, G5 (Includes F)

#### French Language FOCAL 5/69

Author: Peter J. Andes, St. Anthony's High School, Smithtown, NY

Source Language: PAL-III, Memory Required: 4K, Other Software Required: FOCAL 5/69 (DECUS No. FOCAL8-52)

Abstract: This patch is designed to convert all the commands, functions, and options of FOCAL 5/69 (DECUS No. FOCAL8-52) into the French language. The patch is in two parts, English to French and French to English.

Media Price Code: D2, G5 (Includes F)

#### CONVRT: Dollars to Deutsch Marks and Deutsch Marks to FOCAL8-282 Dollars

Author: James R. G. Howard II and Jimmie B. Fletcher, AIL Information Systems, APO New York, NY Source Language: FOCAL '69, Memory Required: 4K

Abstract: This program will produce a conversion chart for Dollars to Deutsch Marks and Deutsch Marks to Dollars. The initial dialog establishes the starting point and the program will then produce a conversion chart of five rates beginning at the specified starting point and ending 0.05 DM higher. The conversions are made in decade increments from \$0.10 to \$900.00 and from 0.10 DM to 9000.00 DM. The program could easily be modified for other currencies in a manner shown in attachment 1 to the listing. The program is also an excellent example of "FOR LOOPS" in FOCAL and the power of FOCAL in non-scientific applications.

Media Price Code: D2, G5

# FOCAL8-279

#### FOCAL8-281

#### **Improved EAE Routine for FOCAL**

122

Author: James Van Zee, University of Washington, Seattle, WA

Source Language: PAL-8, Memory Required: 4K, Other Software Required: FOCAL '69 or FOCAL-8, Special Hardware Required: KE12 EAE or equivalent

Abstract: This is a greatly improved EAE patch for FOCAL which was designed for the 10 digit version, but includes a modification for the regular version as well. It makes available a total of 39 words and reduces the actual multiply time by a factor of 13-15 over the software. This is 3.5 times faster than the patch shown in the listing. In addition the results are rounded off rather than truncated so the accuracy is improved too. The coding is readily adapted to the standard Floating Point Packages.

Note: See also DECUS No. FOCAL8-284.

Media Price Code: D2, G5 (Includes F)

#### **8/E EAE Routine for FOCAL**

Author: James Van Zee, University of Washington, Seattle, WA Operating System: Paper Tape

Source Language: PAL-8, Memory Required: 4K, Other Software Required: FOCAL '69 or FOCAL-8, Special Hardware Required: KE8/E or equivalent

Abstract: This EAE patch was specifically designed for the KE8/E and uses Mode B instructions. Both 3 and 4 word versions of the multiply and divide routines are included. The normalize routine has also been rewritten. Total space available is 78 words (10 digit version). Multiply time is reduced by a factor of 18.5 (4.5 times faster than the regular EAE patch) with the results rounded off instead of being truncated. A 1-bit normalization is performed 2-3 times faster.

Note: Programmers with KE8-I or KE12 hardward should request DECUS No. FOCAL8-283.

Media Price Code: D2, F5, G10

#### **Online Graph–With Self Determining Scale Factor**

Author: Robert M. Hashway, West Warwick, RI Source Language: FOCAL '69, Memory Required: 4K

Abstract: Will display on TTY the graph of a function of one variable. If a function is plotted over a 'wide' range and a particular area of the graph is of interest, upon input of new coordinates new scale factors will be calculated and the graph expanded over this domain to fit into a y-axis consisting of 50 spaces. Extended functions must be retained.

Media Price Code: D1, G5

#### Arithmetic Practice

Author: R. Kenneth Walter, Webb School of California, Claremont, CA Source Language: FOCAL '69, Memory Required: 4K

Abstract: This program allows a student user to choose between operations of  $+, -, \times, /$  integers or decimals and gives him 10 problems of the type he requests. Subsequent sets of problems are progressively easier, similar, or more difficult depending upon the student's percentage score.

Media Price Code: D1, G5

#### CC-FOCAL-Q

Author: Adrian Q. Abraham Submitted by: A. R. D. Ramsay, Christ's College, Christchurch, New Zealand

Source Language: PAL-III, Memory Required: 4K, Other Software Required: FOCAL '69, Special Hardware Required: TD8E DECtape

Abstract: CC-FOCAL-Q enables two versions of FOCAL to be stored on DECtape. Either can be called into core from keyboard. FOCAL programs can be saved on DECtape, and called from DECtape.

Media Price Code: D2, F5

#### FOCAL8-286

**FOCAL8-285** 

FOCAL8-284

#### FOCAL8-283

#### **FSPACE: Space Command for FOCAL '69**

Author: Jonathan Grobe, State University of New York at Stony Brook, Stony Brook, NY Source Language: PAL-III, Memory Required: 4K, Other Software Required: FOCAL '69

Abstract: A new command has been added to FOCAL 69 to output spaces. Instead of TYPE " " to output 20 spaces, one need only write X 20. A new technique is illustrated to add new commands to FOCAL—it is not necessary to give up the Library or another command.

Media Price Code: D1, G5 (Includes F)

#### TTY PUN: FOCAL Patch to Punch Data on Paper Tape in Format Compatible with the TTY Intercom Terminal to CDC6000 Computer Series

Author: Charlotte McFaul and Harold Cohn, Naval Ship Research and Development Center, Annapolis, MD

Source Language: PAL-D, Memory Required: 4K, Other Software Required: FOCAL '69 (DEC-08-AJAE)

Abstract: This patch uses the FOCAL command, TYPE!, to punch data on paper tape in a format compatible with the TTY INTERCOM terminals of the CDC6000 computer series.

Media Price Code: D1, G5 (Includes F)

#### Kolmogorov-Smirnov Test for Normality

Author: Ernest M. Stokely, University of Texas, Southwestern Medical School, Dallas, TX Source Language: FOCAL '69, Memory Required: 8K

Abstract: This program tests the hypothesis that a given sample comes from a parent population having a normal distribution. The test is an alternative to the chi-squared test. 8K FOCAL is desirable because of the large program size. Data ranking, normalization, and comparison with values from the cumulative normal distribution are computed by the program.

Media Price Code: D2, G5

#### DRANO

Author: Ed Vogel, Canton High School, Canton, MA Operating System: TSS/8 Source Language: PAL-D

Abstract: DRANO takes user's FOCAL files, one by one, most recent first, prints a file name and information, then allows user to either delete, save, or list the file. It then proceeds to the next file.

Media Price Code: D2, F7

#### A Laboratory and Real Time Patch With FNEW FOCAL 5/69

Author: G. Schayes and L. Zandarin, Institut d'Astronomie et de Geophysique, Louvain-la-Neuve, Belgium Source Language: PAL-III, Memory Required: 8K, Other Software Required: FOCAL 5/69 (DECUS No. FOCAL8-52)

Abstract: Allows' laboratory experiments to be connected in real time to the computer in FOCAL language. There are three main parts:

- A FOCAL function FNEW is created having two independent features: a) it allows PDP-8/E core memories to be read (or to be written in) in FOCAL language; b) it allows to read in or to output pulses on the DR8/EA 12 channel buffered digital I/O.
- Pulses coming on this DR8/EA interface are creating a dynamic interrupt of the inner program by executing the FOCAL group 15 instructions (equivalent to a "DO 15").
- 3) The KP8E Power Fail Detect option is used to save active registers as AC, LINK and PC when a power low condition is detected in order to restart the program at the interrupt point when power is restored.

#### **FOCAL8-288**

**FOCAL8-289** 

### FOCAL8-290

FOCAL8-291

#### **Real Time FOCAL on the PDP-8 Computer**

Author: Paul T. Brady and Judy Popelas, Bell Laboratories, Holmdel, NJ Source Language: PAL-8, Memory Required: 8K

Abstract: Real Time FOCAL (RTF) is an adaptation of FOCAL MOD-V to allow input/output statements to be executed in the FOCAL language with millisecond timing accuracy. That is, the times at which inputs occur can be determined to within one msec, and outputs can be controlled to one msec accuracy. Also included in RTF are: (1) a statistical random number generator, (2) a computed GOTO statement, and (3) a logical AND function. RTF requires a PDP-8 with 8K memory and a real time clock and can be adapted to drive a variety of 12-bit input/output devices such as the BDIO on the PDP-8/E.

Two versions of RTF are available. The principal difference between them is that the first uses a clock and two BDIO devices that operate off of the PDP-8/E Omnibus, as well as some "standard" I/O bus devices, while the second version, written for the 8/L, performs I/O exclusively with standard I/O bus modules.

Media Price Code: D5, F10

#### **ATTND: Monthly Attendance Reporting Module**

Author: Robert M. Hashway, West Warwick, RI Source Language: FOCAL '69, Memory Required: 4K

Abstract: This program will calculate the information required for most schools in their home room teachers' monthly reports. Also, data is accumulated for the school state report. The information may be batched. The ASR teleprinter is used for input and output. This program can be operated on a PDP-8/E mainframe with 4K of 8 bit words, under FOCAL, 1969 with extended functions retained. Thus, most mathematics or science departments could process the reporting for their respective schools with a minimum of manpower.

Media Price Code: D1, G7

#### FOCALINUS: Molecular Geometry Calculator

Author: H. Bradford Thompson, Department of Chemistry, The University Of Toledo, Toledo, OH Source Language: FOCAL '69, Memory Required: 8K

Abstract: FOCALINUS performs a variety of calculations based on description of the geometry of molecules in terms of internal coordinates: bond and dihedral angles and bond lengths. In addition cartesian coordinates of all the atoms, a variety of interatomic distances and angles may be derived, including three types of dihedral angles. FOCALINUS is a FOCAL derivative of the program LINUS, described in the Journal of Chemical Physics, 47, 3410 (1968).

Note: At most 33 atoms can be handled.

Media Price Code: A2, G5 (Includes F)

#### LUNGS: A System of Programs for the Calculation of Selected FOCAL8-297 Cardiorespiratory Parameters

Author: Robert R. Demers A.R.I.T., Anesthesia Research Laboratory Rhode Island Hospital, Providence, RI

Source Language: FOCAL '69, Memory Required: 8K

Abstract: The system of programs designated "LUNGS" performs calculations to aid in the diagnosis and therapy of pulmonary disorders. Among the functions performed by the programs are: correction of blood gas data from in vitro to in vivo conditions, calculations of tidal volume, respiratory rate, minute ventilation, deadspace volume, minute alveolar ventilation, oxygen uptake, respiratory exchange ratio, alveolar-arterial oxygen difference, arteriovenous oxygen difference, Fick cardiac output, cardiac index and percentage shunt. It can be applied to patients breathing spontaneously or being mechanically ventilated. One of the system programs corrects blood gas data obtained during hypothermia and extracorporeal circulation.

Media Price Code: D3, F5, G8

#### Critical Points of a P(x) of Degree N (Real Coefficients)

**FOCAL8-298** 

Author: Michael Lonergan Submitted by: Brother John O'Connell, C.F.X., St. John's Prep School, Danvers, MA Source Language: FOCAL '69, Memory Required: 4K

Abstract: This program will, in most cases, output the coordinates of all maximum, minimum and points of inflection of a P(x) of degree N. The polynomial must have real coefficients. N must be a positive integer.

Media Price Code: D1, G5

FOCAL8-294

FOCAL8-295

#### FOPAY: Weekly Payroll Deductions and Computations

Author: Michael H. Jacobitz, Cougar and Hunter, Inc., Flushing, MI Source Language: FOCAL '69, Memory Required: 4K

Abstract: The program provides a practical weekly payroll computation for any number of employees, on either an hourly or a salaried basis. In addition to computing and deducting both federal and state income taxes, the program also computes the F.I.C.A. tax and provides for two additional deductions such as union dues, group insurance or a retirement fund. Upon completion of the program, running totals of deductions and weekly wages are printed, along with a total of the employer's weekly payroll liability.

Media Price Code: D1, G5

#### **Computer Bowl**

Author: Dolores Sochacki, A.B. Dick, Chicago, IL Source Language: FOCAL '69, Memory Required: 4K (without extended functions)

Abstract: The program is one in which the user participates by rating himself as to his bowling skill. The number of pins knocked down in each frame is a function of the DEC random number generator (FRAN()) and the users' bowling rating of his skill.

The number of pins per ball, strike or spare and the calculated score are all displayed on whatever terminal is available.

Media Price Code: D2, G5

#### U/W FOCAL, Version: 1A, August 1978

Author: Jim Van Zee, University of Washington, Seattle, WA Operating System: OS/8; OS/12 Source Language: PAL-8, Memory Required: 8K

Abstract: U/W FOCAL is an expanded version of PS/8 FOCAL which offers 13 new commands (including 2 unused ones), 15 more function entries (30 altogether), and many other improvements, all in the same amount of core space! Among the new features are FOCAL Statement Functions, double subscripting, variable file names, decrementing loops, the constant PI, new EAE routines for the 8/E (and older machines too), several improved functions, a command for printing the date and a way to use the teletype as a giant switch register. This version of FOCAL offers exceptional flexibility for laboratory applications as well as greatly enhanced performance for purely numerical problems. 10-digit precision (a unique feature of FOCAL) is standard.

Restrictions: 1-page I/O Handlers.

Note: The date fix (see write-up addendum) is required only for the paper tape version. The DIRECT program is only available on the floppy diskette, it is not available on the DECtape and LINCtape.

Media Price Code: B23, E9, H30, J35, K25, Format: OS/8

#### **XSTOCK: Stockmarket Simulation Game**

Author: Alvin Yellon and Mike Benveniste, Computonostra Programming Club, Highland Park, IL Source Language: FOCAL '69, Memory Required: 4K

Abstract: The program simulates the actual stock market as closely as possible. The user has a choice of seven stocks in which to buy or sell shares. The price of a share rises or falls randomly, using a FNEW random number function, within a range of  $\pm 5$  dollars. The brokerage fee and stock index are calculated by following the actual exchange procedure as closely as possible. The program is also set up so that at any given time, any stock can undergo a 2 for 1 split. The output includes price, holdings, change, percent change, and any dividend paid.

Media Price Code: D2, G5 (Includes F)

#### STKMKT: Stock Market Game

Author: Philip J. Hunt, Middletown Township High School, Middletown, NJ Source Language: FOCAL '69, Memory Required: 8K

Abstract: This game makes you the buyer in an imaginary stock market. You may buy or sell in a field of 10 stocks on this market. The computer keeps track of your purchases, your money on hand, and the changing stock prices.

A feature of this game is that you type in the names of your 10 stocks, 9 letters (or characters) per name.

# FOCAL8-300

FOCAL8-301

FOCAL8-299

#### **FOCAL8-303**

#### TIC-TAC-TOE

Author: William R. Murray, Arlington, TX Submitted by: Diane Drum, Digital Equipment Corporation, Maynard, MA Source Language: FOCAL '69, Memory Required: 4K

Abstract: A short tic-tac-toe program for FOCAL 5/69 (DECUS No. FOCAL8-52). Program always plays center square when given several options, otherwise picks squares at random. However, it does not play blindly and will either play to win or to block a win.

Media Price Code: D1, G5

#### RUBEN

Author: James R. B. Howard II and Jimmie B. Fletcher, AIL Information Systems, APO, NY Source Language: FOCAL, Memory Required: 8K

Abstract: A modification of the "King of Sumeria" game. Problems with the random number generator have been corrected and some additional features have been added.

Media Price Code: D2, G7

#### BASEBALL

Author: Philip Hunt, Middletown TWP High School, Middletown, NJ Source Language: FOCAL '69, Memory Required: 8K

Abstract: This program lets you play a game of baseball against the computer. It has all the rules normally seen in a game of baseball, and many of the plays seen in the game including: walk, ball, strike, strike-out, foul balls, 9 types of hits, catches, 9 types of pitches, wild pitches, runners stealing, pick-off tries at any base, batter hit by patch, caught foul balls and others.

Media Price Code: D2, G10

#### Casino, Demos, Bombing Mission, Dougle Hangman

Author: Philip Hunt, Middletown Township High School, Middletown, NJ Source Language: FOCAL '69, Memory Required: 8K

Abstract: A group of games and demonstration programs which utilize FOCAL 5/69 (DECUS No. FOCAL8-52) and its 8K overlay.

Media Price Code: A2, G12

#### Fisher's F, Student's t and Chi Squared Distributions

Author: Thomas V. McCaffrey, Stritch School of Medicine, Loyola University, Maywood, IL Source Language: FOCAL '69, Memory Required: 4K

**Abstract:** Two FOCAL coded programs written to calculate the probability distributions of three statistical functions: Fisher's F, Student's t and Chi squared. The first program calculates both the F and t distributions. The second program calculates the Chi squared distribution.

Media Price Code: D2, G12

#### **DBCONV: Decimal-Binary Converter**

Author: Bob Kelley, North Providence, RI Source Language: FOCAL '69, Memory Required: 4K

Abstract: DBCONV is a simple program written in the FOCAL 5/69 language which will convert decimal numbers of up to 6 decimal digits to binary integers of up to 24 bits precision and up to 72 bits in length. Leading zeroes are suppressed in the output. Negative numbers are taken as their 12-bit 2's complement.

Media Price Code: D1

#### **Overlay for KV8I–OMSI FOCAL 1971**

Author: Michael B. Erickson, Virginia Polytechnic Institute and State University, Blacksburg, VA Operating System: OS/8 Source Language: PAL-8, Special Hardware Required: KV8I/VT01 Storage Scope

FOCAL8-306

**FOCAL8-305** 

#### **FOCAL8-307**

**FOCAL8-308** 

#### FOCAL8-309

Abstract: This overlay provides OMSI FOCAL 1971 with graphics display capabilities, through the functions FDIS and FJOY as described in the PS/8 FOCAL, 1971 user guide. Also character display, using the variable stroke character generator, of text is also provided. This patch requires at least 12K of memory. since it takes advantage of the fact that OMSI FOCAL only resides in 8K memory.

Media Price Code: D2, G16

#### **CVFCPTG:** Centronics Vertical Format Control Paper Tape **FOCAL8-312** Generator

Author: W. E. Hamilton, Sunnvvale, CA Source Language: FOCAL '69, Memory Required: 4K

Abstract: This is a FOCAL coded utility program which will produce vertical format control (carriage control) tapes for a Centronics printer.

Media Price Code: D2, G5

#### EAE Patches to FOCAL

Author: G. Chase, Portsmouth Abbey School, Portsmouth, RI Source Language: PAL-III, Memory Required: 4K, Other Software Required: FOCAL-8 or FOCAL 5/69

Abstract: These are Mode "B" Extended Arithmetic Element patches to two versions of the FOCAL language, namely to DEC's FOCAL-8, the revision of FOCAL, 1969, and to DECUS' FOCAL 5/69 (DECUS No. FOCAL8-52, "Taft" FOCAL).

Mode "B" of the EAE is available only on PDP-8/E and later models. The PDP-12 and the PDP-8/I EAE run in mode "A" only. It is likely that some parts of the patches might be recodable into mode "A".

The patch to DEC's FOCAL-8 does things to the addition routines as well as to the floating multiply and divide routines. The other patch restricts itself to floating multiply and divide only. On a sample program calculating a lot of arc sines, the FOCAL-8 patch caused the program to run in about 40% less time than was required with unpatched FOCAL-8; the TAFT patch saved about 30% as compared with unpatched FOCAL 5/69.

It should be remembered that both languages are interpretive and use interpretive calls to their floating point packages. A substantial fraction of the run time of a program is determined simply by the language structure

Media Price Code: D2, F5, G10

#### **Y-Value Calculations**

Author: G. Brent Dalrymple, U.S. Geological Survey, Menlo Park, CA Source Language: FOCAL-8, Special Hardware Required: 8K PDP-8, keyboard terminal

Abstract: This program calculates values of Y using any of eight different equations given the coefficients of the equation selected and values of X. A ninth option allows the user to enter any equation of his or her choice. The equations available are: (1) y = a + bx, (2) y = a + b/x, (3)  $\ln y = a + bx$ , (4)  $\ln y = a + b \ln x$ , (5)  $y = ab^x$ , (6)  $y = ax^b$ , (7)  $y = a + be^x$ , and (8)  $y = a + bx + ce^{dx}$ .

Media Price Code: D2, G5

#### YORK2: Two Error Linear Regression with Correlated Errors

Author: G. Brent Dalrymple, U.S. Geological Survey, Menlo Park, CA Source Language: FOCAL-8, Special Hardware Required: 8K PDP-8, keyboard terminal

Abstract: YORK2 is a linear regression program that allows for errors in both X and Y and also for positive and negative correlation of the X and Y errors. The program accepts errors for each value of X and Y. If the errors are uncorrelated, the correlation coefficient  $(-1 \le R \le 1)$  may be set to zero. Output consists of the slope, the intercept, the coordinates of the centroid and six statistical parameters. The program uses the "least squares cubic" method of D. York, University of Toronto (York, 1969). It requires 8K of core.

Media Price Code: D2, G5

#### 141

#### **FOCAL8-313**

#### **FOCAL8-315**

#### **BANCPO: Bank Portfolio Simulation**

Author: Dr. John A. Tribble, Newberry College, Newberry, SC Source Language: FOCAL, Memory Required: 4K, Special Hardware Required: 4K PDP-8

Abstract: This routine simulates the decision making process of the commercial banker, a risk-filled and uncertain world where there is interdependency of bankers' decisions. General data is entered describing a banking market with five competitors. Each of the five competing banks enters a level of government securities, an initial net worth, and interest rates paid on savings accounts, paid on certificates of deposits, and charged on loans. The program calculates assets and liabilities for each bank adjusting assets to meet required reserves. The output consists of a balance sheet for the last day of the decision period and an income statement for the period.

Media Price Code: D2, G5

#### **UFO-24: A Dynamics Simulation Game**

Author: Robert M. Hashway, West Warwick, RI

Source Language: FOCAL-8, Memory Required: 4K, Special Hardware Required: 4K PDP-8/E, ASR33, Low speed or high speed paper tape reader

Abstract: UFO-24 is a multiple option dynamics simulation teaching game. It is designed to increase a student experience with falling objects and pursuit trajectories. It can be used with high school or college physics courses, as a source of data for mathematics courses. It is written in FOCAL-8, and will operate with only 4K of 8-bit words with extended functions retained.

Media Price Code: D2, G5

#### ACTIV1: Irradiation Time Calculation for a Desired Radioisotope Activity

Author: Mircea Pentia, Nuclear Educational and Training Center, Bucharest, Romania Source Language: FOCAL '69, Special Hardware Required: PDP-8/L with teletype

Abstract: A computer program for neutrons or charged particles irradiation time determination with a view to obtaining a desired radioisotope activity to a specified moment of its use in research or industry is presented.

Media Price Code: D2, G5

#### FOCLAB: A Language for Computer Controlled Psychology

Author: Stephen L. Mullen, Digital Equipment Corporation, Marlborough, MA Operating System: Paper Tape or OS/8 (optional)

Source Language: PAL-8, Memory Required: 8K, Special Hardware Required: DK8-EP, DR8-EA, Teletype (or LA36 with H.S.P.T.) PDP8A, DKC8-AA

Abstract: The FOCLAB system, a dialect of FOCAL, provides complete real-time experiment control and data acquisition capabilities in the area of experimental psychology. The language provides digital and analog input/output, graphics (including alphanumerics) on a refresh CRT, and a powerful set of time measurement operations. With these facilities FOCAL may be used in cognitive, operant, as well as psychophysiological research. FOCLAB will operate with either PDP-8 or PDP-12 systems and can control most of the currently existing lab interface options for these computers. The system will operate on 8K core only machines, as well as under OS/8.

Media Price Code: A12, F18, H30, K25, Format: OS/8

WALLIS and INTCAL

Author: Joe Bowbeer, Clinton High School, Clinton, Iowa Source Language: FOCAL '69

Abstract: WALLIS is John Wallis' representation of pi as an infinite product of rationals. A fast convergence. User supplies value of last numerator.

INTCAL converges on pi using integral calculus. Convergence is slower than Wallis' convergence, but a large number of terms can be accommodated.

Media Price Code: D1

#### FOCAL8-317

FOCAL8-318

FOCAL8-319

#### FUCALO ADSIFUCIS

#### **Probit Analysis**

Author: M. W. Brinn and S. P. Simpson, Safety in Mines Research Establishment, Sheffield, England Source Language: FOCAL-8, Memory Required: 8K, Other Software Required: 8K FOCAL8, Special Hardware Required: TTY

Abstract: The application of probit analysis to quantal-response data (i.e. data from experiments of the "go/no go" variety) is well established and is discussed in great detail by Finney (1952). The computational procedure is straightforward but, as conventionally performed by desk calculator, very tedious and time consuming. This takes only minutes to produce a probit line equation to a predetermined accuracy by means of repeated iteration.

Media Price Code: D2, G5

#### **VDW: Van Der Waal's Equation of State**

Author: Philip M. Spray, Mason and Hanger-Silas Mason Co., Inc., Amarillo, TX Source Language: FOCAL-8, Memory Required: 4K or 8K

**Abstract:** This program solves the Van Der Waal's equation for gases for any of the quantities P, V, T, N. A table of constants is included; 12 gases may be used in the table in a 4K machine with extended functions deleted. The program accepts quantities and units as follows:

Quantity Unit

- P ATM, BAR, PSI, KPA, MPA
- V L, CF, CC, ML, CI
- T C, F, K, R
- N GM, LBM

Internal calculations are done in liters, atm, K, GM; table constants must be in these units.

Media Price Code: D1, G5

#### **TDES: Transformer Design**

Author: Philip M. Spray, Mason and Hanger-Silas Mason Co., Inc., Amarillo, TX Source Language: FOCAL '68, Memory Required: 4K

Abstract: This program calculates the turns and wire size required for an audio transformer. The method is based on the article by Ed Francis in Popular Electronics, September 1970, page 78. Wire sizes are calculated on the basis of 800 c.m./A.

Media Price Code: D1, G5

#### **PCOL: Pipe Column Selection**

Author: Philip M. Spray, Mason and Hanger-Silas Mason Co., Inc., Amarillo, TX Source Language: FOCAL '69, Memory Required: 4K

Abstract: This program selected the lightest standard pipe which will carry a given eccentric load for a given height. Schedule 40 and Schedule 80 pipes from 1 to 12 inches are included in the data table. The program returns the size and schedule of the pipe having the least area (or weight) which will give a maximum stress less than 20,000 psi.

The usual engineering judgments must be made in selecting the input data. For example, the column length must be the Euler length, which depends on the mode of support for the particular column. Care must also be taken in the selection of eccentricity values, as values near zero are unrealistic. The secant formula is used for computing the maximum stress; limitations to the use of this formula must be observed.

Media Price Code: D1, G5

# FWNO: FOCAL WRITE NULLS OVERLAY WITHDRAWN

#### LCRU: LC Resonance with Units

Author: Philip M. Spray, Mason and Hanger-Silas Mason Co., Inc., Amarillo, TX Source Language: FOCAL '69, Memory Required: 4K

Abstract: This program calculates F, L, or C from the other two known values, with units specified. Result will be converted to consistent units for output. Acceptable units are as follows:

Value Units

F HZ, KHZ, MHZ, GHZ

L H, MH, UH, NH

C F, UF, PF

Media Price Code: D1, G5

#### FOCAL8-324

**FOCAL8-323** 

### FOCAL8-322

#### **FOCAL8-326**

FOCAL8-325

#### FOCAL8-321

----

#### **DEWP: Pressure Dewpoints**

Author: Philip M. Spray, Mason and Hanger-Silas Mason Co., Inc., Amarillo, TX Source Language: FOCAL '69, Memory Required: 4K

Abstract: This program calculates the new dewpoint of air of a specified dewpoint when compressed from local atmospheric pressure to a higher pressure. The output of this program is a table of dewpoints. Media Price Code: D1. G5

130

#### **CONVM: Interconversion of Mass and Volume Units**

Author: Barry L. Johnson, Ph.D., National Institute for Occupational Safety and Health, Cincinnati, OH Source Language: U/W FOCAL, Memory Required: 8K

Abstract: Program CONVM is a program written in U/W FOCAL (FOCAL8-301) for the purpose of providing quick interconversions between mass and volumetric units for gases. As an example, convert 100 parts per million of carbon monoxide to its equivalent in units of milligrams per cubic meter. CONVUM contains a library of the more common elements and permits the user to enter the chemical structure of the compound if the molecular weight is not known. By using the ideal gas law, the program computes the interconversion of units from mass to volumetric, or vice versa, over a range of values and prints the results on the teletypewriter.

Media Price Code: D1. G5

#### **Binary Tape Disassembler and Patcher Program**

Author: Aldo F. Roman, Don Bosco Technical High School, Paterson, NJ **Operating System:** Paper Tape

Source Language: FOCAL '69, Memory Required: 4K, Other Software Required: FOCAL 5/69

Abstract: This program generates binary patches with the following advantages: a) -no need of carriage return or space. b) -possibility of entering field settings, c) -application of standard symbols, as \* and \$ used in machine language. d) -avoid overflow in checksum caused by long patches. e) -increased speed, f) it disassembles, in octal format, a binary tape, for checking purposes.

Media Price Code: D2, G5

#### **SIMPLE: The Simplex Method to Fit Equations to Data**

Author: G. H. Lameris Submitted by: J. Schram, University of Technology Delft Delft, The Netherlands Source Language: FOCAL '69. Memory Required: 4K minimum

Abstract: This program fits any equation to any set of data. Its only restriction is the amount of core required. If the extended functions are retained in 4K, there is only room for 50 variables, after the program has been loaded. The user's equation and the variables the program needs will soon exceed this amount of core. Without the extended functions the program can handle 20 pairs of data or a complicated equation.

The user has to write his equation and to load his data into core himself.

Media Price Code: D2, G5

#### **Knight's Tour**

Author: A. Moses, Applied Math Co., Anthony, TX Source Language: FOCAL-8, Memory Required: 4K

Abstract: This program prints a set of moves by a knight on a chessboard such that the knight lands on each and every square once and once only, starting from any location selected by the user.

Media Price Code: D1, G5

#### FOCAL 5/69 with Ancillary Programs

Author: Taft, Lundin, Perriello, Andes, Chase & van Zee Submitted by: Jim van Zee, University of Washington, Seattle, WA **Operating System: OS/8** 

Source Language: PAL-8, Memory Required: 8K

Abstract: This package contains Edward A. Taft, III's FOCAL 5/69 (DECUS FOCAL8-52) plus the 8K overlay developed by Magnus Lundin and all patches known to the submitter which have been developed for this version. Each of the programs contained herein is available individually as announced in this catalog. The package is offered as a service to OS/8 users.

Media Price Code: A3, B16, H30, J35, K25, Format: OS/8

FOCAL8-328

#### FOCAL8-331

FOCAL8-332

FOCAL8-329

#### **Radioisotopes Production Problems**

Author: Mircea Penta, Nuclear Edu & Training Ctr., Bucharest-Magurele, Romania Source Language: FOCAL '69, Memory Required: 8K

Abstract: The neutron or charged particle irradiation time and the number of cyclical irradiations for obtaining a desired radioisotope activity, as for first as for second filiation radioisotopes was computed, using some computer programs. The flow chart of this program is presented.

Media Price Code: D2, G5

#### FXU12: A Machine-Code "Execute" Function Overlay to U/W-**FOCAL8-334** FOCAL

Author: Ult Weidmann, Dept of Psychology The University Leicester 7RH England **Operating System: OS/8** Source Language: PAL-8, Memory Required: 8K or 12K

Abstract: This overlay to 8K or 12K U/W-FOCAL (Vers. 3M) permits the execution of a string of up to 14 machine-codes from FOCAL by calling S Z = FX (ARG0, ARG1, ... ARG14). Its arguments must be decimal equivalents of (Octal) PDP-8/E instructions, addresses or constants. ARG0 is put into the AC before the command-string is entered, and its value on exit from the string-which is automatic-will be passed back to FOCAL.

There is no write-up but details and examples are given in the listing. FX can be called many times in a FOCAL program to set/clear enable registers, flags, test interrupts, change content of specified addresses, etc. The function is a development of that given in FOCLF (FOCAL8-227).

Media Price Code: D1, G5

#### **TFOCAL: A 4K Tape FOCAL**

Author: William F. Murphy, Division of Chemistry, National Research Council, Ontario, Canada Source Language: PAL-III, Memory Required: 4K, Other Software Required: FOCAL '69, Special

Hardware Required: Tenncomp TP1351 Cartridge Unit.

Abstract: A routine for using a magnetic tape cartridge system for text storage in FOCAL 1969 on a 4K PDP-8/L has been written. By making use of FOCAL internal routines and storing the basic input-output routines on the last page of memory, a minimum of free locations in FOCAL is needed.

Media Price Code: D2

#### UWCIG

Author: Ult Weidmann, The University Leicester LEI 7RH, England **Operating System: OS/8** 

Source Language: PAL-8, Memory Required: 12K, Other Software Required: 8K U/W FOCAL Ver 3M or DECUS No. FOCAL8-301, Special Hardware Required: VC8/E+VR14 (or TEKTRONIX-613, DR8-EA DIGITAL I/O, TD8E-DECtape

Abstract: UWCIG is an expansion of CHCIG8 modified into an overlay to 8K U/W-FOCAL ver. 3M (FOCAL8-301).

It provides interactive graphics, clock, Digital-I/O, etc. Functions for a 12K PDP8/E (LAB8/E), with VC8/E + VR14 non-storage scope, DR8-EA Digital I/O, DK8-EP Clock, TD8E DECtape, etc. Facilities exist for using a Tektronix-613 storage scope. Buffers can be quickly transferred to and from DECtape and permit the storing of 507 floating-point numbers or of 1560 integers. All of the U/W-FOCAL facilities are retained.

UWCIG should be useful in on-line work involving the presentation of dynamic displays (curves, graphs, dot-patterns) or sequences of text.

Media Price Code: D3, F7, G10

#### Xth Root of Y

Author: John Bowbeer, Clinton High School, IA Source Language: FOCAL '69, Memory Required: 4K

Abstract: The program XROOTY (Xth Root of Y) uses an algorithm based on an iterative process to calculate the integer roots of numbers.

Media Price Code: D1

#### **FOCAL8-333**

#### FOCAL8-335

**FOCAL8-336** 

#### Hybrid Operation in FOCAL for EAL580-PDP-8/e System

Author: T. Jeevanandam and S. S. Lamba, Indian Institute of Technology, New Delhi, India Source Language: PAL-III, Memory Required: 8K

Abstract: HYFOC is an extended version of FOCAL-8 to operate the EAL 580/PDP 8-e system in hybrid mode. It retains all the features of FOCAL and has additional subroutines to control the 580 computer. The additional commands are: FDVM-To read and store all the addressable amplifiers of 580; thus the address selection system provides a sort of multiplexing. FPST-To change the settings of servo-set potentiometers or to provide two channel bi-directional DAC output. FSAM-To control the modes of the 580 computer. FSTR-To store large amount of data in field one to provide data logging facility. FOCAL-8 user area is undisturbed as the HYFOC overlay resides in field one.

Media Price Code: A2, G5 (Includes F)

#### **Evaluation of Double Integrals**

Author: Graciela O. Staffa, Instituto de Biologia Marina, Playa Grande-Mar Del Plata, Argentina Source Language: FOCAL '68, Memory Required: 8K, Other Software Required: MODV Overlay with extended functions

Abstract: This program approximates the double integral of f(x,y) by treating it as an integrated integral and applying a two dimensional approximation.

The calculation terminates when two successive approximations reach the parameter "df" or when it has been performed a specified number of iterations.

Media Price Code: D2

#### MICFCC: Microsphere Flow Correction and Calculation

Program, Version: June 1978

Author: Michael J. Barber and David L. Gudewicz, Loyola University Medical Center Operating System: OS/8 V3C

Source Language: PS/8 FOCAL, Other Software Required: See Absract, Special Hardware Required: Paper Tape Reader

Abstract: MICFF is a program designed to perform mathematical corrections and calculations on data obtained from radiolabeled carbonized spheres (microspheres). Tissue samples containing microspheres are placed in a gamma radiation counting system and the data punched out on paper tape. MICFCC obtains the count per minute value of each isotope in each piece of tissue and corrects for the various isotope to isotope interferences plus background radiation values before calculating regional blood flows for each piece of tissue. Any number of tissue samples and isotopes may be utilized with proper program modification. To perform these calculations using a calculator would take approximately 20 times longer, often saving 10 or more hours.

Note: MICFCC was developed using PS/8 FOCAL, but it is believed to be compatible with U/W FOCAL, DECUS No. FOCAL8-301.

Media Price Code: D2

#### ASCII TO E.I.A. Conversions, Version: September 1978 Author: Charles Coffel, Santa Rosa Junior College, Santa Rosa, CA

Operating System: OS/8

Source Language: FOCAL, Memory Required: 4K, Other Software Required: DECUS No. FOCAL8-52, Special Hardware Required: High Speed Reader & Punch

Abstract: This program will read an ASCII tape into the PDP-8 High Speed Reader one block at a time and simulatainiously output an exact copy in E.I.A. coding. A second option is to type a Slo-Syn program on the keyboard of a model 33 teletype and have the characters punched on tape by the high speed punch. Unlimited program lengths are possible since no characters are stored in memory being immediately punched on tape.

Documentation on paper tape.

Media Price Code: D1, G5

132

## FOCAL8-339

FOCAL8-338

FOCAL8-340

#### HYFOC.P: A Process Control Language based on FOCL.S, FOCAL8-342

Version: November 1977 Author: T. Jeevanandam and S. S. Lamba, Indian Institute of Technology, India Operating System: Paper Tape Source Language: PAL-III, Memory Required: 8K, Special Hardware Required: EAL 580 Analog computer with interface for PDP-8/E.

Abstract: A software to operate the EAL 580-PDP-8/E as hybrid computing (HCS) or as process control computer system (PCCS) is developed based on FOCL.S (DECUS No. FOCAL8-148\*). It retains all the features of FOCLS and has additional machine language coded subroutines to handle external data transfer. It also allows the use of more than one subscripts, thus providing a facility to handle matrices. A special command has been incorporated to operate stepper motors which can control process flows through valves coupled to them. It resides in the core area allocated for user coded subroutines.

\* FOCL.S, DECUS No. F8-148 is distributed with this package.

**Restrictions:** A/D converter (Digital Voltmeter) samples at  $50H_z$  for single channel and at  $7H_z$  for multi channel.

Media Price Code: A2, H30, Format: OS/8

# Section 3 STANDARDS

#### 3.1 DEC Standards and other documentation related to standards such as programming conventions and guidelines, available through DECUS

DIGITAL Software Standards are software-related technical documents developed by DIGITAL. They cover items such as the format and organization of data on a tape, or how the month, day, and year should be printed on a directory listing.

DIGITAL Standards specify areas of compatibility across multiple products. In general, new products are required to conform to applicable standards, however, the applicability of any standard is subject to review in terms of the market needs of the particular product. The existence of a particular standard is NOT a commitment by DIGITAL to conform to specifications detailed in that standard.

Many software development issues are not covered by existing DIGITAL Standards, and not all existing DIGITAL Software Standards are available from DECUS. Users must make their own evaluation of whether or not these documents might be of value to them.

The following documents are available through DECUS:

#### **DEC Standard for Basic Key Keyboard**

Submitted by: Digital Equipment Corp. Date: 11-Jan-74

Abstract: This specification describes a DEC standard basic 60-key keyboard layout which conforms to the ANSI X4.14-1971 standard typewriter keyboard. Two additional keys are reserved for future standardization requirements. This keyboard is available as a keyswitch array only, without electronics or with electronics completely encoded. In addition, an 11-key numeric pad is offered as an accessory attachment to the main keyboard, and a 19-key array pad without electronics is available for additional capability.

These keyboard layouts are intended for use on all new equipment designs introduced into production after January 1, 1974.

M/P Codes: A2

#### **DEC Standard for Escape Sequences**

Submitted by: Digital Equipment Corp. Date: 1-Jul-74

Abstract: Indiscriminate echoing of ESC as (33)8 is prohibited. Where it is desirable to print some displayable character to provide visible confirmation that ESC has been received by the program, then that character must be single dollar sign (\$; (44)8).

ESC is the character which initially delimits an ESC sequence and ESC may carry no other meaning, even though ESC currently has many other meanings. Applies to all new DEC terminals.

M/P Codes: A2

#### **DEC Standard for Terminal Synchronization**

Submitted by: Digital Equipment Corp. Date: 6-Mar-77

Abstract: DC1 and DC3, 21(8) and 23(8) formerly XON and XOFF respectively, are to be used for synchronization of terminal keyboards in the manner described in the standard, DC2 and DC4, 22(8) and 24(8) formerly TAPE and NOT-TAPE respectively, are reserved for future use, likely for synchronization as well.

M/P Codes: A2

#### DEC STD 110

DEC STD 111

DEC STD 107

#### Standard Date Format for Output

Submitted by: Digital Equipment Corp. Date: 10-Feb-77

Abstract: This standard ensures an unambiguous interpretation of dates by readers around the world. This format is one which is in common use throughout most of the world, is reasonably terse, is well human-engineered and is easy to produce in any computer system.

M/P Codes: A2

136

#### Standard for Indexes, Appendixes, Running Heads and Section Numbering for Software Documentation Manuals

Submitted by: Digital Equipment Corp. Date: 22-Jan-76

Abstract: The requirements for an index are defined. Material suitable for appendixes is described. The use of running heads for chapter-oriented manuals is specified. The acceptable levels and numbering schemes of headings' for both chapter-oriented and nonchapter-oriented software manuals are explained.

M/P Codes: A2

#### Cassette Format Standard for Labelled and Unlabelled Files Retrieval number: 005-003-016-06

Submitted by: Digital Equipment Corp. Date: 21-Feb-77

Abstract: This standard should be read by hardware and software people. It describes the format and labelling conventions for files, physical blocks, logical records and data written on Digital Equipment Corporation Cassettes. It also describes the unlabelled standard. This standard must be followed when reading and writing cassettes intended for interchange between systems; it is recommended for other cassettes.

M/P Codes: A2

#### Standard for Updating Hardware/Software Manuals

Submitted by: Digital Equipment Corp. Date: 19-Aug-76

Abstract: Document updates provide corrected, modified, or new information concerning a hardware/ software product. This standard defines the format in which document updates are to be published.

M/P Codes: A2

#### DEC Representation of Data Values in ASCII Character Strings for DEC STD 145 Information Interchange Standard

Submitted by: Digital Equipment Corp. Date: 27-May-76

Abstract: This standard defines the representation of data in character strings for interchange among DEC systems. It is an extension of ANSI X3.42. American National Standard for the Representation of Numeric Values in Character Strings for Information Interchange.

M/P Codes: A2

#### User Mode Diagnostic Standard

Submitted by: Digital Equipment Corp. Date: 10-Feb-77

Abstract: This document defines general guidelines for user mode diagnostics. User mode diagnostics are tasks which run under the control of an operating system and attempt to detect and report hardware malfunctions to enable maintenance personnel to quickly complete corrective or preventive maintenance while the operating system continues to perform meaningful applications work. This standard specifies both the functions performed by the diagnostic and the operating system services required to support each of these levels of user mode diagnostics. Applies to PDP-10 and PDP-11 processor families and all future systems.

DEC STD 118

DEC STD 125

DEC STD 143

**DEC STD 148** 

#### **Punched Card Format Standard**

Submitted by: Digital Equipment Corp. Date: 19-May-77

Abstract: This standard defines two formats for encoding data on industry-compatible 80 column tabulating cards for the purpose of ensuring that such cards may be used as a compatible means of information interchange between DIGITAL computer systems.

M/P Codes: A2

#### Standard for Documentation Symbology, Version: A,

21 September 1978 Submitted by: Digital Equipment Corporation

Abstract: This standard defines character names, special key names, and notation conventions that are to be used in user documentation.

M/P Codes: A1

#### Volume Identification for Removable Disk Pack Disk Systems

Submitted by: Digital Equipment Corp. Date: 19-May-1977

Abstract: This standard defines the format and location of the volume identification block required to allow disk packs of removable disk-pack systems to be identified in all CPU familes. This block will enable operating systems to identify the origin and format of a volume and decide if the volume can be processed. This standard also defines a standard error message for volumes that can not be processed.

M/P Codes: A2

#### **BASIC-PLUS Software Conventions**

Submitted by: Martin Minow, Digital Equipment Corp. Date: 28-Feb-77

Abstract: This specification defines the software conventions that BASIC-PLUS programs to be run under RSTS/E should follow. These conventions include coding and program documentation/commenting techniques. The conventions are intended to simplify software maintenance, to ease software release activities, to aid the software librarian, and to allow the use of standard function libraries. (This standard is part of DECUS NO. RSTS11-101.)

M/P Codes: A2

DEC STD 151

DECUS STD A001

DEC STD 165

**DEC STD 167** 

# Section 4.1 ALPHABETICAL INDEX

| 1 CHECK                           | BASIC8-55.71        |
|-----------------------------------|---------------------|
| 23MTCH                            | BASIC8-55.101       |
| 2D Plotter for Serial             |                     |
| Experimental Data                 | FOCAL8-84           |
| 3 Dimensional TIC TAC TOE         |                     |
| (3× 3× 3)                         | FOCAL8-99           |
| 3DPLOT                            | BASIC8-55.96        |
| 4K FOCAL '69 SPEED-UP             |                     |
| PATCHES                           | FOCAL8-269          |
| 8/E EAE Routine for FOCAL         | FOCAL8-284          |
| 8BAL: PDP-8 Macro Language        |                     |
| (V4) with Macro Library           |                     |
| Generator                         | 8-530               |
| ACEDUC, TICTACTOE,                |                     |
| CHECK6C, ONEARM                   | BASIC8-53           |
| ACEY DU                           | BASIC8-55.1         |
| Acid-Base Equilibria              | FOCAL8-204          |
| Acid-Base Titration Curves        | FOCAL8-113          |
| Action Indicator Calculator       | FOCAL8-234          |
| ACTIV1: Irradiation Time          |                     |
| Calculation for a Desired         |                     |
| Radioisotope Activity             | FOCAL8-318          |
| ADC: A General Purpose            |                     |
| Analog To Digital                 |                     |
| Conversion System For             | 0.000               |
| Processing Biological Data        | 8-886               |
| Administrative-SET 1              | BASIC8-13           |
| ADUMP 8                           | 8-605               |
| Adventure                         | 8-889               |
| Age Difference Probability        | DASICS 107          |
| Calculation<br>ALGOL (4K Version) | BASIC8-107<br>8-213 |
| All Purpose Graphing Program      | FOCAL8-195          |
| ALPHA.SV: Sort OS/8               | FUCALO-195          |
| Directories                       | 8-825               |
| AMAZIN                            | BASIC8-55.2         |
| AMIPED: Automated Medical         | BASIC6-33.2         |
| Interview with Pediatric          |                     |
| Data Files                        | 8-650               |
| AMORT: Incremental                |                     |
| Amortization Schedule             | 8-703               |
| Analysis of Variance              | FOCAL8-69           |
| Analysis of Variance for One-     | 100112002           |
| Two- and Three-Treatment          |                     |
| Designs for a PDP-8               | FOCAL8-243          |
| Analysis of Variance for Two-     | 1001100215          |
| Dimensional Material              | FOCAL8-108          |
| Analysis of Variance Package      | FOCAL8-124          |
| Analysis of Variance              | 100112012           |
| Randomized Block "F" Test         | FOCAL8-70           |
| Analysis of Variance              | FOCAL8-69           |
| ANIMAL                            | BASIC8-55.3         |
| ANOV1: Analysis of Variance,      |                     |
| Unequal N                         | 8-704               |
| ANOVA and DUNCAN                  | 8-554               |
| ANOVA: 2-way, Unsymmetrical       | FOCAL8-193          |
|                                   |                     |

| APOLLO: FOCAL Lunar          |                  |
|------------------------------|------------------|
| Landing Simulation           | FOCAL8-81        |
| APOLLO II                    | FOCAL8-173       |
| Arithmetic and Geometric     |                  |
| Progressions                 | FOCAL8-260       |
| Arithmetic Practice          | FOCAL8-286       |
| ARNORM: Area Under Normal    |                  |
| Curve                        | 8-705            |
| ASCII TO E.I.A. Conversions  | FOCAL8-341       |
| ASCON: ASCII File Converter  | 8-756            |
| Atomic and Molecular         | 0-750            |
| Transition Probabilities in  |                  |
|                              | FOCATOR          |
| FOCAL                        | FOCAL8-88        |
| ATTND: Monthly Attendance    |                  |
| Reporting Module             | FOCAL8-295       |
| Automated Electrooculography | 8-626            |
| AWARI                        | BASIC8-55.4      |
| AXIS.FS                      | 8-901            |
| Background Plotting for      |                  |
| FORTRAN IV                   | 8-906            |
| BAGLES                       | BASIC8-55.5      |
| BANCPO: Bank Portfolio       |                  |
| Simulation                   | FOCAL8-316       |
| BANNER                       | BASIC8-55.6      |
| BASBAL                       | BASIC8-55.7      |
| BASEBALL                     | FOCAL8-306       |
| Baseball                     | BASIC8-22        |
| BASIC Computer Games         | BASIC8-55        |
| BASIC Storage                | BASIC8-68        |
| BASIC8 Single Key Reader     | BASIC8-91        |
| BASIC8 Switch Register       | DIGICO-71        |
| Function                     | BASIC8-88        |
| BASKET                       | BASIC8-55.8      |
| BATNUM                       | BASIC8-55.9      |
| BATTLE                       | BASIC8-55.10     |
|                              |                  |
| Battle of Numbers            | BASIC8-101       |
| Battle of Numbers Game       |                  |
| (Newberry College Version)   | FOCAL8-111       |
| BAVIRF: A Virtual File UDEF  |                  |
| for OS/8 BASIC               | 8-732            |
| BEST: Binary to Symbolic     |                  |
| Traductor                    | 8-636            |
| Big Floppy Handlers          | 8-891            |
| BIN4SV                       | 8-570            |
| Binary Tape Disassembler and |                  |
| Patching Program             | FOCAL8-329       |
| BINGO                        | BASIC8-55.11     |
| BINPUN: OS/8 Binary Punch    |                  |
| from Core Image Files        | 8-815            |
| Biology-SET 1                | BASIC8-10        |
| BIOLSD: Antibiotic Assay     |                  |
| Using Latin Square Design    | 8-669            |
| BITSET                       | 8-706            |
| Blackjack                    | FOCAL8-75        |
| Blackjack for FOCAL          | FOCAL8-156       |
| Blackjack for FOCAL, 1969    | FOCAL8-267       |
| BLKJAC                       | BASIC8-55.12     |
|                              | 2. 2. 00 - 55.12 |

| BLKPIP: OS/8 Transfer                                                                                                    |                                                                                                    | CHIEF                                                                                                    | BASIC8-55.30                                                                                                    |
|----------------------------------------------------------------------------------------------------|----------------------------------------------------------------------------------------------------|----------------------------------------------------------------------------------------------------|----------------------------------------------------------------------------------------------------|
| Program for Files and Blocks                                                                                                    | 8-831                                                                                                    | CHISQ: Chi Square Program                                                                                                    | 8-556                                                                                                    |
| BNLOAD: TSS/8 Binary Loader                                                                                                    | 8-683                                                                                                    | CHISQR: Chi Square Test With                                                                                                    |                                                                                                    |
| BOAT                                                                                                    | BASIC8-55.14                                                                                                    | Yate's Continuity Correction                                                                                                    | 8-884                                                                                                    |
| Bomb Drop                                                                                                    | 8-882                                                                                                    | CHOMP                                                                                                    | BASIC8-55.31                                                                                                    |
| BOMBER                                                                                                    | BASIC8-55.15                                                                                                    | CHRFSB: FORTRAN II ASCII                                                                                                    | D/ 101C0-55.51                                                                                                    |
|                                                                                                    |                                                                                                    |                                                                                                    | 0.041                                                                                                    |
| Bond Computations                                                                                                    | FOCAL8-237                                                                                                    | Character Subroutine                                                                                                    | 8-841                                                                                                    |
| BOUNCE                                                                                                    | BASIC8-55.16                                                                                                    | CINET-BASIC and Patches                                                                                                    | 8-655                                                                                                    |
| BOWL                                                                                                    | BASIC8-55.17                                                                                                    | CIVILW                                                                                                    | BASIC8-55.32                                                                                                    |
| Bowling League Results,                                                                                                    |                                                                                                    | CLILAC: LILAC Conversion                                                                                                    | BASIC8-66                                                                                                    |
| Standings and Averages                                                                                                    | 8-686                                                                                                    | CLOCK: A Real-Time Clock/                                                                                                    |                                                                                                    |
| Bowling League Tabulator                                                                                                    | BASIC8-61                                                                                                    | Calendar Routine                                                                                                    | 8-742                                                                                                    |
|                                                                                                    |                                                                                                    |                                                                                                    | 0-742                                                                                                    |
| Bowling Record Tabulator                                                                                                    | BASIC8-100                                                                                                    | CLUSTR: Cluster Analysis                                                                                                    |                                                                                                    |
| BOXING                                                                                                    | BASIC8-55.18                                                                                                    | Program                                                                                                    | 8-557                                                                                                    |
| BSC12K: A Modification to 8K                                                                                                    |                                                                                                    | COCAS: Sykes Copy Cassette                                                                                                    | 8-840                                                                                                    |
| BASIC Extending the                                                                                                    |                                                                                                    | Code Generator                                                                                                    | FOCAL8-202                                                                                                    |
| Number of Variables                                                                                                    | BASIC8-87                                                                                                    | COGO-8                                                                                                    | 8-702                                                                                                    |
| BUG                                                                                                    | BASIC8-55.19                                                                                                    | Collection of Math and                                                                                                    | • • • • •                                                                                                    |
|                                                                                                    | BASIC8-55.20                                                                                                    |                                                                                                    | BASIC8-102                                                                                                    |
| BULCOW                                                                                                    |                                                                                                    | Demonstration Programs                                                                                                    |                                                                                                    |
| BULEYE                                                                                                    | BASIC8-55.21                                                                                                    | COLPAC                                                                                                    | 8-335                                                                                                    |
| BULL                                                                                                    | BASIC8-55.22                                                                                                    | COMP.FT: Function Compare                                                                                                    | 8-723                                                                                                    |
| BUNNY                                                                                                    | BASIC8-55.23                                                                                                    | COMPAF: Compare All Files                                                                                                    |                                                                                                    |
| Business and Social Studies-                                                                                                    |                                                                                                    | Program                                                                                                    | 8-862                                                                                                    |
| SET 1                                                                                                    | BASIC8-12                                                                                                    | Compass Deviation                                                                                                    | BASIC8-98                                                                                                    |
| Business and Social Studies-                                                                                                    | D/1010012                                                                                                    | Computer Bowl                                                                                                    | FOCAL8-300                                                                                                    |
|                                                                                                    | D 4 CI CO 16                                                                                                    |                                                                                                    |                                                                                                    |
| SET 2                                                                                                    | BASIC8-15                                                                                                    | Computer Catalog System                                                                                                    | 8-724                                                                                                    |
| Business and Social Studies-                                                                                                    |                                                                                                    | Computer Workshop                                                                                                    | BASIC8-14                                                                                                    |
| SET 3                                                                                                    | BASIC8-37                                                                                                    | Constantine's Function                                                                                                    | FOCAL8-49                                                                                                    |
| The Business Management                                                                                                    |                                                                                                    | CONVM: Interconversion of                                                                                                    |                                                                                                    |
| Laboratory                                                                                                    | 8-738                                                                                                    | Mass and Volume Units                                                                                                    | FOCAL8-328                                                                                                    |
| Butler Area School District                                                                                                    | 0.00                                                                                                    | CONVRT: 4K Disk Monitor to                                                                                                    | 100.100.000                                                                                                    |
|                                                                                                    |                                                                                                    |                                                                                                    | 0.054                                                                                                    |
| Computer Mathematics                                                                                                    |                                                                                                    | PS/8 File Conversion                                                                                                    | 8-856                                                                                                    |
| Series                                                                                                    | BASIC8-65                                                                                                    | CONVRT: Dollars to Deutsch                                                                                                    |                                                                                                    |
| BUZZWD                                                                                                    | BASIC8-55.24                                                                                                    | Marks and Deutsch Marks                                                                                                    |                                                                                                    |
| Cabrillo Test Grader                                                                                                    | 8-654                                                                                                    | to Dollars                                                                                                    | FOCAL8-282                                                                                                    |
| CALC                                                                                                    | BASIC8-71                                                                                                    | COPIER                                                                                                    | 8-775                                                                                                    |
| CALCOMP Plotter FNEW                                                                                                    |                                                                                                    | COPY.PA                                                                                                    | 8-739                                                                                                    |
|                                                                                                    | EOC 4 1 9 220                                                                                                    |                                                                                                    | 0-755                                                                                                    |
| PLOTX                                                                                                    | FOCAL8-230                                                                                                    | CORREL: Correlation Program                                                                                                    |                                                                                                    |
| CALCUI                                                                                                    |                                                                                                    |                                                                                                    |                                                                                                    |
|                                                                                                    | 8-607                                                                                                    | and PCOMP-VARMX                                                                                                    |                                                                                                    |
| CALNDR                                                                                                    | 8-607<br>BASIC8-55.25                                                                                                    | Factor Analysis Program                                                                                                    | 8-558                                                                                                    |
| CALNDR<br>CAN-AM                                                                                                    |                                                                                                    |                                                                                                    | 8-558                                                                                                    |
| CAN-AM                                                                                                    | BASIC8-55.25                                                                                                    | Factor Analysis Program<br>CORVU: A Display and                                                                                                    | 8-558                                                                                                    |
| CAN-AM<br>CARD: Simplified Machine                                                                                                    | BASIC8-55.25<br>BASIC8-55.26                                                                                                    | Factor Analysis Program<br>CORVU: A Display and<br>Teletype Input/Output                                                                                                    |                                                                                                    |
| CAN-AM<br>CARD: Simplified Machine<br>Language Simulator                                                                                                    | BASIC8-55.25<br>BASIC8-55.26<br>BASIC8-103                                                                                                    | Factor Analysis Program<br>CORVU: A Display and<br>Teletype Input/Output<br>Program                                                                                                    | 8-558<br>8-730                                                                                                    |
| CAN-AM<br>CARD: Simplified Machine<br>Language Simulator<br>The Carnival Game                                                                                                    | BASIC8-55.25<br>BASIC8-55.26<br>BASIC8-103<br>FOCAL8-79                                                                                                    | Factor Analysis Program<br>CORVU: A Display and<br>Teletype Input/Output<br>Program<br>COS 310 Compatible Floppy                                                                                                    | 8-730                                                                                                    |
| CAN-AM<br>CARD: Simplified Machine<br>Language Simulator<br>The Carnival Game<br>CASE: Carleton Symbolic Editor                                                                                                    | BASIC8-55.25<br>BASIC8-55.26<br>BASIC8-103                                                                                                    | Factor Analysis Program<br>CORVU: A Display and<br>Teletype Input/Output<br>Program<br>COS 310 Compatible Floppy<br>Disk Handler for OS/8                                                                                                    | 8-730<br>8-881                                                                                                    |
| CAN-AM<br>CARD: Simplified Machine<br>Language Simulator<br>The Carnival Game<br>CASE: Carleton Symbolic Editor<br>Casino, Demos, Bombing                                                                                                    | BASIC8-55.25<br>BASIC8-55.26<br>BASIC8-103<br>FOCAL8-79<br>8-681                                                                                                    | Factor Analysis Program<br>CORVU: A Display and<br>Teletype Input/Output<br>Program<br>COS 310 Compatible Floppy<br>Disk Handler for OS/8<br>Counting Game 1-20                                                                                                    | 8-730<br>8-881<br>FOCAL8-134                                                                                                    |
| CAN-AM<br>CARD: Simplified Machine<br>Language Simulator<br>The Carnival Game<br>CASE: Carleton Symbolic Editor<br>Casino, Demos, Bombing<br>Mission, Dougle Hangman                                                                                                    | BASIC8-55.25<br>BASIC8-55.26<br>BASIC8-103<br>FOCAL8-79                                                                                                    | Factor Analysis Program<br>CORVU: A Display and<br>Teletype Input/Output<br>Program<br>COS 310 Compatible Floppy<br>Disk Handler for OS/8<br>Counting Game 1-20<br>CRAPS                                                                                                    | 8-730<br>8-881                                                                                                    |
| CAN-AM<br>CARD: Simplified Machine<br>Language Simulator<br>The Carnival Game<br>CASE: Carleton Symbolic Editor<br>Casino, Demos, Bombing                                                                                                    | BASIC8-55.25<br>BASIC8-55.26<br>BASIC8-103<br>FOCAL8-79<br>8-681                                                                                                    | Factor Analysis Program<br>CORVU: A Display and<br>Teletype Input/Output<br>Program<br>COS 310 Compatible Floppy<br>Disk Handler for OS/8<br>Counting Game 1-20                                                                                                    | 8-730<br>8-881<br>FOCAL8-134                                                                                                    |
| CAN-AM<br>CARD: Simplified Machine<br>Language Simulator<br>The Carnival Game<br>CASE: Carleton Symbolic Editor<br>Casino, Demos, Bombing<br>Mission, Dougle Hangman                                                                                                    | BASIC8-55.25<br>BASIC8-55.26<br>BASIC8-103<br>FOCAL8-79<br>8-681                                                                                                    | Factor Analysis Program<br>CORVU: A Display and<br>Teletype Input/Output<br>Program<br>COS 310 Compatible Floppy<br>Disk Handler for OS/8<br>Counting Game 1-20<br>CRAPS                                                                                                    | 8-730<br>8-881<br>FOCAL8-134                                                                                                    |
| CAN-AM<br>CARD: Simplified Machine<br>Language Simulator<br>The Carnival Game<br>CASE: Carleton Symbolic Editor<br>Casino, Demos, Bombing<br>Mission, Dougle Hangman<br>CASINO: Sykes Cassette Input/<br>Output                                                                                                    | BASIC8-55.25<br>BASIC8-55.26<br>BASIC8-103<br>FOCAL8-79<br>8-681<br>FOCAL8-307<br>8-812                                                                                                    | Factor Analysis Program<br>CORVU: A Display and<br>Teletype Input/Output<br>Program<br>COS 310 Compatible Floppy<br>Disk Handler for OS/8<br>Counting Game 1-20<br>CRAPS<br>Critical Points of a P(x) of<br>Degree N (Real Coefficients)                                                                                                    | 8-730<br>8-881<br>FOCAL8-134<br>BASIC8-55.33<br>FOCAL8-298                                                                                                 |
| CAN-AM<br>CARD: Simplified Machine<br>Language Simulator<br>The Carnival Game<br>CASE: Carleton Symbolic Editor<br>Casino, Demos, Bombing<br>Mission, Dougle Hangman<br>CASINO: Sykes Cassette Input/<br>Output<br>CASTOR: Sykes Cassette Editor                                                                                                    | BASIC8-55.25<br>BASIC8-55.26<br>BASIC8-103<br>FOCAL8-79<br>8-681<br>FOCAL8-307<br>8-812<br>8-830                                                                                                    | Factor Analysis Program<br>CORVU: A Display and<br>Teletype Input/Output<br>Program<br>COS 310 Compatible Floppy<br>Disk Handler for OS/8<br>Counting Game 1-20<br>CRAPS<br>Critical Points of a P(x) of<br>Degree N (Real Coefficients)<br>CRS80: 8080 Cross-Assembler                                                                                                    | 8-730<br>8-881<br>FOCAL8-134<br>BASIC8-55.33                                                                                                    |
| CAN-AM<br>CARD: Simplified Machine<br>Language Simulator<br>The Carnival Game<br>CASE: Carleton Symbolic Editor<br>Casino, Demos, Bombing<br>Mission, Dougle Hangman<br>CASINO: Sykes Cassette Input/<br>Output<br>CASTOR: Sykes Cassette Editor<br>CC-FOCAL-Q                                                                                                    | BASIC8-55.25<br>BASIC8-55.26<br>BASIC8-103<br>FOCAL8-79<br>8-681<br>FOCAL8-307<br>8-812<br>8-830<br>FOCAL8-287                                                                                                    | Factor Analysis Program<br>CORVU: A Display and<br>Teletype Input/Output<br>Program<br>COS 310 Compatible Floppy<br>Disk Handler for OS/8<br>Counting Game 1-20<br>CRAPS<br>Critical Points of a P(x) of<br>Degree N (Real Coefficients)<br>CRS80: 8080 Cross-Assembler<br>CRSTAB: Cross Tabulation                                                                                                    | 8-730<br>8-881<br>FOCAL8-134<br>BASIC8-55.33<br>FOCAL8-298<br>8-875                                                                                        |
| CAN-AM<br>CARD: Simplified Machine<br>Language Simulator<br>The Carnival Game<br>CASE: Carleton Symbolic Editor<br>Casino, Demos, Bombing<br>Mission, Dougle Hangman<br>CASINO: Sykes Cassette Input/<br>Output<br>CASTOR: Sykes Cassette Editor<br>CC-FOCAL-Q<br>Center of Gravity Calculations                                                                                                    | BASIC8-55.25<br>BASIC8-55.26<br>BASIC8-103<br>FOCAL8-79<br>8-681<br>FOCAL8-307<br>8-812<br>8-830<br>FOCAL8-287<br>FOCAL8-287<br>FOCAL8-222                                                                                                    | Factor Analysis Program<br>CORVU: A Display and<br>Teletype Input/Output<br>Program<br>COS 310 Compatible Floppy<br>Disk Handler for OS/8<br>Counting Game 1-20<br>CRAPS<br>Critical Points of a P(x) of<br>Degree N (Real Coefficients)<br>CRS80: 8080 Cross-Assembler<br>CRSTAB: Cross Tabulation<br>Program                                                                                                    | 8-730<br>8-881<br>FOCAL8-134<br>BASIC8-55.33<br>FOCAL8-298                                                                                                 |
| CAN-AM<br>CARD: Simplified Machine<br>Language Simulator<br>The Carnival Game<br>CASE: Carleton Symbolic Editor<br>Casino, Demos, Bombing<br>Mission, Dougle Hangman<br>CASINO: Sykes Cassette Input/<br>Output<br>CASTOR: Sykes Cassette Editor<br>CC-FOCAL-Q<br>Center of Gravity Calculations<br>CHANGE                                                                                                    | BASIC8-55.25<br>BASIC8-55.26<br>BASIC8-103<br>FOCAL8-79<br>8-681<br>FOCAL8-307<br>8-812<br>8-830<br>FOCAL8-287                                                                                                    | Factor Analysis Program<br>CORVU: A Display and<br>Teletype Input/Output<br>Program<br>COS 310 Compatible Floppy<br>Disk Handler for OS/8<br>Counting Game 1-20<br>CRAPS<br>Critical Points of a P(x) of<br>Degree N (Real Coefficients)<br>CRS80: 8080 Cross-Assembler<br>CRSTAB: Cross Tabulation<br>Program<br>CRT: An OS/8 Handler for                                                                                                    | 8-730<br>8-881<br>FOCAL8-134<br>BASIC8-55.33<br>FOCAL8-298<br>8-875<br>8-707                                                                               |
| CAN-AM<br>CARD: Simplified Machine<br>Language Simulator<br>The Carnival Game<br>CASE: Carleton Symbolic Editor<br>Casino, Demos, Bombing<br>Mission, Dougle Hangman<br>CASINO: Sykes Cassette Input/<br>Output<br>CASTOR: Sykes Cassette Editor<br>CC-FOCAL-Q<br>Center of Gravity Calculations                                                                                                    | BASIC8-55.25<br>BASIC8-55.26<br>BASIC8-103<br>FOCAL8-79<br>8-681<br>FOCAL8-307<br>8-812<br>8-830<br>FOCAL8-287<br>FOCAL8-287<br>FOCAL8-222                                                                                                    | Factor Analysis Program<br>CORVU: A Display and<br>Teletype Input/Output<br>Program<br>COS 310 Compatible Floppy<br>Disk Handler for OS/8<br>Counting Game 1-20<br>CRAPS<br>Critical Points of a P(x) of<br>Degree N (Real Coefficients)<br>CRS80: 8080 Cross-Assembler<br>CRSTAB: Cross Tabulation<br>Program                                                                                                    | 8-730<br>8-881<br>FOCAL8-134<br>BASIC8-55.33<br>FOCAL8-298<br>8-875                                                                                        |
| CAN-AM<br>CARD: Simplified Machine<br>Language Simulator<br>The Carnival Game<br>CASE: Carleton Symbolic Editor<br>Casino, Demos, Bombing<br>Mission, Dougle Hangman<br>CASINO: Sykes Cassette Input/<br>Output<br>CASTOR: Sykes Cassette Editor<br>CC-FOCAL-Q<br>Center of Gravity Calculations<br>CHANGE                                                                                                    | BASIC8-55.25<br>BASIC8-55.26<br>BASIC8-103<br>FOCAL8-79<br>8-681<br>FOCAL8-307<br>8-812<br>8-830<br>FOCAL8-287<br>FOCAL8-287<br>FOCAL8-222                                                                                                    | Factor Analysis Program<br>CORVU: A Display and<br>Teletype Input/Output<br>Program<br>COS 310 Compatible Floppy<br>Disk Handler for OS/8<br>Counting Game 1-20<br>CRAPS<br>Critical Points of a P(x) of<br>Degree N (Real Coefficients)<br>CRS80: 8080 Cross-Assembler<br>CRSTAB: Cross Tabulation<br>Program<br>CRT: An OS/8 Handler for                                                                                                    | 8-730<br>8-881<br>FOCAL8-134<br>BASIC8-55.33<br>FOCAL8-298<br>8-875<br>8-707                                                                               |
| CAN-AM<br>CARD: Simplified Machine<br>Language Simulator<br>The Carnival Game<br>CASE: Carleton Symbolic Editor<br>Casino, Demos, Bombing<br>Mission, Dougle Hangman<br>CASINO: Sykes Cassette Input/<br>Output<br>CASTOR: Sykes Cassette Editor<br>CC-FOCAL-Q<br>Center of Gravity Calculations<br>CHANGE<br>Channel Information and<br>Inverted Histogram Plot                                                                                                    | BASIC8-55.25<br>BASIC8-55.26<br>BASIC8-55.26<br>BASIC8-103<br>FOCAL8-79<br>8-681<br>FOCAL8-307<br>8-812<br>8-830<br>FOCAL8-287<br>FOCAL8-222<br>BASIC8-55.27<br>FOCAL8-54                                                                                  | Factor Analysis Program<br>CORVU: A Display and<br>Teletype Input/Output<br>Program<br>COS 310 Compatible Floppy<br>Disk Handler for OS/8<br>Counting Game 1-20<br>CRAPS<br>Critical Points of a P(x) of<br>Degree N (Real Coefficients)<br>CRS80: 8080 Cross-Assembler<br>CRSTAB: Cross Tabulation<br>Program<br>CRT: An OS/8 Handler for<br>Tektronix 611 Storage Scope                                                                                                    | 8-730<br>8-881<br>FOCAL8-134<br>BASIC8-55.33<br>FOCAL8-298<br>8-875<br>8-707<br>8-598<br>BASIC8-50                                                         |
| CAN-AM<br>CARD: Simplified Machine<br>Language Simulator<br>The Carnival Game<br>CASE: Carleton Symbolic Editor<br>Casino, Demos, Bombing<br>Mission, Dougle Hangman<br>CASINO: Sykes Cassette Input/<br>Output<br>CASTOR: Sykes Cassette Editor<br>CC-FOCAL-Q<br>Center of Gravity Calculations<br>CHANGE<br>Channel Information and<br>Inverted Histogram Plot<br>Charge Account                                                                                                    | BASIC8-55.25<br>BASIC8-55.26<br>BASIC8-103<br>FOCAL8-79<br>8-681<br>FOCAL8-307<br>8-812<br>8-830<br>FOCAL8-287<br>FOCAL8-287<br>FOCAL8-222<br>BASIC8-55.27<br>FOCAL8-54<br>FOCAL8-122                                                                      | Factor Analysis Program<br>CORVU: A Display and<br>Teletype Input/Output<br>Program<br>COS 310 Compatible Floppy<br>Disk Handler for OS/8<br>Counting Game 1-20<br>CRAPS<br>Critical Points of a P(x) of<br>Degree N (Real Coefficients)<br>CRS0: 8080 Cross-Assembler<br>CRSTAB: Cross Tabulation<br>Program<br>CRT: An OS/8 Handler for<br>Tektronix 611 Storage Scope<br>CSHHS BASIC-73<br>CUBE                                                                                                    | 8-730<br>8-881<br>FOCAL8-134<br>BASIC8-55.33<br>FOCAL8-298<br>8-875<br>8-707<br>8-598<br>BASIC8-50<br>BASIC8-55.34                                         |
| CAN-AM<br>CARD: Simplified Machine<br>Language Simulator<br>The Carnival Game<br>CASE: Carleton Symbolic Editor<br>Casino, Demos, Bombing<br>Mission, Dougle Hangman<br>CASINO: Sykes Cassette Input/<br>Output<br>CASTOR: Sykes Cassette Editor<br>CC-FOCAL-Q<br>Center of Gravity Calculations<br>CHANGE<br>Channel Information and<br>Inverted Histogram Plot<br>Charge Account<br>Checkers                                                                                                    | BASIC8-55.25<br>BASIC8-55.26<br>BASIC8-103<br>FOCAL8-79<br>8-681<br>FOCAL8-307<br>8-812<br>8-830<br>FOCAL8-307<br>FOCAL8-222<br>BASIC8-55.27<br>FOCAL8-54<br>FOCAL8-54<br>FOCAL8-149                                                                       | Factor Analysis Program<br>CORVU: A Display and<br>Teletype Input/Output<br>Program<br>COS 310 Compatible Floppy<br>Disk Handler for OS/8<br>Counting Game 1-20<br>CRAPS<br>Critical Points of a P(x) of<br>Degree N (Real Coefficients)<br>CRS80: 8080 Cross-Assembler<br>CRSTAB: Cross Tabulation<br>Program<br>CRT: An OS/8 Handler for<br>Tektronix 611 Storage Scope<br>CSHHS BASIC-73<br>CUBE<br>CURFIT                                                                                                    | 8-730<br>8-881<br>FOCAL8-134<br>BASIC8-55.33<br>FOCAL8-298<br>8-875<br>8-707<br>8-598<br>BASIC8-50<br>BASIC8-55.34<br>FOCAL8-63                            |
| CAN-AM<br>CARD: Simplified Machine<br>Language Simulator<br>The Carnival Game<br>CASE: Carleton Symbolic Editor<br>Casino, Demos, Bombing<br>Mission, Dougle Hangman<br>CASINO: Sykes Cassette Input/<br>Output<br>CASTOR: Sykes Cassette Editor<br>CC-FOCAL-Q<br>Center of Gravity Calculations<br>CHANGE<br>Channel Information and<br>Inverted Histogram Plot<br>Charge Account<br>Checkers<br>CHECKR                                                                                                    | BASIC8-55.25<br>BASIC8-55.26<br>BASIC8-103<br>FOCAL8-79<br>8-681<br>FOCAL8-307<br>8-812<br>8-830<br>FOCAL8-287<br>FOCAL8-287<br>FOCAL8-222<br>BASIC8-55.27<br>FOCAL8-54<br>FOCAL8-122                                                                      | Factor Analysis Program<br>CORVU: A Display and<br>Teletype Input/Output<br>Program<br>COS 310 Compatible Floppy<br>Disk Handler for OS/8<br>Counting Game 1-20<br>CRAPS<br>Critical Points of a P(x) of<br>Degree N (Real Coefficients)<br>CRS80: 8080 Cross-Assembler<br>CRSTAB: Cross Tabulation<br>Program<br>CRT: An OS/8 Handler for<br>Tektronix 611 Storage Scope<br>CSHHS BASIC-73<br>CUBE<br>CURFIT<br>Curve Fitting                                                                                                    | 8-730<br>8-881<br>FOCAL8-134<br>BASIC8-55.33<br>FOCAL8-298<br>8-875<br>8-707<br>8-598<br>BASIC8-50<br>BASIC8-55.34                                         |
| CAN-AM<br>CARD: Simplified Machine<br>Language Simulator<br>The Carnival Game<br>CASE: Carleton Symbolic Editor<br>Casino, Demos, Bombing<br>Mission, Dougle Hangman<br>CASINO: Sykes Cassette Input/<br>Output<br>CASTOR: Sykes Cassette Editor<br>CC-FOCAL-Q<br>Center of Gravity Calculations<br>CHANGE<br>Channel Information and<br>Inverted Histogram Plot<br>Charge Account<br>Checkers<br>CHECKR<br>CHEKMO II: Chess Playing                                                                                                    | BASIC8-55.25<br>BASIC8-55.26<br>BASIC8-103<br>FOCAL8-79<br>8-681<br>FOCAL8-307<br>8-812<br>8-830<br>FOCAL8-287<br>FOCAL8-287<br>FOCAL8-222<br>BASIC8-55.27<br>FOCAL8-55.27<br>FOCAL8-54<br>FOCAL8-149<br>BASIC8-55.28                                      | Factor Analysis Program<br>CORVU: A Display and<br>Teletype Input/Output<br>Program<br>COS 310 Compatible Floppy<br>Disk Handler for OS/8<br>Counting Game 1-20<br>CRAPS<br>Critical Points of a P(x) of<br>Degree N (Real Coefficients)<br>CRS80: 8080 Cross-Assembler<br>CRSTAB: Cross Tabulation<br>Program<br>CRT: An OS/8 Handler for<br>Tektronix 611 Storage Scope<br>CSHHS BASIC-73<br>CUBE<br>CURFIT<br>Curve Fitting<br>CVFCPTG: Centronics Vertical                                                                                                    | 8-730<br>8-881<br>FOCAL8-134<br>BASIC8-55.33<br>FOCAL8-298<br>8-875<br>8-707<br>8-598<br>BASIC8-50<br>BASIC8-55.34<br>FOCAL8-63                            |
| CAN-AM<br>CARD: Simplified Machine<br>Language Simulator<br>The Carnival Game<br>CASE: Carleton Symbolic Editor<br>Casino, Demos, Bombing<br>Mission, Dougle Hangman<br>CASINO: Sykes Cassette Input/<br>Output<br>CASTOR: Sykes Cassette Editor<br>CC-FOCAL-Q<br>Center of Gravity Calculations<br>CHANGE<br>Channel Information and<br>Inverted Histogram Plot<br>Charge Account<br>Checkers<br>CHECKR<br>CHECKR                                                                                                    | BASIC8-55.25<br>BASIC8-55.26<br>BASIC8-103<br>FOCAL8-79<br>8-681<br>FOCAL8-307<br>8-812<br>8-830<br>FOCAL8-287<br>FOCAL8-287<br>FOCAL8-287<br>FOCAL8-222<br>BASIC8-55.27<br>FOCAL8-55.27<br>FOCAL8-54<br>FOCAL8-122<br>FOCAL8-149<br>BASIC8-55.28<br>8-822 | Factor Analysis Program<br>CORVU: A Display and<br>Teletype Input/Output<br>Program<br>COS 310 Compatible Floppy<br>Disk Handler for OS/8<br>Counting Game 1-20<br>CRAPS<br>Critical Points of a P(x) of<br>Degree N (Real Coefficients)<br>CRS80: 8080 Cross-Assembler<br>CRSTAB: Cross Tabulation<br>Program<br>CRT: An OS/8 Handler for<br>Tektronix 611 Storage Scope<br>CSHHS BASIC-73<br>CUBE<br>CURFIT<br>Curve Fitting<br>CVFCPTG: Centronics Vertical<br>Format Control Paper Tape                                                                                                    | 8-730<br>8-881<br>FOCAL8-134<br>BASIC8-55.33<br>FOCAL8-298<br>8-875<br>8-707<br>8-598<br>BASIC8-50<br>BASIC8-50<br>BASIC8-55.34<br>FOCAL8-63<br>FOCAL8-26  |
| CAN-AM<br>CARD: Simplified Machine<br>Language Simulator<br>The Carnival Game<br>CASE: Carleton Symbolic Editor<br>Casino, Demos, Bombing<br>Mission, Dougle Hangman<br>CASINO: Sykes Cassette Input/<br>Output<br>CASTOR: Sykes Cassette Editor<br>CC-FOCAL-Q<br>Center of Gravity Calculations<br>CHANGE<br>Channel Information and<br>Inverted Histogram Plot<br>Charge Account<br>Checkers<br>CHECKR<br>CHECKR<br>CHEKMO II: Chess Playing<br>Program<br>Chemistry-SET 1                                                                | BASIC8-55.25<br>BASIC8-55.26<br>BASIC8-103<br>FOCAL8-79<br>8-681<br>FOCAL8-307<br>8-812<br>8-830<br>FOCAL8-287<br>FOCAL8-287<br>FOCAL8-222<br>BASIC8-55.27<br>FOCAL8-55.27<br>FOCAL8-54<br>FOCAL8-149<br>BASIC8-55.28                                      | Factor Analysis Program<br>CORVU: A Display and<br>Teletype Input/Output<br>Program<br>COS 310 Compatible Floppy<br>Disk Handler for OS/8<br>Counting Game 1-20<br>CRAPS<br>Critical Points of a P(x) of<br>Degree N (Real Coefficients)<br>CRS80: 8080 Cross-Assembler<br>CRSTAB: Cross Tabulation<br>Program<br>CRT: An OS/8 Handler for<br>Tektronix 611 Storage Scope<br>CSHHS BASIC-73<br>CUBE<br>CURFIT<br>Curve Fitting<br>CVFCPTG: Centronics Vertical                                                                                                    | 8-730<br>8-881<br>FOCAL8-134<br>BASIC8-55.33<br>FOCAL8-298<br>8-875<br>8-707<br>8-598<br>BASIC8-50<br>BASIC8-55.34<br>FOCAL8-63                            |
| CAN-AM<br>CARD: Simplified Machine<br>Language Simulator<br>The Carnival Game<br>CASE: Carleton Symbolic Editor<br>Casino, Demos, Bombing<br>Mission, Dougle Hangman<br>CASINO: Sykes Cassette Input/<br>Output<br>CASTOR: Sykes Cassette Editor<br>CC-FOCAL-Q<br>Center of Gravity Calculations<br>CHANGE<br>Channel Information and<br>Inverted Histogram Plot<br>Charge Account<br>Checkers<br>CHECKR<br>CHECKR<br>CHEKMO II: Chess Playing<br>Program<br>Chemistry-SET 1                                                                | BASIC8-55.25<br>BASIC8-55.26<br>BASIC8-103<br>FOCAL8-79<br>8-681<br>FOCAL8-307<br>8-812<br>8-830<br>FOCAL8-287<br>FOCAL8-287<br>FOCAL8-287<br>FOCAL8-222<br>BASIC8-55.27<br>FOCAL8-55.27<br>FOCAL8-54<br>FOCAL8-122<br>FOCAL8-149<br>BASIC8-55.28<br>8-822 | Factor Analysis Program<br>CORVU: A Display and<br>Teletype Input/Output<br>Program<br>COS 310 Compatible Floppy<br>Disk Handler for OS/8<br>Counting Game 1-20<br>CRAPS<br>Critical Points of a P(x) of<br>Degree N (Real Coefficients)<br>CRS80: 8080 Cross-Assembler<br>CRSTAB: Cross Tabulation<br>Program<br>CRT: An OS/8 Handler for<br>Tektronix 611 Storage Scope<br>CSHHS BASIC-73<br>CUBE<br>CURFIT<br>Curve Fitting<br>CVFCPTG: Centronics Vertical<br>Format Control Paper Tape                                                                                                    | 8-730<br>8-881<br>FOCAL8-134<br>BASIC8-55.33<br>FOCAL8-298<br>8-875<br>8-707<br>8-598<br>BASIC8-50<br>BASIC8-50<br>BASIC8-55.34<br>FOCAL8-63<br>FOCAL8-26  |
| CAN-AM<br>CARD: Simplified Machine<br>Language Simulator<br>The Carnival Game<br>CASE: Carleton Symbolic Editor<br>Casino, Demos, Bombing<br>Mission, Dougle Hangman<br>CASINO: Sykes Cassette Input/<br>Output<br>CASTOR: Sykes Cassette Editor<br>CC-FOCAL-Q<br>Center of Gravity Calculations<br>CHANGE<br>Channel Information and<br>Inverted Histogram Plot<br>Charge Account<br>Checkers<br>CHECKR<br>CHECKR<br>CHECKR<br>CHEKMO II: Chess Playing<br>Program<br>Chemistry-SET 1                                                      | BASIC8-55.25<br>BASIC8-55.26<br>BASIC8-103<br>FOCAL8-79<br>8-681<br>FOCAL8-307<br>8-812<br>8-830<br>FOCAL8-20<br>FOCAL8-227<br>FOCAL8-227<br>BASIC8-55.27<br>FOCAL8-54<br>FOCAL8-149<br>BASIC8-55.28<br>8-822<br>BASIC8-8<br>BASIC8-9                      | Factor Analysis Program<br>CORVU: A Display and<br>Teletype Input/Output<br>Program<br>COS 310 Compatible Floppy<br>Disk Handler for OS/8<br>Counting Game 1-20<br>CRAPS<br>Critical Points of a P(x) of<br>Degree N (Real Coefficients)<br>CRS80: 8080 Cross-Assembler<br>CRSTAB: Cross Tabulation<br>Program<br>CRT: An OS/8 Handler for<br>Tektronix 611 Storage Scope<br>CSHHS BASIC-73<br>CUBE<br>CURFIT<br>Curve Fitting<br>CVFCPTG: Centronics Vertical<br>Format Control Paper Tape<br>Generator<br>DBCONV: Decimal-Binary                                                              | 8-730<br>8-881<br>FOCAL8-134<br>BASIC8-55.33<br>FOCAL8-298<br>8-875<br>8-707<br>8-598<br>BASIC8-50<br>BASIC8-50<br>BASIC8-53.34<br>FOCAL8-63<br>FOCAL8-312 |
| CAN-AM<br>CARD: Simplified Machine<br>Language Simulator<br>The Carnival Game<br>CASE: Carleton Symbolic Editor<br>Casino, Demos, Bombing<br>Mission, Dougle Hangman<br>CASINO: Sykes Cassette Input/<br>Output<br>CASTOR: Sykes Cassette Editor<br>CC-FOCAL-Q<br>Center of Gravity Calculations<br>CHANGE<br>Channel Information and<br>Inverted Histogram Plot<br>Charge Account<br>Checkers<br>CHECKR<br>CHECKR<br>CHECKR<br>CHEKMO II: Chess Playing<br>Program<br>Chemistry-SET 1<br>Chemistry-SET 2<br>CHEMS LAB 5                    | BASIC8-55.25<br>BASIC8-55.26<br>BASIC8-103<br>FOCAL8-79<br>8-681<br>FOCAL8-307<br>8-812<br>8-830<br>FOCAL8-287<br>FOCAL8-222<br>BASIC8-55.27<br>FOCAL8-222<br>BASIC8-55.27<br>FOCAL8-149<br>BASIC8-55.28                                                   | Factor Analysis Program<br>CORVU: A Display and<br>Teletype Input/Output<br>Program<br>COS 310 Compatible Floppy<br>Disk Handler for OS/8<br>Counting Game 1-20<br>CRAPS<br>Critical Points of a P(x) of<br>Degree N (Real Coefficients)<br>CRS80: 8080 Cross-Assembler<br>CRSTAB: Cross Tabulation<br>Program<br>CRT: An OS/8 Handler for<br>Tektronix 611 Storage Scope<br>CSHHS BASIC-73<br>CUBE<br>CURFIT<br>Curve Fitting<br>CVFCPTG: Centronics Vertical<br>Format Control Paper Tape<br>Generator<br>DBCONV: Decimal-Binary<br>Converter                                                 | 8-730<br>8-881<br>FOCAL8-134<br>BASIC8-55.33<br>FOCAL8-298<br>8-875<br>8-707<br>8-598<br>BASIC8-50<br>BASIC8-50<br>BASIC8-55.34<br>FOCAL8-63<br>FOCAL8-26  |
| CAN-AM<br>CARD: Simplified Machine<br>Language Simulator<br>The Carnival Game<br>CASE: Carleton Symbolic Editor<br>Casino, Demos, Bombing<br>Mission, Dougle Hangman<br>CASINO: Sykes Cassette Input/<br>Output<br>CASTOR: Sykes Cassette Editor<br>CC-FOCAL-Q<br>Center of Gravity Calculations<br>CHANGE<br>Channel Information and<br>Inverted Histogram Plot<br>Charge Account<br>Checkers<br>CHECKR<br>CHECKR<br>CHEKMO II: Chess Playing<br>Program<br>Chemistry-SET 1<br>Chemistry-SET 2<br>CHEMS LAB 5<br>CHEMST                    | BASIC8-55.25<br>BASIC8-55.26<br>BASIC8-103<br>FOCAL8-79<br>8-681<br>FOCAL8-307<br>8-812<br>8-830<br>FOCAL8-287<br>FOCAL8-287<br>FOCAL8-222<br>BASIC8-55.27<br>FOCAL8-55.27<br>FOCAL8-122<br>FOCAL8-119<br>BASIC8-55.29                                     | Factor Analysis Program<br>CORVU: A Display and<br>Teletype Input/Output<br>Program<br>COS 310 Compatible Floppy<br>Disk Handler for OS/8<br>Counting Game 1-20<br>CRAPS<br>Critical Points of a P(x) of<br>Degree N (Real Coefficients)<br>CRS80: 8080 Cross-Assembler<br>CRSTAB: Cross Tabulation<br>Program<br>CRT: An OS/8 Handler for<br>Tektronix 611 Storage Scope<br>CSHHS BASIC-73<br>CUBE<br>CURFIT<br>Curve Fitting<br>CVFCPTG: Centronics Vertical<br>Format Control Paper Tape<br>Generator<br>DBCONV: Decimal-Binary<br>Converter<br>DDCMP: Half-Duplex Subset of                 | 8-730<br>8-881<br>FOCAL8-134<br>BASIC8-55.33<br>FOCAL8-298<br>8-875<br>8-707<br>8-598<br>BASIC8-50<br>BASIC8-50<br>BASIC8-53.34<br>FOCAL8-63<br>FOCAL8-312 |
| CAN-AM<br>CARD: Simplified Machine<br>Language Simulator<br>The Carnival Game<br>CASE: Carleton Symbolic Editor<br>Casino, Demos, Bombing<br>Mission, Dougle Hangman<br>CASINO: Sykes Cassette Input/<br>Output<br>CASTOR: Sykes Cassette Editor<br>CC-FOCAL-Q<br>Center of Gravity Calculations<br>CHANGE<br>Channel Information and<br>Inverted Histogram Plot<br>Charge Account<br>Checkers<br>CHECKR<br>CHECKR<br>CHECKR<br>CHEKMO II: Chess Playing<br>Program<br>Chemistry-SET 1<br>Chemistry-SET 2<br>CHEMS LAB 5<br>CHEMST<br>CHESS | BASIC8-55.25<br>BASIC8-55.26<br>BASIC8-103<br>FOCAL8-79<br>8-681<br>FOCAL8-307<br>8-812<br>8-830<br>FOCAL8-287<br>FOCAL8-222<br>BASIC8-55.27<br>FOCAL8-222<br>BASIC8-55.27<br>FOCAL8-149<br>BASIC8-55.28                                                   | Factor Analysis Program<br>CORVU: A Display and<br>Teletype Input/Output<br>Program<br>COS 310 Compatible Floppy<br>Disk Handler for OS/8<br>Counting Game 1-20<br>CRAPS<br>Critical Points of a P(x) of<br>Degree N (Real Coefficients)<br>CRS80: 8080 Cross-Assembler<br>CRSTAB: Cross Tabulation<br>Program<br>CRT: An OS/8 Handler for<br>Tektronix 611 Storage Scope<br>CSHHS BASIC-73<br>CUBE<br>CURFIT<br>Curve Fitting<br>CVFCPTG: Centronics Vertical<br>Format Control Paper Tape<br>Generator<br>DBCONV: Decimal-Binary<br>Converter<br>DDCMP: Half-Duplex Subset of<br>Digital Data | 8-730<br>8-881<br>FOCAL8-134<br>BASIC8-55.33<br>FOCAL8-298<br>8-875<br>8-707<br>8-598<br>BASIC8-50<br>BASIC8-50<br>BASIC8-53.34<br>FOCAL8-63<br>FOCAL8-312 |
| CAN-AM<br>CARD: Simplified Machine<br>Language Simulator<br>The Carnival Game<br>CASE: Carleton Symbolic Editor<br>Casino, Demos, Bombing<br>Mission, Dougle Hangman<br>CASINO: Sykes Cassette Input/<br>Output<br>CASTOR: Sykes Cassette Editor<br>CC-FOCAL-Q<br>Center of Gravity Calculations<br>CHANGE<br>Channel Information and<br>Inverted Histogram Plot<br>Charge Account<br>Checkers<br>CHECKR<br>CHECKR<br>CHEKMO II: Chess Playing<br>Program<br>Chemistry-SET 1<br>Chemistry-SET 2<br>CHEMS LAB 5<br>CHEMST                    | BASIC8-55.25<br>BASIC8-55.26<br>BASIC8-103<br>FOCAL8-79<br>8-681<br>FOCAL8-307<br>8-812<br>8-830<br>FOCAL8-287<br>FOCAL8-287<br>FOCAL8-222<br>BASIC8-55.27<br>FOCAL8-55.27<br>FOCAL8-122<br>FOCAL8-119<br>BASIC8-55.29                                     | Factor Analysis Program<br>CORVU: A Display and<br>Teletype Input/Output<br>Program<br>COS 310 Compatible Floppy<br>Disk Handler for OS/8<br>Counting Game 1-20<br>CRAPS<br>Critical Points of a P(x) of<br>Degree N (Real Coefficients)<br>CRS80: 8080 Cross-Assembler<br>CRSTAB: Cross Tabulation<br>Program<br>CRT: An OS/8 Handler for<br>Tektronix 611 Storage Scope<br>CSHHS BASIC-73<br>CUBE<br>CURFIT<br>Curve Fitting<br>CVFCPTG: Centronics Vertical<br>Format Control Paper Tape<br>Generator<br>DBCONV: Decimal-Binary<br>Converter<br>DDCMP: Half-Duplex Subset of                 | 8-730<br>8-881<br>FOCAL8-134<br>BASIC8-55.33<br>FOCAL8-298<br>8-875<br>8-707<br>8-598<br>BASIC8-50<br>BASIC8-50<br>BASIC8-53.34<br>FOCAL8-63<br>FOCAL8-312 |

| DDTG: Real Time Picture                     |                   |
|---------------------------------------------|-------------------|
| Processor Monitor–Debugger                  | 8-823             |
| DDTSS8: DECtape Dump for                    |                   |
| Time Shared System-8                        | 8-697             |
| DEC-10 System Controller                    | 8-905             |
| DECsystem-8                                 | 8-646             |
| DECsystem-10 Communication                  |                   |
| and Utility Package                         | 8-893             |
| DECTYP: One-Word Signed                     |                   |
| Decimal Print                               | 8-696             |
| Depth of Field Program for Still            |                   |
| Camera Lenses                               | FOCAL8-179        |
| Determination of Roots of a                 | <b>FOOL 1 0 0</b> |
| Polynomial                                  | FOCAL8-68         |
| DEVHND: Device Handler for                  |                   |
| Storage Scope Using AX08                    | 0.702             |
| (LAB-8) as Controller                       | 8-782             |
| Device Handler for Tektronix                | 0.746             |
| 611 Storage Scope                           | 8-746             |
| DEWP: Pressure Dewpoints                    | FOCAL8-327        |
| DIAMND                                      | BASIC8-55.35      |
| DIBILD: Directory Rebuilder                 | 8-599             |
| for PS/8 or OS/8<br>DICE                    | BASIC8-55.36      |
| DIGFIL: Recursive DIGITAL                   | BASIC0-33.30      |
| Filter                                      | 8-813             |
| DIGITS                                      | BASIC8-55.37      |
| DIRECT: OS/8 Directory                      | photo-55.57       |
| Listing Program                             | 8-842             |
| DISASSEMBLER                                | 8-727             |
| Disassembler with Symbols                   | 8-18              |
| Disassembler with Symbols,                  | 0-10              |
| Modifications for use                       |                   |
| without EAE                                 | 8-179             |
| DISEDU: Loading                             | 01//              |
| EDUsystem-20 on the 4K                      |                   |
| Disk Monitor System                         | BASIC8-51         |
| DIV: Program for Division                   | FOCAL8-239        |
| DOCRLN: A Subroutine to                     |                   |
| Calculate Polarity-Quantized                |                   |
| Autocorrelograms                            | 8-781             |
| DOGS                                        | BASIC8-55.38      |
| Dose Calculation of Irregular               |                   |
| Fields                                      | 8-799             |
| DPSQRT: Double Precision                    |                   |
| Square Root for PDP-8                       | 8-685             |
| DR8E Overlay for RT BASIC                   | 8-898             |
| DRANO                                       | FOCAL8-291        |
| DSP8: Diagnostic Support                    |                   |
| Package for the PDP-8                       | 8-735             |
| DUMPOS: Dumps OS/8 ASCII                    |                   |
| Files                                       | 8-765             |
| DYNOD: DYNAMIC OCTAL                        |                   |
| DEBUGGER                                    | 8-811             |
| EAE Patches to FOCAL                        | FOCAL8-313        |
| Earth Science-SET 1                         | BASIC8-11         |
| ED-50                                       | FOCAL8-117        |
| EDAS: Editing and Assembling                | 0.7(0             |
| System                                      | 8-768             |
| EDITV: Edit-With-View on                    |                   |
| AX08 (LAB-8) for OS/8<br>Editor Version III | 8-783             |
| EDUSYSTEM-25 BASIC                          | 0-783             |
| Patches                                     | 8-897             |
| atonos                                      | 8-612             |
| ELAN: Elementary Linguistic                 | 0-012             |
| Analysis                                    |                   |
|                                             |                   |

| EMLP: Emory Linear                                                                                                    |                                                                                                    |
|----------------------------------------------------------------------------------------------------|----------------------------------------------------------------------------------------------------|
| Programming Package                                                                                                    | 8-708                                                                                                    |
| Erlang C Blocking Probability                                                                                                    |                                                                                                    |
| Programs                                                                                                    | FOCAL8-163                                                                                                    |
| Evaluation of Double Integrals                                                                                                    | FOCAL8-339                                                                                                    |
| EVEN                                                                                                    | BASIC8-55.39                                                                                                    |
| Execute Slow                                                                                                    | 8-400                                                                                                    |
| Executive and Utility Routines                                                                                                    |                                                                                                    |
| for FOCLX, 1972                                                                                                    | FOCAL8-245                                                                                                    |
| EXPIP: Extensions PIP                                                                                                    | 8-600                                                                                                    |
| Extended Double Precision                                                                                                    |                                                                                                    |
| Interpretive Package                                                                                                    | 8-658                                                                                                    |
| Extended Precision Sine and                                                                                                    | 0.000                                                                                                    |
| Cosine for 4-word FOCAL                                                                                                    | FOCAL8-231                                                                                                    |
| Extensions To OS/8 BASIC                                                                                                    | 8-860                                                                                                    |
| F-(Variance Ratio) Distribution                                                                                                    | 0-000                                                                                                    |
|                                                                                                    | EOCAL 9 166                                                                                                    |
| Probability                                                                                                    | FOCAL8-165                                                                                                    |
| F4EAE: EAE OVERLAY FOR                                                                                                    |                                                                                                    |
| FRTS                                                                                                    | 8-717                                                                                                    |
| FACTORS                                                                                                    | FOCAL8-155                                                                                                    |
| FARRAY: A FOCAL FNEW                                                                                                    |                                                                                                    |
| for Two Dimensional Arrays                                                                                                    |                                                                                                    |
| in 8K FOCAL                                                                                                    | FOCAL8-216                                                                                                    |
| Fast Fourier Transform                                                                                                    |                                                                                                    |
| Subroutines                                                                                                    | 8-143                                                                                                    |
| Fast Matrix Inversion for Real                                                                                                    |                                                                                                    |
| Numbers                                                                                                    | FOCAL8-151                                                                                                    |
| FASTAD: User Oriented Data                                                                                                    |                                                                                                    |
| Collection on One A/DC                                                                                                    |                                                                                                    |
| Channel                                                                                                    | 8-760                                                                                                    |
| FFT or IFFT of an Analogue                                                                                                    | 0.00                                                                                                    |
| Signal with the LAB-8 System                                                                                                    | 8-809                                                                                                    |
| FFTS-R Patch for Use Without                                                                                                    | 0-007                                                                                                    |
| EAE                                                                                                    | 8-446                                                                                                    |
| FILE: Text Data File Program                                                                                                    | 00                                                                                                    |
| for TSS/8 BASIC-4                                                                                                    | BASIC8-47                                                                                                    |
|                                                                                                    | DASICO-4/                                                                                                    |
| FILFIX: TSS/8 File Structure                                                                                                    |                                                                                                    |
| Repairing and Restructuring                                                                                                    |                                                                                                    |
|                                                                                                    | 0.742                                                                                                    |
| Program                                                                                                    | 8-743                                                                                                    |
| Filter Design                                                                                                    | 8-743<br>Focal8-181                                                                                                    |
| Filter Design<br>FINCA: A Computer Program                                                                                                    |                                                                                                    |
| Filter Design<br>FINCA: A Computer Program<br>for Financial Statement                                                                                                    | FOCAL8-181                                                                                                    |
| Filter Design<br>FINCA: A Computer Program<br>for Financial Statement<br>Analysis                                                                                                    | FOCAL8-181<br>8-709                                                                                                    |
| Filter Design<br>FINCA: A Computer Program<br>for Financial Statement<br>Analysis<br>FIPFOP                                                                                                    | FOCAL8-181                                                                                                    |
| Filter Design<br>FINCA: A Computer Program<br>for Financial Statement<br>Analysis<br>FIPFOP<br>First and Second Order Partial                                                                                                    | FOCAL8-181<br>8-709<br>BASIC8-55.41                                                                                                    |
| Filter Design<br>FINCA: A Computer Program<br>for Financial Statement<br>Analysis<br>FIPFOP                                                                                                    | FOCAL8-181<br>8-709                                                                                                    |
| Filter Design<br>FINCA: A Computer Program<br>for Financial Statement<br>Analysis<br>FIPFOP<br>First and Second Order Partial                                                                                                    | FOCAL8-181<br>8-709<br>BASIC8-55.41                                                                                                    |
| Filter Design<br>FINCA: A Computer Program<br>for Financial Statement<br>Analysis<br>FIPFOP<br>First and Second Order Partial<br>Correlations                                                                                                    | FOCAL8-181<br>8-709<br>BASIC8-55.41                                                                                                    |
| Filter Design<br>FINCA: A Computer Program<br>for Financial Statement<br>Analysis<br>FIPFOP<br>First and Second Order Partial<br>Correlations<br>First Order Differential                                                                                                    | FOCAL8-181<br>8-709<br>BASIC8-55.41                                                                                                    |
| Filter Design<br>FINCA: A Computer Program<br>for Financial Statement<br>Analysis<br>FIPFOP<br>First and Second Order Partial<br>Correlations<br>First Order Differential<br>Equation: Initial Value                                                                                                    | FOCAL8-181<br>8-709<br>BASIC8-55.41<br>FOCAL8-166                                                                                                    |
| Filter Design<br>FINCA: A Computer Program<br>for Financial Statement<br>Analysis<br>FIPFOP<br>First and Second Order Partial<br>Correlations<br>First Order Differential<br>Equation: Initial Value<br>Problem                                                                                                    | FOCAL8-181<br>8-709<br>BASIC8-55.41<br>FOCAL8-166<br>FOCAL8-182                                                                                                    |
| Filter Design<br>FINCA: A Computer Program<br>for Financial Statement<br>Analysis<br>FIPFOP<br>First and Second Order Partial<br>Correlations<br>First Order Differential<br>Equation: Initial Value<br>Problem<br>Fisher's Exact Test<br>Fisher's F, Student's t and Chi                                                                                                    | FOCAL8-181<br>8-709<br>BASIC8-55.41<br>FOCAL8-166<br>FOCAL8-182                                                                                                    |
| Filter Design<br>FINCA: A Computer Program<br>for Financial Statement<br>Analysis<br>FIPFOP<br>First and Second Order Partial<br>Correlations<br>First Order Differential<br>Equation: Initial Value<br>Problem<br>Fisher's Exact Test<br>Fisher's F, Student's t and Chi<br>Squared Distributions                                                                                                    | FOCAL8-181<br>8-709<br>BASIC8-55.41<br>FOCAL8-166<br>FOCAL8-182<br>FOCAL8-196                                                                                                    |
| Filter Design<br>FINCA: A Computer Program<br>for Financial Statement<br>Analysis<br>FIPFOP<br>First and Second Order Partial<br>Correlations<br>First Order Differential<br>Equation: Initial Value<br>Problem<br>Fisher's Exact Test<br>Fisher's F, Student's t and Chi<br>Squared Distributions<br>Five Statistical Programs for the                                                                                                    | FOCAL8-181<br>8-709<br>BASIC8-55.41<br>FOCAL8-166<br>FOCAL8-182<br>FOCAL8-196<br>FOCAL8-308                                                                                                    |
| Filter Design<br>FINCA: A Computer Program<br>for Financial Statement<br>Analysis<br>FIPFOP<br>First and Second Order Partial<br>Correlations<br>First Order Differential<br>Equation: Initial Value<br>Problem<br>Fisher's Exact Test<br>Fisher's F, Student's t and Chi<br>Squared Distributions<br>Five Statistical Programs for the<br>PDP-8 or PDP-12                                                                                                    | FOCAL8-181<br>8-709<br>BASIC8-55.41<br>FOCAL8-166<br>FOCAL8-182<br>FOCAL8-196                                                                                                    |
| Filter Design<br>FINCA: A Computer Program<br>for Financial Statement<br>Analysis<br>FIPFOP<br>First and Second Order Partial<br>Correlations<br>First Order Differential<br>Equation: Initial Value<br>Problem<br>Fisher's Exact Test<br>Fisher's F, Student's t and Chi<br>Squared Distributions<br>Five Statistical Programs for the<br>PDP-12<br>Five Word Floating Point                                                                                                    | FOCAL8-181<br>8-709<br>BASIC8-55.41<br>FOCAL8-166<br>FOCAL8-182<br>FOCAL8-196<br>FOCAL8-308<br>FOCAL8-167                                                                                         |
| Filter Design<br>FINCA: A Computer Program<br>for Financial Statement<br>Analysis<br>FIPFOP<br>First and Second Order Partial<br>Correlations<br>First Order Differential<br>Equation: Initial Value<br>Problem<br>Fisher's Exact Test<br>Fisher's F, Student's t and Chi<br>Squared Distributions<br>Five Statistical Programs for the<br>PDP-8 or PDP-12<br>Five Word Floating Point<br>Package for PDP-8                                                                                                    | FOCAL8-181<br>8-709<br>BASIC8-55.41<br>FOCAL8-166<br>FOCAL8-166<br>FOCAL8-196<br>FOCAL8-308<br>FOCAL8-308<br>FOCAL8-308                                                                           |
| Filter Design<br>FINCA: A Computer Program<br>for Financial Statement<br>Analysis<br>FIPFOP<br>First and Second Order Partial<br>Correlations<br>First Order Differential<br>Equation: Initial Value<br>Problem<br>Fisher's Exact Test<br>Fisher's F, Student's t and Chi<br>Squared Distributions<br>Five Statistical Programs for the<br>PDP-8 or PDP-12<br>Five Word Floating Point<br>Package for PDP-8<br>FLHSTO                                                                                                    | FOCAL8-181<br>8-709<br>BASIC8-55.41<br>FOCAL8-166<br>FOCAL8-182<br>FOCAL8-196<br>FOCAL8-308<br>FOCAL8-167                                                                                         |
| Filter Design<br>FINCA: A Computer Program<br>for Financial Statement<br>Analysis<br>FIPFOP<br>First and Second Order Partial<br>Correlations<br>First Order Differential<br>Equation: Initial Value<br>Problem<br>Fisher's Exact Test<br>Fisher's F, Student's t and Chi<br>Squared Distributions<br>Five Statistical Programs for the<br>PDP-8 or PDP-12<br>Five Word Floating Point<br>Package for PDP-8<br>FLISTO<br>FLIST: OS/8 FORTRAN IV;                                                                                                    | FOCAL8-181<br>8-709<br>BASIC8-55.41<br>FOCAL8-166<br>FOCAL8-182<br>FOCAL8-182<br>FOCAL8-196<br>FOCAL8-308<br>FOCAL8-167<br>8-796<br>FOCAL8-130                                                    |
| Filter Design<br>FINCA: A Computer Program<br>for Financial Statement<br>Analysis<br>FIPFOP<br>First and Second Order Partial<br>Correlations<br>First Order Differential<br>Equation: Initial Value<br>Problem<br>Fisher's Exact Test<br>Fisher's F, Student's t and Chi<br>Squared Distributions<br>Five Statistical Programs for the<br>PDP-8 or PDP-12<br>Five Word Floating Point<br>Package for PDP-8<br>FLIST: OS/8 FORTRAN IV;<br>Listings without Recompiling                                                                                                    | FOCAL8-181<br>8-709<br>BASIC8-55.41<br>FOCAL8-166<br>FOCAL8-166<br>FOCAL8-196<br>FOCAL8-308<br>FOCAL8-308<br>FOCAL8-308                                                                           |
| Filter Design<br>FINCA: A Computer Program<br>for Financial Statement<br>Analysis<br>FIPFOP<br>First and Second Order Partial<br>Correlations<br>First Order Differential<br>Equation: Initial Value<br>Problem<br>Fisher's Exact Test<br>Fisher's F, Student's t and Chi<br>Squared Distributions<br>Five Statistical Programs for the<br>PDP-8 or PDP-12<br>Five Word Floating Point<br>Package for PDP-8<br>FLHSTO<br>FLLST: OS/8 FORTRAN IV;<br>Listings without Recompiling<br>Floating Integer Functions for                                                                                                  | FOCAL8-181<br>8-709<br>BASIC8-55.41<br>FOCAL8-166<br>FOCAL8-166<br>FOCAL8-182<br>FOCAL8-182<br>FOCAL8-186<br>FOCAL8-167<br>8-796<br>FOCAL8-130<br>8-844                                           |
| Filter Design<br>FINCA: A Computer Program<br>for Financial Statement<br>Analysis<br>FIPFOP<br>First and Second Order Partial<br>Correlations<br>First Order Differential<br>Equation: Initial Value<br>Problem<br>Fisher's Exact Test<br>Fisher's F, Student's t and Chi<br>Squared Distributions<br>Five Statistical Programs for the<br>PDP-8 or PDP-12<br>Five Word Floating Point<br>Package for PDP-8<br>FLHSTO<br>FLIST: OS/8 FORTRAN IV;<br>Listings without Recompiling<br>Floating Integer Functions for<br>use with 8K FORTRAN                                                                           | FOCAL8-181<br>8-709<br>BASIC8-55.41<br>FOCAL8-166<br>FOCAL8-182<br>FOCAL8-182<br>FOCAL8-186<br>FOCAL8-186<br>FOCAL8-187<br>8-796<br>FOCAL8-130<br>8-844<br>8-625                                  |
| Filter Design<br>FINCA: A Computer Program<br>for Financial Statement<br>Analysis<br>FIPFOP<br>First and Second Order Partial<br>Correlations<br>First Order Differential<br>Equation: Initial Value<br>Problem<br>Fisher's Exact Test<br>Fisher's F, Student's t and Chi<br>Squared Distributions<br>Five Statistical Programs for the<br>PDP-8 or PDP-12<br>Five Word Floating Point<br>Package for PDP-8<br>FLLSTO<br>FLIST: OS/8 FORTRAN IV;<br>Listings without Recompiling<br>Floating Integer Functions for<br>use with 8K FORTRAN<br>FOCAL 5/69 Input Buffer Patch                                          | FOCAL8-181<br>8-709<br>BASIC8-55.41<br>FOCAL8-166<br>FOCAL8-166<br>FOCAL8-182<br>FOCAL8-182<br>FOCAL8-186<br>FOCAL8-167<br>8-796<br>FOCAL8-130<br>8-844                                           |
| Filter Design<br>FINCA: A Computer Program<br>for Financial Statement<br>Analysis<br>FIPFOP<br>First and Second Order Partial<br>Correlations<br>First Order Differential<br>Equation: Initial Value<br>Problem<br>Fisher's Exact Test<br>Fisher's F, Student's t and Chi<br>Squared Distributions<br>Five Statistical Programs for the<br>PDP-8 or PDP-12<br>Five Word Floating Point<br>Package for PDP-8<br>FLLSTO<br>FLIST: OS/8 FORTRAN IV;<br>Listings without Recompiling<br>Floating Integer Functions for<br>use with 8K FORTRAN<br>FOCAL 5/69 linput Buffer Patch<br>FOCAL 5/69 with Ancillary            | FOCAL8-181<br>8-709<br>BASIC8-55.41<br>FOCAL8-166<br>FOCAL8-182<br>FOCAL8-196<br>FOCAL8-308<br>FOCAL8-308<br>FOCAL8-167<br>8-796<br>FOCAL8-130<br>8-844<br>8-625<br>FOCAL8-274                    |
| Filter Design<br>FINCA: A Computer Program<br>for Financial Statement<br>Analysis<br>FIPFOP<br>First and Second Order Partial<br>Correlations<br>First Order Differential<br>Equation: Initial Value<br>Problem<br>Fisher's Exact Test<br>Fisher's F, Student's t and Chi<br>Squared Distributions<br>Five Statistical Programs for the<br>PDP-8 or PDP-12<br>Five Word Floating Point<br>Package for PDP-8<br>FLHSTO<br>FLIST: OS/8 FORTRAN IV;<br>Listings without Recompiling<br>Floating Integer Functions for<br>use with 8K FORTRAN<br>FOCAL 5/69 Input Buffer Patch<br>FOCAL 5/69 with Ancillary<br>Programs | FOCAL8-181<br>8-709<br>BASIC8-55.41<br>FOCAL8-166<br>FOCAL8-166<br>FOCAL8-182<br>FOCAL8-182<br>FOCAL8-182<br>FOCAL8-182<br>FOCAL8-308<br>FOCAL8-308<br>8-844<br>8-625<br>FOCAL8-274<br>FOCAL8-332 |
| Filter Design<br>FINCA: A Computer Program<br>for Financial Statement<br>Analysis<br>FIPFOP<br>First and Second Order Partial<br>Correlations<br>First Order Differential<br>Equation: Initial Value<br>Problem<br>Fisher's Exact Test<br>Fisher's F, Student's t and Chi<br>Squared Distributions<br>Five Statistical Programs for the<br>PDP-8 or PDP-12<br>Five Word Floating Point<br>Package for PDP-8<br>FLHSTO<br>FLIST: OS/8 FORTRAN IV;<br>Listings without Recompiling<br>Floating Integer Functions for<br>use with 8K FORTRAN<br>FOCAL 5/69 Input Buffer Patch<br>FOCAL 5/69                            | FOCAL8-181<br>8-709<br>BASIC8-55.41<br>FOCAL8-166<br>FOCAL8-182<br>FOCAL8-196<br>FOCAL8-308<br>FOCAL8-308<br>FOCAL8-167<br>8-796<br>FOCAL8-130<br>8-844<br>8-625<br>FOCAL8-274                    |
| Filter Design<br>FINCA: A Computer Program<br>for Financial Statement<br>Analysis<br>FIPFOP<br>First and Second Order Partial<br>Correlations<br>First Order Differential<br>Equation: Initial Value<br>Problem<br>Fisher's Exact Test<br>Fisher's F, Student's t and Chi<br>Squared Distributions<br>Five Statistical Programs for the<br>PDP-8 or PDP-12<br>Five Word Floating Point<br>Package for PDP-8<br>FLHSTO<br>FLIST: OS/8 FORTRAN IV;<br>Listings without Recompiling<br>Floating Integer Functions for<br>use with 8K FORTRAN<br>FOCAL 5/69 Input Buffer Patch<br>FOCAL 5/69<br>FOCAL: How to Write New | FOCAL8-181<br>8-709<br>BASIC8-55.41<br>FOCAL8-166<br>FOCAL8-166<br>FOCAL8-182<br>FOCAL8-182<br>FOCAL8-182<br>FOCAL8-182<br>FOCAL8-308<br>FOCAL8-308<br>8-844<br>8-625<br>FOCAL8-274<br>FOCAL8-332 |
| Filter Design<br>FINCA: A Computer Program<br>for Financial Statement<br>Analysis<br>FIPFOP<br>First and Second Order Partial<br>Correlations<br>First Order Differential<br>Equation: Initial Value<br>Problem<br>Fisher's Exact Test<br>Fisher's F, Student's t and Chi<br>Squared Distributions<br>Five Statistical Programs for the<br>PDP-8 or PDP-12<br>Five Word Floating Point<br>Package for PDP-8<br>FLHSTO<br>FLIST: OS/8 FORTRAN IV;<br>Listings without Recompiling<br>Floating Integer Functions for<br>use with 8K FORTRAN<br>FOCAL 5/69 Input Buffer Patch<br>FOCAL 5/69                            | FOCAL8-181<br>8-709<br>BASIC8-55.41<br>FOCAL8-166<br>FOCAL8-166<br>FOCAL8-182<br>FOCAL8-182<br>FOCAL8-182<br>FOCAL8-182<br>FOCAL8-308<br>FOCAL8-308<br>8-844<br>8-625<br>FOCAL8-274<br>FOCAL8-332 |

## Alphabetical Index

| A FOCAL-8 Program for Fitting  |              | FXU12: A Machine-Code            |              |
|--------------------------------|--------------|----------------------------------|--------------|
| the Equation                   |              | "Execute" Function Overlay       |              |
| $C = A(1-e^{-\kappa})$         | FOCAL8-278   | to U/W-FOCAL                     | FOCAL8-334   |
| A FOCAL Program to             |              | Games-SET 1                      | BASIC8-16    |
| Determine Low-Frequency        |              | Games-SET 2                      | BASIC8-20    |
| Loudspeaker Parameters         |              | Games-SET 3                      | BASIC8-29    |
| Experimentally                 | FOCAL8-48    | Games-SET 4                      | BASIC8-76    |
| FOCAL Readable Punch           | FOCAL8-129   | Games-SET 5                      | BASIC8-86    |
| FOCAL Traveling-Wave           |              | Gas Law Programs                 | FOCAL8-83    |
| Sketches                       | FOCAL8-106   | GASSER                           | BASIC8-49    |
| FOCAL Version of RC Active     |              | General Least Squares Fit        | FOCAL8-72    |
| Filter                         | FOCAL8-50    | General Nth Order Regression     | FOCAL8-137   |
| FOCAL Version of the GE Basic  |              | GEOMAS                           | 8-638        |
| Artillery Game                 | FOCAL8-169   | Geometry Routines, Prime         |              |
| FOCAL-SLOT                     | FOCAL8-127   | Numbers, Buffon's Needle         |              |
| FOCAL-SORT                     | FOCAL8-180   | Theorem, Markov                  | BASIC8-80    |
| FOCALINUS: Molecular           |              | GET Command for the Disk/        |              |
| Geometry Calculator            | FOCAL8-296   | DECtape Monitor System           | 8-604        |
| FOCL/F: An Extended Version    |              | GOLF                             | BASIC8-55.45 |
| of 8K FOCAL/69                 | FOCAL8-227   | GOLF                             | 8-687        |
| FOCLAB: A Language for         |              | Golf Program                     | FOCAL8-71    |
| Computer Controlled            |              | GOMOKO                           | BASIC8-55.46 |
| Psychology                     | FOCAL8-319   | Graph Sketching                  | FOCAL8-203   |
| FOCLX, 1972                    | FOCAL8-223   | Graphics Package for the         | 100/100 205  |
| FOCTXT: Text Input-Output      | 100/120 225  | Tektronix 4010 Under OS/8        | 8-773        |
| Patch to FOCAL-1969            | FOCAL8-248   | Graphing Subroutines for 8K      | 0-775        |
| FOLMAT                         | 8-803        | FORTRAN Programs                 | 8-629        |
| FOOTBALL                       | BASIC8-85    | Gray Code Conversion Package     | 8-621        |
|                                |              | Great Circle Course and Distance | BASIC8-72    |
| FOOTBALL                       | 8-688        |                                  | DASICO-12    |
| Football Scouting Report       | DACICO 24    | Great Circle Distance Between 2  | FOCAL 9 229  |
| Systems                        | BASIC8-34    | Points                           | FOCAL8-228   |
| FOOTBL                         | BASIC8-55.42 | GRFIT: A Simple Least Squares    | EOCAL 9 200  |
| FOPAY: Weekly Payroll          |              | Routine                          | FOCAL8-209   |
| Deductions and                 | FOCAT 8 200  | GUESS                            | BASIC8-55.47 |
| Computations                   | FOCAL8-299   | GUNNER                           | BASIC8-55.48 |
| FORTRAN II Library             | 0.050        | H-800 Wiring Diagrams            | FOCAL8-229   |
| Subroutines                    | 8-852        | Hamming Algorithm to Solve       |              |
| FORTRAN IV for OS/8            |              | Two Coupled Ordinary First       |              |
| FORTRAN II Users               | 8-751        | Order Differential Equations     | 500110015    |
| FORTRAN IV Graphics            |              | with Given Initial Conditions    | FOCAL8-217   |
| Subroutines                    | 8-715        | HANG                             | BASIC8-55.50 |
| FOTBAL                         | BASIC8-55.43 | The Hangman Game                 | FOCAL8-42    |
| Four Word Floating Point       |              | HANGMAN IV                       | FOCAL8-244   |
| Routines                       | 8-103        | Hearing Loss Simulator           | FOCAL8-258   |
| FP8: Floating Point Arithmetic |              | Heat Loss Calculation            | 8-800        |
| Software for DEC PDP-8         |              | HELLO                            | BASIC8-55.51 |
| Series Computers               | 8-594        | HEX                              | BASIC8-55.52 |
| FRAN the Barmaid               | FOCAL8-41    | Hexapawn                         | FOCAL8-9     |
| French Language FOCAL 5/69     | FOCAL8-281   | HI-LO                            | BASIC8-55.53 |
| FREQHS: A Subroutine to        |              | HI-Q                             | BASIC8-55.54 |
| Generate a Frequency           |              | High Speed Punch, High Speed     |              |
| Histogram From Stored          |              | Write, and FRAN Overlays         |              |
| Interval Measurements          | 8-664        | to FOCAL 69                      | FOCAL8-259   |
| Frequency Transformation       |              | HMRABI                           | BASIC8-55.55 |
| Program                        | FOCAL8-226   | HOCKEY                           | BASIC8-97    |
| FSPACE: Space Command for      |              | HOCKEY                           | BASIC8-55.56 |
| FOCAL '69                      | FOCAL8-288   | Horserace                        | FOCAL8-92    |
| FTMULT: EAE Multiplication     |              | "HORSERACE"                      | FOCAL8-101   |
| for 8K FORTRAN                 | 8-615        | HORSES                           | BASIC8-55.57 |
| FURS                           | BASIC8-55.44 | HORSE: TSS/8 Horseracing         |              |
| FUTCCL: CCL VIF                |              | Program                          | BASIC8-46    |
| Modifications                  | 8-887        | HURKLE                           | BASIC8-55.58 |
| FUTIL and OCOMP: OS/8 File     |              | Hybrid Operation in FOCAL for    |              |
| Utility Programs               | 8-608        | EAL580-PDP-8/e System            | FOCAL8-338   |
| FWNO: FOCAL Write Nulls        |              | HYFOC.P: A Process Control       |              |
| Overlay                        | FOCAL8-325   | Language based on FOCL.S         | FOCAL8-342   |
| FX Function for Random         |              | IFAC: A FORTRAN Program          |              |
| Access Files                   | FOCAL8-268   | for Parameter Estimation         | 8-794        |

| IJPA: Injection Patcher                                  | 8-684         |
|----------------------------------------------------------|---------------|
| Improved EAE Routine for<br>FOCAL                        | FOCAL8-283    |
| Improved Mini Debugging<br>Technique                     | 8-829         |
| Improved Multiply Loop for                               | 0.02          |
| FOCAL                                                    | FOCAL8-280    |
| Individual Tablet Assay                                  | FOCAL8-220    |
| INDUMP: Input Dump                                       | 8-675         |
| INDY 500 Survival Tests                                  | BASIC8-78     |
| INFPAK                                                   | 8-859         |
| INFSTAT                                                  | 8-902         |
| Integer IOH for FORTRAN<br>Library                       | 8-538         |
| Interrupt Bus Testing Program                            | 8-870         |
| INTVAL: A Subroutine to                                  |               |
| Measure Inter-Event                                      |               |
| Intervals                                                | 8-665         |
| INVENT-8                                                 | 8-610         |
| IPSLAV: Slave Program, and                               |               |
| DB8E Interprocessor Buffer                               |               |
| Handler                                                  | 8-832         |
| JUMBLE, ONETWO                                           | BASIC8-81     |
| KCF Temperature Conversion                               |               |
| Table                                                    | FOCAL8-86     |
| KINEMA                                                   | BASIC8-55.59  |
| KING                                                     | BASIC8-55.60  |
| KL8TST: KL8/E, KL8/J                                     |               |
| Diagnostic                                               | 8-763         |
| Knight's Tour                                            | FOCAL8-331    |
| Kolmogorov-Smirnov Test for                              |               |
| Normality                                                | FOCAL8-290    |
| The Kolmogorov-Smirnov Two                               |               |
| Sample Two-Tailed Test for                               |               |
| Large Samples of Non-                                    |               |
| Parametric Data                                          | FOCAL8-276    |
| KRIEGSPIEL                                               | BASIC8-17     |
| Kruskal-Wallis One Way                                   |               |
| Analysis of Variance by                                  | FOCATO        |
| Ranks                                                    | FOCAL8-65     |
| KV8/I–VT01 Device Handler<br>LAB 8 Evoked Potential      | 8-622         |
| Analysis Program                                         | BASIC8-106    |
| LAB55, VT55 and Printer/                                 | DASICO-100    |
| Plotter Functions for OS/8                               |               |
| BASIC                                                    | 8-885         |
| LABEL                                                    | BASIC8-25     |
| LABL: Legible Leader Handler                             |               |
| for OS/8                                                 | 8-824         |
| LABLDP: A TSS/8 Tape                                     |               |
| Labeling Program                                         | 8-667         |
| Laboratory and Display                                   |               |
| Instructions for OS/8 BASIC                              | BASIC8-56     |
| A Laboratory and Real Time                               |               |
| Patch With FNEW FOCAL                                    |               |
| 5/69                                                     | FOCAL8-293    |
| LCRU: LC Resonance with                                  |               |
| Units                                                    | FOCAL8-326    |
| Least Square Fit to a Polynomial                         | FOCAL8-61     |
| Least Squares Fit to an                                  | FOCAL 8 10    |
| Exponential                                              | FOCAL8-19     |
| LEP: Linear, Exponential and<br>Power Function Curve Fit | 8-745         |
| LESO: General Non-Linear                                 | 0-743         |
| Least Squares                                            | 8-661         |
| LETTER                                                   | BASIC8-55.61  |
| LIB12: Mathematical and                                  | 2.10100-00.01 |
| Graphing Routines                                        | BASIC8-30     |

| LIBI/: Package of Mathematical                                                                                                    |                                                                                                    |
|----------------------------------------------------------------------------------------------------|----------------------------------------------------------------------------------------------------|
| Routines                                                                                                    | BASIC8-26                                                                                                    |
| LIB8X: FORTRAN II EAE                                                                                                    |                                                                                                    |
|                                                                                                    |                                                                                                    |
| Library                                                                                                    | 8-834                                                                                                    |
| LIB9: Extended Precision                                                                                                    |                                                                                                    |
| Routines for BASIC                                                                                                    | BASIC8-45                                                                                                    |
|                                                                                                    |                                                                                                    |
| LIFE                                                                                                    | 8-643                                                                                                    |
| LIFE                                                                                                    | FOCAL8-185                                                                                                    |
|                                                                                                    |                                                                                                    |
| LIFE                                                                                                    | BASIC8-55.62                                                                                                    |
| LIFE-2                                                                                                    | BASIC8-55.63                                                                                                    |
| LILAC: Laband's Ingeneous                                                                                                    |                                                                                                    |
|                                                                                                    |                                                                                                    |
| Little Automatic Computer                                                                                                    | BASIC8-39                                                                                                    |
| Limerick Generator; Random                                                                                                    |                                                                                                    |
| Sentence Generator; Life                                                                                                    |                                                                                                    |
|                                                                                                    |                                                                                                    |
| Span Simulation Program                                                                                                    | FOCAL8-257                                                                                                    |
| Line Printer Patch to use with                                                                                                    |                                                                                                    |
|                                                                                                    | 0.004                                                                                                    |
| FOCAL                                                                                                    | 8-904                                                                                                    |
| Linear Least Squares Fit                                                                                                    | FOCAL8-74                                                                                                    |
| Liquid Scintillation Data                                                                                                    | · · · · · ·                                                                                                    |
|                                                                                                    |                                                                                                    |
| Processing Program                                                                                                    | FOCAL8-114                                                                                                    |
| LISP 1.5 Interpreter for PDP-8                                                                                                    |                                                                                                    |
|                                                                                                    | 0 (20                                                                                                    |
| with OS/8                                                                                                    | 8-628                                                                                                    |
| LISP Interpreter for the PDP-8                                                                                                    | 8-102                                                                                                    |
| LISP-8K                                                                                                    | 8-721                                                                                                    |
|                                                                                                    |                                                                                                    |
| LIST                                                                                                    | 8-764                                                                                                    |
| LISTAL                                                                                                    | FOCAL8-265                                                                                                    |
|                                                                                                    |                                                                                                    |
| LITQZ                                                                                                    | BASIC8-55.64                                                                                                    |
| Loan Amortization Schedule                                                                                                    | FOCAL8-225                                                                                                    |
| LODICE                                                                                                    | BASIC8-36                                                                                                    |
|                                                                                                    | DASIC0-30                                                                                                    |
| LOG: Log and Disk Partition                                                                                                    |                                                                                                    |
| Assignment Program                                                                                                    | 8-854                                                                                                    |
|                                                                                                    |                                                                                                    |
| LOGMIN: Logic Minimization                                                                                                    |                                                                                                    |
| Program                                                                                                    | 8-648                                                                                                    |
| LPTSPL: A Lineprinter Spooler                                                                                                    |                                                                                                    |
|                                                                                                    | 0.040                                                                                                    |
| for the OS/8 "PRINT" CUSP                                                                                                    | 8-848                                                                                                    |
| LPTSPL: OS/8 "PRINT" Utility                                                                                                    |                                                                                                    |
| Package                                                                                                    | 8-890                                                                                                    |
|                                                                                                    | 0-070                                                                                                    |
| LSPCF: Least Squares                                                                                                    |                                                                                                    |
| Polynomial Curve Fitting                                                                                                    |                                                                                                    |
|                                                                                                    | 0 707                                                                                                    |
| Program                                                                                                    | 8-797                                                                                                    |
| LSQ Stern-Volmer: Least                                                                                                    |                                                                                                    |
| Squares Treatment of the                                                                                                    |                                                                                                    |
|                                                                                                    |                                                                                                    |
| General Stern-Volmer                                                                                                    |                                                                                                    |
| Equation                                                                                                    |                                                                                                    |
| LSTDMP: Binary Tape Dump/                                                                                                    | FOCAL8-221                                                                                                    |
|                                                                                                    | FOCAL8-221                                                                                                    |
|                                                                                                    |                                                                                                    |
| Lister                                                                                                    | FOCAL8-221<br>8-720                                                                                                    |
| Lister                                                                                                    |                                                                                                    |
| Lister<br>LUNGS: A System of Programs                                                                                                    |                                                                                                    |
| Lister<br>LUNGS: A System of Programs<br>for the Calculation of                                                                                                    |                                                                                                    |
| Lister<br>LUNGS: A System of Programs                                                                                                    |                                                                                                    |
| Lister<br>LUNGS: A System of Programs<br>for the Calculation of                                                                                                    | 8-720                                                                                                    |
| Lister<br>LUNGS: A System of Programs<br>for the Calculation of<br>Selected Cardiorespiratory<br>Parameters                                                                                                    |                                                                                                    |
| Lister<br>LUNGS: A System of Programs<br>for the Calculation of<br>Selected Cardiorespiratory<br>Parameters<br>MAC8: 8K MACRO                                                                                                    | 8-720<br>FOCAL8-297                                                                                                    |
| Lister<br>LUNGS: A System of Programs<br>for the Calculation of<br>Selected Cardiorespiratory<br>Parameters                                                                                                    | 8-720                                                                                                    |
| Lister<br>LUNGS: A System of Programs<br>for the Calculation of<br>Selected Cardiorespiratory<br>Parameters<br>MAC8: 8K MACRO<br>ASSEMBLER                                                                                                    | 8-720<br>FOCAL8-297                                                                                                    |
| Lister<br>LUNGS: A System of Programs<br>for the Calculation of<br>Selected Cardiorespiratory<br>Parameters<br>MAC8: 8K MACRO<br>ASSEMBLER<br>MACRO-8 Patch to Move                                                                                                    | 8-720<br>FOCAL8-297<br>8-633                                                                                                    |
| Lister<br>LUNGS: A System of Programs<br>for the Calculation of<br>Selected Cardiorespiratory<br>Parameters<br>MAC8: 8K MACRO<br>ASSEMBLER<br>MACRO-8 Patch to Move<br>DELETE Routine                                                                                                    | 8-720<br>FOCAL8-297<br>8-633<br>8-676                                                                                                    |
| Lister<br>LUNGS: A System of Programs<br>for the Calculation of<br>Selected Cardiorespiratory<br>Parameters<br>MAC8: 8K MACRO<br>ASSEMBLER<br>MACRO-8 Patch to Move<br>DELETE Routine                                                                                                    | 8-720<br>FOCAL8-297<br>8-633<br>8-676                                                                                                    |
| Lister<br>LUNGS: A System of Programs<br>for the Calculation of<br>Selected Cardiorespiratory<br>Parameters<br>MAC8: 8K MACRO<br>ASSEMBLER<br>MACRO-8 Patch to Move<br>DELETE Routine<br>MADMAZ: Maze Generator                                                                                                    | 8-720<br>FOCAL8-297<br>8-633                                                                                                    |
| Lister<br>LUNGS: A System of Programs<br>for the Calculation of<br>Selected Cardiorespiratory<br>Parameters<br>MAC8: 8K MACRO<br>ASSEMBLER<br>MACRO-8 Patch to Move<br>DELETE Routine<br>MADMAZ: Maze Generator<br>MAG10: A PDP8/e File Based                                                                                                    | 8-720<br>FOCAL8-297<br>8-633<br>8-676<br>BASIC8-95                                                                                                    |
| Lister<br>LUNGS: A System of Programs<br>for the Calculation of<br>Selected Cardiorespiratory<br>Parameters<br>MAC8: 8K MACRO<br>ASSEMBLER<br>MACRO-8 Patch to Move<br>DELETE Routine<br>MADMAZ: Maze Generator<br>MAG10: A PDP8/e File Based<br>Magtape Utility                                                                                                    | 8-720<br>FOCAL8-297<br>8-633<br>8-676<br>BASIC8-95<br>8-849                                                                                                    |
| Lister<br>LUNGS: A System of Programs<br>for the Calculation of<br>Selected Cardiorespiratory<br>Parameters<br>MAC8: 8K MACRO<br>ASSEMBLER<br>MACRO-8 Patch to Move<br>DELETE Routine<br>MADMAZ: Maze Generator<br>MAG10: A PDP8/e File Based<br>Magtape Utility                                                                                                    | 8-720<br>FOCAL8-297<br>8-633<br>8-676<br>BASIC8-95<br>8-849                                                                                                    |
| Lister<br>LUNGS: A System of Programs<br>for the Calculation of<br>Selected Cardiorespiratory<br>Parameters<br>MAC8: 8K MACRO<br>ASSEMBLER<br>MACRO-8 Patch to Move<br>DELETE Routine<br>MADMAZ: Maze Generator<br>MAG10: A PDP8/c File Based<br>Magtape Utility<br>MAMII and MAMID                                                                                                    | 8-720<br>FOCAL8-297<br>8-633<br>8-676<br>BASIC8-95<br>8-849<br>BASIC8-63                                                                                          |
| Lister<br>LUNGS: A System of Programs<br>for the Calculation of<br>Selected Cardiorespiratory<br>Parameters<br>MAC8: 8K MACRO<br>ASSEMBLER<br>MACRO-8 Patch to Move<br>DELETE Routine<br>MADMAZ: Maze Generator<br>MAG10: A PDP8/e File Based<br>Magtape Utility<br>MAMII and MAMID<br>Manpower                                                                                                    | 8-720<br>FOCAL8-297<br>8-633<br>8-676<br>BASIC8-95<br>8-849<br>BASIC8-63<br>FOCAL8-184                                                                            |
| Lister<br>LUNGS: A System of Programs<br>for the Calculation of<br>Selected Cardiorespiratory<br>Parameters<br>MAC8: 8K MACRO<br>ASSEMBLER<br>MACRO-8 Patch to Move<br>DELETE Routine<br>MADMAZ: Maze Generator<br>MAG10: A PDP8/e File Based<br>Magtape Utility<br>MAMII and MAMID<br>Manpower<br>MAPPER                                                                                                    | 8-720<br>FOCAL8-297<br>8-633<br>8-676<br>BASIC8-95<br>8-849<br>BASIC8-63                                                                                          |
| Lister<br>LUNGS: A System of Programs<br>for the Calculation of<br>Selected Cardiorespiratory<br>Parameters<br>MAC8: 8K MACRO<br>ASSEMBLER<br>MACRO-8 Patch to Move<br>DELETE Routine<br>MADMAZ: Maze Generator<br>MAG10: A PDP8/e File Based<br>Magtape Utility<br>MAMII and MAMID<br>Manpower<br>MAPPER                                                                                                    | 8-720<br>FOCAL8-297<br>8-633<br>8-676<br>BASIC8-95<br>8-849<br>BASIC8-63<br>FOCAL8-184<br>8-679                                                                   |
| Lister<br>LUNGS: A System of Programs<br>for the Calculation of<br>Selected Cardiorespiratory<br>Parameters<br>MAC8: 8K MACRO<br>ASSEMBLER<br>MACRO-8 Patch to Move<br>DELETE Routine<br>MADMAZ: Maze Generator<br>MAG10: A PDP8/e File Based<br>Magtape Utility<br>MAMII and MAMID<br>Manpower<br>MAPPER<br>MARX: A Grading Program                                                                                       | 8-720<br>FOCAL8-297<br>8-633<br>8-676<br>BASIC8-95<br>8-849<br>BASIC8-63<br>FOCAL8-184                                                                            |
| Lister<br>LUNGS: A System of Programs<br>for the Calculation of<br>Selected Cardiorespiratory<br>Parameters<br>MAC8: 8K MACRO<br>ASSEMBLER<br>MACRO-8 Patch to Move<br>DELETE Routine<br>MADMAZ: Maze Generator<br>MAG10: A PDP8/e File Based<br>Magtape Utility<br>MAMII and MAMID<br>Manpower<br>MAPPER<br>MARX: A Grading Program<br>Math and Simulation Programs                                                       | 8-720<br>FOCAL8-297<br>8-633<br>8-676<br>BASIC8-95<br>8-849<br>BASIC8-63<br>FOCAL8-184<br>8-679<br>FOCAL8-77                                                      |
| Lister<br>LUNGS: A System of Programs<br>for the Calculation of<br>Selected Cardiorespiratory<br>Parameters<br>MAC8: 8K MACRO<br>ASSEMBLER<br>MACRO-8 Patch to Move<br>DELETE Routine<br>MADMAZ: Maze Generator<br>MAG10: A PDP8/e File Based<br>Magtape Utility<br>MAMII and MAMID<br>Manpower<br>MAPPER<br>MARX: A Grading Program                                                                                       | 8-720<br>FOCAL8-297<br>8-633<br>8-676<br>BASIC8-95<br>8-849<br>BASIC8-63<br>FOCAL8-184<br>8-679                                                                   |
| Lister<br>LUNGS: A System of Programs<br>for the Calculation of<br>Selected Cardiorespiratory<br>Parameters<br>MAC8: 8K MACRO<br>ASSEMBLER<br>MACRO-8 Patch to Move<br>DELETE Routine<br>MADMAZ: Maze Generator<br>MAG10: A PDP8/e File Based<br>Magtape Utility<br>MAMII and MAMID<br>Manpower<br>MAPPER<br>MARX: A Grading Program<br>Math and Simulation Programs<br>for Educational Use                                | 8-720<br>FOCAL8-297<br>8-633<br>8-676<br>BASIC8-95<br>8-849<br>BASIC8-63<br>FOCAL8-184<br>8-679<br>FOCAL8-77<br>BASIC8-90                                         |
| Lister<br>LUNGS: A System of Programs<br>for the Calculation of<br>Selected Cardiorespiratory<br>Parameters<br>MAC8: 8K MACRO<br>ASSEMBLER<br>MACRO-8 Patch to Move<br>DELETE Routine<br>MADMAZ: Maze Generator<br>MAG10: A PDP8/e File Based<br>Magtape Utility<br>MAMII and MAMID<br>Manpower<br>MAPPER<br>MARX: A Grading Program<br>Math and Simulation Programs<br>for Educational Use<br>MATHDI                      | 8-720<br>FOCAL8-297<br>8-633<br>8-676<br>BASIC8-95<br>8-849<br>BASIC8-63<br>FOCAL8-184<br>8-679<br>FOCAL8-184<br>8-679<br>FOCAL8-177<br>BASIC8-90<br>BASIC8-55.65 |
| Lister<br>LUNGS: A System of Programs<br>for the Calculation of<br>Selected Cardiorespiratory<br>Parameters<br>MAC8: 8K MACRO<br>ASSEMBLER<br>MACRO-8 Patch to Move<br>DELETE Routine<br>MADMAZ: Maze Generator<br>MAG10: A PDP8/e File Based<br>Magtape Utility<br>MAMII and MAMID<br>Manpower<br>MAPPER<br>MARX: A Grading Program<br>Math and Simulation Programs<br>for Educational Use<br>MATHDI<br>Mathematics-SET 1 | 8-720<br>FOCAL8-297<br>8-633<br>8-676<br>BASIC8-95<br>8-849<br>BASIC8-63<br>FOCAL8-184<br>8-679<br>FOCAL8-17<br>BASIC8-90<br>BASIC8-50.65<br>BASIC8-1             |
| Lister<br>LUNGS: A System of Programs<br>for the Calculation of<br>Selected Cardiorespiratory<br>Parameters<br>MAC8: 8K MACRO<br>ASSEMBLER<br>MACRO-8 Patch to Move<br>DELETE Routine<br>MADMAZ: Maze Generator<br>MAG10: A PDP8/e File Based<br>Magtape Utility<br>MAMII and MAMID<br>Manpower<br>MAPPER<br>MARX: A Grading Program<br>Math and Simulation Programs<br>for Educational Use<br>MATHDI                      | 8-720<br>FOCAL8-297<br>8-633<br>8-676<br>BASIC8-95<br>8-849<br>BASIC8-63<br>FOCAL8-184<br>8-679<br>FOCAL8-184<br>8-679<br>FOCAL8-177<br>BASIC8-90<br>BASIC8-55.65 |
| Lister<br>LUNGS: A System of Programs<br>for the Calculation of<br>Selected Cardiorespiratory<br>Parameters<br>MAC8: 8K MACRO<br>ASSEMBLER<br>MACRO-8 Patch to Move<br>DELETE Routine<br>MADMAZ: Maze Generator<br>MAG10: A PDP8/e File Based<br>Magtape Utility<br>MAMII and MAMID<br>Manpower<br>MAPPER<br>MARX: A Grading Program<br>Math and Simulation Programs<br>for Educational Use<br>MATHDI<br>Mathematics-SET 1 | 8-720<br>FOCAL8-297<br>8-633<br>8-676<br>BASIC8-95<br>8-849<br>BASIC8-63<br>FOCAL8-184<br>8-679<br>FOCAL8-17<br>BASIC8-90<br>BASIC8-50.65<br>BASIC8-1             |

....

| Mathematics-SET 4                           | BASIC8-28    | MUSECL MUSI6                  | FOCAL8-279   |
|---------------------------------------------|--------------|-------------------------------|--------------|
| Mathematics-SET 5                           | BASIC8-31    | MUSIC: PDP-8 Music Playing    |              |
| Mathematics-SET 6                           | BASIC8-32    | Program                       | 8-804        |
| Mathematics-SET 7                           | BASIC8-44    | NAMES                         | BASIC8-64    |
| MEMO IV                                     | 8-731        | NANCY.BA                      | BASIC8-62    |
| MEND                                        | 8-728        | NEOPAL: PAL-D Simulator       | BASIC8-43    |
| MICFCC: Microsphere Flow                    |              | Neurophysiological Data       | 2.15100 15   |
| Correction and Calculation                  |              | Collecting Program            | 8-657        |
| Program                                     | FOCAL8-340   | Newton Binomial               | FOCAL8-277   |
| Michaelis-Menten Kinetics                   | FOCAL8-198   |                               | FUCALO-2//   |
| MICRO-8 On-Line Assembler                   | 8-91         | Newton-Raphson Method for     |              |
|                                             | 0-91         | Determination of Polynomial   |              |
| Microprocessor Language                     | 0 704        | Roots                         | FOCAL8-64    |
| Assembler for OS/8                          | 8-734        | NICOMA                        | BASIC8-55.68 |
| MIG8E2: Monitor of                          |              | N.I.H OS/8 Package            | 8-597        |
| Interruptions Which are                     |              | NIM                           | BASIC8-55.69 |
| Generated by the PDP-8/E                    |              | NIM                           | FOCAL8-107   |
| Peripherals                                 | 8-752        | NLYSIS, POSTER2, CLNDR5,      |              |
| Mileage Program                             | FOCAL8-158   | PIDART                        | BASIC8-54    |
| Millikan Oil Drop Experiment                | FOCAL8-238   | Non-Parametrics: The Mann-    |              |
| MINMON: TD8E DECtape                        |              | Whitney U Test and the        |              |
| Minimonitor                                 | 8-644        | Wilcoxon Matched-Pairs        |              |
| Minnesota Sociology Statistics              |              | Sign-Ranks Test               | FOCAL8-160   |
| Programs                                    | FOCAL8-171   |                               | FUCALO-100   |
| MINT: Multiple Precision                    |              | NORDER: A Subroutine to       |              |
| Integer Arithmetic                          |              | Generate nth Order            |              |
|                                             | 8-631        | Histograms from Inter-Event   |              |
| Subroutine                                  |              | Intervals                     | 8-666        |
| MIS1, MIS2                                  | BASIC8-79    | NSD: Nominal Standard Dose    | 8-718        |
| Miscellaneous-SET 1                         | BASIC8-19    | NUMBER                        | BASIC8-55.70 |
| MLDV: Multiplication and                    |              | NUMBER: FORTRAN IV            |              |
| Division Subroutines                        | 8-868        | Plotter Routine               | 8-895        |
| MNOPLY                                      | BASIC8-55.66 | NUMBER and REDATE             | 8-754        |
| Modification of FOCL/F for                  |              | OASIS                         | 8-601        |
| Data Acquisition and Control                | FOCAL8-271   | OCOMP: Octal Compare and      | 0-001        |
| Modifications and Supplement to             |              | Dump                          | 8-609        |
| FOCAL8-50 RC Active                         |              |                               | 0-009        |
| Filter Design and Plot and 3-               |              | OLEVX AND OLEVAX: 4-          |              |
| Pole Butterworth Filters                    | FOCAL8-175   | Channel Averager and          |              |
| MODLQP: Improved OS/8 LQP                   |              | Analysis System               | 8-692        |
| Handler                                     | 8-894        | OMSI30 BASIC                  | BASIC8-41    |
| MODV-Choice                                 | FOCAL8-135   | One Pass PAL-III              | 8-84         |
| Monopoly                                    | FOCAL8-270   | One-Armed Bandit              | FOCAL8-95    |
| The Monopoly Game                           | BASIC8-21    | One-Armed Bandit: PDP-8 Style | FOCAL8-168   |
| MORSE: Morse Code Coder                     | DASIC6-21    | One-Sample Statistics: Two-   |              |
|                                             | 8-801        | Sample Statistics: Welch      |              |
| and Decoder                                 |              | Procedures; One-Way           |              |
| Morse Code Sending Programs                 | 8-560        | Analysis of Variance;         |              |
| MOSS: 4K TD8E DECtape                       |              | Sheffe's Contrast Between     |              |
| System                                      | 8-770        | Means                         | FOCAL8-16    |
| Motion Picture Package                      | FOCAL8-178   |                               | FOCALO-10    |
| MPS Radiation Pattern Program               | FOCAL8-235   | Online Graph–With Self        | FOCAT 9 205  |
| MTAPER: 8K Magtape Monitor                  |              | Determining Scale Factor      | FOCAL8-285   |
| (TR05-A Interface) and 8K                   |              | OPTION \$                     | FOCAL8-256   |
| FORTRAN I/O                                 | 8-653        | ORBIT                         | BASIC8-55.72 |
| MTFOTP: Mag-Tape-File-                      |              | OS/8 Compatible VC8-E         |              |
| Oriented-Transfer-Program                   | 8-879        | Handler for Mass Storage      |              |
| MUGWMP                                      | BASIC8-55.67 | Systems                       | 8-772        |
| MULTC: Multiple Correlation                 |              | OS/8 Device Handlers for the  |              |
| Program                                     | 8-555        | 57A Magnetic Tape Control     | 8-618        |
| Multichannel Analyzer                       | FOCAL8-55    | OS/8 DISASM                   | 8-639        |
| Multidimensional Integration by             | 100.120.00   | OS/8 EDIT PLUS                | 8-640        |
| Gaussian Quadrature                         | FOCAL8-94    | OS/8 FORMAT                   | 8-641        |
| Multiple Choice Quiz                        | BASIC8-27    | OS/8 FORTRAN-IV Routines      | 8-828        |
|                                             | DASICO-27    | OS/8 Handler for Tektronix    | 0-020        |
| Multiple Equation Graphing on               | EOCAL 9 07   | 4406-1 Graphic Terminal As    |              |
| a Teletype<br>Multiplication of Bostonoulon | FOCAL8-97    |                               | 0 0//        |
| Multiplication of Rectangular               | FOCALASI     | Console Device                | 8-866        |
| Matrices                                    | FOCAL8-91    | OS/8 Handler for the Varian   | 0            |
| MULTIPULSE                                  | FOCAL8-20    | Statos 21 Line Printer        | 8-726        |
| MULTS: Multiple Regression                  |              | OS/8 Magtape Handler and      |              |
| Program                                     | 8-710        | Utility                       | 8-869        |

| OS/8 Software for a TC58                                                                                                    |                                                                                                    |
|----------------------------------------------------------------------------------------------------|----------------------------------------------------------------------------------------------------|
| Magtape Control                                                                                                    | 8-719                                                                                                    |
| OS/8 System Output Handlers                                                                                                    | 8-753                                                                                                    |
| OS/8 to RSTS Interface                                                                                                    | 8-798                                                                                                    |
| OS/8 Utility Package                                                                                                    | 8-757                                                                                                    |
| Overlay for KV8I-OMSI                                                                                                    | 0 / 5 /                                                                                                    |
|                                                                                                    | EOCAL 9 210                                                                                                    |
| FOCAL 1971                                                                                                    | FOCAL8-310                                                                                                    |
| PAGER                                                                                                    | 8-623                                                                                                    |
| PAL $8 \times 2$                                                                                                    | 8-819                                                                                                    |
| PAL12D                                                                                                    | 8-635                                                                                                    |
| PALLUX: Sykes Cassette PAL                                                                                                    |                                                                                                    |
| III Assembler                                                                                                    | 8-839                                                                                                    |
| Paper Tape Display                                                                                                    | 8-750                                                                                                    |
| Paper Tape Message Generator                                                                                                    | BASIC8-96                                                                                                    |
|                                                                                                    |                                                                                                    |
| Paper Tape Reader-Printer                                                                                                    | 8-736                                                                                                    |
| Patch to Allow Computed Line                                                                                                    |                                                                                                    |
| Numbers in FOCAL, 1969                                                                                                    | FOCAL8-254                                                                                                    |
| Payroll Calculations (California                                                                                                    |                                                                                                    |
| 1968)                                                                                                    | FOCAL8-25                                                                                                    |
| Payroll Listings and Totals                                                                                                    | FOCAL8-249                                                                                                    |
| PCOL: Pipe Column Selection                                                                                                    | FOCAL8-324                                                                                                    |
| The PDP-8 Cookbook, Volume 1                                                                                                    | 8-602A                                                                                                    |
|                                                                                                    |                                                                                                    |
| PDP-8 Cookbook, Volume 2                                                                                                    | 8-602B                                                                                                    |
| PFCF: Polynomial Function                                                                                                    |                                                                                                    |
| Curve Fitting                                                                                                    | 8-778                                                                                                    |
| PFI: Product Form of the Inverse                                                                                                    | FOCAL8-120                                                                                                    |
| PHA-8 Data Acquisition System                                                                                                    | 8-620                                                                                                    |
| The Phi Phenomenon                                                                                                    | FOCAL8-273                                                                                                    |
| Physical Sine Curve Programs                                                                                                    | FOCAL8-82                                                                                                    |
| Physics-SET 1                                                                                                    | BASIC8-6                                                                                                    |
|                                                                                                    |                                                                                                    |
| Physics-SET 2                                                                                                    | BASIC8-7                                                                                                    |
| PING-PONG                                                                                                    | BASIC8-74                                                                                                    |
| PIP11: DOS-11 Format                                                                                                    |                                                                                                    |
| DECtape Utility                                                                                                    | 8-606                                                                                                    |
| The Pipe Stress Problem on a                                                                                                    |                                                                                                    |
| PDP-8/F                                                                                                    | 8-725                                                                                                    |
|                                                                                                    |                                                                                                    |
| PISTOL · Practically                                                                                                    | 0-125                                                                                                    |
| PISTOL: Practically                                                                                                    | 6-725                                                                                                    |
| Instantaneous Scheduling                                                                                                    |                                                                                                    |
| Instantaneous Scheduling<br>Typed On-Line                                                                                                    | BASIC8-70                                                                                                    |
| Instantaneous Scheduling<br>Typed On-Line<br>PIZZA                                                                                                    | BASIC8-70<br>BASIC8-55.73                                                                                                    |
| Instantaneous Scheduling<br>Typed On-Line<br>PIZZA<br>Play Golf With Arnold Palmer                                                                                                    | BASIC8-70                                                                                                    |
| Instantaneous Scheduling<br>Typed On-Line<br>PIZZA                                                                                                    | BASIC8-70<br>BASIC8-55.73                                                                                                    |
| Instantaneous Scheduling<br>Typed On-Line<br>PIZZA<br>Play Golf With Arnold Palmer                                                                                                    | BASIC8-70<br>BASIC8-55.73                                                                                                    |
| Instantaneous Scheduling<br>Typed On-Line<br>PIZZA<br>Play Golf With Arnold Palmer<br>PLOT, KPLOT: FORTRAN<br>Callable Plotting Subroutines                                                                                                    | BASIC8-70<br>BASIC8-55.73                                                                                                    |
| Instantaneous Scheduling<br>Typed On-Line<br>PIZZA<br>Play Golf With Arnold Palmer<br>PLOT, KPLOT: FORTRAN<br>Callable Plotting Subroutines<br>for Scope and Incremental                                                                                                    | BASIC8-70<br>BASIC8-55.73<br>FOCAL8-121                                                                                                    |
| Instantaneous Scheduling<br>Typed On-Line<br>PIZZA<br>Play Golf With Arnold Palmer<br>PLOT, KPLOT: FORTRAN<br>Callable Plotting Subroutines<br>for Scope and Incremental<br>Plotter                                                                                                    | BASIC8-70<br>BASIC8-55.73<br>FOCAL8-121<br>8-816                                                                                                    |
| Instantaneous Scheduling<br>Typed On-Line<br>PIZZA<br>Play Golf With Arnold Palmer<br>PLOT, KPLOT: FORTRAN<br>Callable Plotting Subroutines<br>for Scope and Incremental<br>Plotter<br>PLOTTER                                                                                                    | BASIC8-70<br>BASIC8-55.73<br>FOCAL8-121                                                                                                    |
| Instantaneous Scheduling<br>Typed On-Line<br>PIZZA<br>Play Golf With Arnold Palmer<br>PLOT, KPLOT: FORTRAN<br>Callable Plotting Subroutines<br>for Scope and Incremental<br>Plotter<br>PLOTTER<br>Plotting Package for OS/8                                                                                                    | BASIC8-70<br>BASIC8-55.73<br>FOCAL8-121<br>8-816<br>FOCAL8-126                                                                                                    |
| Instantaneous Scheduling<br>Typed On-Line<br>PIZZA<br>Play Golf With Arnold Palmer<br>PLOT, KPLOT: FORTRAN<br>Callable Plotting Subroutines<br>for Scope and Incremental<br>Plotter<br>PLOTTER<br>Plotting Package for OS/8<br>FORTRAN IV                                                                                                    | BASIC8-70<br>BASIC8-55.73<br>FOCAL8-121<br>8-816                                                                                                    |
| Instantaneous Scheduling<br>Typed On-Line<br>PIZZA<br>Play Golf With Arnold Palmer<br>PLOT, KPLOT: FORTRAN<br>Callable Plotting Subroutines<br>for Scope and Incremental<br>Plotter<br>PLOTTER<br>Plotting Package for OS/8<br>FORTRAN IV<br>Plotting Subroutines for OS/8                                                                                                    | BASIC8-70<br>BASIC8-55.73<br>FOCAL8-121<br>8-816<br>FOCAL8-126<br>8-670                                                                                                    |
| Instantaneous Scheduling<br>Typed On-Line<br>PIZZA<br>Play Golf With Arnold Palmer<br>PLOT, KPLOT: FORTRAN<br>Callable Plotting Subroutines<br>for Scope and Incremental<br>Plotter<br>PLOTTER<br>Plotting Package for OS/8<br>FORTRAN IV                                                                                                    | BASIC8-70<br>BASIC8-55.73<br>FOCAL8-121<br>8-816<br>FOCAL8-126<br>8-670<br>8-713                                                                                                    |
| Instantaneous Scheduling<br>Typed On-Line<br>PIZZA<br>Play Golf With Arnold Palmer<br>PLOT, KPLOT: FORTRAN<br>Callable Plotting Subroutines<br>for Scope and Incremental<br>Plotter<br>PLOTTER<br>Plotting Package for OS/8<br>FORTRAN IV<br>Plotting Subroutines for OS/8                                                                                                    | BASIC8-70<br>BASIC8-55.73<br>FOCAL8-121<br>8-816<br>FOCAL8-126<br>8-670                                                                                                    |
| Instantaneous Scheduling<br>Typed On-Line<br>PIZZA<br>Play Golf With Arnold Palmer<br>PLOT, KPLOT: FORTRAN<br>Callable Plotting Subroutines<br>for Scope and Incremental<br>Plotter<br>PLOTTER<br>Plotting Package for OS/8<br>FORTRAN IV<br>Plotting Subroutines for OS/8<br>FORTRAN II<br>Plotting-SET 1                                                                                                    | BASIC8-70<br>BASIC8-55.73<br>FOCAL8-121<br>8-816<br>FOCAL8-126<br>8-670<br>8-713                                                                                                    |
| Instantaneous Scheduling<br>Typed On-Line<br>PIZZA<br>Play Golf With Arnold Palmer<br>PLOT, KPLOT: FORTRAN<br>Callable Plotting Subroutines<br>for Scope and Incremental<br>Plotter<br>PLOTTER<br>Plotting Package for OS/8<br>FORTRAN IV<br>Plotting Subroutines for OS/8<br>FORTRAN II<br>Plotting-SET 1<br>PLOTTY: A Program to Plot a                                                                                                    | BASIC8-70<br>BASIC8-55.73<br>FOCAL8-121<br>8-816<br>FOCAL8-126<br>8-670<br>8-713<br>BASIC8-4                                                                                                    |
| Instantaneous Scheduling<br>Typed On-Line<br>PIZZA<br>Play Golf With Arnold Palmer<br>PLOT, KPLOT: FORTRAN<br>Callable Plotting Subroutines<br>for Scope and Incremental<br>Plotter<br>PLOTTER<br>Plotting Package for OS/8<br>FORTRAN IV<br>Plotting Subroutines for OS/8<br>FORTRAN II<br>Plotting-SET 1<br>PLOTTY: A Program to Plot a<br>FUCTY: A Program to Plot a<br>Function on a Teletype                                                                                                    | BASIC8-70<br>BASIC8-55.73<br>FOCAL8-121<br>8-816<br>FOCAL8-126<br>8-670<br>8-713                                                                                                    |
| Instantaneous Scheduling<br>Typed On-Line<br>PIZZA<br>Play Golf With Arnold Palmer<br>PLOT, KPLOT: FORTRAN<br>Callable Plotting Subroutines<br>for Scope and Incremental<br>Plotter<br>PLOTTER<br>Plotting Package for OS/8<br>FORTRAN IV<br>Plotting Subroutines for OS/8<br>FORTRAN II<br>Plotting-SET 1<br>PLOTTY: A Program to Plot a<br>Function on a Teletype<br>PLTPKG: Mathematical TTY                                                                                                    | BASIC8-70<br>BASIC8-55.73<br>FOCAL8-121<br>8-816<br>FOCAL8-126<br>8-670<br>8-713<br>BASIC8-84                                                                                                    |
| Instantaneous Scheduling<br>Typed On-Line<br>PIZZA<br>Play Golf With Arnold Palmer<br>PLOT, KPLOT: FORTRAN<br>Callable Plotting Subroutines<br>for Scope and Incremental<br>Plotter<br>PLOTTER<br>Plotting Package for OS/8<br>FORTRAN IV<br>Plotting Subroutines for OS/8<br>FORTRAN II<br>Plotting-SET 1<br>PLOTTY: A Program to Plot a<br>Function on a Teletype<br>PLTPKG: Mathematical TTY<br>Plotting Package                                                                                                    | BASIC8-70<br>BASIC8-55.73<br>FOCAL8-121<br>8-816<br>FOCAL8-126<br>8-670<br>8-713<br>BASIC8-84<br>BASIC8-83                                                                                         |
| Instantaneous Scheduling<br>Typed On-Line<br>PIZZA<br>Play Golf With Arnold Palmer<br>PLOT, KPLOT: FORTRAN<br>Callable Plotting Subroutines<br>for Scope and Incremental<br>Plotter<br>PLOTTER<br>Plotting Package for OS/8<br>FORTRAN IV<br>Plotting Subroutines for OS/8<br>FORTRAN II<br>Plotting-SET 1<br>PLOTTY: A Program to Plot a<br>Function on a Teletype<br>PLTPKG: Mathematical TTY<br>Plotting Package<br>POET                                                                                                    | BASIC8-70<br>BASIC8-55.73<br>FOCAL8-121<br>8-816<br>FOCAL8-126<br>8-670<br>8-713<br>BASIC8-84<br>BASIC8-84<br>BASIC8-83<br>BASIC8-55.75                                                            |
| Instantaneous Scheduling<br>Typed On-Line<br>PIZZA<br>Play Golf With Arnold Palmer<br>PLOT, KPLOT: FORTRAN<br>Callable Plotting Subroutines<br>for Scope and Incremental<br>Plotter<br>PLOTTER<br>Plotting Package for OS/8<br>FORTRAN IV<br>Plotting Subroutines for OS/8<br>FORTRAN II<br>Plotting-SET 1<br>PLOTTY: A Program to Plot a<br>Function on a Teletype<br>PLTPKG: Mathematical TTY<br>Plotting Package<br>POET<br>POETRY                                                                                                    | BASIC8-70<br>BASIC8-55.73<br>FOCAL8-121<br>8-816<br>FOCAL8-126<br>8-670<br>8-713<br>BASIC8-4<br>BASIC8-84<br>BASIC8-84<br>BASIC8-83<br>BASIC8-55.75<br>BASIC8-55.74                                |
| Instantaneous Scheduling<br>Typed On-Line<br>PIZZA<br>Play Golf With Arnold Palmer<br>PLOT, KPLOT: FORTRAN<br>Callable Plotting Subroutines<br>for Scope and Incremental<br>Plotter<br>PLOTTER<br>Plotting Package for OS/8<br>FORTRAN IV<br>Plotting Subroutines for OS/8<br>FORTRAN II<br>Plotting-SET 1<br>PLOTTY: A Program to Plot a<br>Function on a Teletype<br>PLTPKG: Mathematical TTY<br>Plotting Package<br>POET<br>POETRY<br>POKER                                                                                                    | BASIC8-70<br>BASIC8-55.73<br>FOCAL8-121<br>8-816<br>FOCAL8-126<br>8-670<br>8-713<br>BASIC8-4<br>BASIC8-84<br>BASIC8-84<br>BASIC8-55.75<br>BASIC8-55.74<br>BASIC8-18                                |
| Instantaneous Šcheduling<br>Typed On-Line<br>PIZZA<br>Play Golf With Arnold Palmer<br>PLOT, KPLOT: FORTRAN<br>Callable Plotting Subroutines<br>for Scope and Incremental<br>Plotter<br>PLOTTER<br>Plotting Package for OS/8<br>FORTRAN IV<br>Plotting Subroutines for OS/8<br>FORTRAN II<br>Plotting-SET 1<br>PLOTTY: A Program to Plot a<br>Function on a Teletype<br>PLTPKG: Mathematical TTY<br>Plotting Package<br>POET<br>POETRY<br>POKER                                                                                                    | BASIC8-70<br>BASIC8-55.73<br>FOCAL8-121<br>8-816<br>FOCAL8-126<br>8-670<br>8-713<br>BASIC8-4<br>BASIC8-84<br>BASIC8-84<br>BASIC8-83<br>BASIC8-55.75<br>BASIC8-55.74                                |
| Instantaneous Scheduling<br>Typed On-Line<br>PIZZA<br>Play Golf With Arnold Palmer<br>PLOT, KPLOT: FORTRAN<br>Callable Plotting Subroutines<br>for Scope and Incremental<br>Plotter<br>PLOTTER<br>Plotting Package for OS/8<br>FORTRAN IV<br>Plotting Subroutines for OS/8<br>FORTRAN II<br>Plotting Subroutines for OS/8<br>FORTRAN II<br>Plotting SET 1<br>PLOTTY: A Program to Plot a<br>Function on a Teletype<br>PLTPKG: Mathematical TTY<br>Plotting Package<br>POET<br>POETRY<br>POKER<br>POKER<br>POKER<br>POKER                                                | BASIC8-70<br>BASIC8-55.73<br>FOCAL8-121<br>8-816<br>FOCAL8-126<br>8-670<br>8-713<br>BASIC8-44<br>BASIC8-83<br>BASIC8-83<br>BASIC8-55.75<br>BASIC8-55.76                                            |
| Instantaneous Šcheduling<br>Typed On-Line<br>PIZZA<br>Play Golf With Arnold Palmer<br>PLOT, KPLOT: FORTRAN<br>Callable Plotting Subroutines<br>for Scope and Incremental<br>Plotter<br>PLOTTER<br>Plotting Package for OS/8<br>FORTRAN IV<br>Plotting Subroutines for OS/8<br>FORTRAN II<br>Plotting-SET 1<br>PLOTTY: A Program to Plot a<br>Function on a Teletype<br>PLTPKG: Mathematical TTY<br>Plotting Package<br>POET<br>POETRY<br>POKER                                                                                                    | BASIC8-70<br>BASIC8-55.73<br>FOCAL8-121<br>8-816<br>FOCAL8-126<br>8-670<br>8-713<br>BASIC8-4<br>BASIC8-84<br>BASIC8-84<br>BASIC8-55.75<br>BASIC8-55.74<br>BASIC8-18                                |
| Instantaneous Scheduling<br>Typed On-Line<br>PIZZA<br>Play Golf With Arnold Palmer<br>PLOT, KPLOT: FORTRAN<br>Callable Plotting Subroutines<br>for Scope and Incremental<br>Plotter<br>PLOTTER<br>Plotting Package for OS/8<br>FORTRAN IV<br>Plotting Subroutines for OS/8<br>FORTRAN II<br>Plotting Subroutines for OS/8<br>FORTRAN II<br>Plotting SET 1<br>PLOTTY: A Program to Plot a<br>Function on a Teletype<br>PLTPKG: Mathematical TTY<br>Plotting Package<br>POET<br>POETRY<br>POKER<br>POKER<br>POKER<br>POKER                                                | BASIC8-70<br>BASIC8-55.73<br>FOCAL8-121<br>8-816<br>FOCAL8-126<br>8-670<br>8-713<br>BASIC8-44<br>BASIC8-83<br>BASIC8-83<br>BASIC8-55.75<br>BASIC8-55.76                                            |
| Instantaneous Scheduling<br>Typed On-Line<br>PIZZA<br>Play Golf With Arnold Palmer<br>PLOT, KPLOT: FORTRAN<br>Callable Plotting Subroutines<br>for Scope and Incremental<br>Plotter<br>PLOTTER<br>Plotting Package for OS/8<br>FORTRAN IV<br>Plotting Subroutines for OS/8<br>FORTRAN II<br>Plotting-SET 1<br>PLOTTY: A Program to Plot a<br>Function on a Teletype<br>PLTPKG: Mathematical TTY<br>Plotting Package<br>POET<br>POETRY<br>POKER<br>POKER<br>POKER<br>POKER<br>Polynomial Curve Fitting<br>(Streamlined Programs)<br>POSTER                               | BASIC8-70<br>BASIC8-55.73<br>FOCAL8-121<br>8-816<br>FOCAL8-126<br>8-670<br>8-713<br>BASIC8-4<br>BASIC8-4<br>BASIC8-84<br>BASIC8-83<br>BASIC8-55.75<br>BASIC8-55.76<br>BASIC8-55.76<br>FOCAL8-236   |
| Instantaneous Šcheduling<br>Typed On-Line<br>PIZZA<br>Play Golf With Arnold Palmer<br>PLOT, KPLOT: FORTRAN<br>Callable Plotting Subroutines<br>for Scope and Incremental<br>Plotter<br>PLOTTER<br>Plotting Package for OS/8<br>FORTRAN IV<br>Plotting Subroutines for OS/8<br>FORTRAN II<br>Plotting-SET 1<br>PLOTTY: A Program to Plot a<br>Function on a Teletype<br>PLTPKG: Mathematical TTY<br>Plotting Package<br>POET<br>POETRY<br>POKER<br>POKER<br>POKER<br>POKER<br>POSTER, SIGNS                                                                              | BASIC8-70<br>BASIC8-55.73<br>FOCAL8-121<br>8-816<br>FOCAL8-126<br>8-670<br>8-713<br>BASIC8-4<br>BASIC8-84<br>BASIC8-84<br>BASIC8-55.75<br>BASIC8-55.76<br>BASIC8-55.76<br>FOCAL8-236<br>BASIC8-73  |
| Instantaneous Scheduling<br>Typed On-Line<br>PIZZA<br>Play Golf With Arnold Palmer<br>PLOT, KPLOT: FORTRAN<br>Callable Plotting Subroutines<br>for Scope and Incremental<br>Plotter<br>PLOTTER<br>Plotting Package for OS/8<br>FORTRAN IV<br>Plotting Package for OS/8<br>FORTRAN IV<br>Plotting Subroutines for OS/8<br>FORTRAN II<br>Plotting-SET 1<br>PLOTTY: A Program to Plot a<br>Function on a Teletype<br>PLTPKG: Mathematical TTY<br>Plotting Package<br>POET<br>POETRY<br>POKER<br>POKER<br>POKER<br>POKER<br>POKER<br>POSTER, SIGNS<br>PRGSCH: TSS/8 Program | BASIC8-70<br>BASIC8-55.73<br>FOCAL8-121<br>8-816<br>FOCAL8-126<br>8-670<br>8-713<br>BASIC8-84<br>BASIC8-84<br>BASIC8-83<br>BASIC8-55.75<br>BASIC8-55.74<br>BASIC8-55.76<br>FOCAL8-236<br>BASIC8-52 |
| Instantaneous Scheduling<br>Typed On-Line<br>PIZZA<br>Play Golf With Arnold Palmer<br>PLOT, KPLOT: FORTRAN<br>Callable Plotting Subroutines<br>for Scope and Incremental<br>Plotter<br>PLOTTER<br>Plotting Package for OS/8<br>FORTRAN IV<br>Plotting Subroutines for OS/8<br>FORTRAN II<br>Plotting-SET 1<br>PLOTTY: A Program to Plot a<br>Function on a Teletype<br>PLTPKG: Mathematical TTY<br>Plotting Package<br>POET<br>POETRY<br>POKER<br>POKER<br>POKER<br>POKER<br>POSTER<br>POSTER, SIGNS<br>PRGSCH: TSS/8 Program<br>Searcher                               | BASIC8-70<br>BASIC8-55.73<br>FOCAL8-121<br>8-816<br>FOCAL8-126<br>8-670<br>8-713<br>BASIC8-4<br>BASIC8-84<br>BASIC8-84<br>BASIC8-55.75<br>BASIC8-55.76<br>BASIC8-55.76<br>FOCAL8-236<br>BASIC8-73  |
| Instantaneous Scheduling<br>Typed On-Line<br>PIZZA<br>Play Golf With Arnold Palmer<br>PLOT, KPLOT: FORTRAN<br>Callable Plotting Subroutines<br>for Scope and Incremental<br>Plotter<br>PLOTTER<br>Plotting Package for OS/8<br>FORTRAN IV<br>Plotting Package for OS/8<br>FORTRAN IV<br>Plotting Subroutines for OS/8<br>FORTRAN II<br>Plotting-SET 1<br>PLOTTY: A Program to Plot a<br>Function on a Teletype<br>PLTPKG: Mathematical TTY<br>Plotting Package<br>POET<br>POETRY<br>POKER<br>POKER<br>POKER<br>POKER<br>POKER<br>POSTER, SIGNS<br>PRGSCH: TSS/8 Program | BASIC8-70<br>BASIC8-55.73<br>FOCAL8-121<br>8-816<br>FOCAL8-126<br>8-670<br>8-713<br>BASIC8-84<br>BASIC8-84<br>BASIC8-83<br>BASIC8-55.75<br>BASIC8-55.74<br>BASIC8-55.76<br>FOCAL8-236<br>BASIC8-52 |

| Probability Density Functions of                                                                                                    |                                                                                                    |
|----------------------------------------------------------------------------------------------------|----------------------------------------------------------------------------------------------------|
| Analogue Signals with the                                                                                                    |                                                                                                    |
| LAB-8 System                                                                                                    | 8-808                                                                                                    |
| Probit Analysis<br>PROCES: An Image Processing                                                                                                    | FOCAL8-321                                                                                                    |
| Program for the PDP-8E                                                                                                    | 8-814                                                                                                    |
| Program for Producing                                                                                                    | 0-014                                                                                                    |
| Histograms from Clinical                                                                                                    |                                                                                                    |
| Data on Teletype                                                                                                    | FOCAL8-176                                                                                                    |
| Program Replication                                                                                                    | FOCAL8-85                                                                                                    |
| Program System to Analyze                                                                                                    |                                                                                                    |
| Analogue Signals with the                                                                                                    |                                                                                                    |
| LAB-8 System                                                                                                    | 8-826                                                                                                    |
| Program to Find Real Roots of a                                                                                                    |                                                                                                    |
| Polynomial Equation of                                                                                                    |                                                                                                    |
| Degree N (an integer) With                                                                                                    | EOCAL 8 100                                                                                                    |
| Real Coefficients<br>A Program to Relocate and Pack                                                                                                    | FOCAL8-109                                                                                                    |
| Programs in Binary Format                                                                                                    | 8-32                                                                                                    |
| A Programmed Learning Course                                                                                                    | 0-52                                                                                                    |
| in Boolean Algebra                                                                                                    | 8-693                                                                                                    |
| Protein Binding: PROBON 1-                                                                                                    |                                                                                                    |
| Fraction Bound, PROBON                                                                                                    |                                                                                                    |
| 2–Total Drug                                                                                                    | FOCAL8-262                                                                                                    |
| PROVE8, V.03                                                                                                    | 8-792                                                                                                    |
| Pseudo Random Number                                                                                                    |                                                                                                    |
| Generator for use with                                                                                                    |                                                                                                    |
| FOCAL                                                                                                    | FOCAL8-1                                                                                                    |
| PTRP.PA: RTS Handler Task                                                                                                    |                                                                                                    |
| for High Speed Paper Tape                                                                                                    | 0.005                                                                                                    |
| Reader and Punch                                                                                                    | 8-805                                                                                                    |
| Pulmonary Function Laboratory<br>Programs                                                                                                    | 8-630                                                                                                    |
| Punched Paper Tape Generator                                                                                                    | 8-050                                                                                                    |
| With Randomization Using                                                                                                    |                                                                                                    |
| FOCAL (1969)                                                                                                    |                                                                                                    |
| FOCAL (1707)                                                                                                    | FOCAL8-272                                                                                                    |
| QCHESS: Quigley's Algebraic                                                                                                    | FOCAL8-272                                                                                                    |
|                                                                                                    | FOCAL8-272<br>BASIC8-104                                                                                                    |
| QCHESS: Quigley's Algebraic                                                                                                    | BASIC8-104<br>8-261                                                                                                    |
| QCHESS: Quigley's Algebraic<br>Chess Program<br>QUBIC<br>QUBIC                                                                                                    | BASIC8-104<br>8-261<br>BASIC8-55.77                                                                                                    |
| QCHESS: Quigley's Algebraic<br>Chess Program<br>QUBIC<br>QUEIC<br>QUEEN                                                                                                    | BASIC8-104<br>8-261                                                                                                    |
| QCHESS: Quigley's Algebraic<br>Chess Program<br>QUBIC<br>QUBIC<br>QUEEN<br>"QUICK SCAN" Using                                                                                                    | BASIC8-104<br>8-261<br>BASIC8-55.77<br>BASIC8-55.78                                                                                                    |
| QCHESS: Quigley's Algebraic<br>Chess Program<br>QUBIC<br>QUBIC<br>QUEEN<br>"QUICK SCAN" Using<br>Scheffe's Calculation                                                                                                    | BASIC8-104<br>8-261<br>BASIC8-55.77                                                                                                    |
| QCHESS: Quigley's Algebraic<br>Chess Program<br>QUBIC<br>QUBIC<br>QUEEN<br>"QUICK SCAN" Using<br>Scheffe's Calculation<br>QUICKPOINT-8: Numerical                                                                                                    | BASIC8-104<br>8-261<br>BASIC8-55.77<br>BASIC8-55.78<br>FOCAL8-66                                                                                                    |
| QCHESS: Quigley's Algebraic<br>Chess Program<br>QUBIC<br>QUBIC<br>QUEEN<br>"QUICK SCAN" Using<br>Scheffe's Calculation<br>QUICKPOINT-8: Numerical<br>Control System                                                                                                    | BASIC8-104<br>8-261<br>BASIC8-55.77<br>BASIC8-55.78<br>FOCAL8-66<br>8-837                                                                                                    |
| QCHESS: Quigley's Algebraic<br>Chess Program<br>QUBIC<br>QUEIC<br>QUEEN<br>"QUICK SCAN" Using<br>Scheffe's Calculation<br>QUICKPOINT-8: Numerical<br>Control System<br>RACK-O                                                                                                    | BASIC8-104<br>8-261<br>BASIC8-55.77<br>BASIC8-55.78<br>FOCAL8-66                                                                                                    |
| QCHESS: Quigley's Algebraic<br>Chess Program<br>QUBIC<br>QUBIC<br>QUEEN<br>"QUICK SCAN" Using<br>Scheffe's Calculation<br>QUICKPOINT-8: Numerical<br>Control System                                                                                                    | BASIC8-104<br>8-261<br>BASIC8-55.77<br>BASIC8-55.78<br>FOCAL8-66<br>8-837                                                                                                    |
| QCHESS: Quigley's Algebraic<br>Chess Program<br>QUBIC<br>QUBIC<br>QUEEN<br>"QUICK SCAN" Using<br>Scheffe's Calculation<br>QUICKPOINT-8: Numerical<br>Control System<br>RACK-O<br>Radioisotopes Production                                                                                                    | BASIC8-104<br>8-261<br>BASIC8-55.77<br>BASIC8-55.78<br>FOCAL8-66<br>8-837<br>FOCAL8-78                                                                                                    |
| QCHESS: Quigley's Algebraic<br>Chess Program<br>QUBIC<br>QUBIC<br>QUEEN<br>"QUICK SCAN" Using<br>Scheffe's Calculation<br>QUICKPOINT-8: Numerical<br>Control System<br>RACK-O<br>Radioisotopes Production<br>Problems                                                                                                    | BASIC8-104<br>8-261<br>BASIC8-55.77<br>BASIC8-55.78<br>FOCAL8-66<br>8-837<br>FOCAL8-78<br>FOCAL8-333                                                                                                   |
| QCHESS: Quigley's Algebraic<br>Chess Program<br>QUBIC<br>QUEIC<br>QUEEN<br>"QUICK SCAN" Using<br>Scheffe's Calculation<br>QUICKPOINT-8: Numerical<br>Control System<br>RACK-O<br>Radioisotopes Production<br>Problems<br>Random Number Generator                                                                                                    | BASIC8-104<br>8-261<br>BASIC8-55.77<br>BASIC8-55.78<br>FOCAL8-66<br>8-837<br>FOCAL8-78<br>FOCAL8-333                                                                                                   |
| QCHESS: Quigley's Algebraic<br>Chess Program<br>QUBIC<br>QUEIC<br>"QUEEN<br>"QUICK SCAN" Using<br>Scheffe's Calculation<br>QUICKPOINT-8: Numerical<br>Control System<br>RACK-O<br>Radioisotopes Production<br>Problems<br>Random Number Generator<br>Random Number Generator for<br>the PDP-5/8<br>Random Number Generator in                                                                                                    | BASIC8-104<br>8-261<br>BASIC8-55.77<br>BASIC8-55.78<br>FOCAL8-66<br>8-837<br>FOCAL8-78<br>FOCAL8-333<br>8-867                                                                                          |
| QCHESS: Quigley's Algebraic<br>Chess Program<br>QUBIC<br>QUEIC<br>QUEEN<br>"QUICK SCAN" Using<br>Scheffe's Calculation<br>QUICKPOINT-8: Numerical<br>Control System<br>RACK-O<br>Radioisotopes Production<br>Problems<br>Random Number Generator<br>Random Number Generator for<br>the PDP-5/8<br>Random Number Generator in<br>FOCAL with Normal                                                                                                    | BASIC8-104<br>8-261<br>BASIC8-55.77<br>BASIC8-55.78<br>FOCAL8-66<br>8-837<br>FOCAL8-78<br>FOCAL8-333<br>8-867<br>8-25                                                                                  |
| QCHESS: Quigley's Algebraic<br>Chess Program<br>QUBIC<br>QUEIC<br>QUEEN<br>"QUICK SCAN" Using<br>Scheffe's Calculation<br>QUICKPOINT-8: Numerical<br>Control System<br>RACK-O<br>Radioisotopes Production<br>Problems<br>Random Number Generator<br>Random Number Generator for<br>the PDP-5/8<br>Random Number Generator in<br>FOCAL with Normal<br>Distribution                                                                                                    | BASIC8-104<br>8-261<br>BASIC8-55.77<br>BASIC8-55.78<br>FOCAL8-66<br>8-837<br>FOCAL8-78<br>FOCAL8-333<br>8-867                                                                                          |
| QCHESS: Quigley's Algebraic<br>Chess Program<br>QUBIC<br>QUEIC<br>QUEEN<br>"QUICK SCAN" Using<br>Scheffe's Calculation<br>QUICK POINT-8: Numerical<br>Control System<br>RACK-O<br>Radioisotopes Production<br>Problems<br>Random Number Generator for<br>the PDP-5/8<br>Random Number Generator in<br>FOCAL with Normal<br>Distribution<br>Random Number Generators for                                                                                                    | BASIC8-104<br>8-261<br>BASIC8-55.77<br>BASIC8-55.78<br>FOCAL8-66<br>8-837<br>FOCAL8-78<br>FOCAL8-333<br>8-867<br>8-25                                                                                  |
| QCHESS: Quigley's Algebraic<br>Chess Program<br>QUBIC<br>QUEN<br>"QUEKN<br>"QUICK SCAN" Using<br>Scheffe's Calculation<br>QUICKPOINT-8: Numerical<br>Control System<br>RACK-O<br>Radioisotopes Production<br>Problems<br>Random Number Generator<br>Random Number Generator for<br>the PDP-5/8<br>Random Number Generator in<br>FOCAL with Normal<br>Distribution<br>Random Number Generators for<br>Use With FORTRAN or                                                                                                    | BASIC8-104<br>8-261<br>BASIC8-55.77<br>BASIC8-55.78<br>FOCAL8-66<br>8-837<br>FOCAL8-78<br>FOCAL8-333<br>8-867<br>8-25<br>FOCAL8-208                                                                    |
| QCHESS: Quigley's Algebraic<br>Chess Program<br>QUBIC<br>QUEN<br>"QUEK SCAN" Using<br>Scheffe's Calculation<br>QUICK POINT-8: Numerical<br>Control System<br>RACK-O<br>Radioisotopes Production<br>Problems<br>Random Number Generator<br>Random Number Generator for<br>the PDP-5/8<br>Random Number Generator in<br>FOCAL with Normal<br>Distribution<br>Random Number Generators for<br>Use With FORTRAN or<br>SABR Programs                                                                                                    | BASIC8-104<br>8-261<br>BASIC8-55.77<br>BASIC8-55.78<br>FOCAL8-66<br>8-837<br>FOCAL8-78<br>FOCAL8-333<br>8-867<br>8-25<br>FOCAL8-208<br>8-673                                                           |
| QCHESS: Quigley's Algebraic<br>Chess Program<br>QUBIC<br>QUEN<br>"QUEK SCAN" Using<br>Scheffe's Calculation<br>QUICK SCAN" Using<br>Control System<br>RACK-O<br>Radioisotopes Production<br>Problems<br>Random Number Generator<br>Random Number Generator for<br>the PDP-5/8<br>Random Number Generator in<br>FOCAL with Normal<br>Distribution<br>Random Number Generators for<br>Use With FORTRAN or<br>SABR Programs<br>Random Walk/Array                                                                                                    | BASIC8-104<br>8-261<br>BASIC8-55.77<br>BASIC8-55.78<br>FOCAL8-66<br>8-837<br>FOCAL8-78<br>FOCAL8-333<br>8-867<br>8-25<br>FOCAL8-208<br>8-673<br>FOCAL8-205                                             |
| QCHESS: Quigley's Algebraic<br>Chess Program<br>QUBIC<br>QUEN<br>"QUICK SCAN" Using<br>Scheffe's Calculation<br>QUICK POINT-8: Numerical<br>Control System<br>RACK-O<br>Radioisotopes Production<br>Problems<br>Random Number Generator for<br>the PDP-5/8<br>Random Number Generator in<br>FOCAL with Normal<br>Distribution<br>Random Number Generators for<br>Use With FORTRAN or<br>SABR Programs<br>Random Walk/Array<br>RANDU                                                                                                    | BASIC8-104<br>8-261<br>BASIC8-55.77<br>BASIC8-55.78<br>FOCAL8-66<br>8-837<br>FOCAL8-78<br>FOCAL8-333<br>8-867<br>8-25<br>FOCAL8-208<br>8-673                                                           |
| QCHESS: Quigley's Algebraic<br>Chess Program<br>QUBIC<br>QUEN<br>"QUEK SCAN" Using<br>Scheffe's Calculation<br>QUICK SCAN" Using<br>Control System<br>RACK-O<br>Radioisotopes Production<br>Problems<br>Random Number Generator<br>Random Number Generator for<br>the PDP-5/8<br>Random Number Generator in<br>FOCAL with Normal<br>Distribution<br>Random Number Generators for<br>Use With FORTRAN or<br>SABR Programs<br>Random Walk/Array                                                                                                    | BASIC8-104<br>8-261<br>BASIC8-55.77<br>BASIC8-55.78<br>FOCAL8-66<br>8-837<br>FOCAL8-78<br>FOCAL8-333<br>8-867<br>8-25<br>FOCAL8-208<br>8-673<br>FOCAL8-205                                             |
| QCHESS: Quigley's Algebraic<br>Chess Program<br>QUBIC<br>QUEN<br>"QUICK SCAN" Using<br>Scheffe's Calculation<br>QUICK POINT-8: Numerical<br>Control System<br>RACK-O<br>Radioisotopes Production<br>Problems<br>Random Number Generator for<br>the PDP-5/8<br>Random Number Generator for<br>the PDP-5/8<br>Random Number Generator in<br>FOCAL with Normal<br>Distribution<br>Random Number Generators for<br>Use With FORTRAN or<br>SABR Programs<br>Random Walk/Array<br>RANDU<br>RANF: A Pseudo-Random                                                                                                    | BASIC8-104<br>8-261<br>BASIC8-55.77<br>BASIC8-55.78<br>FOCAL8-66<br>8-837<br>FOCAL8-78<br>FOCAL8-333<br>8-867<br>8-25<br>FOCAL8-208<br>8-673<br>FOCAL8-205                                             |
| QCHESS: Quigley's Algebraic<br>Chess Program<br>QUBIC<br>QUEN<br>"QUEK SCAN" Using<br>Scheffe's Calculation<br>QUICK SCAN" Using<br>Scheffe's Calculation<br>QUICKPOINT-8: Numerical<br>Control System<br>RACK-O<br>Radioisotopes Production<br>Problems<br>Random Number Generator<br>Random Number Generator for<br>the PDP-5/8<br>Random Number Generator in<br>FOCAL with Normal<br>Distribution<br>Random Number Generators for<br>Use With FORTRAN or<br>SABR Programs<br>Random Walk/Array<br>RANDU<br>RANF: A Pseudo-Random<br>Number Generator for OS/8                                                   | BASIC8-104<br>8-261<br>BASIC8-55.77<br>BASIC8-55.78<br>FOCAL8-66<br>8-837<br>FOCAL8-78<br>FOCAL8-333<br>8-867<br>8-25<br>FOCAL8-208<br>FOCAL8-205<br>8-690<br>8-793                                    |
| QCHESS: Quigley's Algebraic<br>Chess Program<br>QUBIC<br>QUEN<br>"QUICK SCAN" Using<br>Scheffe's Calculation<br>QUICK POINT-8: Numerical<br>Control System<br>RACK-O<br>Radioisotopes Production<br>Problems<br>Random Number Generator for<br>the PDP-5/8<br>Random Number Generator for<br>the PDP-5/8<br>Random Number Generator for<br>Distribution<br>Random Number Generator for<br>Use With FORTRAN or<br>SABR Programs<br>Random Walk/Array<br>RANDU<br>RANF: A Pseudo-Random<br>Number Generator for OS/8<br>FORTRAN IV<br>Rational Roots of a Polynomial<br>Equation                                     | BASIC8-104<br>8-261<br>BASIC8-55.77<br>BASIC8-55.78<br>FOCAL8-66<br>8-837<br>FOCAL8-78<br>FOCAL8-78<br>FOCAL8-333<br>8-867<br>8-25<br>FOCAL8-208<br>8-673<br>FOCAL8-205<br>8-690                       |
| QCHESS: Quigley's Algebraic<br>Chess Program<br>QUBIC<br>QUEN<br>"QUICK SCAN" Using<br>Scheffe's Calculation<br>QUICKPOINT-8: Numerical<br>Control System<br>RACK-O<br>Radioisotopes Production<br>Problems<br>Random Number Generator<br>Random Number Generator for<br>the PDP-5/8<br>Random Number Generator in<br>FOCAL with Normal<br>Distribution<br>Random Number Generators for<br>Use With FORTRAN or<br>SABR Programs<br>Random Walk/Array<br>RANDU<br>RANF: A Pseudo-Random<br>Number Generator for OS/8<br>FORTRAN IV<br>Rational Roots of a Polynomial<br>Equation<br>RAW: A Reverse Assembler of     | BASIC8-104<br>8-261<br>BASIC8-55.77<br>BASIC8-55.78<br>FOCAL8-66<br>8-837<br>FOCAL8-78<br>FOCAL8-78<br>FOCAL8-333<br>8-867<br>8-25<br>FOCAL8-208<br>8-673<br>FOCAL8-205<br>8-690<br>8-793<br>BASIC8-89 |
| QCHESS: Quigley's Algebraic<br>Chess Program<br>QUBIC<br>QUEN<br>"QUEK SCAN" Using<br>Scheffe's Calculation<br>QUICK SCAN" Using<br>Control System<br>RACK-O<br>Radioisotopes Production<br>Problems<br>Random Number Generator<br>Random Number Generator for<br>the PDP-5/8<br>Random Number Generator in<br>FOCAL with Normal<br>Distribution<br>Random Number Generators for<br>Use With FORTRAN or<br>SABR Programs<br>Random Walk/Array<br>RANDU<br>RANF: A Pseudo-Random<br>Number Generator for OS/8<br>FORTRAN IV<br>Rational Roots of a Polynomial<br>Equation<br>RAW: A Reverse Assembler of<br>Windsor | BASIC8-104<br>8-261<br>BASIC8-55.77<br>BASIC8-55.78<br>FOCAL8-66<br>8-837<br>FOCAL8-78<br>FOCAL8-333<br>8-867<br>8-25<br>FOCAL8-208<br>FOCAL8-205<br>8-690<br>8-793                                    |
| QCHESS: Quigley's Algebraic<br>Chess Program<br>QUBIC<br>QUEN<br>"QUICK SCAN" Using<br>Scheffe's Calculation<br>QUICKPOINT-8: Numerical<br>Control System<br>RACK-O<br>Radioisotopes Production<br>Problems<br>Random Number Generator<br>Random Number Generator for<br>the PDP-5/8<br>Random Number Generator in<br>FOCAL with Normal<br>Distribution<br>Random Number Generators for<br>Use With FORTRAN or<br>SABR Programs<br>Random Walk/Array<br>RANDU<br>RANF: A Pseudo-Random<br>Number Generator for OS/8<br>FORTRAN IV<br>Rational Roots of a Polynomial<br>Equation<br>RAW: A Reverse Assembler of     | BASIC8-104<br>8-261<br>BASIC8-55.77<br>BASIC8-55.78<br>FOCAL8-66<br>8-837<br>FOCAL8-78<br>FOCAL8-78<br>FOCAL8-333<br>8-867<br>8-25<br>FOCAL8-208<br>8-673<br>FOCAL8-205<br>8-690<br>8-793<br>BASIC8-89 |

## Alphabetical Index

| RECOVE: BASIC Recovery                          |              | SIMBA: A PDP-8/E                |              |
|-------------------------------------------------|--------------|---------------------------------|--------------|
| from Crash                                      | BASIC8-42    | Oscilloscope Symbol             |              |
| Rectangular to Polar                            |              | Generator                       | 8-766        |
| Coordination (German)                           | FOCAL8-194   | SIMCOM                          | BASIC8-23    |
| The Recursive Evaluation of                     |              | SIMEQR: 20 Simultaneous         |              |
| Functions                                       | FOCAL8-89    | Equations in 8K FOCAL           | FOCAL8-200   |
| Reentrant Subroutine                            |              | Simple ASCII Editor and Tape    |              |
| Programming on a PDP-8                          | 8-883        | Reproducer                      | 8-774        |
| Regression Analysis Package                     | 8-652        | Simple Chi-Square Test          | FOCAL8-40    |
| Repeated Matrix Multiplication                  | FOCAL8-143   | SIMPLE: The Simplex Method      |              |
| Repeating Decimal                               | FOCAL8-255   | to Fit Equations to Data        | FOCAL8-330   |
| REPROD: Read, Punch and                         |              | SINCOS: SIN and COS             | I OCALLO DO  |
| Verify Product                                  | 8-663        | Functions Graphing Program      | BASIC8-75    |
| RESEQ.PA                                        | 8-896        | Six Curves-GMS037               | FOCAL8-250   |
| RESEQUENCE                                      | BASIC8-58    | SLED: Source and Listing Editor | 8-611        |
| Reverse Assembler                               | 8-178        |                                 | BASIC8-55.88 |
| REVRSE                                          | BASIC8-55.79 | SLOTS                           | BASIC6-55.88 |
| RF08 Simulation on RK8E                         | 8-903        | SNAP: Simplified Numerical      |              |
|                                                 | 0-905        | Analysis                        | 8-122        |
| RINROT: A Roll-in, Roll-out                     | 8-795        | SNOBOL 8.2 Compiler             | 8-864        |
| Program                                         | 6-795        | SNOBOL 8.2 Demonstration        |              |
| RJE System for PDP-8/E (IBM                     | 0 700        | Programs                        | 8-865        |
| 2780 Emulator)                                  | 8-733        | SNOOPY                          | BASIC8-55.89 |
| RK05 Utilities                                  | 8-892        | Solution of Linear Equation     |              |
| RKCOPY                                          | 8-789        | Systems with Symmetrically      |              |
| RL Monitor System (WCFMPG                       |              | Matrix                          | FOCAL8-242   |
| Version)                                        | 8-466        | Solution of Quadratic Equations |              |
| ROCKET                                          | BASIC8-55.80 | with Complex Coefficients       | FOCAL8-102   |
| Roots by Inverse Interpolation                  | FOCAL8-232   | Solution to Any Equation        |              |
| ROOTS: A Polynomial Root                        |              | Involving One Variable          | FOCAL8-253   |
| Finder                                          | FOCAL8-263   | SPACWR                          | BASIC8-55.90 |
| ROULET                                          | BASIC8-55.84 | SPASTIC IV                      | 8-821        |
| Routine to Expand and Modify                    |              | SPASTIC: A System for           | 0-021        |
| the DEC Floating Point                          |              | Programming Angles, Scaler      |              |
| Package                                         | 8-678        |                                 |              |
| RSTS Terminal Monitor on a                      |              | and Timer, by Internal          | FOCAL 8 334  |
| PDP-8                                           | 8-873        | Counting                        | FOCAL8-224   |
| RUBEN                                           | FOCAL8-305   | SPLAT                           | BASIC8-55.91 |
| RUNOFF V.6                                      | 8-880        | SPLIT and SPLICE                | 8-780        |
| RUSROU                                          | BASIC8-55.85 | SSP: Scientific Subroutine      |              |
| RWDF32                                          | 8-632        | Package                         | 8-802        |
| SABX: SABR Assembler                            |              | STAGE2: Macro Processor         | 8-747        |
| Modification                                    | 8-900        | STAR PIP                        | 8-677        |
| SAC8: Simulation of an                          |              | STARS                           | BASIC8-55.92 |
| Analogue Computer                               | 8-806        | STAT                            | 8-660        |
| SADSAC                                          | BASIC8-82    | A Statistical System in PS/8    | 8-564        |
| Saint Peter's College Statistical               | 5. 15100 02  | STATPACK: An Interactive        |              |
| Package                                         | FOCAL8-170   | Statistical Package             | FOCAL8-266   |
| SALVO                                           | BASIC8-55.86 | STF and STM: Stellar            |              |
| Satellite Orbital Parameters                    | FOCAL8-241   | Formation and Stellar Model     | BASIC8-48    |
| Science Fiction Quiz                            | FOCAL8-240   | STKMKT: Stock Market Game       | FOCAL8-303   |
| Scrambled Word Generator                        | BASIC8-94    | Stock Market Game               | FOCAL8-199   |
|                                                 | FOCAL8-76    | STOCK                           | BASIC8-55.93 |
| Screening Regression<br>SD8SY and SD8X: Two     | FUCALO-70    | STORM 3                         | BASIC8-59    |
| Handlers for the TD8E                           |              | STREK: STAR TREK                | BASIC8-77    |
|                                                 | 8-741        | Successive Powers of a Matrix   | FOCAL8-142   |
| Simple DECtape<br>SDBOOT: A Short Bootstrap for | 0-741        | SUMER (French)                  | FOCAL8-186   |
| •                                               |              | The Sumer Game                  | FOCAL8-5     |
| a non-OS/8 Sykes 7100                           | 0.040        |                                 | I OCALO-J    |
| Floppy Disk System                              | 8-843        | Super Hardware Bootstrap Code   |              |
| Self-Teaching Program for                       | EOCAT 9 107  | for the TC08/TC01 on an MI8E    | 8-758        |
| FOCAL                                           | FOCAL8-197   | SYKBOOT                         | 8-818        |
| SELFDRILL: The Sloan                            | 0.78-        |                                 | 0-018        |
| Selfdrill Program                               | 8-656        | Sykes 7100/7200 Programs to     |              |
| SELFDR: The Selfdrill Program,                  | 0.70         | Read And Write DEC              | 0.070        |
| 8K Version                                      | 8-769        | Format Diskettes                | 8-872        |
| Semi-Automatic Braille Embosser                 | 8-857        | Sykes 7250 OS/8 Floppy Disk     | · ·          |
| SEQ; SAME; STAT1                                | BASIC8-33    | Handlers                        | 8-876        |
| Short Programs for Statistical                  |              | Symbolic Editor Program         | BASIC8-92    |
| Analysis Using FOCAL                            | FOCAL8-115   | SYNDIV 5                        | FOCAL8-174   |

| SYNONM                                                | BASIC8-55.94  |
|-------------------------------------------------------|---------------|
| A System for Production of                            |               |
| Problem Sets with                                     |               |
| Individualized Data                                   | FOCAL8-60     |
| T-Test                                                | FOCAL8-67     |
| TARGET                                                | BASIC8-55.95  |
| TC58.PA: OS/8 Version III                             |               |
| Device Handler for TC58                               |               |
| Magtape                                               | 8-779         |
| TDES: Transformer Design                              | FOCAL8-323    |
| TEACH                                                 | FOCAL8-103    |
| TECO Overlay<br>TEKLIB: A Series of OS/8              | 8-863         |
| FORTRAN II Callable                                   |               |
| Subroutines for the                                   |               |
| Tektronix 4010                                        | 8-698         |
| Teletype Histogram and                                | 0-070         |
| Statistical Analysis of Data                          |               |
| Set Extended and Corrected                            |               |
| by Teletype                                           | FOCAL8-275    |
| Teletype Line Printer Emulator                        |               |
| Handler for OS/8                                      | 8-694         |
| TEXPAK: Program to Convert a                          |               |
| Line of Text to Packed Octal                          |               |
| Format                                                | 8-627         |
| TFOCAL: A 4K Tape FOCAL                               | FOCAL8-335    |
| Theorem Prover for the                                |               |
| Propositional Calculus                                | 8-740         |
| Three Mathematical Routines:                          |               |
| Powers, Complex Roots,                                |               |
| Cube Roots                                            | FOCAL8-118    |
| Three Page Floating Point                             |               |
| Package                                               | 8-375         |
| TIC-TAC-TOE<br>TIC-TAC-TOE (FOCAL)                    | FOCAL8-304    |
|                                                       | FOCAL8-112    |
| TICTAC                                                | BASIC8-55.97  |
| TK4013: Tektronix 4013<br>Graphics Terminal Simulator |               |
| with Hard Copy                                        | 8-899         |
| TKPLOT: Graphic Display on                            | 0-077         |
| Tektronix Terminal                                    | 8-888         |
| TOWER                                                 | BASIC8-55.98  |
| The Towers of Hanoi                                   | FOCAL8-104    |
| TRAIN                                                 | BASIC8-55.99  |
| TRAN                                                  | BASIC8-24     |
| Transistor H-Parameter                                |               |
| Conversions                                           | FOCAL8-162    |
| TRAP                                                  | BASIC8-55.100 |
| TSS/8 DUMP and LOAD                                   | 8-624         |
| TSS/8 Debugging/Editing                               |               |
| Package                                               | 8-784         |
| TSSTLK: BASIC Language                                |               |
| Communications Package for                            |               |
| the TSS/8                                             | BASIC8-67     |
| TSTCDR: TSS/8 Card Reader<br>Diagnostic               | 8-744         |
| TTY PUN: FOCAL Patch to                               | 8-/44         |
| Punch Data on Paper Tape                              |               |
| in Format Compatible with                             |               |
| the TTY Intercom Terminal                             |               |
| to CDC6000 Computer Series                            | FOCAL8-289    |
| TTYIO: I/O Routines for                               |               |
| Teletype or Similar Terminal                          | 8-762         |
| Tutorial Exercises in Chemistry                       | BASIC8-40     |
| U: A Program To Type Out                              |               |
| CCL Recollections                                     | 8-871         |

| U/W FOCAL                                | FOCAL8-301         |
|------------------------------------------|--------------------|
| UCONN-EAP: Editor-Assembler              | 8-257              |
| UFAX08: A LAB-8 (AX08) Set               |                    |
| of User-Defined-Functions                |                    |
| for OS/8 BASIC                           | 8-749              |
| UFDSPY: A TSS/8 Line-Printer             | 0.600              |
| UFD Dump Program                         | 8-689              |
| UFO-24: A Dynamics                       | 500.10.010         |
| Simulation Game<br>UGLY                  | FOCAL8-317         |
| Undefeatable FOCAL TIC-                  | BASIC8-55.102      |
| TAC-TOE                                  | FOCAL8-246         |
| Undefined Symbol List for                | 10CAL0-240         |
| MACRO-8                                  | 8-662              |
| UPDATE: A Program to Make                | 0-002              |
| Corrections to a File                    |                    |
| Containing Records of                    |                    |
| Variable Length                          | 8-595              |
| USAGE                                    | BASIC8-38          |
| USER4.PA: BASIC User-                    |                    |
| Defined Functions and a                  |                    |
| Multi-Channel Data                       |                    |
| Acquisition Control System               |                    |
| for Mass Spectrometers                   | 8-861              |
| USLIBA: FORTRAN II                       |                    |
| Subroutines for Binary Data              |                    |
| Transfer                                 | 8-759              |
| USR and other Special Purpose            |                    |
| Subroutines for OS/8                     |                    |
| FORTRAN IV                               | 8-850              |
| UWCIG                                    | FOCAL8-336         |
| VC8E-TV: Handler for a Storage           |                    |
| Scope                                    | 8-847              |
| VDW: Van Der Waal's Equation             |                    |
| of State                                 | FOCAL8-322         |
| VIRCOP: OS/8 System Creation             |                    |
| and File Copy Utility                    | 0.046              |
| Programs                                 | 8-845              |
| VT-52 or VT-78 Pattern Game              | 8-878              |
| VT05 OS/8 Handler<br>VT50 CURSOR MOVE    | 8-659<br>8-833     |
| WALLIS and INTCAL                        | FOCAL8-320         |
| WAR                                      | BASIC8-55.103      |
| WCXT: The Wilcoxon Matched-              | BASIC6-55.105      |
| Pairs Signed-Ranks Test for              |                    |
| Non Parametric Data                      | FOCAL8-138         |
| WDATA: Subroutine to Write               |                    |
| Absolute Binary Data on                  |                    |
| SYS-Device                               | 8-761              |
| WEKDAY                                   | BASIC8-55.105      |
| Wilmot Grading Program                   | FOCAL8-161         |
| WIPE: TSS/8 User Directory               |                    |
| Cleaner                                  | 8-820              |
| WLSHTR: A Fast Walsh                     |                    |
| Transform Subroutine for                 |                    |
| Real Valued Functions                    | 8-680              |
| WORD                                     | BASIC8-55.106      |
| WORD: Character Generation               |                    |
| Using FOCAL's FDIS                       | FORMER             |
| Function                                 | FOCAL8-251         |
| WORDSEK, WRDGES, LIFE,<br>LIFES1, TICTAC | BACICO CO          |
| XCBL and XBIN Loader                     | BASIC8-60<br>8-672 |
| XDDT: Extended Octal-                    | 0-0/2              |
| Symbolic Debugging                       |                    |
| Program                                  | 8-127              |
|                                          | 0-127              |

## Alphabetical Index

| XDDT8E                  | 8-527         | YORK2: Two Error Linear        |               |
|-------------------------|---------------|--------------------------------|---------------|
| XOD: Extended Octal     |               | Regression with Correlated     |               |
| Debugging Program       | 8-89          | Errors                         | FOCAL8-315    |
| XPON                    | FOCAL8-172    | YORK2.BA: Two Error Linear     |               |
| XSTOCK: Stockmarket     |               | Regression with Correlated     |               |
| Simulation Game         | FOCAL8-302    | Errors                         | BASIC8-105    |
| Xth Root of Y           | FOCAL8-337    | ZAREA                          | FOCAL8-131    |
| XYPLOT; 3DGRAPH; PLOT-1 | BASIC8-35     | Zeller's Congruence/Day of the |               |
| Y-Value Calculations    | FOCAL8-314    | Week                           | FOCAL8-146    |
| YAHTZE                  | BASIC8-55.107 | ZOOP                           | BASIC8-55.108 |

# Section 4.2 **CATEGORY INDEX**

#### Categories

- IA. Monitors, Programming Systems
- IB. Languages, Compilers, Interpreters
- II. Text Editors, Text Manipulation
- III. Debugging, Disassembly, Trace, Dump
- IV. **Binary Loading and Punching**
- V. Duplication, Verification
- VI. Math Routines, Numerical and Logical Functions
- VII. Utility, System Management
- VIII. Display, Graphics
- IX. Data Management, Data Manipulation, Sorting
- X. Probability, Statistics, Curve Fitting
- XI. Scientific and Engineering Applications
- Hardware Control, Device Handlers XII.
- XIII. Games, Demonstrations, Educational Programs
- XIV. Plotting Subroutines and Programs
- XV. **Business, Administrative Programs**
- XVI. Maintenance, Hardware Diagnostics
- XVII. Miscellaneous

#### IA. MONITORS, PROGRAMMING SYSTEMS

#### **IB. LANGUAGES, COMPILERS, INTERPRETERS**

| 8-466  | RL Monitor System (WCFMPG Version)    |
|--------|---------------------------------------|
| 8-644  | MINMON: TD8E DECtape                  |
|        | Minimonitor                           |
| 8-646  | DECsystem-8                           |
| 8-653  | MTAPER: 8K Magtape Monitor (TR05-     |
|        | A Interface) and 8K FORTRAN I/O       |
| 8-768  | EDAS: Editing and Assembling System   |
| 8-770  | Moss: 4K TD8E DECtape System          |
| 8-861  | USER4.PA: BASIC User-Defined          |
|        | Functions and a Multi-Channel Data    |
|        | Acquisition and Control System for    |
|        | Mass Spectrometers                    |
| 8-883  | Reentrant Subroutine Programming on a |
|        | PDP-8                                 |
| FOCAL8 | -287                                  |

#### CC-FOCAL-0

- 8-84 One Pass PAL-III
- 8-91 **MICRO-8 On-Line Assembler**
- 8-102 LISP Interpreter for the PDP-8
- ALGOL (4K Version) 8-213
- UCONN-EAP: Editor-Assembler 8-257
- 8-335 COLPAC
- RL Monitor System (WCFMPG Version) 8-466
- 8-530 8BAL: PDP-8 Macro Language (V4)
- with Macro Library Generator 8-601 OASIS
- LISP 1.5 Interpreter for PDP-8 with OS/8 8-628
- MAC8: 8K MACRO ASSEMBLER 8-633
- 8-635 PAL12D
- 8-655 **CINET-BASIC** and Patches
- 8-662 Undefined Symbol List for MACRO-8

| 8-676  | MACRO-8 Patch to Move DELETE                             | ]   |
|--------|----------------------------------------------------------|-----|
| 0.701  | Routine                                                  |     |
| 8-721  | LISP-8K                                                  | 4   |
| 8-734  | Microprocessor Language Assembler for OS/8               |     |
| 8-751  | FORTRAN IV for OS/8 FORTRAN II                           | ]   |
| 0 / 51 | Users                                                    |     |
| 8-819  | PAL 8 × 2                                                |     |
|        |                                                          |     |
| 8-839  | PALLUX: Sykes Cassette PAL III                           |     |
|        | Assembler                                                | 1   |
| 8-864  | SNOBOL 8.2 Compiler                                      | 1   |
| 8-875  | CRS80: 8080 Cross-Assembler                              |     |
| 8-897  | EDUSYSTEM-25 BASIC Patches                               |     |
| 8-900  | SABX:SABR Assembler Modification                         |     |
| BASIC8 | -41                                                      | -   |
|        | OMSI30 BASIC                                             | - 1 |
| BASIC8 |                                                          | 1   |
| DASICO | CSHHS BASIC-73                                           | - 1 |
| DAGICO |                                                          |     |
| BASIC8 |                                                          | 1   |
|        | BSC12K: A Modification to 8K BASIC                       | 1   |
|        | Extending the Number of Variables                        |     |
| FOCAL  | 8-17                                                     |     |
|        | FOCAL: How to Write New                                  |     |
|        | Subroutines and Use Internal                             |     |
|        | Functions                                                |     |
| FOCAL  |                                                          |     |
| TOCHE  | FOCAL 5/69                                               | 1   |
| FOCAL  |                                                          |     |
| FOCAL  |                                                          | 1   |
|        | FOCLX, 1972                                              | 1   |
| FOCAL  |                                                          |     |
|        | FOCL/F: An Extended Version of 8K                        |     |
|        | FOCAL/69                                                 |     |
| FOCAL  | 8-248                                                    |     |
|        | FOCTXT: Text Input-Output Patch to                       | 1   |
|        | FOCAL-1969                                               | 1   |
| FOCAL  |                                                          |     |
| TOCAL  | Patch to Allow Computed Line Numbers                     | J   |
|        |                                                          |     |
| FOCUL  | in FOCAL, 1969                                           |     |
| FOCAL  |                                                          |     |
|        | OPTION \$                                                |     |
| FOCAL  |                                                          | ]   |
|        | High Speed Punch, High Speed Write,                      |     |
|        | and FRAN Overlays to FOCAL 69                            |     |
| FOCAL  | 8-269                                                    |     |
|        | 4K FOCAL '69 SPEED-UP PATCHES                            | 1   |
| FOCAL  | 8-274                                                    | 1   |
|        | FOCAL 5/69 Input Buffer Patch                            |     |
| FOCAL  |                                                          |     |
|        | French Language FOCAL 5/69                               |     |
| FOCAL  |                                                          | ,   |
| IUCAL  | CC-FOCAL-Q                                               |     |
| FOCAL  |                                                          |     |
| FOCAL  |                                                          |     |
|        | FSPACE: Space Command for FOCAL                          |     |
|        | ·69                                                      | 1   |
| FOCAL  |                                                          |     |
|        | A Laboratory and Real Time Patch                         |     |
|        | With FNEW FOCAL 5/69                                     | 1   |
| FOCAL  | 8-294                                                    | 1   |
|        | Real Time FOCAL on the PDP-8                             | 1   |
|        | Computer                                                 | 1   |
| FOCAL  |                                                          | 1   |
|        | U/W FOCAL                                                |     |
| FOCAL  |                                                          | ,   |
| . OCAL | EAE Patches to FOCAL                                     |     |
| FOCAT  |                                                          | 1   |
| FOCAL  |                                                          | ł   |
|        | FOCLAB: A Language for Computer<br>Controlled Psychology |     |
|        | A ODITOURO PSYCHOLOGY                                    |     |

`

| FOCAL8-332 |
|------------|
|------------|

FOCAL 5/69 with Ancillary Programs FOCAL8-334

FXU12: A Machine-Code "Execute" Function Overlay to U/W-FOCAL

FOCAL8-335 TFOCAL: A 4K Tape FOCAL

## II. TEXT EDITORS, TEXT MANIPULATION

| 8-601   | OASIS                                |
|---------|--------------------------------------|
| 8-611   | SLED: Source and Listing Editor      |
| 8-623   | PAGER                                |
| 8-627   | TEXPAK: Program to Convert a Line of |
|         | Text to Packed Octal Format          |
| 8-681   | CASE: Carleton Symbolic Editor       |
| 8-731   | MEMO IV                              |
| 8-747   | STAGE2: Macro Processor              |
| 8-756   | ASCON: ASCII File Converter          |
| 8-768   | EDAS: Editing and Assembling System  |
| 8-774   | Simple ASCII Editor and Tape         |
|         | Reproducer                           |
| 8-783   | EDITV: Edit-With-View on AX08        |
|         | (LAB-8) for OS/8 Editor Version III  |
| 8-784   | TSS/8 Debugging/Editing Package      |
| 8-830   | CASTOR: Sykes Cassette Editor        |
| 8-844   | FLIST: OS/8 FORTRAN IV; Listings     |
| • • • • | without Recompiling                  |
| 8-880   | RUNOFF V.6                           |
| 8-896   | RESEO.PA                             |
| BASIC   |                                      |
|         | RESEQUENCE                           |
| -       |                                      |

BASIC8-92

### Symbolic Editor Program

#### III. DEBUGGING, DISASSEMBLY, TRACE, DUMP

| 8-18  | Disassembler with Symbols            |
|-------|--------------------------------------|
| 8-89  | XOD: Extended Octal Debugging        |
|       | Program                              |
| 8-127 | XDDT: Extended Octal-Symbolic        |
|       | Debugging Program                    |
| 8-178 | Reverse Assembler                    |
| 8-179 | Disassembler with Symbols,           |
|       | Modifications for Use without EAE    |
| 8-400 | Execute Slow                         |
| 8-527 | XDDT8E                               |
| 8-608 | FUTIL and OCOMP: OS/8 File Utility   |
|       | Programs                             |
| 8-636 | BEST: Binary to Symbolic Traductor   |
| 8-639 | OS/8 DISASM                          |
| 8-668 | RAW: A Reverse Assembler of Windsor  |
| 8-679 | MAPPER                               |
| 8-697 | DDTSS8: DECtape Dump for Time        |
|       | Shared System-8                      |
| 8-720 | LSTDMP: Binary Tape Dump/Lister      |
| 8-727 | DISASSEMBLER                         |
| 8-728 | MEND                                 |
| 8-730 | CORVU: A Display and Teletype Input/ |
|       | Output Program                       |

- 8-736 Paper Tape Reader-Printer
- 8-784 TSS/8 Debugging/Editing Package
- 8-811 DYNOD: DYNAMIC OCTAL DEBUGGER
- 8-829 Improved Mini Debugging Technique
- 8-870 Interrupt Bus Testing Program
- 8-887 FUTCCL: CCL V1F Modifications

FOCAL8-329

Binary Tape Disassembler and Patching Program

#### IV. BINARY LOADING AND PUNCHING

- 8-32 A Program to Relocate and Pack Programs in Binary Format
   8-605 ADUMP
   8-672 XCBL and XBIN Loader
- 8-683 BNLOAD: TSS/8 Binary Loader
- 8-684 IJPA: Injection Patcher
- 8-803 FOLMAT

#### **V. DUPLICATION, VERIFICATION**

| 8-608 | FUTIL and OCOMP: OS/8 File Utility |
|-------|------------------------------------|
|       | Programs                           |
| 8-663 | REPROD: Read, Punch and Verify     |
|       | Product                            |

8-789 RKCOPY

FOCAL8-85

**Program Replication** 

#### VI. MATH ROUTINES, NUMERICAL AND LOGICAL FUNCTIONS

- 8-103 Four Word Floating Point Routines
  8-122 SNAP: Simplified Numerical Analysis
  8-375 Three Page Floating Point Package
- 8-538 Integer IOH for FORTRAN Library
- 8-594 FP8: Floating Point Arithmetic Software
- for DEC PDP-8 Series Computers 8-615 FTMULT: EAE Multiplication for 8K FORTRAN
- 8-625 Floating Integer Functions for use with 8K FORTRAN
- 8-631 MINT: Multiple Precision Integer Arithmetic Subroutine
- 8-658 Extended Double Precision Interpretive Package
- 8-678 Routine to Expand and Modify the DEC Floating Point Package
- 8-685 DPSQRT: Double Precision Square Root for PDP-8
- 8-692 OLEVX and OLEVAX: 4 Channel Averager and Analysis System

- 8-696 DECTYP: One-Word Signed Decimal Print
- 8-706 BITSET
- 8-717 F4EAE: EAE OVERLAY FOR FRTS
- 8-723 COMP.FT: Function Compare
- 8-740 Theorem Prover for the Propositional Calculus
- 8-759 USLIBA: FORTRAN II Subroutines for Binary Data Transfer
- 8-796 Five Word Floating Point Package for PDP-8
- 8-802 SSP: Scientific Subroutine Package
- 8-809 FFT or IFFT of an Analogue Signal with the LAB-8 System
- 8-821 SPASTIC IV
- 8-828 OS/8 FORTRAN-IV Routines
- 8-834 LIB8X: FORTRAN II EAE Library
- 8-841 CHRFSB: FORTRAN II ASCII Character Subroutine
- 8-852 FORTRAN II Library Subroutines
- 8-860 Extensions To OS/8 BASIC
- 8-868 MLDU: Multiplication and Division Subroutines
- BASIC8-44
  - Mathematics-SET 7
- BASIC8-68
  - BASIC Storage
- BASIC8-80

Geometry Routines, Prime Numbers, Buffon's Needle Theorem, Markov

BASIC8-88

BASIC8 Switch Register Function

- BASIC8-89
- Rational Roots of a Polynomial Equation FOCAL8-49
  - Constantine's Function

FOCAL8-64

Newton-Raphson Method for

- Determination of Polynomial Roots FOCAL8-68
- Determination of Roots of a Polynomial FOCAL8-89

The Recursive Evaluation of Functions FOCAL8-91

Multiplication of Rectangular Matrices FOCAL8-94

Multidimensional Integration by Gaussian Quadrature

FOCAL8-102

Solution of Quadratic Equations with Complex Coefficients

FOCAL8-109

Program to Find Real Roots of a Polynomial Equation of Degree N (an integer) With Real Coefficients

- FOCAL8-118 Three Mathematical Routines: Powers, Complex Roots, Cube Roots
- FOCAL8-120 PFI: Product Form of the Inverse FOCAL8-131

ZAREA

FOCAL8-142

Successive Powers of a Matrix FOCAL8-143

Repeated Matrix Multiplication

| FOCAL8-151<br>Fast Matrix Inversion for Real Numbers        |                | JTILIT<br>ANAG       |
|-------------------------------------------------------------|----------------|----------------------|
| FOCAL8-155                                                  | IVI            | ANAG                 |
| FACTORS                                                     |                |                      |
| FOCAL8-172                                                  | 0.570          | <b>D I D I I I I</b> |
| XPON                                                        | 8-570<br>8-597 | BIN4S<br>N.I.H.      |
| FOCAL8-174                                                  | 8-599          | DIBIL                |
| SYNDIV 5                                                    | 0-399          | or                   |
| FOCAL8-182                                                  | 8-600          | EXPI                 |
| First Order Differential Equation: Initial<br>Value Problem | 8-602A         | The P                |
| FOCAL8-194                                                  | 8-602B         | PDP C                |
| Rectangular to Polar Coordination                           | 8-606          | PIP11                |
| (German)                                                    | 8-608          | FUTI                 |
| FOCAL8-200                                                  | 0 (24          | Pr<br>TCC /9         |
| SIMEQR: 20 Simultaneous Equations in                        | 8-624<br>8-667 | TSS/8<br>LABL        |
| 8K FOCAL                                                    | 8-007          | Pr                   |
| FOCAL8-217                                                  | 8-689          | UFDS                 |
| Hamming Algorithm to Solve Two                              |                | D                    |
| Coupled Ordinary First Order                                | 8-697          | DDTS                 |
| Differential Equations with Given                           |                | Sh                   |
| Initial Conditions                                          | 8-739          | COPY                 |
| FOCAL8-231                                                  | 8-743          | FILFI                |
| Extended Precision Sine and Cosine for<br>4-word FOCAL      | 0.760          | an                   |
| FOCAL8-232                                                  | 8-750<br>8-754 | Paper<br>NUM         |
| Roots by Inverse Interpolation                              | 8-757          | OS/8                 |
| FOCAL8-239                                                  | 8-760          | FAST                 |
| DIV: Program for Division                                   |                | Co                   |
| FOCAL8-242                                                  | 8-761          | WDA'                 |
| Solution of Linear Equation Systems                         |                | Bi                   |
| with Symmetrically Matrix                                   | 8-765          | DUM                  |
| FOCAL8-253                                                  | 8-771          | PRGS                 |
| Solution to Any Equation Involving One                      | 8-775          | COPII                |
| Variable                                                    | 8-780<br>8-789 | SPLIT<br>RKCC        |
| FOCAL8-255<br>Repeating Decimal                             | 8-795          | RINR                 |
| FOCAL8-260                                                  | 8-815          | BINP                 |
| Arithmetic and Geometric Progressions                       |                | Co                   |
| FOCAL8-263                                                  | 8-820          | WIPE                 |
| ROOTS: A Polynomial Root Finder                             | 8-824          | LABL                 |
| FOCAL8-277                                                  | 8-825          | ALPH                 |
| Newton Binomial                                             | 8-828          | OS/8 1               |
| FOCAL8-278                                                  | 8-831          | BLKP                 |
| A FOCAL-8 Program for Fitting the                           | 8-840          | Fi<br>COCA           |
| Equation $C = A(1 - e^{-kt})$                               | 8-840          | DIRE                 |
| FOCAL8-280                                                  | 0-042          | Pr                   |
| Improved Multiply Loop for FOCAL                            | 8-845          | VIRC                 |
| FOCAL8-283<br>Improved EAE Routines for FOCAL               |                | Fi                   |
| FOCAL8-284                                                  | 8-849          | MAG                  |
| 8/E EAE Routine for FOCAL                                   |                | M                    |
| FOCAL8-298                                                  | 8-850          | USR A                |
| Critical Points of a P(x) of Degree N                       | 0.054          | Su                   |
| (Real Coefficients)                                         | 8-854          | LOG:                 |
| FOCAL8-313                                                  | 8-856          | pr<br>CONV           |
| EAE Patches to FOCAL                                        | 0-050          | Fi                   |
| FOCAL8-314                                                  | 8-862          | СОМ                  |
| Y-Value Calculations                                        | 8-871          | U: A                 |
| FOCAL8-320                                                  |                | Re                   |
| WALLIS and INTCAL                                           | 8-879          | MTFO                 |
| FOCAL8-337<br>Xth Root of Y                                 | 0 007          | Tr                   |
| FOCAL8-339                                                  | 8-887          | FUTC                 |
| Evaluation of Double Integrals                              | 8-890<br>8-892 | LPTSI<br>RK05        |
|                                                             |                |                      |

## II. UTILITY, SYSTEM MANAGEMENT

| 70  | BIN4SV                                          |
|-----|-------------------------------------------------|
| 97  | N.I.H. OS/8 Package                             |
| 99  | DIBILD: Directory Rebuilder for PS/8            |
|     | or OS/8                                         |
| 00  | EXPIP: Extensions PIP                           |
| 02A | The PDP-8 Cookbook, Volume 1                    |
| 02B | PDP Cookbook, Volume 2                          |
| 06  | PIP11 DOS-11 Format DECtape Utility             |
| 08  | FUTIL and OCOMP: OS/8 File Utility              |
| 00  |                                                 |
|     | Programs                                        |
| 24  | TSS/8 DUMP and LOAD                             |
| 67  | LABLDP: A TSS/8 Tape Labeling                   |
|     | Program                                         |
| 89  | UFDSPY: A TSS/8 Line-Printer UFD                |
|     | Dump Program                                    |
| 97  | DDTSS8: DECtape Dump for Time                   |
|     | Shared System-8                                 |
| 39  | COPY.PA                                         |
| 43  | FILFIX: TSS/8 File Structure Repairing          |
|     | and Restructuring Program                       |
| 50  | Paper Tape Display                              |
| 54  | NUMBER and REDATE                               |
| 57  |                                                 |
|     | OS/8 Utility Package                            |
| 60  | FASTAD: User Oriented Data                      |
|     | Collection on One A/DC Channel                  |
| 61  | WDATA: Subroutine to Write Absolute             |
|     | Binary Data on SYS-Device                       |
| 65  | DUMPOS: Dumps OS/8 ASCII Files                  |
| 71  | PRGSCH: TSS/8 Program Searcher                  |
| 75  | COPIER                                          |
| 80  | SPLIT and SPLICE                                |
| 89  | RKCOPY                                          |
| 95  | RINROT: A Roll-in, Roll-out Program             |
| 15  | BINPUN: OS/8 Binary Punch from                  |
|     | Core Image Files                                |
| 20  | WIPE: TSS/8 User Directory Cleaner              |
| 24  | LABL: Legible Leader Handler for OS/8           |
| 25  | ALPHA.SV: Sort OS/8 Directories                 |
| 28  | OS/8 FORTRAN-IV Routines                        |
| 31  |                                                 |
| 51  | BLKPIP: OS/8 Transfer Program for               |
|     | Files and Blocks                                |
| 40  | COCAS: Sykes Copy Cassette                      |
| 42  | DIRECT: OS/8 Directory Listing                  |
|     | Program                                         |
| 45  | VIRCOP: OS/8 System Creation and                |
|     | File Copy Utility Programs                      |
| 49  | MAG10: A PDP8/E File Based                      |
|     | Magtape Utility                                 |
| 50  | USR And other Special Purpose                   |
|     | Subroutines for OS/8 FORTRAN IV                 |
| 54  | LOG: Log and disk partition assignment          |
|     | program                                         |
| 56  | CONVRT: 4K Disk Monitor to PS/8                 |
|     | File Conversion                                 |
| 62  | COMPAF: Compare All Files Program               |
| 71  | U: A Program To Type Out CCL                    |
| , 1 |                                                 |
| 79  | Recollections<br>MTEOTP: Mag Tape File Oriented |
| 17  | MTFOTP: Mag-Tape-File-Oriented-                 |
| 07  | Transfer-Program                                |
| 87  | FUTCCL: CCL V1F Modifications                   |
| 90  | LPTSPL: OS/8 "PRINT" Utility Package            |
| 92  | RK05 Utilities                                  |

....

| BASIC8-96                                        |
|--------------------------------------------------|
| Paper Tape Message Generator                     |
| FOCAL8-17                                        |
| FOCAL: How to Write New                          |
| Subroutines and Use Internal                     |
| Functions                                        |
| FOCAL8-129                                       |
| FOCAL Readable Punch                             |
| FOCAL8-216                                       |
| FARRAY: A FOCAL FNEW for Two                     |
| Dimensional Arrays in 8K FOCAL                   |
| FOCAL8-245                                       |
| Executive and Utility Routines for               |
| FOCLX, 1972                                      |
| FOCAL8-248                                       |
| FOCTXT: Text Input-Output Patch to               |
| FOCAL-1969                                       |
| FOCAL8-254                                       |
| Patch to Allow Computed Line Numbers             |
| in FOCAL, 1969                                   |
| FOCAL8-265                                       |
| LISTAL                                           |
| FOCAL8-291                                       |
| DRANO                                            |
| FOCAL8-329                                       |
| Binary Tape Disassembler and Patching<br>Program |
| FOCAL8-341                                       |
| ASCII TO E.I.A. CONVERSIONS                      |
|                                                  |

#### VIII. DISPLAY, GRAPHICS

| 8-622 | KV8/I-VT01 Device Handler               |
|-------|-----------------------------------------|
| 8-698 | TEKLIB: A Series of OS/8 FORTRAN        |
|       | II Callable Subroutines for the         |
|       | Tektronix 4010                          |
| 8-715 | FORTRAN IV Graphics Subroutines         |
| 8-766 | SIMBA: A PDP-8/E Oscilloscope           |
|       | Symbol Generator                        |
| 8-772 | OS/8 Compatible VC8-E Handler for       |
|       | Mass Storage Systems                    |
| 8-773 | Graphics Package for the Tektronix 4010 |
|       | Under OS/8                              |
| 8-783 | EDITV: Edit-With-View on AX08           |
|       | (LAB-8) for OS/8 Editor Version III     |
| 8-863 | TECO Overlay                            |
| 8-878 | VT-52 or VT-78 PATTERN GAME             |
| 8-885 | LAB55, VT55 and Printer/Plotter         |
|       | Functions for OS/8 BASIC                |
| 8-888 | TKPLOT: Graphic Display on              |
|       | Tektronix Terminal                      |
| FOCA  | L8-135                                  |
|       | MODV-Choice                             |
| FOCA  | L8-251                                  |
|       | WORD: Character Generation Using        |
|       | FOCAL's FDIS Function                   |
| FOCA  |                                         |
|       | The Phi Phenomenon                      |
| FOCA  |                                         |
|       | Overlay for KV8I–OMSI FOCAL 1971        |

## IX. DATA MANAGEMENT, DATA MANIPULATION, SORTING

- 8-595 UPDATE: A Program to Make Corrections to a File Containing Records of Variable Length
- 8-732 BAVIRF: A Virtual File UDEF for OS/8 BASIC
- 8-850 USR And other Special Purpose Subroutines for OS/8 FORTRAN IV
- 8-859 INFPAK 8-902 INFSTAT
- FOCAL8-180
  - FOCAL-SORT
- FOCAL8-271

Modification of FOCL/F for Data Acquisition and Control

#### X. PROBABILITY, STATISTICS, CURVE-FITTING

- 8-25 Random Number Generator for the PDP-5/8
- 8-143 Fast Fourier Transform Subroutines
- 8-446 FFTS-R Patch for Use Without EAE
- 8-554 ANOVA and DUNCAN
- 8-555 MULTC: Multiple Correlation Program
- 8-556 CHISQ: Chi Square Program
- 8-557 CLUSTR Cluster Analysis Program
- 8-558 CORREL Correlation Program and PCOMP-VARMX Factor Analysis Program
- 8-564 A Statistical System in PS/8
- 8-652 Regression Analysis Package
- 8-660 STAT
- 8-661 LESQ: General Non-Linear Least Squares
- 8-664 FREQHS: A Subroutine to Generate a Frequency Histogram From Stored Interval Measurements
- 8-666 NORDER: A Subroutine to Generate nth Order Histograms from Inter-Event Intervals
- 8-673 Random Number Generators for Use With FORTRAN or SABR Programs
- 8-680 WLSHTR: A Fast Walsh Transform Subroutine for Real Valued Functions
- 8-690 RANDU
- 8-704 ANOV1: Analysis of Variance, Unequal N
- 8-705 ARNORM: Area Under Normal Curve
- 8-707 CRSTAB: Cross Tabulation Program
- 8-710 MULTS: Multiple Regression Program 8-745 LEP: Linear, Exponential and Power
- Function Curve Fit
- 8-778 PFCF: Polynomial Function Curve Fitting
- 8-793 RANF: A Pseudo-Random Number Generator for OS/8 FORTRAN IV
- 8-794 IFAC: A FORTRAN Program for Parameter Estimation

8-797 LSPCF: Least Squares Polynomial Curve Fitting Program 8-802 SSP: Scientific Subroutine Package 8-859 **INFPAK** 8-867 Random Number Generator 8-884 CHISOR: Chi-Square Test with Yate's Continuity Correction 8-902 INFSTAT **BASIC8-105** YORK2.BA: Two Error Linear Regression with Correlated Errors **BASIC8-107** Age Difference Probability Calculation FOCAL8-1 Pseudo Random Number Generator for use with FOCAL FOCAL8-16 One-Sample Statistics: Two-Sample Statistics: Welch Procedure; One-Way Analysis of Variance; Sheffe's Contrast Between Means FOCAL8-19 Least Squares Fit to an Exponential FOCAL8-26 Curve Fitting FOCAL8-40 Simple Chi-Square Test FOCAL8-61 Least Square Fit to a Polynomial FOCAL8-63 CURFIT FOCAL8-65 Kruskal-Wallis One Way Analysis of Variance by Ranks FOCAL8-66 "QUICK SCAN" Using Scheffe's Calculation FOCAL8-67 **T**-Test FOCAL8-69 Analysis of Variance FOCAL8-70 Analysis of Variance Randomized Block "F" Test FOCAL8-72 General Least Squares Fit FOCAL8-74 Linear Least Squares Fit FOCAL8-76 Screening Regression FOCAL8-108 Analysis of Variance for Two-Dimensional Material FOCAL8-115 Short Programs for Statistical Analysis Using FOCAL **FOCAL8-117** ED-50 FOCAL8-124 Analysis of Variance Package FOCAL8-128 Probability (2P); From t ("Student") Distribution FOCAL8-130 FLHSTO FOCAL8-137 General Nth Order Regression

FOCAL8-138 WCXT: The Wilcoxon Matched-Pairs Signed-Ranks Test for Non Parametric Data FOCAL8-160 Non-Parametrics: The Mann-Whitney U Test and the Wilcoxon Matched-Pairs Sign-Ranks Test FOCAL8-163 Erlang C Blocking Probability Programs FOCAL8-165 F-(Variance Ratio) Distribution Probability FOCAL8-166 First and Second Order Partial Correlations **FOCAL8-167** Five Statistical Programs for the PDP-8 or PDP-12 FOCAL8-170 Saint Peter's College Statistical Package FOCAL8-171 Minnesota Sociology Statistics Programs FOCAL8-193 ANOVA: 2-way, Unsymmetrical FOCAL8-196 Fisher's Exact Test FOCAL8-205 Random Walk/Array FOCAL8-208 Random Number Generator in FOCAL with Normal Distribution FOCAL8-209 **GRFIT: A Simple Least Squares Routine** FOCAL8-236 Polynomial Curve Fitting (Streamlined Programs) FOCAL8-243 Analysis of Variance for One-Two- and Three-Treatment Designs for a PDP-8 FOCAL8-250 Six Curves-GMS037 FOCAL8-261 CHISQR: Chi Square Utility Package FOCAL8-266 STATPACK: An Interactive Statistical Package FOCAL8-275 Teletype Histogram and Statistical Analysis of Data Set Extended and Corrected by Teletype **FOCAL8-276** The Kolmogorov-Smirnov Two Sample Two-Tailed Test for Large Samples of Non-Parametric Data FOCAL8-290 Kolmogorov-Smirnov Test for Normality **FOCAL8-308** Fisher's F, Student's t and Chi Squared Distributions FOCAL8-315 YORK2: Two Error Linear Regression with Correlated Errors FOCAL8-330 SIMPLE: The Simplex Method to Fit

Equations to Data

#### XI. SCIENTIFIC AND ENGINEERING APPLICATIONS

| 8-122     | SNAP: Simplified Numerical Analysis     |
|-----------|-----------------------------------------|
| 8-620     | PHA-8 Data Acquisition System           |
| 8-626     | Automated Electrooculography            |
| 8-630     | Pulmonary Function Laboratory           |
| 0-030     |                                         |
| 0 (00     | Programs                                |
| 8-638     | GEOMAS                                  |
| 8-648     | LOGMIN: Logic Minimization Program      |
| 8-650     | AMIPED: Automated Medical               |
|           | Interview With Pediatric Data Files     |
| 8-665     | INTVAL: A Subroutine to Measure         |
| 0-005     | Inter-Event Intervals                   |
| 0 ( ( 0   |                                         |
| 8-669     | BIOLSD: Antibiotic Assay Using Latin    |
|           | Square Design                           |
| 8-692     | OLEVX and OLEVAX: 4-Channel             |
|           | Averager and Analysis System            |
| 8-702     | COGO-8                                  |
| 8-708     | EMLP: Emory Linear Programming          |
| 0-700     |                                         |
|           | Package                                 |
| 8-718     | NSD: Nominal Standard Dose              |
| 8-724     | Computer Catalog System                 |
| 8-725     | The Pipe Stress Problem on a PDP-8/F    |
| 8-749     | UFAX08: A LAB-8 (AX08) Set of User-     |
| • • • •   | Defined-Functions for OS/8 BASIC        |
| 8-781     | DOCRLN: A Subroutine to Calculate       |
| 0-/01     |                                         |
|           | Polarity-Quantized Autocorrelograms     |
| 8-794     | IFAC: A FORTRAN Program for             |
|           | Parameter Estimation                    |
| 8-799     | Dose Calculation of Irregular Fields    |
| 8-800     | Heat Loss Calculation                   |
| 8-806     | SAC8: Simulation of an Analogue         |
| 0-000     |                                         |
|           | Computer                                |
| 8-808     | Probability Density Functions of        |
|           | Analogue Signals with the LAB-8         |
|           | System                                  |
| 8-813     | DIGFIL: Recursive DIGITAL Filter        |
| 8-814     | PROCES: An Image Processing Program     |
| 0-014     | for the PDP-8E                          |
|           |                                         |
| 8-823     | DDTG: Real Time Picture Processor       |
|           | Monitor-Debugger                        |
| 8-826     | Program System to Analyze Analogue      |
|           | Signals with the LAB-8 System           |
| 8-837     | QUICKPOINT-8: Numerical Control         |
| 0-057     |                                         |
| 0.067     | System                                  |
| 8-857     | Semi-Automatic Braille Embosser         |
| 8-886     | ADC: A General Purose Analog To         |
|           | Digital Conversion System For           |
|           | Processing Biological Data              |
| BASIC8-   |                                         |
| D/ IDICO- | Laboratory and Display Instructions for |
|           |                                         |
|           | OS/8 BASIC                              |
| BASIC8-   |                                         |
|           | Great Circle Course and Distance        |
| BASIC8-   | 98                                      |
|           | Compass Deviation                       |
| BASIC8-   |                                         |
| DASICo-   |                                         |
|           | LAB 8 Evoked Potential Analysis         |
|           | Programs                                |
| FOCAL8    | -20                                     |
|           | MULTIPULSE                              |
| FOCAL8    |                                         |
|           | A FOCAL Program to Determine Low-       |
|           |                                         |
|           | Frequency Loudspeaker Parameters        |
|           | Experimentally                          |

FOCAL8-50 FOCAL Version of RC Active Filter FOCAL8-55 Multichannel Analyzer FOCAL8-88 Atomic and Molecular Transition Probabilities in FOCAL FOCAL8-106 FOCAL Traveling-Wave Sketches FOCAL8-113 Acid-Base Titration Curves FOCAL8-114 Liquid Scintillation Data Processing Program FOCAL8-162 Transistor H-Parameter Conversions FOCAL8-175 Modifications and Supplement to FOCAL8-50 RC Active Filter Design and Plot and 3-Pole Butterworth Filters FOCAL8-176 Program for Producing Histograms from Clinical Data on Teletype FOCAL8-178 Motion Picture Package FOCAL8-179 Depth of Field Program for Still Camera Lenses FOCAL8-181 Filter Design **FOCAL8-198** Michaelis-Menten Kinetics FOCAL8-202 Code Generator FOCAL8-204 Acid-Base Equilibria FOCAL8-220 Individual Tablet Assay FOCAL8-221 LSQ Stern-Volmer: Least Squares Treatment of the General Stern-Volmer Equation FOCAL8-222 Center of Gravity Calculations FOCAL8-224 SPASTIC: A System for Programming Angles, Scaler and Timer, by Internal Counting FOCAL8-226 Frequency Transformation Program FOCAL8-228 Great Circle Distance Between 2 Points FOCAL8-235 MPS Radiation Pattern Program FOCAL8-238 Millikan Oil Drop Experiment FOCAL8-241 Satellite Orbital Parameters FOCAL8-258 Hearing Loss Simulator FOCAL8-262 Protein Binding: PROBON 1-Fraction Bound, PROBON 2-Total Drug FOCAL8-272 Punched Paper Tape Generator With Randomization Using FOCAL (1969)

| FOCAL8-279                                         | 8-74 |
|----------------------------------------------------|------|
| MUSECL MUSI6                                       |      |
| FOCAL8-296                                         | 8-75 |
| FOCALINUS: Molecular Geometry                      |      |
| Calculator                                         |      |
| FOCAL8-297                                         | 8-75 |
| LUNGS: A System of Programs for the                | 8-75 |
| Calculation of Selected                            |      |
| Cardiorespiratory Parameters                       | 8-76 |
| FOCAL8-318                                         |      |
| ACTIV1: Irradiation Time Calculation               | 8-76 |
| for a Desired Radioisotope Activity                | 8-77 |
| FOCAL8-319                                         |      |
| FOCLAB: A Language for Computer                    | 8-78 |
| Controlled Psychology                              |      |
| FOCAL8-321                                         |      |
| Probit Analysis                                    | 8-79 |
| FOCAL8-322                                         | 8-80 |
| VDW: Van Der Waal's Equation of State              |      |
| FOCAL8-323                                         | 8-81 |
| TDES: Transformer Design                           | 8-81 |
| FOCAL8-324                                         | 8-82 |
| PCOL: Pipe Column Selection                        | 8-83 |
| FOCAL8-326                                         |      |
| LCRU: LC Resonance with Units                      | 8-83 |
| FOCAL8-327                                         | 8-84 |
| DEWP: Pressure Dewpoints                           | 0.04 |
| FOCAL8-328                                         | 8-84 |
| CONVM: Interconversion of Mass and<br>Volume Units | 8-84 |
| FOCAL8-333                                         | 8-85 |
|                                                    | 0-03 |
| Radioisotopes Production Problems<br>FOCAL8-338    | 8-86 |
| Hybrid Operation in FOCAL for                      | 8-86 |
| EAL580-PDP-8/e System                              | 0-00 |
| FOCAL8-340                                         |      |
| MICFCC: Microsphere Flow Correction                |      |
| and Calculation Program                            | 8-86 |
| FOCAL8-342                                         | 0-00 |
| HYFOC.P: A Process Control Language                | 8-86 |
| based on FOCLS                                     | 8-87 |
| based on FOCL.5                                    | 0.07 |
|                                                    | 8-87 |
|                                                    | 8-87 |
|                                                    |      |

#### XII. HARDWARE CONTROL, DEVICE HANDLERS

| 8-597 | N.I.H. OS/8 Package                |
|-------|------------------------------------|
| 8-598 | CRT: An OS/8 Handler for Tektronix |
|       | 611 Storage Scope                  |

- 8-622 KV8/I-VT01 Device Handler
- 8-632 RWDF32
- 8-653 MTAPER: 8K Magtape Monitor (TR05-A Interface) and 8K FORTRAN I/O
- 8-659 VT05 OS/8 Handler

----

- 8-675 INDUMP: Input Dump
- 8-694 Teletype Line Printer Emulator Handler for OS/8
- 8-719 OS/8 Software for a TC58 Magtape Control
- 8-726 OS/8 Handler for The Varian Statos 21 Line Printer
- 8-741 SD8SY and SD8X: Two Handlers for the TD8E Simple DECtape

| 8-742          | CLOCK: A Real-Time Clock/Calendar                                       |
|----------------|-------------------------------------------------------------------------|
| 8-752          | Routine<br>MIG8E2: Monitor of Interruptions                             |
|                | Which are Generated by the PDP-8/                                       |
|                | E Peripherals                                                           |
| 8-753          | OS/8 System Output Handlers                                             |
| 8-758          | Super Hardware Bootstrap Code for the TC08/TC01 on an MI8E              |
| 8-762          | TTYIO: I/O Routines for Teletype or<br>Similar Terminal                 |
| 8-764          | List                                                                    |
| 8-779          | TC58.PA: OS/8 Version III Device<br>Handler for TC58 Magtape            |
| 8-782          | DEVHND: Device Handler for Storage                                      |
|                | Scope Using AX08 (LAB-8) as                                             |
| 0.700          | Controller                                                              |
| 8-798          | OS/8 to RSTS Interface                                                  |
| 8-805          | PTRP.PA: RTS Handler Task for High<br>Speed Paper Tape Reader and Punch |
| 8-812          | CASINO: Sykes Cassette Input/Output                                     |
| 8-818          | SYKBOOT                                                                 |
| 8-824          | LABL: Legible Leader Handler for OS/8                                   |
| 8-832          | IPSLAV: Slave Program, and DB8E                                         |
|                | Interprocessor Buffer Handler                                           |
| 8-833          | VT50 CURSOR MOVE                                                        |
| 8-843          | SDBOOT: A Short Bootstrap for a non-                                    |
|                | OS/8 Sykes 7100 Floppy Disk System                                      |
| 8-847          | VC8E-TV: Handler for a Storage Scope                                    |
| 8-849          | MAG10: A PDP8/e File Based Magtape                                      |
|                | Utility                                                                 |
| 8-854          | LOG: Log and disk partition assignment program                          |
| 8-860          | Extensions To OS/8 BASIC                                                |
| 8-861          | USER4.PA: BASIC User-Defined                                            |
|                | Functions and a Multi-Channel Data                                      |
|                | Acquisition Control System for Mass                                     |
|                | Spectrometers                                                           |
| 8-866          | OS/8 Handler for Tektronix 4406-1                                       |
| 0.070          | Graphic Terminal As Console Device                                      |
| 8-869          | OS/8 Magtape Handler and Utility                                        |
| 8-872          | Sykes 7100/7200 Programs to Read And                                    |
| 0.07/          | Write DEC Format Diskettes                                              |
| 8-876<br>8-879 | Sykes 7250 OS/8 Floppy Disk Handlers                                    |
| 8-8/9          | MTFOTP: Mag-Tape-File-Oriented-                                         |
| 8-881          | Transfer-Program                                                        |
| 0-001          | COS 310 Compatible Floppy Disk<br>Handler for OS/8                      |
| 8-891          | Big Floppy Handlers                                                     |
| 8-894          | MODLQP: Improved OS/8 LQP Handler                                       |
| 8-898          | DR8E Overlay for RT BASIC                                               |
| 8-899          | TK4013: Tektronix 4013 Graphics                                         |
| 0-077          | Terminal Simulator with Hard Copy                                       |
| 8-903          | RF08 Simulation on RK8E                                                 |
| 8-904          | Line Printer Patch to use with FOCAL                                    |
| FOCAL8         |                                                                         |
|                | H-800 Wiring Diagrams                                                   |
| FOCAL8         |                                                                         |
|                | High Speed Punch, High Speed Write,                                     |
| FOCULO         | and FRAN Overlays to FOCAL 69                                           |
| FOCAL8         |                                                                         |
|                | TTY PUN: FOCAL Patch to Punch                                           |
|                | Data on Paper Tape in Format                                            |
|                | Compatible with the TTY Intercom                                        |
|                | Terminal to CDC6000 Computer<br>Series                                  |
|                | Delles                                                                  |

FOCAL8-312

CVFCPTG: Centronics Vertical Format Control Paper Tape Generator 0 9/1

UWCIG FOCAL8-342

OUDIO

HYFOC.P: A Process Control Language based on FOCLS

## XIII. GAMES, DEMONSTRATIONS, EDUCATIONAL PROGRAMS

| 0-201   | QUBIC                                  |
|---------|----------------------------------------|
| 8-560   | Morse Code Sending Programs            |
| 8-607   | CALCUI                                 |
| 8-612   | ELAN: Elementary Linguistic Analysis   |
| 8-643   | LIFE                                   |
| 8-654   | Cabrillo Test Grader                   |
| 8-656   | SELFDRILL: The Sloan Selfdrill         |
|         | Program                                |
| 8-687   | GOLF                                   |
| 8-688   | FOOTBALL                               |
| 8-693   | A Programmed Learning Course in        |
|         | Boolean Algebra                        |
| 8-708   | EMLP: Emory Linear Programming         |
|         | Package                                |
| 8-738   | The Business Management Laboratory     |
| 8-769   | SELFDR: The Selfdrill Program, 8K      |
|         | Version                                |
| 8-801   | MORSE: Morse Code Coder and            |
|         | Decoder                                |
| 8-804   | MUSIC: PDP-8 Music Playing Program     |
| 8-822   | CHEKMO II: Chess Playing Program       |
| 8-865   | SNOBOL 8.2 Demonstration Programs      |
| 8-878   | VT-52 or VT-78 PATTERN GAME            |
| 8-882   | Bomb Drop                              |
| 8-889   | Adventure                              |
| BASIC8- |                                        |
|         | Mathematics-SET 1                      |
| BASIC8- |                                        |
|         | Mathematics-SET 2                      |
| BASIC8- | 3                                      |
|         | Mathematics-SET 3                      |
| BASIC8- | 4                                      |
|         | Plotting-SET 1                         |
| BASIC8- | 6                                      |
|         | Physics-SET 1                          |
| BASIC8- | 7                                      |
|         | Physics-SET 2                          |
| BASIC8- |                                        |
|         | Chemistry-SET 1                        |
| BASIC8- | 9                                      |
|         | Chemistry-SET 2                        |
| BASIC8- | 10                                     |
|         | Biology-SET 1                          |
| BASIC8- | 11                                     |
|         | Earth Science-SET 1                    |
| BASIC8- | 12                                     |
|         | Business and Social Studiesndash SET 1 |
| BASIC8- | 13                                     |
|         | Administrative-SET 1                   |
| BASIC8- | 15                                     |
|         | Business and Social Studies-SET 2      |
| BASIC8- | 16                                     |
|         | Games-SET 1                            |
|         |                                        |

BASIC8-17 KRIEGSPIEL BASIC8-18 POKER BASIC8-19 Miscellaneous-SET 1 BASIC8-20 Games-SET 2 BASIC8-21 The Monopoly Game BASIC8-22 Baseball BASIC8-23 SIMCOM BASIC8-24 TRAN BASIC8-25 LABEL BASIC8-26 LIB17: Package of Mathematical Routines BASIC8-27 Multiple Choice Quiz BASIC8-28 Mathematics-Set 4 BASIC8-29 Games-SET 3 BASIC8-30 LIB12: Mathematical and Graphing Routines BASIC8-31 Mathematics-Set 5 BASIC8-32 Mathematics-Set 6 BASIC8-33 SEQ; SAME; STATI BASIC8-34 Football Scouting Report Systems BASIC8-35 XYPLOT; 3DGRAPH; PLOT-1 BASIC8-36 LODICE BASIC8-37 **Business and Social Studies-SET 3** BASIC8-38 USAGE BASIC8-39 LILAC: Laband's Ingeneous Little Automatic Computer BASIC8-40 **Tutorial Exercises in Chemistry** BASIC8-42 **RECOVE: BASIC Recovery from Crash** BASIC8-43 **NEOPAL: PAL-D Simulator** BASIC8-45 LIB9: Extended Precision Routines for BASIC BASIC8-46 HORSE: TSS/8 Horseracing Program BASIC8-47 FILE: Text Data File Program for TSS/8 BASIC-4 BASIC8-48 STF and STM: Stellar Formation and Stellar Model BASIC8-49 GASSER

BASIC8-50 **CSHHS BASIC-73** BASIC8-52 POSTER, SIGNS BASIC8-53 ACEDUC, TICTACTOE, CHECK6C, ONEARM BASIC8-54 NLYSIS, POSTER2, CLNDR5, PIDART BASIC8-55 **BASIC** Computer Games BASIC8-60 WORDSEK, WRDGES, LIFE, LIFES1, TICTAC BASIC8-61 **Bowling League Tabulator** BASIC8-62 NANCY.BA BASIC8-63 MAMII and MAMID BASIC8-64 NAMES BASIC8-65 Butler Area School District Computer Mathematics Series BASIC8-66 CLILAC: LILAC Conversion BASIC8-69 CHESS BASIC8-70 **PISTOL: Practically Instantaneous** Scheduling Typed On-Line BASIC8-71 CALC BASIC8-73 POSTER BASIC8-74 **PING-PONG** BASIC8-76 GAMES. Set 4 BASIC8-77 STREK: STAR TREK BASIC8-78 **INDY 500 Survival Tests** BASIC8-79 MIS1, MIS2 BASIC8-81 JUMBLE, ONETWO BASIC8-82 SADSAC BASIC8-83 PLTPKG: Mathematical TTY Plotting Package BASIC8-85 FOOTBALL BASIC8-86 Games-SET 5 BASIC8-90 Math and Simulation Programs for Educational Use BASIC8-91 **BASIC8** Single Key Reader BASIC8-94 Scrambled Word Generator BASIC8-95 MADMAZ: Maze Generator

BASIC8-97 HOCKEY **BASIC8-100** Bowling Record Tabulator **BASIC8-101** Battle of Numbers **BASIC8-102** Collection of Math and Demonstration Programs **BASIC8-103** CARD: Simplified Machine Language Simulator **BASIC8-104** QCHESS: Quigley's Algebraic Chess Program FOCAL8-5 The Sumer Game FOCAL8-9 Hexapawn FOCAL8-41 FRAN the Barmaid FOCAL8-42 The Hangman Game FOCAL8-60 A System for Production of Problem Sets with Individualized Data FOCAL8-71 Golf Program FOCAL8-75 Blackjack FOCAL8-77 MARX: A Grading Program FOCAL8-78 RACK-O FOCAL8-79 The Carnival Game FOCAL8-81 APOLLO: FOCAL Lunar Landing Simulation FOCAL8-83 Gas Law Programs FOCAL8-86 KCF Temperature Conversion Table FOCAL8-92 Horserace FOCAL8-95 **One-Armed Bandit** FOCAL8-99 3 Dimensional TIC TAC TOE (3×3×3) FOCAL8-101 "HORSERACE" FOCAL8-103 TEACH FOCAL8-104 The Towers of Hanoi **FOCAL8-107** NIM FOCAL8-111 Battle of Numbers Game (Newberry College Version) FOCAL8-112 TIC-TAC-TOE (FOCAL) FOCAL8-119 **CHEMS LAB 5** FOCAL8-121 Play Golf With Arnold Palmer FOCAL8-122 Charge Account

FOCAL8-127 FOCAL-SLOT FOCAL8-134 Counting Game 1-20 FOCAL8-146 Zeller's Congruence/Day of the Week FOCAL8-149 Checkers FOCAL8-156 Blackjack for FOCAL FOCAL8-158 Mileage Program FOCAL8-161 Wilmot Grading Program FOCAL8-168 One-Armed Bandit: PDP-8 Style **FOCAL8-169** FOCAL Version of the GE Basic Artillery Game FOCAL8-173 APOLLO II FOCAL8-185 LIFE **FOCAL8-186** SUMER (French) FOCAL8-197 Self-Teaching Program for FOCAL FOCAL8-199 Stock Market Game FOCAL8-240 Science Fiction Quiz FOCAL8-244 HANGMAN IV FOCAL8-246 Undefeatable FOCAL TIC-TAC-TOE FOCAL8-257 LIMERICK GENERATOR; **RANDOM SENTENCE GENERATOR; LIFE SPAN** SIMULATION PROGRAM FOCAL8-267 Blackjack for FOCAL, 1969 FOCAL8-270 Monopoly FOCAL8-286 Arithmetic Practice FOCAL8-295 ATTND: Monthly Attendance **Reporting Module** FOCAL8-300 Computer Bowi FOCAL8-302 **XSTOCK:** Stockmarket Simulation Game FOCAL8-303 STKMKT: Stock Market Game FOCAL8-304 TIC-TAC-TOE FOCAL8-305 RUBEN FOCAL8-306 BASEBALL FOCAL8-307 Casino, Demos, Bombing Mission, Dougle Hangman FOCAL8-309 **DBCONV:** Decimal-Binary Converter FOCAL8-316 BANCPO: Bank Portfolio Simulation FOCAL8-317 UFO-24: A Dynamics Simulation Game FOCAL8-331 Knight's Tour

#### XIV. PLOTTING SUBROUTINES AND PROGRAMS

| 8-629 | Graphing Subroutines for 8K<br>FORTRAN Programs                                            |
|-------|--------------------------------------------------------------------------------------------|
| 8-670 | Plotting Package for OS/8 FORTRAN                                                          |
| 8-713 | Plotting Subroutines for OS/8<br>FORTRAN II                                                |
| 8-715 | FORTRAN IV Graphics Subroutines                                                            |
| 8-816 | PLOT, KPLOT: FORTRAN Callable<br>Plotting Subroutines for Scope and<br>Incremental Plotter |
| 8-895 | NUMBER: FORTRAN IV Plotter<br>Routine                                                      |
| 8-901 | AXIS.FS                                                                                    |
| 8-906 | Background Plotting for FORTRAN IV                                                         |
| BASIC | 8-75                                                                                       |
|       | SINCOS: SIN and COS Functions<br>Graphing Program                                          |
| BASIC | 8-84                                                                                       |
|       | PLOTTY: A Program to Plot a Function<br>On a Teletype                                      |
| FOCAI |                                                                                            |
|       | Channel Information and Inverted<br>Histogram Plot                                         |
| FOCAI |                                                                                            |
|       | Physical Sine Curve Programs                                                               |
| FOCAI |                                                                                            |
| FOCAI | 2D Plotter for Serial Experimental Data<br>_8-97                                           |
|       | Multiple Equation Graphing on a<br>Teletype                                                |
| FOCAI | _8-126                                                                                     |
| FOCAI | PLOTTER<br>8-176                                                                           |
|       | Program for Producing Histograms from<br>Clinical Data on Teletype                         |
| FOCAI |                                                                                            |
| FOCAI |                                                                                            |
| FOCAI |                                                                                            |
| FOCAI | CALCOMP Plotter FNEW PLOTX<br>.8-285                                                       |
|       | Online Graph–With Self Determining<br>Scale Factor                                         |
|       | BUSINESS, ADMINISTRATIVE<br>PPLICATIONS                                                    |
|       | PPLICATIONS                                                                                |

| 8-610 | INVENT-8                              |
|-------|---------------------------------------|
| 8-686 | Bowling League Results, Standings and |
|       | Averages                              |
| 8-703 | AMORT: Incremental Amortization       |
|       | Schedule                              |

| 8-708 | EMLP: Emory Linear Programming<br>Package | 2 |
|-------|-------------------------------------------|---|
| 8-709 | FINCA: A Computer Program for             | 8 |
| 0.05  | Financial Statement Analysis              | 8 |
| 8-738 | The Business Management Laboratory        | 8 |
| FOCAL | •                                         | c |
|       | Payroll Calculations (California 1968)    | 8 |
| FOCAL |                                           | 8 |
|       | Manpower                                  | 8 |
| FOCA  |                                           | c |
| 100.1 | Loan Amortization Schedule                | 8 |
| FOCA  |                                           | c |
|       | Action Indicator Calculator               |   |
| FOCA  |                                           | 8 |
|       | Bond Computations                         | c |
| FOCAL |                                           | 8 |
| 100.1 | Payroll Listings and Totals               | c |
| FOCA  |                                           | 8 |
| 10010 | CONVRT: Dollars to Deutsch Marks          | 8 |
|       | and Deutsch Marks to Dollars              | c |
| FOCAL |                                           | 8 |
| 10011 | FOPAY: Weekly Payroll Deductions          | c |
|       | and Computations                          | ŝ |
| FOCA  |                                           | Ē |
|       | BANCPO: Bank Portfolio Simulation         | 1 |
|       | Difficer of Dunk i Studio Billulation     |   |
|       |                                           |   |

# XVI. MAINTENANCE, HARDWARE DIAGNOSTICS

| 8-735 | DSP8: | Diagnostic | Support | Package | foi |
|-------|-------|------------|---------|---------|-----|
|       | the   | PDP-8      |         |         |     |

- TSTCDR: TSS/8 Card Reader 8-744
- Diagnostic KL8TST: KL8/E, KL8/J Diagnostic 8-763

## XVII. MISCELLANEOUS

| 8-602A | The PDP-8 Cookbook, Volume 1          |
|--------|---------------------------------------|
| 8-602B | PDP-8 Cookbook, Volume 2              |
| 8-733  | RJE System for PDP-8/E (IBM 2780      |
|        | Emulator)                             |
| 8-792  | PROVE8, V.03                          |
| 8-798  | OS/8 to RSTS Interface                |
| 8-801  | MORSE: Morse Code Coder and           |
|        | Decoder                               |
| 8-827  | DDCMP: Half-Duplex Subset of Digital  |
|        | Data Communications Message           |
|        | Protocol                              |
| 8-832  | IPSLAV: Slave Program, and DB8E       |
|        | Interprocessor Buffer Handler         |
| 8-850  | USR and Other Special Purpose         |
|        | Subroutines for OS/8 FORTRAN IV       |
| 8-873  | RSTS Terminal Monitor On A PDP-8      |
| 8-883  | Reentrant Subroutine Programming on a |
|        | PDP-8                                 |
| 8-893  | DECsystem-10 Communication and        |
|        | Utility Package                       |
| 8-905  | DEC-10 System Controller              |
| BASIC8 | -67                                   |
|        | TSSTLK: BASIC Language                |
|        | Communications Package for the        |
|        | TSS/8                                 |
| FOCAL  | 8-229                                 |

H-800 Wiring Diagrams

# Section 4.3 OPERATING SYSTEM INDEX

# **Operating Systems**

COS-300 EDUsystem-20/25/30 OS/8

## COS-300

| 8-686 | Bowling League Results, Standings and |
|-------|---------------------------------------|
|       | Averages                              |
| 8-687 | GOLF                                  |
| 8-688 | FOOTBALL                              |

#### EDUsystem-20/25/30

BASIC8-23 SIMCOM BASIC8-34 Football Scouting Report Systems BASIC8-38 USAGE BASIC8-49 GASSER BASIC8-53 ACEDUC, TICTACTOE, CHECK6C, ONEARM BASIC8-54 NLYSIS, POSTER2, CLNDR5, PIDART BASIC8-74 **PING-PONG** BASIC8-39 LILAC: Laband's ingeneous Little Automatic Computer BASIC8-66 CLILAC: LILAC Conversion BASIC8-69 CHESS BASIC8-73 POSTER BASIC8-77 STREK: STAR TREK BASIC8-83 PLTPKG: Mathematical TTY Plotting Package BASIC8-90 Math and Simulation Programs for Educational Use BASIC8-92 Symbolic Editor Program BASIC8-94

Scrambled Word Generator

Paper Tape RTS-8 TSS/8

BASIC8-95 MADMAZ: Maze Generator BASIC8-96 Paper Tape Message Generator

#### **OS/8**

| 8-530  | 8BAL PDP-8 Macro Language (V4) with<br>Macro Library Generator |
|--------|----------------------------------------------------------------|
| 8-538  | Integer IOH for FORTRAN Library                                |
| 8-554  | ANOVA and DUNCAN                                               |
| 8-555  | MULTC: Multiple Correlation Program                            |
| 8-556  |                                                                |
|        | CHISQ: Chi Square Program                                      |
| 8-557  | CLUSTR: Cluster Analysis Program                               |
| 8-558  | CORREL Correlation Program and                                 |
|        | PCOMP-VARMX Factor Analysis                                    |
|        | Program                                                        |
| 8-564  | A Statistical System in PS/8                                   |
| 8-570  | BIN4SV                                                         |
| 8-595  | UPDATE: A Program to Make                                      |
|        | Corrections to a File Containing                               |
|        | Records of Variable Length                                     |
| 8-597  | N.I.H. OS/8 Package                                            |
| 8-598  | CRT: An OS/8 Handler for Tektronix                             |
|        | 611 Storage Scope                                              |
| 8-599  | DIBILD: Directory Rebuilder for PS/8                           |
|        | or OS/8                                                        |
| 8-600  | EXPIP: Extensions PIP                                          |
| 8-602B | PDP-8 Cookbook, Volume 2                                       |
| 8-606  | PIP11: DOS-11 Format DECtape Utility                           |
| 8-607  | CALCUI                                                         |
| 8-608  | FUTIL and OCOMP: OS/8 Utility                                  |
|        | Programs                                                       |
| 8-610  | INVENT-8                                                       |
| 8-615  | FTMULT: EAE Multiplication for 8K                              |
|        | FORTRAN                                                        |
| 8-622  | KV8/I–VT01 Device Handler                                      |
| 8-625  | Floating Integer Functions for use with                        |
|        | 8K FORTRAN                                                     |
| 8-628  | LISP 1.5 Interpreter for PDP-8 with OS/8                       |
| 8-629  | Graphing Subroutines for 8K                                    |
|        | FORTRAN Programs                                               |
| 8-630  | Pulmonary Function Laboratory                                  |
|        | Programs                                                       |
| 8-631  | MINT: Multiple Precision Integer                               |
|        | Arithmetic Subroutine                                          |
| 8-632  | RWDF32                                                         |
| 8-633  | MAC8: 8K MACRO ASSEMBLER                                       |
| 8-635  | PAL12D                                                         |
|        |                                                                |

| 8-638                   | GEOMAS                                 | 8-757          |
|-------------------------|----------------------------------------|----------------|
| 8-643                   | LIFE                                   | 8-759          |
| 8-650                   | AMIPED: Automated Medical              |                |
|                         | Interview With Pediatric Data Files    | 8-760          |
| 8-659                   | VT05 OS/8 Handler                      |                |
| 8-660                   | STAT                                   | 8-761          |
|                         |                                        | 0-701          |
| 8-661                   | LESQ: General Non-Linear Least         | 8-764          |
|                         | Squares                                |                |
| 8-670                   | Plotting Package for OS/8 FORTRAN      | 8-765          |
|                         | IV                                     | 8-772          |
| 8-673                   | Random Number Generators for Use       |                |
|                         | With FORTRAN or SABR Programs          | 8-773          |
| 8-690                   | RANDU                                  |                |
| 8-692                   | OLEVX AND OLEVAX: 4-Channel            | 8-778          |
|                         | Averager and Analysis System           |                |
| 8-694                   | Teletype Line Printer Emulator Handler | 8-779          |
|                         | for OS/8                               |                |
| 8-698                   | TEKLIB: A Series of OS/8 FORTRAN       | 8-780          |
| 0 070                   | II Callable Subroutines for the        | 8-782          |
|                         |                                        |                |
| 0 700                   | Tektronix 4010                         |                |
| 8-702                   | COGO-8                                 | 8-783          |
| 8-703                   | AMORT: Incremental Amortization        | 0-705          |
|                         | Schedule                               | 0 700          |
| 8-704                   | ANOV1: Analysis of Variance, Unequal   | 8-789          |
|                         | N                                      | 8-793          |
| 8-705                   | ARNORM: Area Under Normal Curve        |                |
| 8-707                   | CRSTAB: Cross Tabulation Program       | 8-794          |
| 8-708                   | EMLP: Emory Linear Programming         |                |
|                         | Package                                | 8-795          |
| 8-709                   | FINCA: A Computer Program for          | 8-798          |
| 0-707                   | Financial Statement Analysis           | 8-799          |
| 8-710                   | MULTS: Multiple Regression Program     | 8-802          |
|                         |                                        | 8-803          |
| 8-713                   | Plotting Subroutines for OS/8          | 8-804          |
|                         | FORTRAN II                             | 8-814          |
| 8-715                   | FORTRAN IV Graphics Subroutines        | 0 014          |
| 8-717                   | F4EAE: EAE OVERLAY FOR FRTS            | 8-815          |
| 8-718                   | NSD: Nominal Standard Dose             | 0-015          |
| 8-719                   | OS/8 Software for a TC58 Magtape       | 0.01/          |
|                         | Control                                | 8-816          |
| 8-723                   | COMP.FT: Function Compare              |                |
| 8-724                   | Computer Catalog System                | 0.010          |
| 8-726                   | OS/8 Handler for the Varian Statos 21  | 8-818          |
| • • • • • •             | Line Printer                           | 8-819          |
| 8-731                   | MEMO IV                                | 8-823          |
| 8-732                   | BAVIRF: A Virtual File UDEF for        |                |
| 0-152                   | OS /9 DASIC                            | 8-824          |
| 0 724                   | OS/8 BASIC                             | 8-825          |
| 8-734                   | Microprocessor Language Assembler for  | 8-826          |
|                         | OS/8                                   |                |
| 8-735                   | DSP8: Diagnostic Support Package for   | 8-828          |
|                         | the PDP-8                              | 8-831          |
| 8-738                   | The Business Management Laboratory     |                |
| 8-739                   | COPY.PA                                | 8-832          |
| 8-741                   | SD8SY and SD8X: Two Handlers for       |                |
|                         | the TD8E Simple DECtape                | 8-833          |
| 8-745                   | LEP: Linear, Exponential and Power     | 8-834          |
|                         | Function Curve Fit                     | 8-841          |
| 8-746                   | Device Handler for Tektronix 611       | 0-041          |
| 5-7-10                  | Storage Scope                          |                |
| 8-747                   |                                        | 0 0 4 3        |
|                         | STAGE2: Macro Processor                | 8-842          |
| 8-749                   | UFAX08: A LAB-8 (AX08) Set of User-    | 0.044          |
| 0 75.                   | Defined-Functions for OS/8 BASIC       | 8-844          |
| 8-751                   | FORTRAN IV for OS/8 FORTRAN II         |                |
|                         |                                        |                |
|                         | Users                                  | 8-845          |
| 8-753                   | OS/8 System Output Handlers            |                |
| 8-753<br>8-754<br>8-756 |                                        | 8-845<br>8-847 |

| OS/8 Utility Package                                                                                                    |
|----------------------------------------------------------------------------------------------------|
|                                                                                                    |
| USLIBA: FORTRAN II Subroutines for                                                                                                    |
| Binary Data Transfer                                                                                                    |
| Dinary Data Transici                                                                                                    |
| FASTAD: User Oriented Data                                                                                                    |
| Collection on One A/DC Channel                                                                                                    |
|                                                                                                    |
| WDATA: Subroutine to Write Absolute                                                                                                    |
|                                                                                                    |
| Binary Data on SYS-Device                                                                                                    |
| LIST                                                                                                    |
|                                                                                                    |
| DUMPOS: Dumps OS/8 ASCII Files                                                                                                    |
|                                                                                                    |
| OS/8 Compatible VC8-E Handler for                                                                                                    |
| Mass Storage Systems                                                                                                    |
|                                                                                                    |
| Graphics Package for the Tektronix 4010                                                                                                    |
| Under OS/8                                                                                                    |
|                                                                                                    |
| PFCF: Polynomial Function Curve                                                                                                    |
|                                                                                                    |
| Fitting                                                                                                    |
| TC58.PA: OS/8 Version III Device                                                                                                    |
|                                                                                                    |
| Handler for TC58 Magtape                                                                                                    |
| SPLIT and SPLICE                                                                                                    |
|                                                                                                    |
| DEVHND: Device Handler for Storage                                                                                                    |
|                                                                                                    |
| Scope Using AX08 (LAB-8) as                                                                                                    |
| Controller                                                                                                    |
|                                                                                                    |
| EDITV: Edit-With-View on AX08                                                                                                    |
| (LAB-8) for OS/8 Editor Version III                                                                                                    |
|                                                                                                    |
| RKCOPY                                                                                                    |
|                                                                                                    |
| RANF: A Pseudo-Random Number                                                                                                    |
| Generator for OS/8 FORTRAN IV                                                                                                    |
|                                                                                                    |
| IFAC: A FORTRAN Program for                                                                                                    |
|                                                                                                    |
| Parameter Estimation                                                                                                    |
| RINROT: A Roll-in, Roll-out Program                                                                                                    |
|                                                                                                    |
| OS/8 to RSTS Interface                                                                                                    |
| Dose Calculation of Irregular Fields                                                                                                    |
|                                                                                                    |
| SSP: Scientific Subroutine Package                                                                                                    |
| FOLMAT                                                                                                    |
|                                                                                                    |
| MUSIC, DDD 9 Music Dissing Description                                                                                                    |
| WUSIC: FUP-6 WUSIC Playing Program                                                                                                    |
| MUSIC: PDP-8 Music Playing Program                                                                                                    |
| PROCES: An Image Processing Program                                                                                                    |
| PROCES: An Image Processing Program                                                                                                    |
| PROCES: An Image Processing Program<br>for the PDP-8E                                                                                                    |
| PROCES: An Image Processing Program<br>for the PDP-8E                                                                                                    |
| PROCES: An Image Processing Program<br>for the PDP-8E<br>BINPUN: OS/8 Binary Punch from                                                                                                    |
| PROCES: An Image Processing Program<br>for the PDP-8E<br>BINPUN: OS/8 Binary Punch from<br>Core Image Files                                                                                                    |
| PROCES: An Image Processing Program<br>for the PDP-8E<br>BINPUN: OS/8 Binary Punch from<br>Core Image Files                                                                                                    |
| PROCES: An Image Processing Program<br>for the PDP-8E<br>BINPUN: OS/8 Binary Punch from<br>Core Image Files<br>PLOT, KPLOT: FORTRAN Callable                                                                                                    |
| PROCES: An Image Processing Program<br>for the PDP-8E<br>BINPUN: OS/8 Binary Punch from<br>Core Image Files                                                                                                    |
| PROCES: An Image Processing Program<br>for the PDP-8E<br>BINPUN: OS/8 Binary Punch from<br>Core Image Files<br>PLOT, KPLOT: FORTRAN Callable<br>Plotting Subroutines for Scope and                                                                                                    |
| <ul> <li>PROCES: An Image Processing Program<br/>for the PDP-8E</li> <li>BINPUN: OS/8 Binary Punch from<br/>Core Image Files</li> <li>PLOT, KPLOT: FORTRAN Callable<br/>Plotting Subroutines for Scope and<br/>Incremental Plotter</li> </ul>                                                                                                    |
| PROCES: An Image Processing Program<br>for the PDP-8E<br>BINPUN: OS/8 Binary Punch from<br>Core Image Files<br>PLOT, KPLOT: FORTRAN Callable<br>Plotting Subroutines for Scope and                                                                                                    |
| <ul> <li>PROCES: An Image Processing Program<br/>for the PDP-8E</li> <li>BINPUN: OS/8 Binary Punch from<br/>Core Image Files</li> <li>PLOT, KPLOT: FORTRAN Callable<br/>Plotting Subroutines for Scope and<br/>Incremental Plotter</li> <li>SYKBOOT</li> </ul>                                                                                                    |
| <ul> <li>PROCES: An Image Processing Program<br/>for the PDP-8E</li> <li>BINPUN: OS/8 Binary Punch from<br/>Core Image Files</li> <li>PLOT, KPLOT: FORTRAN Callable<br/>Plotting Subroutines for Scope and<br/>Incremental Plotter</li> <li>SYKBOOT</li> <li>PAL 8 × 2</li> </ul>                                                                                                    |
| <ul> <li>PROCES: An Image Processing Program<br/>for the PDP-8E</li> <li>BINPUN: OS/8 Binary Punch from<br/>Core Image Files</li> <li>PLOT, KPLOT: FORTRAN Callable<br/>Plotting Subroutines for Scope and<br/>Incremental Plotter</li> <li>SYKBOOT</li> <li>PAL 8 × 2</li> </ul>                                                                                                    |
| <ul> <li>PROCES: An Image Processing Program<br/>for the PDP-8E</li> <li>BINPUN: OS/8 Binary Punch from<br/>Core Image Files</li> <li>PLOT, KPLOT: FORTRAN Callable<br/>Plotting Subroutines for Scope and<br/>Incremental Plotter</li> <li>SYKBOOT</li> <li>PAL 8 × 2</li> <li>DDTG: Real Time Picture Processor</li> </ul>                                                                                                    |
| <ul> <li>PROCES: An Image Processing Program<br/>for the PDP-8E</li> <li>BINPUN: OS/8 Binary Punch from<br/>Core Image Files</li> <li>PLOT, KPLOT: FORTRAN Callable<br/>Plotting Subroutines for Scope and<br/>Incremental Plotter</li> <li>SYKBOOT</li> <li>PAL 8 × 2</li> <li>DDTG: Real Time Picture Processor<br/>Monitor-Debugger</li> </ul>                                                                                                    |
| <ul> <li>PROCES: An Image Processing Program<br/>for the PDP-8E</li> <li>BINPUN: OS/8 Binary Punch from<br/>Core Image Files</li> <li>PLOT, KPLOT: FORTRAN Callable<br/>Plotting Subroutines for Scope and<br/>Incremental Plotter</li> <li>SYKBOOT</li> <li>PAL 8 × 2</li> <li>DDTG: Real Time Picture Processor<br/>Monitor-Debugger</li> </ul>                                                                                                    |
| <ul> <li>PROCES: An Image Processing Program<br/>for the PDP-8E</li> <li>BINPUN: OS/8 Binary Punch from<br/>Core Image Files</li> <li>PLOT, KPLOT: FORTRAN Callable<br/>Plotting Subroutines for Scope and<br/>Incremental Plotter</li> <li>SYKBOOT</li> <li>PAL 8 × 2</li> <li>DDTG: Real Time Picture Processor<br/>Monitor-Debugger</li> <li>LABL: Legible Leader Handler for OS/8</li> </ul>                                                                                                    |
| <ul> <li>PROCES: An Image Processing Program<br/>for the PDP-8E</li> <li>BINPUN: OS/8 Binary Punch from<br/>Core Image Files</li> <li>PLOT, KPLOT: FORTRAN Callable<br/>Plotting Subroutines for Scope and<br/>Incremental Plotter</li> <li>SYKBOOT</li> <li>PAL 8 × 2</li> <li>DDTG: Real Time Picture Processor<br/>Monitor-Debugger</li> <li>LABL: Legible Leader Handler for OS/8<br/>ALPHA.SV: Sort OS/8 Directories</li> </ul>                                                                                                    |
| <ul> <li>PROCES: An Image Processing Program<br/>for the PDP-8E</li> <li>BINPUN: OS/8 Binary Punch from<br/>Core Image Files</li> <li>PLOT, KPLOT: FORTRAN Callable<br/>Plotting Subroutines for Scope and<br/>Incremental Plotter</li> <li>SYKBOOT</li> <li>PAL 8 × 2</li> <li>DDTG: Real Time Picture Processor<br/>Monitor-Debugger</li> <li>LABL: Legible Leader Handler for OS/8<br/>ALPHA.SV: Sort OS/8 Directories</li> </ul>                                                                                                    |
| <ul> <li>PROCES: An Image Processing Program<br/>for the PDP-8E</li> <li>BINPUN: OS/8 Binary Punch from<br/>Core Image Files</li> <li>PLOT, KPLOT: FORTRAN Callable<br/>Plotting Subroutines for Scope and<br/>Incremental Plotter</li> <li>SYK BOOT</li> <li>PAL 8 × 2</li> <li>DDTG: Real Time Picture Processor<br/>Monitor-Debugger</li> <li>LABL: Legible Leader Handler for OS/8<br/>ALPHA.SV: Sort OS/8 Directories</li> <li>Program System to Analyze Analogue</li> </ul>                                                                                                    |
| <ul> <li>PROCES: An Image Processing Program<br/>for the PDP-8E</li> <li>BINPUN: OS/8 Binary Punch from<br/>Core Image Files</li> <li>PLOT, KPLOT: FORTRAN Callable<br/>Plotting Subroutines for Scope and<br/>Incremental Plotter</li> <li>SYKBOOT</li> <li>PAL 8 × 2</li> <li>DDTG: Real Time Picture Processor<br/>Monitor-Debugger</li> <li>LABL: Legible Leader Handler for OS/8</li> <li>ALPHA.SV: Sort OS/8 Directories</li> <li>Program System to Analyze Analogue<br/>Signals with the LAB-8 System</li> </ul>                                                                                                    |
| <ul> <li>PROCES: An Image Processing Program<br/>for the PDP-8E</li> <li>BINPUN: OS/8 Binary Punch from<br/>Core Image Files</li> <li>PLOT, KPLOT: FORTRAN Callable<br/>Plotting Subroutines for Scope and<br/>Incremental Plotter</li> <li>SYKBOOT</li> <li>PAL 8 × 2</li> <li>DDTG: Real Time Picture Processor<br/>Monitor-Debugger</li> <li>LABL: Legible Leader Handler for OS/8</li> <li>ALPHA.SV: Sort OS/8 Directories</li> <li>Program System to Analyze Analogue<br/>Signals with the LAB-8 System</li> </ul>                                                                                                    |
| <ul> <li>PROCES: An Image Processing Program<br/>for the PDP-8E</li> <li>BINPUN: OS/8 Binary Punch from<br/>Core Image Files</li> <li>PLOT, KPLOT: FORTRAN Callable<br/>Plotting Subroutines for Scope and<br/>Incremental Plotter</li> <li>SYKBOOT</li> <li>PAL 8 × 2</li> <li>DDTG: Real Time Picture Processor<br/>Monitor-Debugger</li> <li>LABL: Legible Leader Handler for OS/8</li> <li>ALPHA.SV: Sort OS/8 Directories</li> <li>Program System to Analyze Analogue<br/>Signals with the LAB-8 System</li> <li>OS/8 FORTRAN-IV Routines</li> </ul>                                                                                                    |
| <ul> <li>PROCES: An Image Processing Program<br/>for the PDP-8E</li> <li>BINPUN: OS/8 Binary Punch from<br/>Core Image Files</li> <li>PLOT, KPLOT: FORTRAN Callable<br/>Plotting Subroutines for Scope and<br/>Incremental Plotter</li> <li>SYKBOOT</li> <li>PAL 8 × 2</li> <li>DDTG: Real Time Picture Processor<br/>Monitor-Debugger</li> <li>LABL: Legible Leader Handler for OS/8</li> <li>ALPHA.SV: Sort OS/8 Directories</li> <li>Program System to Analyze Analogue<br/>Signals with the LAB-8 System</li> <li>OS/8 FORTRAN-IV Routines</li> <li>BLKPIP: OS/8 Transfer Program for</li> </ul>                                                                                                    |
| <ul> <li>PROCES: An Image Processing Program<br/>for the PDP-8E</li> <li>BINPUN: OS/8 Binary Punch from<br/>Core Image Files</li> <li>PLOT, KPLOT: FORTRAN Callable<br/>Plotting Subroutines for Scope and<br/>Incremental Plotter</li> <li>SYKBOOT</li> <li>PAL 8 × 2</li> <li>DDTG: Real Time Picture Processor<br/>Monitor-Debugger</li> <li>LABL: Legible Leader Handler for OS/8</li> <li>ALPHA.SV: Sort OS/8 Directories</li> <li>Program System to Analyze Analogue<br/>Signals with the LAB-8 System</li> <li>OS/8 FORTRAN-IV Routines</li> <li>BLKPIP: OS/8 Transfer Program for</li> </ul>                                                                                                    |
| <ul> <li>PROCES: An Image Processing Program<br/>for the PDP-8E</li> <li>BINPUN: OS/8 Binary Punch from<br/>Core Image Files</li> <li>PLOT, KPLOT: FORTRAN Callable<br/>Plotting Subroutines for Scope and<br/>Incremental Plotter</li> <li>SYK BOOT</li> <li>PAL 8 × 2</li> <li>DDTG: Real Time Picture Processor<br/>Monitor-Debugger</li> <li>LABL: Legible Leader Handler for OS/8</li> <li>ALPHA.SV: Sort OS/8 Directories</li> <li>Program System to Analyze Analogue<br/>Signals with the LAB-8 System</li> <li>OS/8 FORTRAN-IV Routines</li> <li>BLKPIP: OS/8 Transfer Program for<br/>Files and Blocks</li> </ul>                                                                                                    |
| <ul> <li>PROCES: An Image Processing Program<br/>for the PDP-8E</li> <li>BINPUN: OS/8 Binary Punch from<br/>Core Image Files</li> <li>PLOT, KPLOT: FORTRAN Callable<br/>Plotting Subroutines for Scope and<br/>Incremental Plotter</li> <li>SYKBOOT</li> <li>PAL 8 × 2</li> <li>DDTG: Real Time Picture Processor<br/>Monitor-Debugger</li> <li>LABL: Legible Leader Handler for OS/8</li> <li>ALPHA.SV: Sort OS/8 Directories</li> <li>Program System to Analyze Analogue<br/>Signals with the LAB-8 System</li> <li>OS/8 FORTRAN-IV Routines</li> <li>BLKPIP: OS/8 Transfer Program for</li> </ul>                                                                                                    |
| <ul> <li>PROCES: An Image Processing Program<br/>for the PDP-8E</li> <li>BINPUN: OS/8 Binary Punch from<br/>Core Image Files</li> <li>PLOT, KPLOT: FORTRAN Callable<br/>Plotting Subroutines for Scope and<br/>Incremental Plotter</li> <li>SYKBOOT</li> <li>PAL 8 × 2</li> <li>DDTG: Real Time Picture Processor<br/>Monitor-Debugger</li> <li>LABL: Legible Leader Handler for OS/8</li> <li>ALPHA.SV: Sort OS/8 Directories</li> <li>Program System to Analyze Analogue<br/>Signals with the LAB-8 System</li> <li>OS/8 FORTRAN-IV Routines</li> <li>BLKPIP: OS/8 Transfer Program for<br/>Files and Blocks</li> <li>IPSLAV: Slave Program, and DB8E</li> </ul>                                                                                                    |
| <ul> <li>PROCES: An Image Processing Program<br/>for the PDP-8E</li> <li>BINPUN: OS/8 Binary Punch from<br/>Core Image Files</li> <li>PLOT, KPLOT: FORTRAN Callable<br/>Plotting Subroutines for Scope and<br/>Incremental Plotter</li> <li>SYKBOOT</li> <li>PAL 8 × 2</li> <li>DDTG: Real Time Picture Processor<br/>Monitor-Debugger</li> <li>LABL: Legible Leader Handler for OS/8</li> <li>ALPHA.SV: Sort OS/8 Directories</li> <li>Program System to Analyze Analogue<br/>Signals with the LAB-8 System</li> <li>OS/8 FORTRAN-IV Routines</li> <li>BLKPIP: OS/8 Transfer Program for<br/>Files and Blocks</li> <li>IPSLAV: Slave Program, and DB8E<br/>Interprocessor Buffer Handler</li> </ul>                                                                                                    |
| <ul> <li>PROCES: An Image Processing Program<br/>for the PDP-8E</li> <li>BINPUN: OS/8 Binary Punch from<br/>Core Image Files</li> <li>PLOT, KPLOT: FORTRAN Callable<br/>Plotting Subroutines for Scope and<br/>Incremental Plotter</li> <li>SYKBOOT</li> <li>PAL 8 × 2</li> <li>DDTG: Real Time Picture Processor<br/>Monitor-Debugger</li> <li>LABL: Legible Leader Handler for OS/8</li> <li>ALPHA.SV: Sort OS/8 Directories</li> <li>Program System to Analyze Analogue<br/>Signals with the LAB-8 System</li> <li>OS/8 FORTRAN-IV Routines</li> <li>BLKPIP: OS/8 Transfer Program for<br/>Files and Blocks</li> <li>IPSLAV: Slave Program, and DB8E</li> </ul>                                                                                                    |
| <ul> <li>PROCES: An Image Processing Program<br/>for the PDP-8E</li> <li>BINPUN: OS/8 Binary Punch from<br/>Core Image Files</li> <li>PLOT, KPLOT: FORTRAN Callable<br/>Plotting Subroutines for Scope and<br/>Incremental Plotter</li> <li>SYKBOOT</li> <li>PAL 8 × 2</li> <li>DDTG: Real Time Picture Processor<br/>Monitor-Debugger</li> <li>LABL: Legible Leader Handler for OS/8</li> <li>ALPHA.SV: Sort OS/8 Directories</li> <li>Program System to Analyze Analogue<br/>Signals with the LAB-8 System</li> <li>OS/8 FORTRAN-IV Routines</li> <li>BLKPIP: OS/8 Transfer Program for<br/>Files and Blocks</li> <li>IPSLAV: Slave Program, and DB8E<br/>Interprocessor Buffer Handler</li> <li>VT50 CURSOR MOVE</li> </ul>                                                                                                    |
| <ul> <li>PROCES: An Image Processing Program<br/>for the PDP-8E</li> <li>BINPUN: OS/8 Binary Punch from<br/>Core Image Files</li> <li>PLOT, KPLOT: FORTRAN Callable<br/>Plotting Subroutines for Scope and<br/>Incremental Plotter</li> <li>SYK BOOT</li> <li>PAL 8 × 2</li> <li>DDTG: Real Time Picture Processor<br/>Monitor-Debugger</li> <li>LABL: Legible Leader Handler for OS/8</li> <li>ALPHA.SV: Sort OS/8 Directories</li> <li>Program System to Analyze Analogue<br/>Signals with the LAB-8 System</li> <li>OS/8 FORTRAN-IV Routines</li> <li>BLKPIP: OS/8 Transfer Program for<br/>Files and Blocks</li> <li>IPSLAV: Slave Program, and DB8E<br/>Interprocessor Buffer Handler</li> <li>VT50 CURSOR MOVE</li> <li>LIB8X: FORTRAN II EAE Library</li> </ul>                                                                                                    |
| <ul> <li>PROCES: An Image Processing Program<br/>for the PDP-8E</li> <li>BINPUN: OS/8 Binary Punch from<br/>Core Image Files</li> <li>PLOT, KPLOT: FORTRAN Callable<br/>Plotting Subroutines for Scope and<br/>Incremental Plotter</li> <li>SYK BOOT</li> <li>PAL 8 × 2</li> <li>DDTG: Real Time Picture Processor<br/>Monitor-Debugger</li> <li>LABL: Legible Leader Handler for OS/8</li> <li>ALPHA.SV: Sort OS/8 Directories</li> <li>Program System to Analyze Analogue<br/>Signals with the LAB-8 System</li> <li>OS/8 FORTRAN-IV Routines</li> <li>BLKPIP: OS/8 Transfer Program for<br/>Files and Blocks</li> <li>IPSLAV: Slave Program, and DB8E<br/>Interprocessor Buffer Handler</li> <li>VT50 CURSOR MOVE</li> <li>LIB8X: FORTRAN II EAE Library</li> </ul>                                                                                                    |
| <ul> <li>PROCES: An Image Processing Program<br/>for the PDP-8E</li> <li>BINPUN: OS/8 Binary Punch from<br/>Core Image Files</li> <li>PLOT, KPLOT: FORTRAN Callable<br/>Plotting Subroutines for Scope and<br/>Incremental Plotter</li> <li>SYK BOOT</li> <li>PAL 8 × 2</li> <li>DDTG: Real Time Picture Processor<br/>Monitor-Debugger</li> <li>LABL: Legible Leader Handler for OS/8<br/>ALPHA.SV: Sort OS/8 Directories</li> <li>Program System to Analyze Analogue<br/>Signals with the LAB-8 System</li> <li>OS/8 FORTRAN-IV Routines</li> <li>BLK PIP: OS/8 Transfer Program for<br/>Files and Blocks</li> <li>IPSLAV: Slave Program, and DB8E<br/>Interprocessor Buffer Handler</li> <li>VTSO CURSOR MOVE</li> <li>LIB8X: FORTRAN II EAE Library</li> <li>CHRFSB: FORTRAN II ASCII</li> </ul>                                                                                                    |
| <ul> <li>PROCES: An Image Processing Program<br/>for the PDP-8E</li> <li>BINPUN: OS/8 Binary Punch from<br/>Core Image Files</li> <li>PLOT, KPLOT: FORTRAN Callable<br/>Plotting Subroutines for Scope and<br/>Incremental Plotter</li> <li>SYKBOOT</li> <li>PAL 8 × 2</li> <li>DDTG: Real Time Picture Processor<br/>Monitor-Debugger</li> <li>LABL: Legible Leader Handler for OS/8<br/>ALPHA.SV: Sort OS/8 Directories</li> <li>Program System to Analyze Analogue<br/>Signals with the LAB-8 System</li> <li>OS/8 FORTRAN-IV Routines</li> <li>BLKPIP: OS/8 Transfer Program for<br/>Files and Blocks</li> <li>IPSLAV: Slave Program, and DB8E<br/>Interprocessor Buffer Handler</li> <li>VT50 CURSOR MOVE</li> <li>LIB8X: FORTRAN II EAE Library</li> <li>CHRFSB: FORTRAN II ASCII<br/>Character Subroutine (File name</li> </ul>                                                                                                    |
| <ul> <li>PROCES: An Image Processing Program<br/>for the PDP-8E</li> <li>BINPUN: OS/8 Binary Punch from<br/>Core Image Files</li> <li>PLOT, KPLOT: FORTRAN Callable<br/>Plotting Subroutines for Scope and<br/>Incremental Plotter</li> <li>SYKBOOT</li> <li>PAL 8 × 2</li> <li>DDTG: Real Time Picture Processor<br/>Monitor-Debugger</li> <li>LABL: Legible Leader Handler for OS/8<br/>ALPHA.SV: Sort OS/8 Directories</li> <li>Program System to Analyze Analogue<br/>Signals with the LAB-8 System</li> <li>OS/8 FORTRAN-IV Routines</li> <li>BLKPIP: OS/8 Transfer Program for<br/>Files and Blocks</li> <li>IPSLAV: Slave Program, and DB8E<br/>Interprocessor Buffer Handler</li> <li>VT50 CURSOR MOVE</li> <li>LIB8X: FORTRAN II EAE Library</li> <li>CHRFSB: FORTRAN II ASCII<br/>Character Subroutine (File name</li> </ul>                                                                                                    |
| <ul> <li>PROCES: An Image Processing Program<br/>for the PDP-8E</li> <li>BINPUN: OS/8 Binary Punch from<br/>Core Image Files</li> <li>PLOT, KPLOT: FORTRAN Callable<br/>Plotting Subroutines for Scope and<br/>Incremental Plotter</li> <li>SYKBOOT</li> <li>PAL 8 × 2</li> <li>DDTG: Real Time Picture Processor<br/>Monitor-Debugger</li> <li>LABL: Legible Leader Handler for OS/8<br/>ALPHA.SV: Sort OS/8 Directories</li> <li>Program System to Analyze Analogue<br/>Signals with the LAB-8 System</li> <li>OS/8 FORTRAN-IV Routines</li> <li>BLKPIP: OS/8 Transfer Program for<br/>Files and Blocks</li> <li>IPSLAV: Slave Program, and DB8E<br/>Interprocessor Buffer Handler</li> <li>VT50 CURSOR MOVE</li> <li>LIB8X: FORTRAN II EAE Library</li> <li>CHRFSB: FORTRAN II ASCII<br/>Character Subroutine (File name<br/>CHRFSB)</li> </ul>                                                                                                    |
| <ul> <li>PROCES: An Image Processing Program<br/>for the PDP-8E</li> <li>BINPUN: OS/8 Binary Punch from<br/>Core Image Files</li> <li>PLOT, KPLOT: FORTRAN Callable<br/>Plotting Subroutines for Scope and<br/>Incremental Plotter</li> <li>SYKBOOT</li> <li>PAL 8 × 2</li> <li>DDTG: Real Time Picture Processor<br/>Monitor-Debugger</li> <li>LABL: Legible Leader Handler for OS/8<br/>ALPHA.SV: Sort OS/8 Directories</li> <li>Program System to Analyze Analogue<br/>Signals with the LAB-8 System</li> <li>OS/8 FORTRAN-IV Routines</li> <li>BLKPIP: OS/8 Transfer Program for<br/>Files and Blocks</li> <li>IPSLAV: Slave Program, and DB8E<br/>Interprocessor Buffer Handler</li> <li>VT50 CURSOR MOVE</li> <li>LIB8X: FORTRAN II EAE Library</li> <li>CHRFSB: FORTRAN II ASCII<br/>Character Subroutine (File name</li> </ul>                                                                                                    |
| <ul> <li>PROCES: An Image Processing Program<br/>for the PDP-8E</li> <li>BINPUN: OS/8 Binary Punch from<br/>Core Image Files</li> <li>PLOT, KPLOT: FORTRAN Callable<br/>Plotting Subroutines for Scope and<br/>Incremental Plotter</li> <li>SYKBOOT</li> <li>PAL 8 × 2</li> <li>DDTG: Real Time Picture Processor<br/>Monitor-Debugger</li> <li>LABL: Legible Leader Handler for OS/8</li> <li>ALPHA.SV: Sort OS/8 Directories</li> <li>Program System to Analyze Analogue<br/>Signals with the LAB-8 System</li> <li>OS/8 FORTRAN-IV Routines</li> <li>BLKPIP: OS/8 Transfer Program for<br/>Files and Blocks</li> <li>IPSLAV: Slave Program, and DB8E<br/>Interprocessor Buffer Handler</li> <li>VT50 CURSOR MOVE</li> <li>LIB8X: FORTRAN II EAE Library</li> <li>CHRFSB: FORTRAN II ASCII<br/>Character Subroutine (File name<br/>CHRFSB)</li> <li>DIRECT: OS/8 Directory Listing</li> </ul>                                                                                                    |
| <ul> <li>PROCES: An Image Processing Program<br/>for the PDP-8E</li> <li>BINPUN: OS/8 Binary Punch from<br/>Core Image Files</li> <li>PLOT, KPLOT: FORTRAN Callable<br/>Plotting Subroutines for Scope and<br/>Incremental Plotter</li> <li>SYK BOOT</li> <li>PAL 8 × 2</li> <li>DDTG: Real Time Picture Processor<br/>Monitor-Debugger</li> <li>LABL: Legible Leader Handler for OS/8<br/>ALPHA.SV: Sort OS/8 Directories</li> <li>Program System to Analyze Analogue<br/>Signals with the LAB-8 System</li> <li>OS/8 FORTRAN-IV Routines</li> <li>BLKPIP: OS/8 Transfer Program for<br/>Files and Blocks</li> <li>IPSLAV: Slave Program, and DB8E<br/>Interprocessor Buffer Handler</li> <li>VT50 CURSOR MOVE</li> <li>LIB8X: FORTRAN II EAE Library</li> <li>CHRFSB: FORTRAN II ASCII<br/>Character Subroutine (File name<br/>CHRFSB)</li> <li>DIRECT: OS/8 Directory Listing<br/>Program</li> </ul>                                                                                                    |
| <ul> <li>PROCES: An Image Processing Program<br/>for the PDP-8E</li> <li>BINPUN: OS/8 Binary Punch from<br/>Core Image Files</li> <li>PLOT, KPLOT: FORTRAN Callable<br/>Plotting Subroutines for Scope and<br/>Incremental Plotter</li> <li>SYKBOOT</li> <li>PAL 8 × 2</li> <li>DDTG: Real Time Picture Processor<br/>Monitor-Debugger</li> <li>LABL: Legible Leader Handler for OS/8</li> <li>ALPHA.SV: Sort OS/8 Directories</li> <li>Program System to Analyze Analogue<br/>Signals with the LAB-8 System</li> <li>OS/8 FORTRAN-IV Routines</li> <li>BLKPIP: OS/8 Transfer Program for<br/>Files and Blocks</li> <li>IPSLAV: Slave Program, and DB8E<br/>Interprocessor Buffer Handler</li> <li>VT50 CURSOR MOVE</li> <li>LIB8X: FORTRAN II EAE Library</li> <li>CHRFSB: FORTRAN II ASCII<br/>Character Subroutine (File name<br/>CHRFSB)</li> <li>DIRECT: OS/8 Directory Listing</li> </ul>                                                                                                    |
| <ul> <li>PROCES: An Image Processing Program<br/>for the PDP-8E</li> <li>BINPUN: OS/8 Binary Punch from<br/>Core Image Files</li> <li>PLOT, KPLOT: FORTRAN Callable<br/>Plotting Subroutines for Scope and<br/>Incremental Plotter</li> <li>SYKBOOT</li> <li>PAL 8 × 2</li> <li>DDTG: Real Time Picture Processor<br/>Monitor-Debugger</li> <li>LABL: Legible Leader Handler for OS/8<br/>ALPHA.SV: Sort OS/8 Directories</li> <li>Program System to Analyze Analogue<br/>Signals with the LAB-8 System</li> <li>OS/8 FORTRAN-IV Routines</li> <li>BLKPIP: OS/8 Transfer Program for<br/>Files and Blocks</li> <li>IPSLAV: Slave Program, and DB8E<br/>Interprocessor Buffer Handler</li> <li>VT50 CURSOR MOVE</li> <li>LIB8X: FORTRAN II EAE Library</li> <li>CHRFSB: FORTRAN II ASCII<br/>Character Subroutine (File name<br/>CHRFSB)</li> <li>DIRECT: OS/8 Directory Listing<br/>Program</li> <li>FLIST: OS/8 FORTRAN IV: Listings</li> </ul>                                                                   |
| <ul> <li>PROCES: An Image Processing Program<br/>for the PDP-8E</li> <li>BINPUN: OS/8 Binary Punch from<br/>Core Image Files</li> <li>PLOT, KPLOT: FORTRAN Callable<br/>Plotting Subroutines for Scope and<br/>Incremental Plotter</li> <li>SYKBOOT</li> <li>PAL 8 × 2</li> <li>DDTG: Real Time Picture Processor<br/>Monitor-Debugger</li> <li>LABL: Legible Leader Handler for OS/8<br/>ALPHA.SV: Sort OS/8 Directories</li> <li>Program System to Analyze Analogue<br/>Signals with the LAB-8 System</li> <li>OS/8 FORTRAN-IV Routines</li> <li>BLKPIP: OS/8 Transfer Program for<br/>Files and Blocks</li> <li>IPSLAV: Slave Program, and DB8E<br/>Interprocessor Buffer Handler</li> <li>VT50 CURSOR MOVE</li> <li>LIB8X: FORTRAN II EAE Library</li> <li>CHRFSB: FORTRAN II ASCII<br/>Character Subroutine (File name<br/>CHRFSB)</li> <li>DIRECT: OS/8 Directory Listing<br/>Program</li> <li>FLIST: OS/8 FORTRAN IV: Listings<br/>without Recompiling</li> </ul>                                           |
| <ul> <li>PROCES: An Image Processing Program<br/>for the PDP-8E</li> <li>BINPUN: OS/8 Binary Punch from<br/>Core Image Files</li> <li>PLOT, KPLOT: FORTRAN Callable<br/>Plotting Subroutines for Scope and<br/>Incremental Plotter</li> <li>SYKBOOT</li> <li>PAL 8 × 2</li> <li>DDTG: Real Time Picture Processor<br/>Monitor-Debugger</li> <li>LABL: Legible Leader Handler for OS/8<br/>ALPHA.SV: Sort OS/8 Directories</li> <li>Program System to Analyze Analogue<br/>Signals with the LAB-8 System</li> <li>OS/8 FORTRAN-IV Routines</li> <li>BLKPIP: OS/8 Transfer Program for<br/>Files and Blocks</li> <li>IPSLAV: Slave Program, and DB8E<br/>Interprocessor Buffer Handler</li> <li>VT50 CURSOR MOVE</li> <li>LIB8X: FORTRAN II EAE Library</li> <li>CHRFSB: FORTRAN II ASCII<br/>Character Subroutine (File name<br/>CHRFSB)</li> <li>DIRECT: OS/8 Directory Listing<br/>Program</li> <li>FLIST: OS/8 FORTRAN IV: Listings<br/>without Recompiling</li> </ul>                                           |
| <ul> <li>PROCES: An Image Processing Program<br/>for the PDP-8E</li> <li>BINPUN: OS/8 Binary Punch from<br/>Core Image Files</li> <li>PLOT, KPLOT: FORTRAN Callable<br/>Plotting Subroutines for Scope and<br/>Incremental Plotter</li> <li>SYK BOOT</li> <li>PAL 8 × 2</li> <li>DDTG: Real Time Picture Processor<br/>Monitor-Debugger</li> <li>LABL: Legible Leader Handler for OS/8<br/>ALPHA.SV: Sort OS/8 Directories</li> <li>Program System to Analyze Analogue<br/>Signals with the LAB-8 System</li> <li>OS/8 FORTRAN-IV Routines</li> <li>BLKPIP: OS/8 Transfer Program for<br/>Files and Blocks</li> <li>IPSLAV: Slave Program, and DB8E<br/>Interprocessor Buffer Handler</li> <li>VT50 CURSOR MOVE</li> <li>LIB8X: FORTRAN II EAE Library</li> <li>CHRFSB: FORTRAN II ASCII<br/>Character Subroutine (File name<br/>CHRFSB)</li> <li>DIRECT: OS/8 Directory Listing<br/>Program</li> <li>FLST: OS/8 FORTRAN IV: Listings<br/>without Recompiling</li> <li>VIRCOP: OS/8 System Creation and</li> </ul> |
| <ul> <li>PROCES: An Image Processing Program<br/>for the PDP-8E</li> <li>BINPUN: OS/8 Binary Punch from<br/>Core Image Files</li> <li>PLOT, KPLOT: FORTRAN Callable<br/>Plotting Subroutines for Scope and<br/>Incremental Plotter</li> <li>SYK BOOT</li> <li>PAL 8 × 2</li> <li>DDTG: Real Time Picture Processor<br/>Monitor-Debugger</li> <li>LABL: Legible Leader Handler for OS/8<br/>ALPHA.SV: Sort OS/8 Directories</li> <li>Program System to Analyze Analogue<br/>Signals with the LAB-8 System</li> <li>OS/8 FORTRAN-IV Routines</li> <li>BLK PIP: OS/8 Transfer Program for<br/>Files and Blocks</li> <li>IPSLAV: Slave Program, and DB8E<br/>Interprocessor Buffer Handler</li> <li>VT50 CURSOR MOVE</li> <li>LIB8X: FORTRAN II EAE Library</li> <li>CHRFSB: FORTRAN II ASCII<br/>Character Subroutine (File name<br/>CHRFSB)</li> <li>DIRECT: OS/8 FORTRAN IV: Listings<br/>without Recompiling</li> <li>VIRCOP: OS/8 System Creation and<br/>File Copy Utility Programs</li> </ul>                   |
| <ul> <li>PROCES: An Image Processing Program<br/>for the PDP-8E</li> <li>BINPUN: OS/8 Binary Punch from<br/>Core Image Files</li> <li>PLOT, KPLOT: FORTRAN Callable<br/>Plotting Subroutines for Scope and<br/>Incremental Plotter</li> <li>SYK BOOT</li> <li>PAL 8 × 2</li> <li>DDTG: Real Time Picture Processor<br/>Monitor-Debugger</li> <li>LABL: Legible Leader Handler for OS/8<br/>ALPHA.SV: Sort OS/8 Directories</li> <li>Program System to Analyze Analogue<br/>Signals with the LAB-8 System</li> <li>OS/8 FORTRAN-IV Routines</li> <li>BLK PIP: OS/8 Transfer Program for<br/>Files and Blocks</li> <li>IPSLAV: Slave Program, and DB8E<br/>Interprocessor Buffer Handler</li> <li>VT50 CURSOR MOVE</li> <li>LIB8X: FORTRAN II EAE Library</li> <li>CHRFSB: FORTRAN II ASCII<br/>Character Subroutine (File name<br/>CHRFSB)</li> <li>DIRECT: OS/8 FORTRAN IV: Listings<br/>without Recompiling</li> <li>VIRCOP: OS/8 System Creation and<br/>File Copy Utility Programs</li> </ul>                   |
| <ul> <li>PROCES: An Image Processing Program<br/>for the PDP-8E</li> <li>BINPUN: OS/8 Binary Punch from<br/>Core Image Files</li> <li>PLOT, KPLOT: FORTRAN Callable<br/>Plotting Subroutines for Scope and<br/>Incremental Plotter</li> <li>SYK BOOT</li> <li>PAL 8 × 2</li> <li>DDTG: Real Time Picture Processor<br/>Monitor-Debugger</li> <li>LABL: Legible Leader Handler for OS/8<br/>ALPHA.SV: Sort OS/8 Directories</li> <li>Program System to Analyze Analogue<br/>Signals with the LAB-8 System</li> <li>OS/8 FORTRAN-IV Routines</li> <li>BLKPIP: OS/8 Transfer Program for<br/>Files and Blocks</li> <li>IPSLAV: Slave Program, and DB8E<br/>Interprocessor Buffer Handler</li> <li>VT50 CURSOR MOVE</li> <li>LIB8X: FORTRAN II EAE Library</li> <li>CHRFSB: FORTRAN II ASCII<br/>Character Subroutine (File name<br/>CHRFSB)</li> <li>DIRECT: OS/8 Directory Listing<br/>Program</li> <li>FLST: OS/8 FORTRAN IV: Listings<br/>without Recompiling</li> <li>VIRCOP: OS/8 System Creation and</li> </ul> |

| 8-849          | MAG10: A PDP8/e File Based Magtape                                |
|----------------|-------------------------------------------------------------------|
| 8-850          | Utility<br>USR And other Special Purpose                          |
|                | Subroutines for OS/8 FORTRAN IV                                   |
| 8-852          | FORTRAN II Library Subroutines                                    |
| 8-854          | LOG: Log and disk partition assignment<br>program                 |
| 8-856          | CONVRT: 4K Disk Monitor to PS/8<br>File Conversion                |
| 8-857          | Semi-Automatic Braille Embosser                                   |
| 8-859          | INFPAK                                                            |
| 8-860          | Extensions To OS/8 BASIC                                          |
| 8-861          | USER4.PA: BASIC User-Defined                                      |
| 0-001          | Functions and a Multi-Channel Data                                |
|                | Acquisition and Control System for                                |
|                | Mass Spectometers                                                 |
| 8-862          | COMPAF: Compare All Files Program                                 |
| 8-863          | TECO Overlay                                                      |
| 8-864          | SNOBOL 8.2 Compiler                                               |
| 8-865          | SNOBOL 8.2 Demonstration Programs                                 |
| 8-866          | OS/8 Handler for Tektronix 4406-1                                 |
|                | Graphic Terminal As Console Device                                |
| 8-869          | OS/8 Magtape Handler and Utility                                  |
| 8-871          | U: A Program To Type Out CCL                                      |
|                | Recollections                                                     |
| 8-872          | Sykes 7100/7200 Programs to Read And                              |
|                | Write DEC Format Diskettes                                        |
| 8-873          | RSTS Terminal Monitor On A PDP-8                                  |
| 8-876          | Sykes 7250 OS/8 Floppy Disk Handlers                              |
| 8-878          | VT-52 or VT-78 PATTERN GAME                                       |
| 8-879          | MTFOTP: TM8E Magnetic Tape                                        |
|                | Package                                                           |
| 8-880          | RUNOFF V.6                                                        |
| 8-881          | COS 310 Compatible Floppy Disk                                    |
|                | Handler for OS/8                                                  |
| 8-884          | CHISQR- Chi-Square Test With Yate's                               |
| 0.000          | Continuity Correction                                             |
| 8-885          | LAB55, VT55 and Printer/Plotter                                   |
| 8-886          | Functions for OS/8 BASIC                                          |
| 0-000          | ADC: A General Purpose Analog To<br>Digital Conversion System For |
|                | Processing Biological Data                                        |
| 8-887          | FUTCCL: CCL VIF Modifications                                     |
| 8-888          | TKPLOT: Graphic Display on                                        |
| 0 000          | Tektronix Terminal                                                |
| 8-889          | Adventure                                                         |
| 8-890          | LPTSPL: OS/8 "PRINT" Utility Package                              |
| 8-891          | Big Floppy Handlers                                               |
| 8-892          | RK05 Utilities                                                    |
| 8-893          | DECsystem-10 Communication and                                    |
|                | Utility Package                                                   |
| 8-894          | MODLQP: Improved OS/8 LQP Handler                                 |
| 8-895          | NUMBER: FORTRAN IV Plotter                                        |
|                | Routine                                                           |
| 8-896          | RESEQ.PA                                                          |
| 8-897          | EDUSYSTEM-25 BASIC Patches                                        |
| 8-900          | SABX: SABR Assembler Modification                                 |
| 8-901<br>8-902 | AXIS.FS<br>INFSTAT                                                |
|                |                                                                   |
| 8-903<br>8-905 | RF08 Simulation on RK8E                                           |
| 8-905          | DEC-10 System Controller<br>Background Plotting for FORTRAN IV    |
| BASIC8         |                                                                   |
| D/ 101C0       | OMSI30 BASIC                                                      |
| BASIC8         |                                                                   |
| 2, 10100       | Laboratory and Display Instructions for                           |
|                | OS/8 BASIC                                                        |
| BASIC8         |                                                                   |
|                |                                                                   |

| NANCY.BA                               |
|----------------------------------------|
| BASIC8-71                              |
| CALC                                   |
| BASIC8-72                              |
| Great Circle Course and Distance       |
| BASIC8-91                              |
| BASIC8 Single Key Reader               |
| BASIC8-98                              |
|                                        |
| Compass Deviation<br>BASIC8-103        |
|                                        |
| CARD: Simplified Machine Language      |
| Simulator                              |
| BASIC8-105                             |
| YORK2.BA: Two Error Linear             |
| Regression with Correlated Errors      |
| BASIC8-106                             |
| LAB 8 Evoked Potential Analysis        |
| Program                                |
| BASIC8-107                             |
| Age Difference Probability Calculation |
| FOCAL8-227                             |
| FOCL/F: An Extended Version of 8K      |
| FOCAL/69                               |
| FOCAL8-265                             |
| LISTAL                                 |
| FOCAL8-266                             |
| STATPACK: An Interactive Statistical   |
|                                        |
| Package                                |
| FOCAL8-270                             |
| Monopoly                               |
| FOCAL8-301                             |
| U/W FOCAL                              |
| FOCAL8-310                             |
| Overlay for KV8I–OMSI FOCAL 1971       |
| FOCAL8-332                             |
| FOCAL 5/69 with Ancillary Programs     |
| FOCAL8-334                             |
| FXU12: A Machine-Code "Execute"        |
| Function Overlay to U/W-FOCAL          |
| FOCAL8-336                             |
| UWCIG                                  |
| FOCAL8-340                             |
|                                        |
| MICFCC: Microsphere Flow               |
| Corrections and Calculation Program    |
| FOCAL8-341                             |
| ASCII TO E.I.A. CONVERSIONS            |

# Paper Tape

| Disassembler with Symbols           |
|-------------------------------------|
| A Program to Relocate and Pack      |
| Programs in Binary Format           |
| One Pass PAL-III                    |
| XOD: Extended Octal Debugging       |
| Program                             |
| LISP Interpreter for the PDP-8      |
| SNAP: Simplified Numerical Analysis |
| XDDT Extended Octal-Symbolic        |
| Debugging Program                   |
| Fast Fourier Transform Subroutines  |
| Reverse Assembler                   |
| Disassembler with Symbols,          |
| Modifications for use without EAE   |
| ALGOL (4K Version)                  |
| UCONN-EAP: Editor/Assembler         |
| QUBIC                               |
|                                     |

| ·      |                                         |     |
|--------|-----------------------------------------|-----|
| 8-335  | COLPAC                                  | 8   |
| 8-400  | Execute Slow                            |     |
| 8-446  | FFTS-R Patch for Use Without EAE        |     |
| 8-527  | XDDT8E                                  | 8   |
| 8-594  | FP8: Floating Point Arithmetic Software | 8   |
| 0.071  | for DEC PDP-8 Series Computers          | Ŭ   |
| 8-602A | The PDP-8 Cookbook, Volume 1            | 8   |
|        |                                         |     |
| 8-605  | ADUMP8                                  | 8   |
| 8-611  | SLED: Source and Listing Editor         | B   |
| 8-623  | PAGER                                   |     |
| 8-627  | TEXPAK: Program to Convert a Line of    | F   |
|        | Text to Packed Octal Format             |     |
| 8-636  | BEST: Binary to Symbolic Traductor      |     |
| 8-652  | Regression Analysis Package             | F   |
| 8-654  | Cabrillo Test Grader                    |     |
| 8-655  | CINET-BASIC and Patches                 |     |
| 8-656  |                                         |     |
| 8-020  | SELFDRILL: The Sloan Selfdrill          | -   |
|        | Program                                 | F   |
| 8-658  | Extended Double Precision Interpretive  |     |
|        | Package                                 | F   |
| 8-662  | Undefined Symbol List for MACRO-8       |     |
| 8-663  | <b>REPROD:</b> Read, Punch and Verify   | F   |
|        | Product                                 |     |
| 8-664  | FREQHS: A Subroutine to Generate a      |     |
| 0 004  | Frequency Histogram From Stored         | F   |
|        |                                         | r   |
| 0.000  | Interval Measurements                   |     |
| 8-665  | INTVAL: A Subroutine to Measure         | F   |
|        | Inter-Event Intervals                   |     |
| 8-666  | NORDER: A Subroutine to Generate        |     |
|        | nth Order Histograms from Inter-        | F   |
|        | Event Intervals                         |     |
| 8-668  | RAW: A Reverse Assembler of Windsor     |     |
| 8-669  | BIOLSD: Antibiotic Assay Using Latin    | F   |
| 0-007  |                                         | 1   |
| 0 (70  | Square Design                           |     |
| 8-672  | XCBL and XBIN Loader                    |     |
| 8-676  | MACRO-8 Patch to Move DELETE            | I   |
|        | Routine                                 | 1   |
| 8-680  | WLSHTR: A Fast Walsh Transform          | Ę   |
|        | Subroutine for Real Valued              | c   |
|        | Functions                               | 8   |
| 8-684  | IJPA: Injection Patcher                 | . ` |
| 8-725  | The Pipe Stress Problem on a PDP-8/F    |     |
| 8-728  | MEND                                    |     |
|        |                                         |     |
| 8-730  | CORVU: A Display and Teletype Input/    | 1   |
|        | Output Program                          | 8   |
| 8-733  | RJE System for PDP-8/E (IBM 2780        | 8   |
|        | Emulator)                               | 0   |
| 8-736  | Paper Tape Reader-Printer               | 8   |
| 8-740  | Theorem Prover for the Propositional    |     |
|        | Calculus                                | 8   |
| 8-750  | Paper Tape Display                      | 8   |
| 8-768  | EDAS: Editing and Assembling System     | 8   |
| 8-769  | SELFDR: The Selfdrill Program, 8K       |     |
|        | Version                                 | 8   |
| 8-774  | Simple ASCII Editor and Tape            |     |
| 0-774  | · · ·                                   | 8   |
| 0 775  | Reproducer                              |     |
| 8-775  | COPIER                                  | 8   |
| 8-797  | LSPCF: Least Squares Polynomial         | -   |
|        | Curve Fitting Program                   | 8   |
| 8-800  | Heat Loss Calculation                   | 0.  |
| 8-804  | MUSIC: PDP-8 Music Playing Program      |     |
| 8-805  | PTRP.PA: RTS Handler Task for High      | 8-  |
|        | Speed Paper Tape Reader and Punch       | 8-  |
| 8-811  | DYNOD: DYNAMIC OCTAL                    | 8-  |
|        | DEBUGGER                                | B   |
| 8-821  | SPASTIC IV                              |     |
|        |                                         | B   |
| 8-822  | CHEKMO II: Chess Playing Program        |     |

| 8-827 | DDCMP: Half-Duplex Subset of Digital |
|-------|--------------------------------------|
|       | Data Communications Message          |
|       | Protocol                             |

- 8-829 Improved Mini Debugging Technique 8-837 QUICKPOINT-8: Numerical Control System
- 8-875 CRS80: 8080 Cross-Assembler

| 0 003 | Demb | Dana |
|-------|------|------|
| 8-882 | Bomb | Drop |

**BASIC8-100** 

Bowling Record Tabulator

FOCAL8-1

Pseudo Random Number Generator for use with FOCAL

FOCAL8-17

FOCAL: How to Write New Subroutines and Use Internal Functions

FOCAL8-52

**FOCAL 5/69** 

FOCAL8-135

MODV-Choice

FOCAL8-227

FOCL/F: An Extended Version of 8K FOCAL/69

FOCAL8-284

8/E EAE Routine for FOCAL

FOCAL8-319

FOCLAB: A Language for Computer Controlled Psychology

FOCAL8-329

Binary Tape Disassembler and Patching Program

FOCAL8-342

HYFOC.P: A Process Control Language based on FOCL.S

#### RTS-8

| 8-805 PTRP.PA: RTS Ha | indler la | sI |
|-----------------------|-----------|----|
|-----------------------|-----------|----|

- for High Speed Paper Tape DDCMP: Half-Duplex subset of Digital Data Communications 8-827
  - Message Protocol

#### TSS/8

| 8-624 | TSS/8 DUMP and LOAD                    |
|-------|----------------------------------------|
| 8-667 | LABLDP: A TSS/8 Tape Labeling          |
|       | Program                                |
| 8-679 | MAPPER                                 |
| 8-681 | CASE: Carleton Symbolic Editor         |
| 8-683 | BNLOAD: TSS/8 Binary Loader            |
| 8-689 | UFDSPY: A TSS/8 Line-Printer UFD       |
|       | Dump Program                           |
| 8-693 | A Programmed Learning Course in        |
|       | Boolean Algebra                        |
| 8-697 | DDTSS8: DECtape Dump for Time          |
|       | Shared System-8                        |
| 8-743 | FILFIX: TSS/8 File Structure Repairing |
|       | and Restructuring Program              |
| 8-744 | TSTCDR: TSS/8 Card Reader              |
|       | Diagnostic                             |
| 8-771 | PRGSCH: TSS/8 Program Searcher         |
| 8-784 | TSS/8 Debugging/Editing Program        |
| 8-820 | WIPE: TSS/8 User Directory Cleaner     |
| BASIC | 3-21                                   |
|       | The Monopoly Game                      |
| BASIC | 3-24                                   |
|       |                                        |

TRAN

BASIC8-25 LABEL BASIC8-27 Multiple Choice Quiz BASIC8-46 HORSE: TSS/8 Horseracing Program BASIC8-47 FILE: Text Data File Program for TSS/8 BASIC-4 BASIC8-58 RESEQUENCE BASIC8-65 Butler Area School District Computer

**Mathematics Series** 

BASIC8-67 TSSTLK: BASIC Language Communications Package for the TSS/8 BASIC8-70 PISTOL: Practically Instantaneous Scheduling Typed On-Line BASIC8-102 Collection of Math and Demonstration Programs FOCAL8-291 DRANO

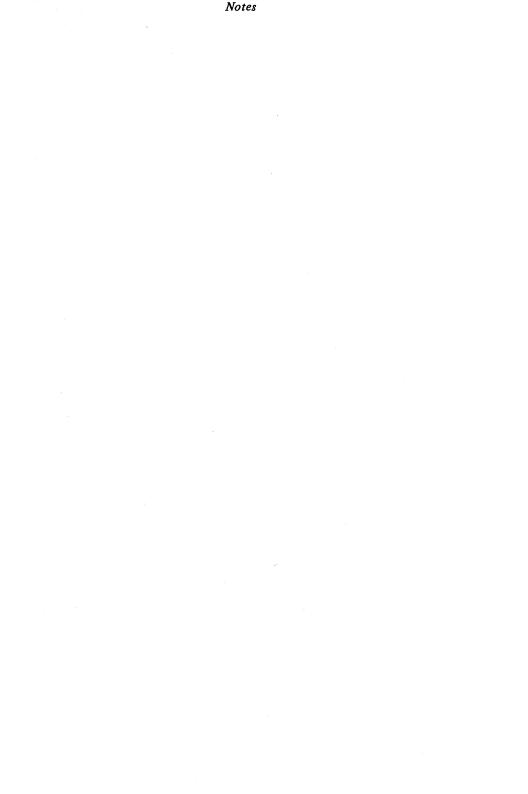

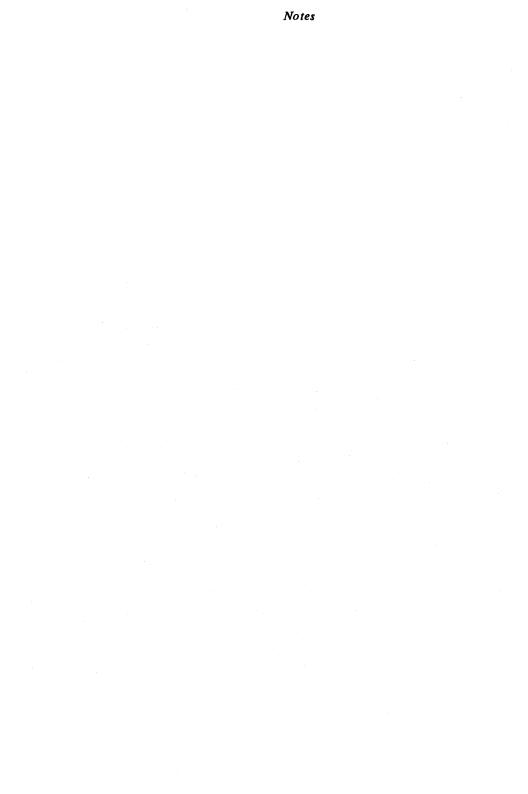

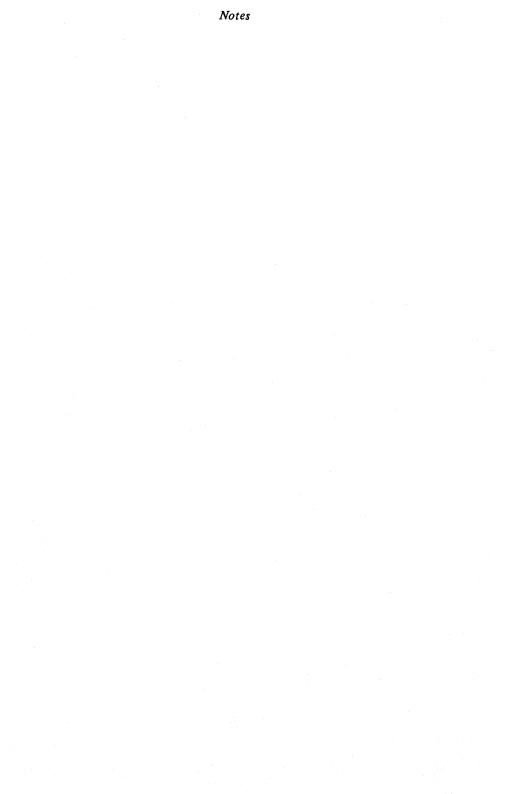

Your comments and suggestions will help us in our continuous effort to improve the quality and usefulness of our catalogs.

What is your general reaction to this catalog? Is it complete, well organized, etc.? Is it easy to use? Do you have any suggestions for improving this catalog?

Do you have suggestions for other types of programs that you would like to have included in the DECUS Library?

Do you have any comments regarding the programs that you have ordered from the DECUS Library? (Please include the DECUS Order Number when commenting on a specific program.)

Name .

DECUS Membership No.

June 1979

Return to: DECUS Program Library Administrator One Iron Way Marlboro, MA 01752

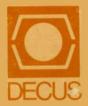

Printed in U.S.A.